Министерство науки и высшего образования Российской Федерации ФГБОУ ВО <<Тульский государственный университеп> Технический колледж имени С.И, Мосина

### МЕТОДИЧЕСКИЕ УКАЗАНИЯ по выполненпю самостоятельных работ

### МДК 5.1 Программное обеспечение отрасли

по специальности СПО 15.02.04 «Специальные машины и устройства»

Тула 2023

### **УТВЕРЖДЕНЫ**

на заседании цикловой комиссий специальных машин и устройств<br>Протокол от « $\frac{76}{10}$ »  $\frac{64}{100}$   $\frac{20}{100}$  г.  $\frac{10}{100}$   $\frac{43}{100}$  г.  $\frac{100}{100}$   $\frac{4}{100}$   $\frac{1}{100}$   $\frac{1}{100}$   $\frac{1}{100}$   $\frac{1}{100}$   $\frac{1}{100}$   $\frac{1}{100}$   $\frac{1}{10$ 

 $\bar{\psi}$ 

# l Самостоятельная работа студента по подготовке к выполнению практических работ

Для подготовки к выполнению практической работы студенту необходимо:

- l. ознакомиться с информацией, изложенной в теоретической части методической разработки практической работы;
- 2. ознакомится с видеоматериалами по теме практической работы (режим доступа:
- 3. http://www.youtube.com/channel/UC4waS27pwF9O5cxcXmzoIVO);
- 4. используя полученную информацию, выполнить практическую часть (Работа на компьютере), сохраняя результаты работы в личной папке;
- 5. подготовиться к защите практической работы.

## Темы самостоятельных работ студентов по подготовке к выполнению

## практических работ и распределение отводимого времени

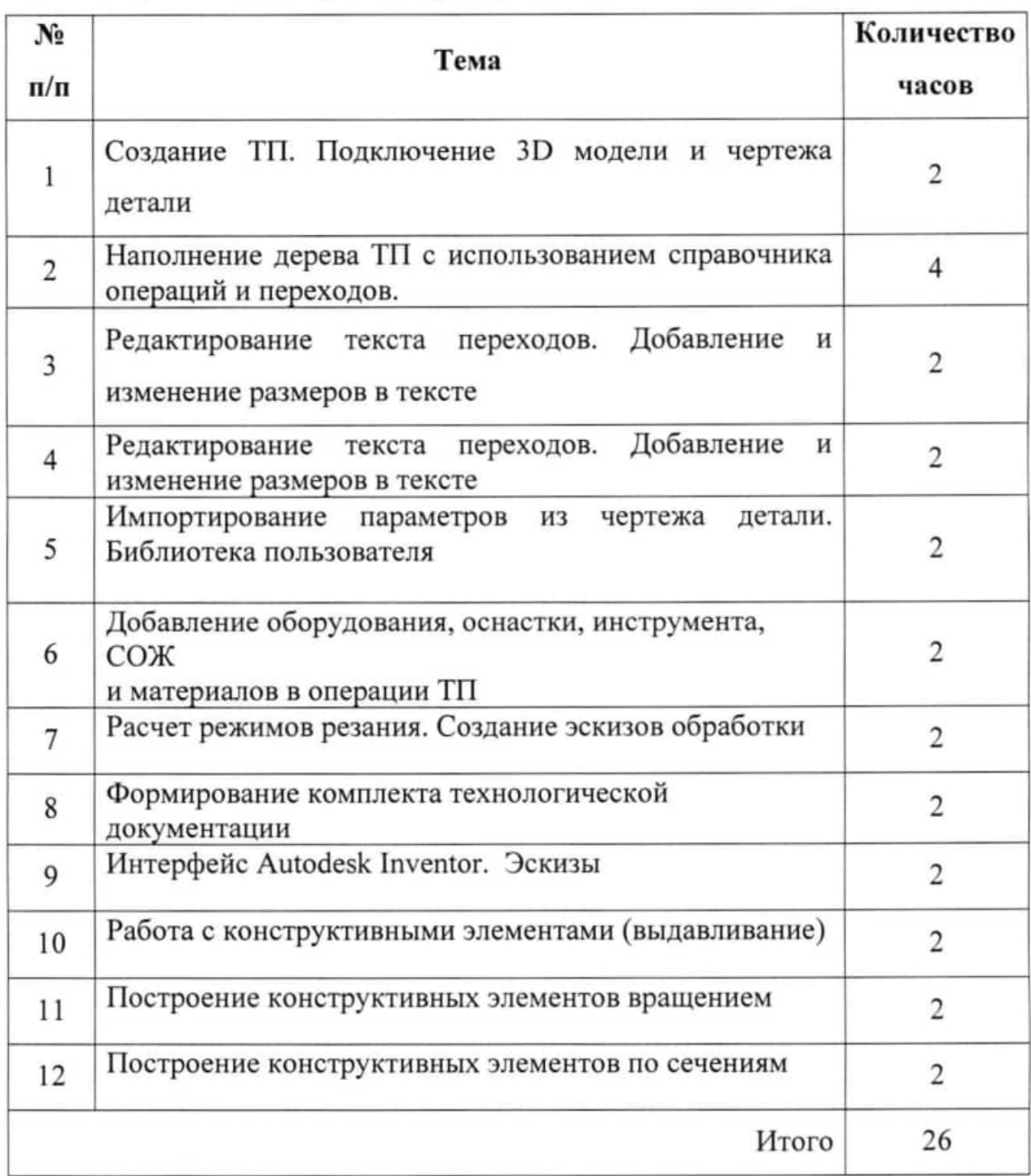

Министерство науки и высшего образования Российской Федерации ФГБОУ ВО «Тульский государственный университет» Технический колледж имени С.И. Мосина

### МЕТОДИЧЕСКИЕ УКАЗАНИЯ по выполнению самостоятельных работ

МДК 5.2 Практическое использование программного обеспечения отрасли

по специальности СПО 15.02.04 «Специальные машины и устройства»

Тула 2023

### **УТВЕРЖДЕНЫ**

на заседании цикловой комиссий специальных машин и устройств<br>Протокол от «<u>16» от 20 23</u> г. <u>№ 1</u>.<br>Председатель цикловой комиссии – <del>дули Е</del>.И. Чулкова

# 1 Самостоятельная работа студента по подготовке к выполнению практических работ

Для подготовки к выполнению практической работы студенту необходимо:

- 1. ознакомиться с информацией, изложенной в теоретической части методической разработки практической работы;
- 2. ознакомится с видеоматериалами по теме практической работы (режим доступа:
- 3. http://www.youtube.com/channel/UC4waS27pwF9O5cxcXmzoIVQ И https://www.youtube.com/channel/UCOfbKeHOY HH-4jjJMikjLw);
- 4. используя полученную информацию, выполнить практическую часть (Работа на компьютере), сохраняя результаты работы в личной папке;
- 5. подготовится к защите практической работы.

### Темы самостоятельных работ студентов по подготовке к выполнению

## практических работ и распределение отводимого времени

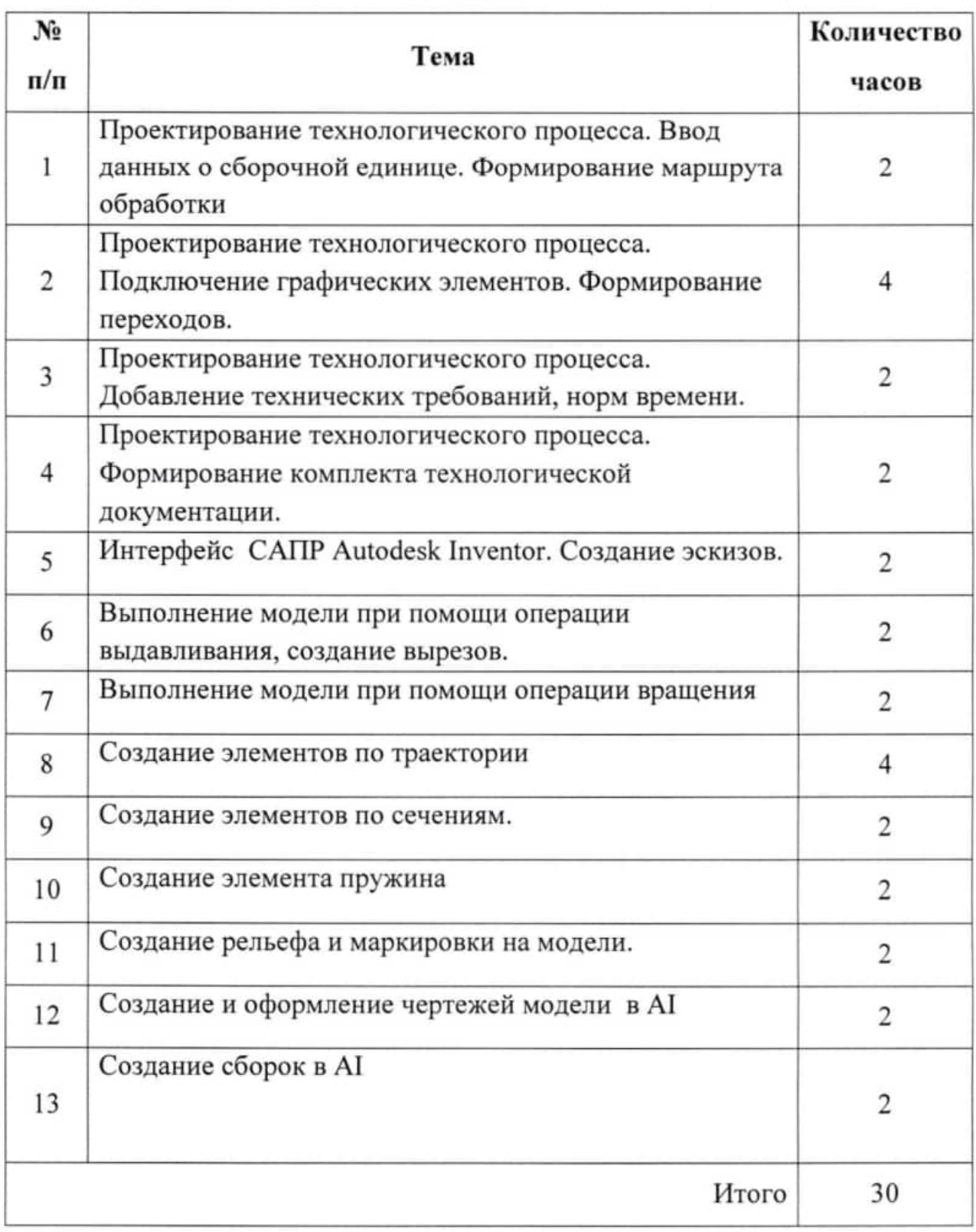

Министерство науки и высшего образования Российской Федерации ФГБОУ ВО «Тульский государственный университет» Технический колледж имени С.И. Мосина

### МЕТОДИЧЕСКИЕ УКАЗАНИЯ по выполнению самостоятельных работ

### МДК 5.3 Технология производства изделий систем вооружения с применением автоматизированного проектирование и программирования

по специальности СПО 15.02.04 «Специальные машины и устройства»

Тула 2023

## **УТВЕРЖДЕНЫ**

на заседании цикловой комиссий специальных машин и устройств<br>Протокол от «<u>16»  $\rho$  20 23</u> г. № 1.<br>Председатель цикловой комиссии

#### Тема 2.18 Обработка закрытых крыльчаток

#### Практическая работа №19

Обработка глубоких полостей на закрытых участках (где работа с нормалью невозможна).

Цель работы: уметь: применять различные типы инструмента для обработки 3D поверхности знать: глубоких полостей на закрытых участках (где работа с нормалью невозможна) 6 часов. Количество часов:

#### Порядок выполнения работы

 $1)$ Изучить содержание и правила работы оператора УЧПУ;

 $2)$ пройти собеседование с преподавателем по теоретической части работы и получить задание на выполнение практической части работы. В качестве задания предлагается технологический эскиз обработки заготовки;

рассчитать управляющую программу обработки заготовки в виде 3) текстового файла в формате.txt;

 $4)$ ввести УП в устройство станка и запустить его с блокировкой аппаратных устройств станочного привода (в графическом режиме).

Порядок подготовки и содержание управляющих программ (УП)

В процессе проектирования обработки на станках с ЧПУ можно выделить два основных этапа: технологический и расчетно-аналитический.

На технологическом этапе определяются:

1) поверхности детали, обрабатываемые на станке;

2) базовые поверхности, способ установки и закрепления заготовки;

3) величина припусков по каждому из переходов, число рабочих ходов по каждой из поверхностей;

 $4)$ применяемый режущий инструмент;

 $5)$ режимы резания;

 $6)$ траектория движения инструмента.

Основные задачи расчетно-аналитического этапа:

#### ПОЯСНИТЕЛЬНАЯ ЗАПИСКА

В результате выполнения практических работ по МДК 5.3 Технология производства изделий систем вооружения с применением систем автоматизированного проектирования и программирования для специальности 15.02.04 Специальные машины и устройства обучающийся должен:

иметь практический опыт:

исполнения прикладных программ для разработки технической документации.

уметь:

использовать программное обеспечение отрасли для выполнения технической документации

знать:

- виды технической документации;
- программное обеспечение отрасли.

Выполнение практических работ направлено на формирование общих и профессиональных компетенций.

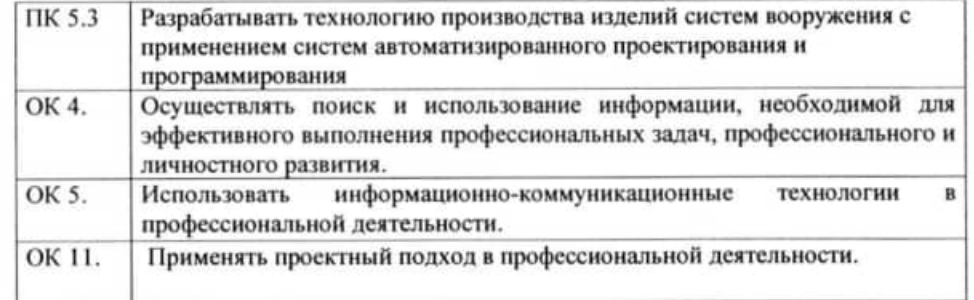

Тема 1.1 Основы 2D моделирования Практическая работа №1 **Создание 2D контуров** 

Тема работы: Создание 2D контуров

Цель работы: уметь: строить 2D контуры знать правила построения 2D контуров Количество часов: 4часа.

### **І.Теоретическая часть**

#### Создание линий и дуг

Линии и дуги являются стандартными элементами геометрии при создании 2D деталей.

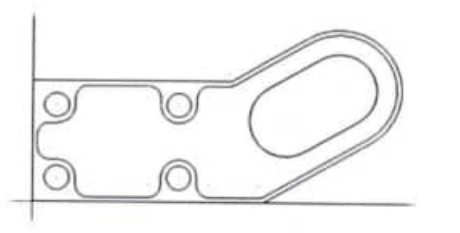

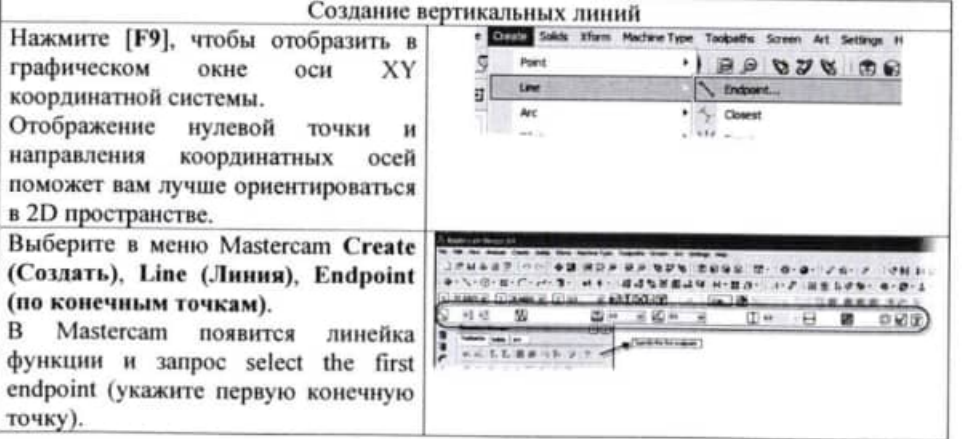

 $2)$ расчет координат опорных точек траектории инструмента в выбранной системе координат программы в соответствии с чертежом детали.

После решения задач технологического и расчетно-аналитического этапов разрабатывается карта наладки на программную операцию и составляется текст управляющей программы (УП) в формате.txt. Программирование обработки детали означает указание траектории движения инструмента и вспомогательных действий станка устройству ЧПУ в соответствии с правилами (языком программирования) ЧПУ.

#### Задание

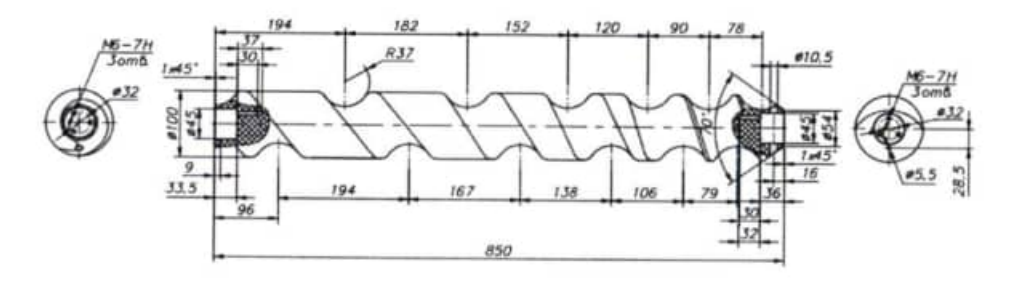

#### В качестве первой конечной точки Тема 2.17 Обработка шнека выберите точку начала координат, ∖⊾ Практическая работа №18 переместив курсор в центр окна. Обработка винтовой поверхности с переменным шагом. Курсор изменится на стрелку и значок рядом с ней. Значок означает, что вы находитесь Цель работы: уметь: применять различные типы инструмента рядом с нулевой точкой системы для обработки 3D поверхности координат. знать: способы получения винтовой поверхности Количество часов: 6 часов. Кликните на нулевую точку и перемещайте курсор вертикально вдоль оси Ү. Порядок выполнения работы Значок визуальной подсказки изменится. Нажмите левую кнопку Изучить содержание и правила работы оператора УЧПУ;  $\overline{1}$ мыши и подтвердите создание вертикальной линии. пройти собеседование с преподавателем по теоретической части работы  $2)$ Щёлкните в любом месте вдоль оси и получить задание на выполнение практической части работы. В качестве задания Ү, задав временную длину линии. Цвет линии изменится на синий. Это предлагается технологический эскиз обработки заготовки; значит, что элемент находится в  $3)$ рассчитать вручную управляющую программу обработки заготовки в процессе создания и может быть изменён. виде текстового файла в формате.txt; Live entities (живые элементы) ввести УП в устройство станка и запустить его с блокировкой  $4)$ могут быть изменены до выхода из функции. Затем вы сможете аппаратных устройств станочного привода (в графическом режиме). создавать другой элемент в данной Порядок подготовки и содержание управляющих программ (УП) функции или выйти из функции, нажав зелёную галочку (Ок). После В процессе проектирования обработки на станках с ЧПУ можно выделить два этого элементы будут созданы. 50.0 основных этапа: технологический и расчетно-аналитический. На линейке функции, в окне задания длины линии, введите величину 50. На технологическом этапе определяются: Появится вертикальная линия 1) поверхности детали, обрабатываемые на станке; длиной 50 мм. На линейке функции нажмите кнопку Apply (Применить). Линия создана, при этом 2) базовые поверхности, способ установки и закрепления заготовки; вы остались в функции и можете создавать следующие линии. 3) величина припусков по каждому из переходов, число рабочих ходов по Нажмите правую кнопку мыши в каждой из поверхностей; графическом окне и выберите в меню Fit (в размер окна). Вся созданная применяемый режущий инструмент;  $4)$ геометрия отобразится  $\mathbf{R}$ **Selected**  $5)$ режимы резания; Fax 2453 графическом окне. **MARKET**  $6)$ траектория движения инструмента. **A** service **BE** derived Основные задачи расчетно-аналитического этапа: Создание горизонтальных линий  $1)$ выбор системы координат детали («нуль программы»);

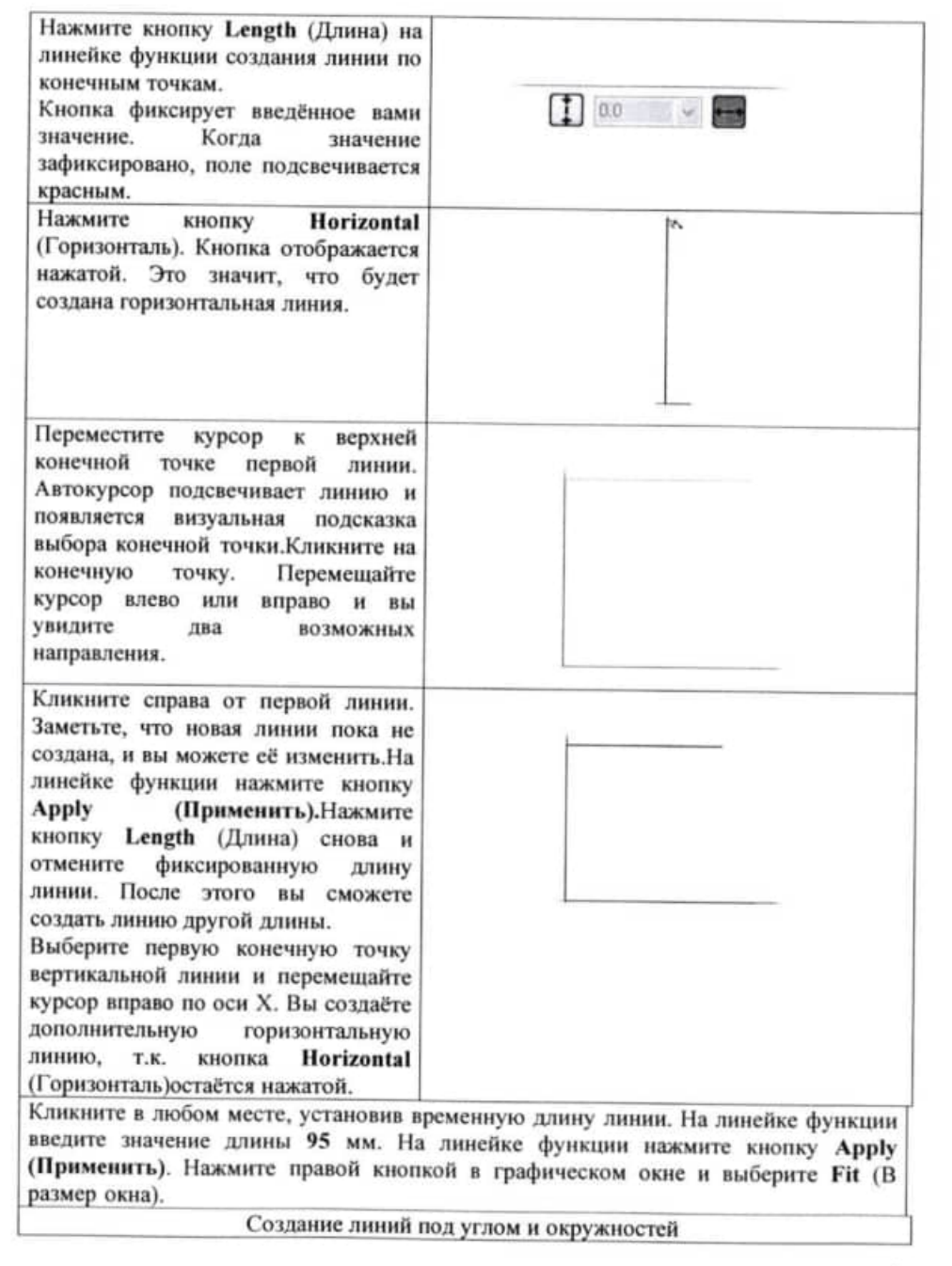

Основные задачи расчетно-аналитического этапа:

 $\left| \right|$ 

выбор системы координат детали («нуль программы»):

 $2)$ расчет координат опорных точек траектории инструмента в выбранной системе координат программы в соответствии с чертежом детали.

После решения задач технологического и расчетно-аналитического этапов разрабатывается карта наладки на программную операцию и составляется текст управляющей программы (УП) в формате.txt. Программирование обработки детали означает указание траектории движения инструмента и вспомогательных действий станка устройству ЧПУ в соответствии с правилами (языком программирования) ЧПУ.

#### Залание

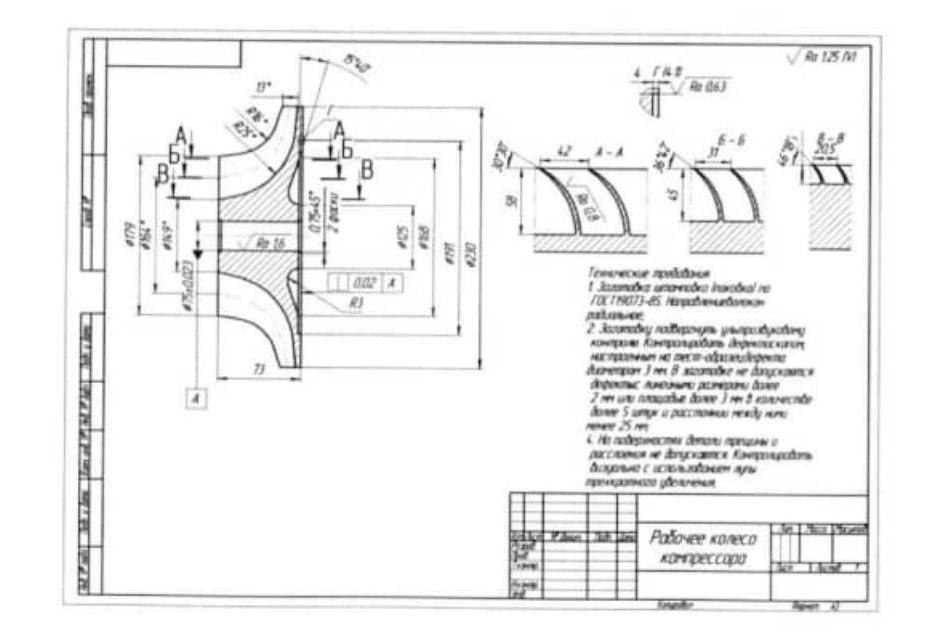

#### Отмените выбор Horizontal Тема 2.16 Обработка крыльчатки (Горизонталь). Следующую линию Практическая работа №17 рисуем под углом. Программирование станка с глобусным столом. Нажмите на клавиатуре несколько pa3 [Page Down], уменьшив отображение элементов на экране. уметь: программировать станок с глобусным Цель работы: Это даст вам пространство для столом создания линии. способы получения знать: наклонных, Кликните на правую конечную точку сферических поверхностей и конических линии длиной 95 мм, и затем 說 500  $\mathbb{Z}$  30.0 радиусных сопряжений на фрезерных станках с перемещайте курсор вверх вправо. ЧПУ Кликните ещё раз, создав временную Количество часов: 6 часов. линию. Введите 50 мм в окошке длины линии и значение 30 в окошке задания угла. На линейке функции Порядок выполнения работы нажмите кнопку **Apply** (Применить).  $_{1}$ Изучить содержание и правила работы оператора УЧПУ; Нажмите ОК (зелёную галочку) и пройти собеседование с преподавателем по теоретической части работы выйдите из функции.  $2)$ Cotto Sale Them Madave Type Toxipaths Screen Art Settings Hel Выберем в меню Create, Line, и получить задание на выполнение практической части работы. В качестве задания **Point**  $YQQQ$ **Parallel** (Создать, Линия. ow *Cockert* предлагается технологический эскиз обработки заготовки; Параллельная) чтобы создать линию, Closed Art параллельную линии под углом. **Pilot**  $W$  Barry рассчитать управляющую программу обработки заготовки в виде  $3)$ Ine Perpendicular Ownfo Появится линейка функции Line Sandy / **Sales** текстового файла в формате.txt; Parallel (Линия, Параллельная). J Targert through point... Curve Выберите наклонную линию и затем Surface  $4)$ ввести УП в устройство станка и запустить его с блокировкой кликните на пространство сверху от аппаратных устройств станочного привода (в графическом режиме). линии. Mastercam создаст временную параллельную линию. Порядок подготовки и содержание управляющих программ (УП) Ввелите 50 мм (расстояние от В процессе проектирования обработки на станках с ЧПУ можно выделить два исходной линии) и выйдите из функции, нажав ОК. основных этапа: технологический и расчетно-аналитический. Чтобы создать дугу по конечным точкам, выберите функцию Create, На технологическом этапе определяются: O Arc, Circle Edge Point (Создание 1) поверхности детали, обрабатываемые на станке; окружности по крайней точке). 2) базовые поверхности, способ установки и закрепления заготовки; Нажмите кнопку Two Point (две 3) величина припусков по каждому из переходов, число рабочих ходов по точки) на линейке функции.

каждой из поверхностей;  $4)$ применяемый режущий инструмент;

> 5) режимы резания;

6) траектория движения инструмента.

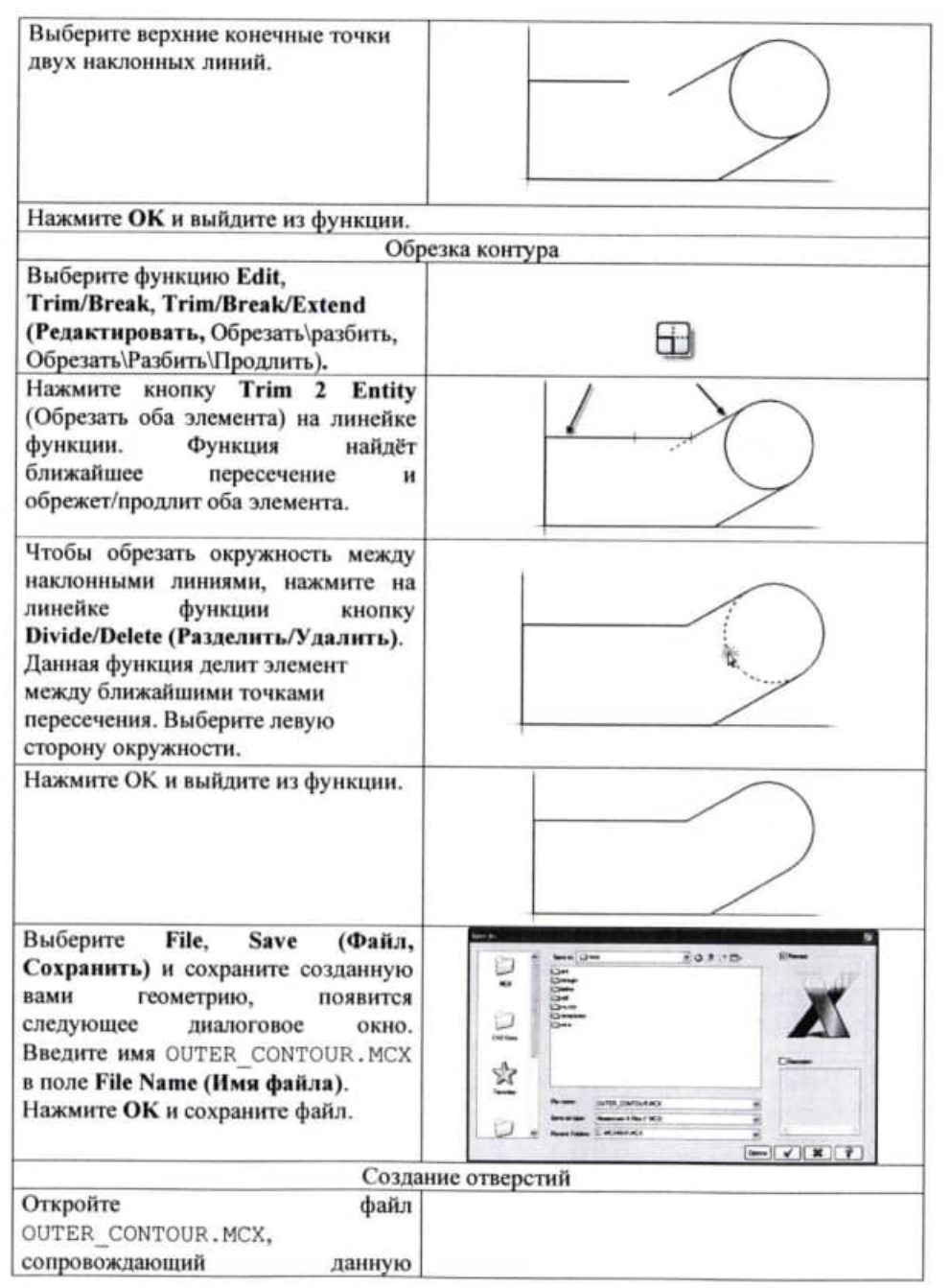

Основные задачи расчетно-аналитического этапа:

 $1)$ выбор системы координат детали («нуль программы»);

 $2)$ расчет координат опорных точек траектории инструмента в выбранной системе координат программы в соответствии с чертежом детали.

После решения задач технологического и расчетно-аналитического этапов разрабатывается карта наладки на программную операцию и составляется текст управляющей программы (УП) в формате.txt. Программирование обработки детали означает указание траектории движения инструмента и вспомогательных действий станка устройству ЧПУ в соответствии с правилами (языком программирования) ЧПУ.

#### Залание

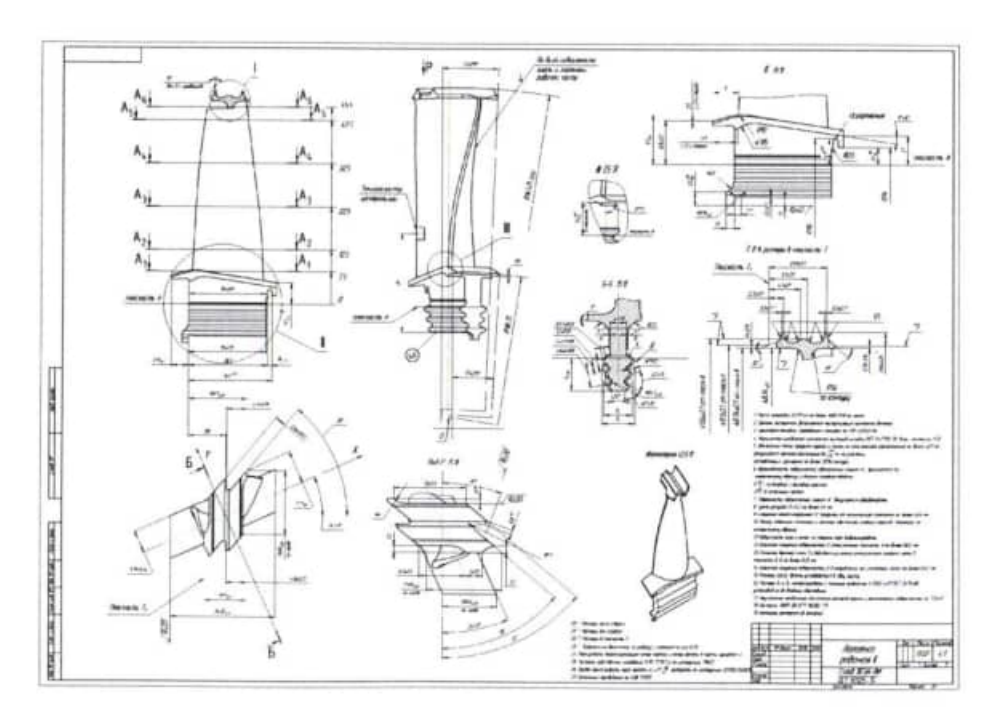

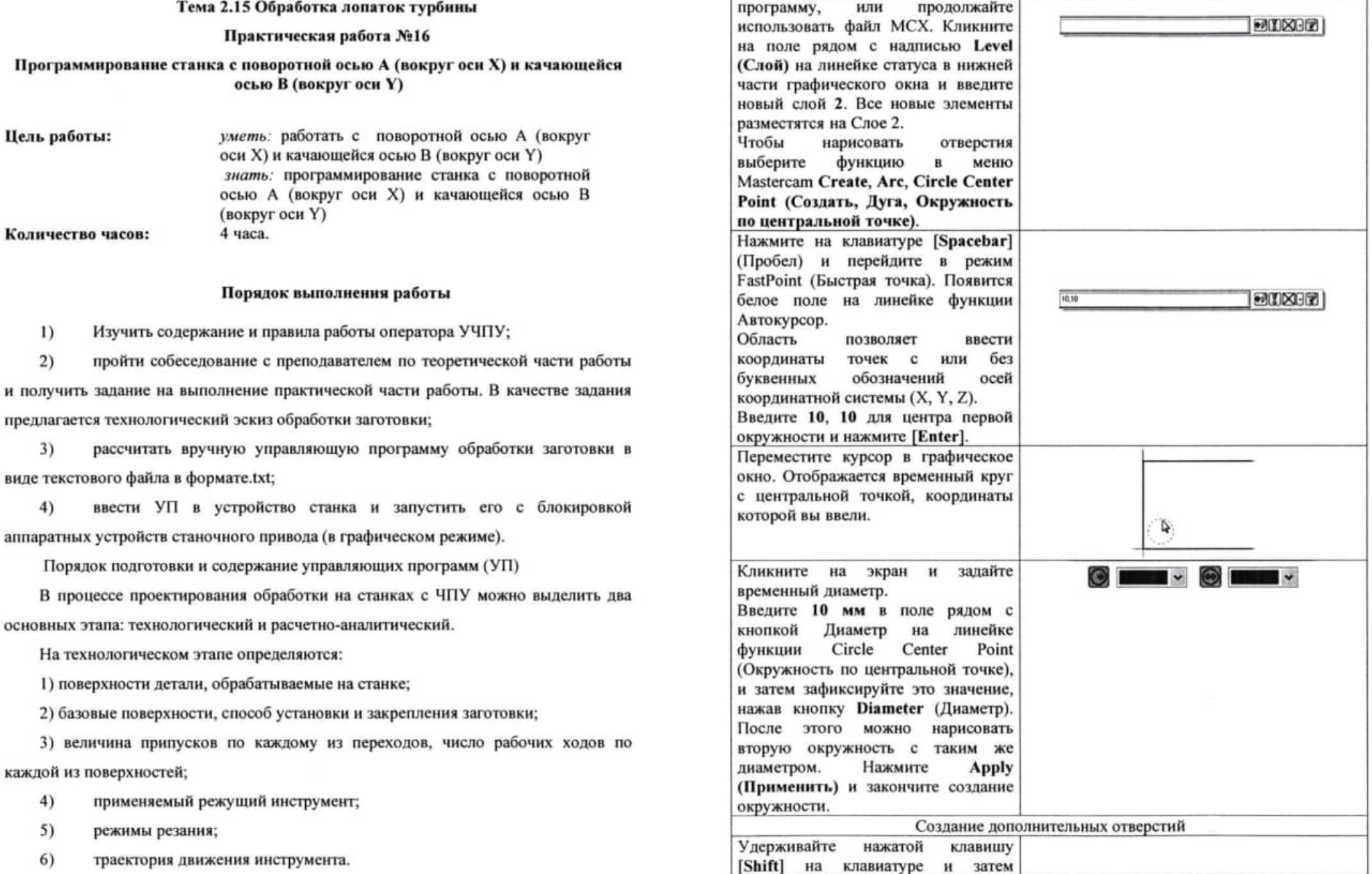

 $\mathbb{R}^2$ 

i

 $\alpha_{\rm p} = 1.45 \times 10^{12}$ 

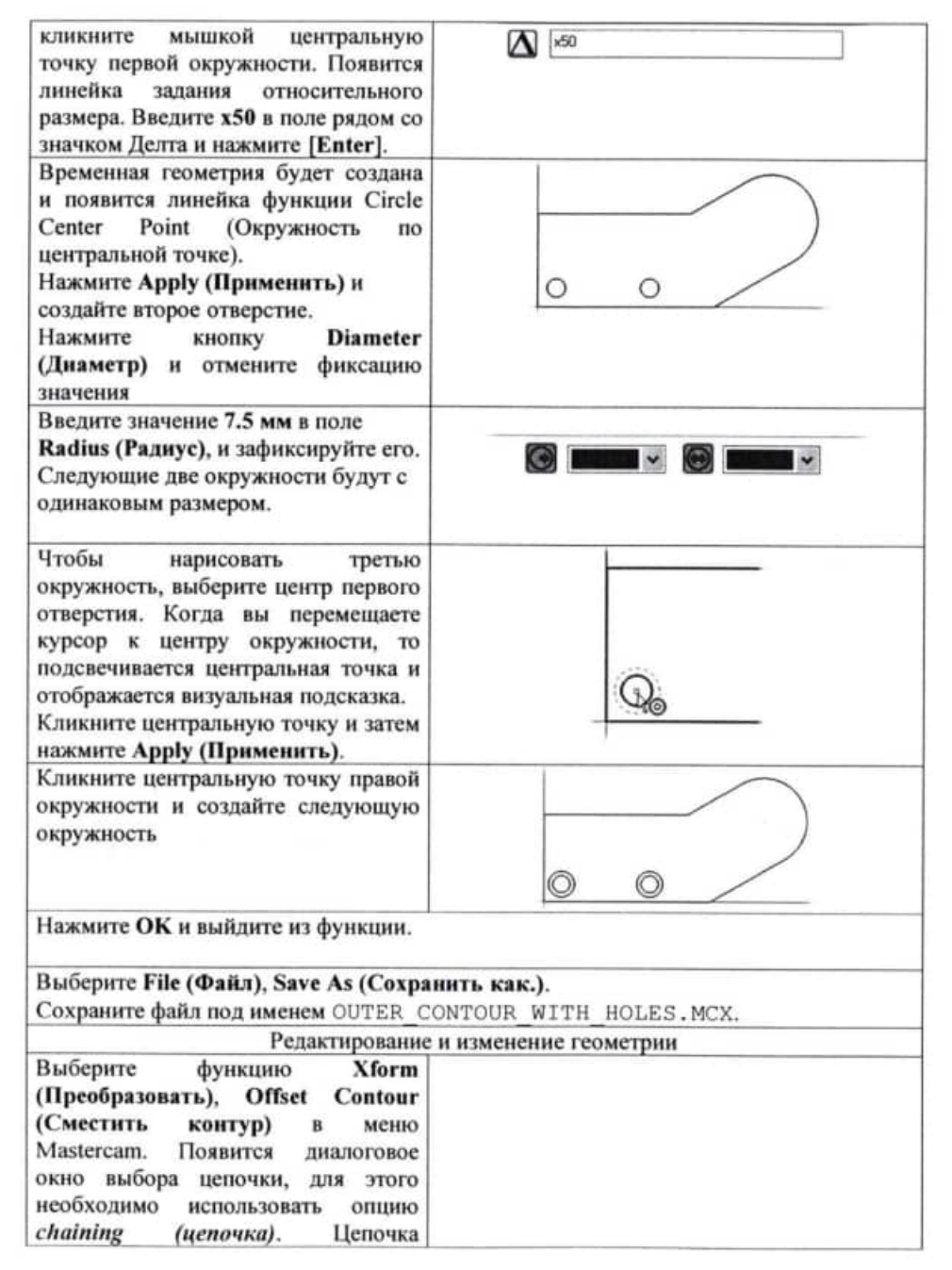

6) траектория движения инструмента.

Основные задачи расчетно-аналитического этапа:

 $\overline{1}$ выбор системы координат детали («нуль программы»):

 $2)$ расчет координат опорных точек траектории инструмента в выбранной системе координат программы в соответствии с чертежом детали.

После решения задач технологического и расчетно-аналитического этапов разрабатывается карта наладки на программную операцию и составляется текст управляющей программы (УП) в формате.txt. Программирование обработки детали означает указание траектории движения инструмента и вспомогательных действий станка устройству ЧПУ в соответствии с правилами (языком программирования) ЧПУ.

#### Залание

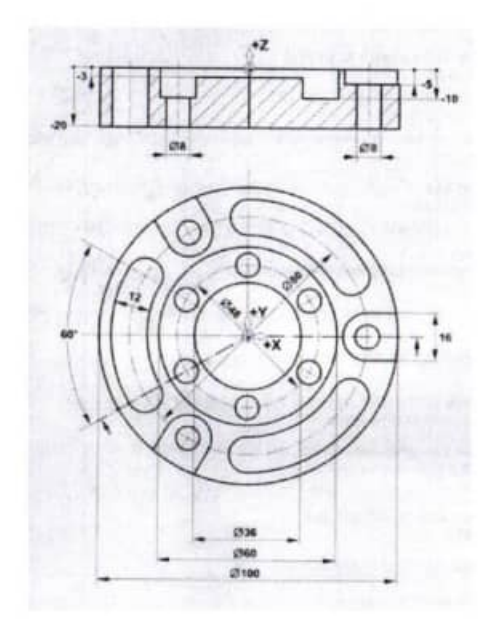

#### Тема 2.13 Фрезерование в цилиндрических координатах

#### Практическая работа №15

Обработка простых (круг, шестигранник) и сложных (криволинейных) 2D контуров. Обработка профильной канавки.

Цель работы: уметь: применять различные типы инструмента для обработки 3D поверхности знать: обработку плоскостей, простых (круг, шестигранник) и сложных (криволинейных) 2D контуров, канавок Количество часов: 4 часа.

#### Порядок выполнения работы

 $_{1}$ Изучить содержание и правила работы оператора УЧПУ;

 $2)$ пройти собеседование с преподавателем по теоретической части работы и получить задание на выполнение практической части работы. В качестве задания предлагается технологический эскиз обработки заготовки;

рассчитать управляющую программу обработки заготовки в виде 3) текстового файла в формате.txt;

 $4)$ ввести УП в устройство станка и запустить его с блокировкой аппаратных устройств станочного привода (в графическом режиме).

Порядок подготовки и содержание управляющих программ (УП)

В процессе проектирования обработки на станках с ЧПУ можно выделить два основных этапа: технологический и расчетно-аналитический.

На технологическом этапе определяются:

1) поверхности детали, обрабатываемые на станке;

2) базовые поверхности, способ установки и закрепления заготовки;

3) величина припусков по каждому из переходов, число рабочих ходов по каждой из поверхностей;

применяемый режущий инструмент;  $4)$ 

5) режимы резания;

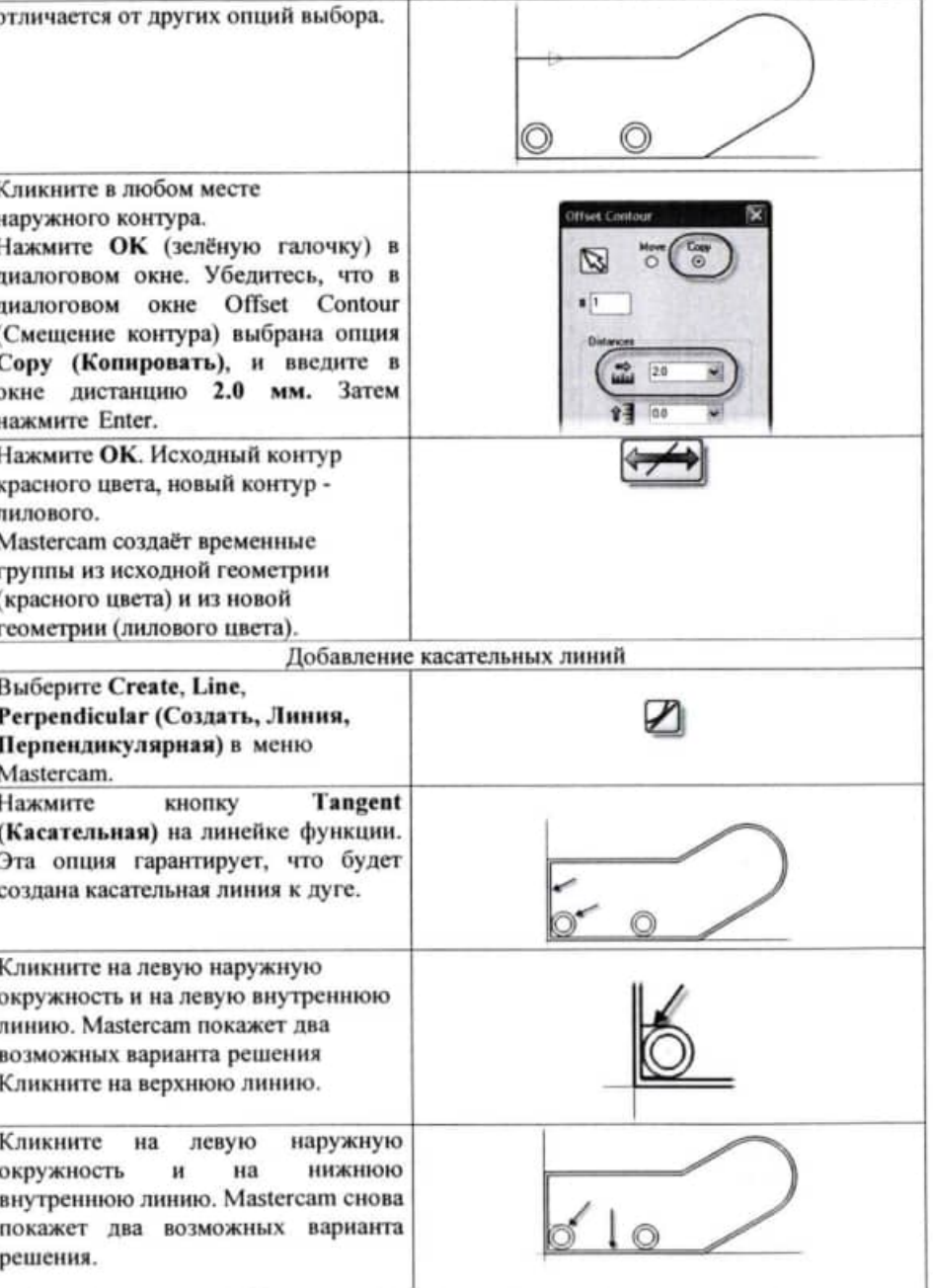

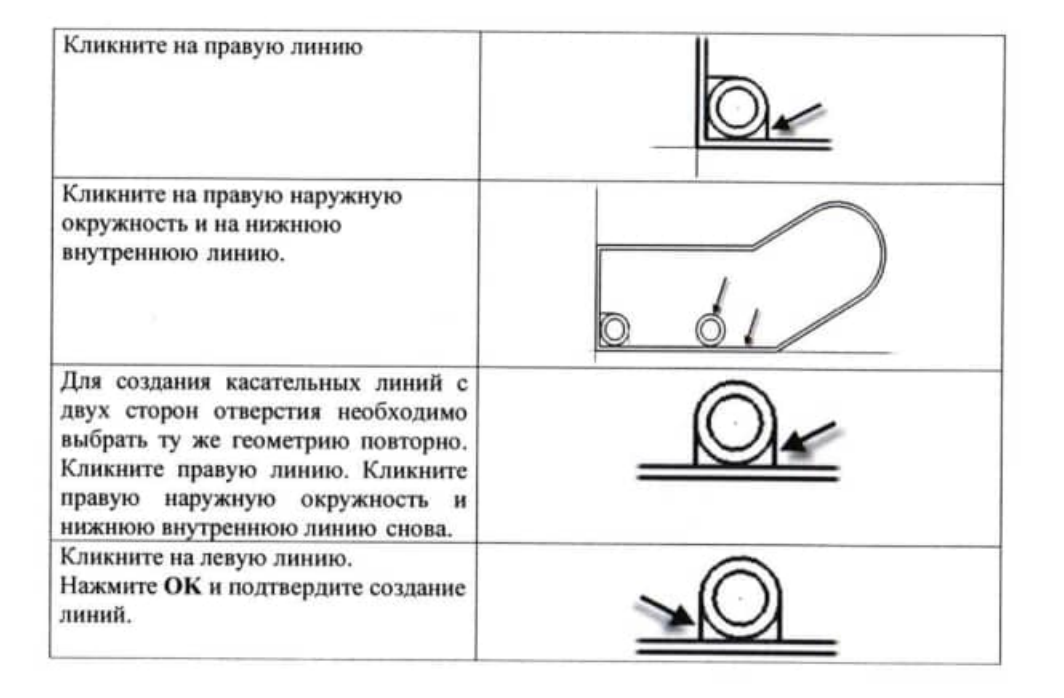

 $2)$ расчет координат опорных точек траектории инструмента в выбранной системе координат программы в соответствии с чертежом детали.

После решения задач технологического и расчетно-аналитического этапов разрабатывается карта наладки на программную операцию и составляется текст управляющей программы (УП) в формате.txt. Программирование обработки детали означает указание траектории движения инструмента и вспомогательных действий станка устройству ЧПУ в соответствии с правилами (языком программирования) ЧПУ.

#### Задание

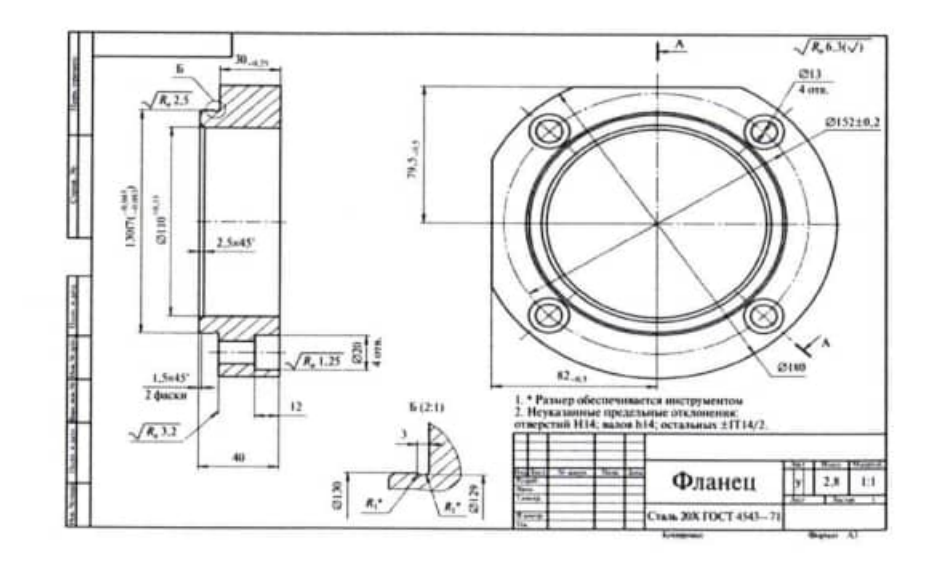

#### Тема 2.11 Обработка не осевых отверстий

#### Практическая работа №14

Изучение работы циклов G80-G89. Изготовление деталей типа «Фланец»

Цель работы:

Количество часов:

уметь: обрабатывать детали типа «Фланец» знать: работу циклов G80-G89 4 часа.

#### Порядок выполнения работы

Изучить содержание и правила работы оператора УЧПУ;  $\overline{1}$ 

 $2)$ пройти собеседование с преподавателем по теоретической части работы и получить залание на выполнение практической части работы. В качестве задания предлагается технологический эскиз обработки заготовки;

3) рассчитать управляющую программу обработки заготовки в виде текстового файла в формате.txt;

 $4)$ ввести УП в устройство станка и запустить его с блокировкой аппаратных устройств станочного привода (в графическом режиме).

Порядок подготовки и содержание управляющих программ (УП)

В процессе проектирования обработки на станках с ЧПУ можно выделить два основных этапа: технологический и расчетно-аналитический.

На технологическом этапе определяются:

1) поверхности детали, обрабатываемые на станке;

2) базовые поверхности, способ установки и закрепления заготовки;

3) величина припусков по каждому из переходов, число рабочих ходов по каждой из поверхностей;

 $4)$ применяемый режущий инструмент;

5) режимы резания;

6) траектория движения инструмента.

Основные задачи расчетно-аналитического этапа:

 $\overline{1}$ выбор координат детали системы

(«нуль программы»);

#### II Порядок выполнения работы.

Выполните графическое изображение детали, используя геометрические построения

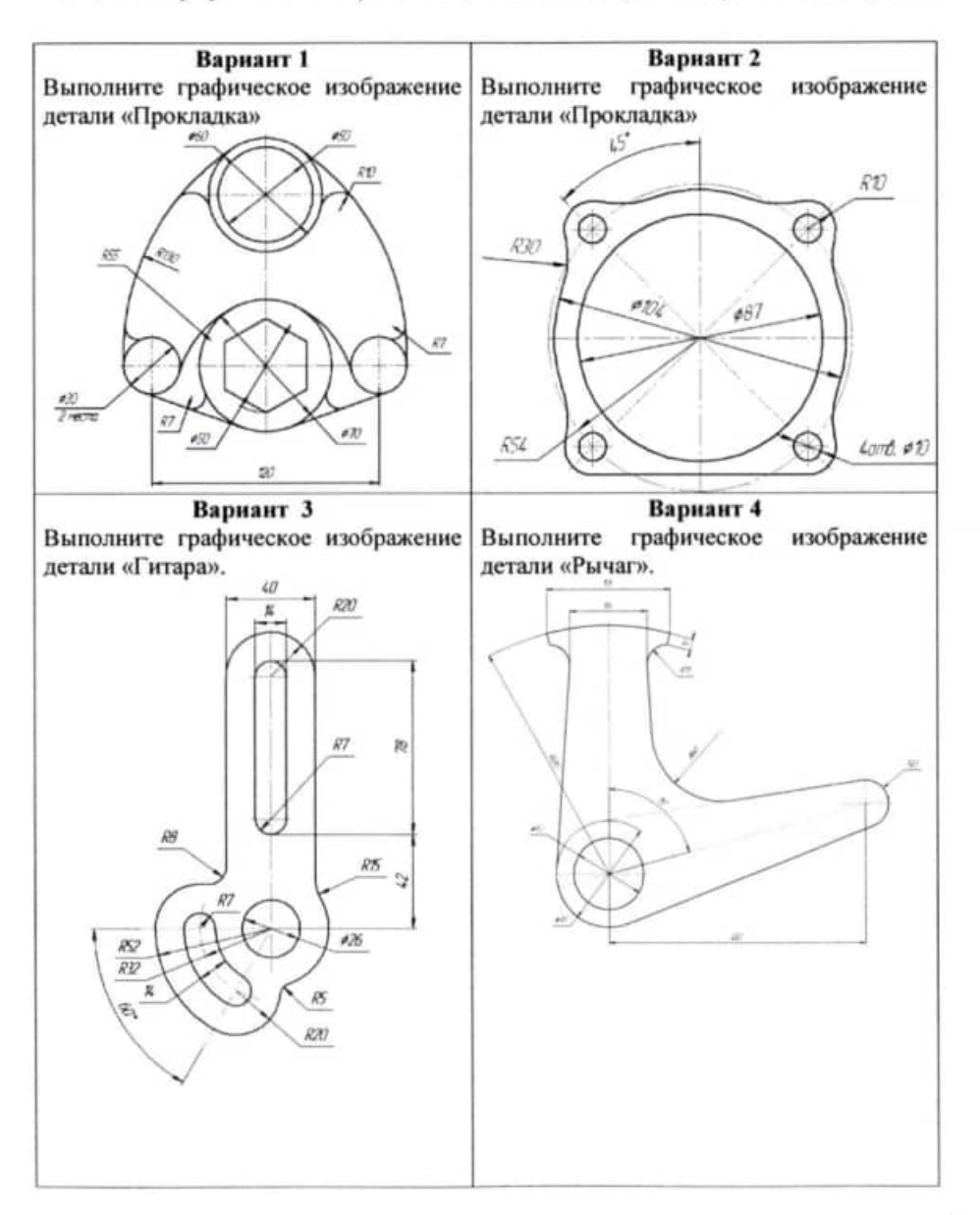

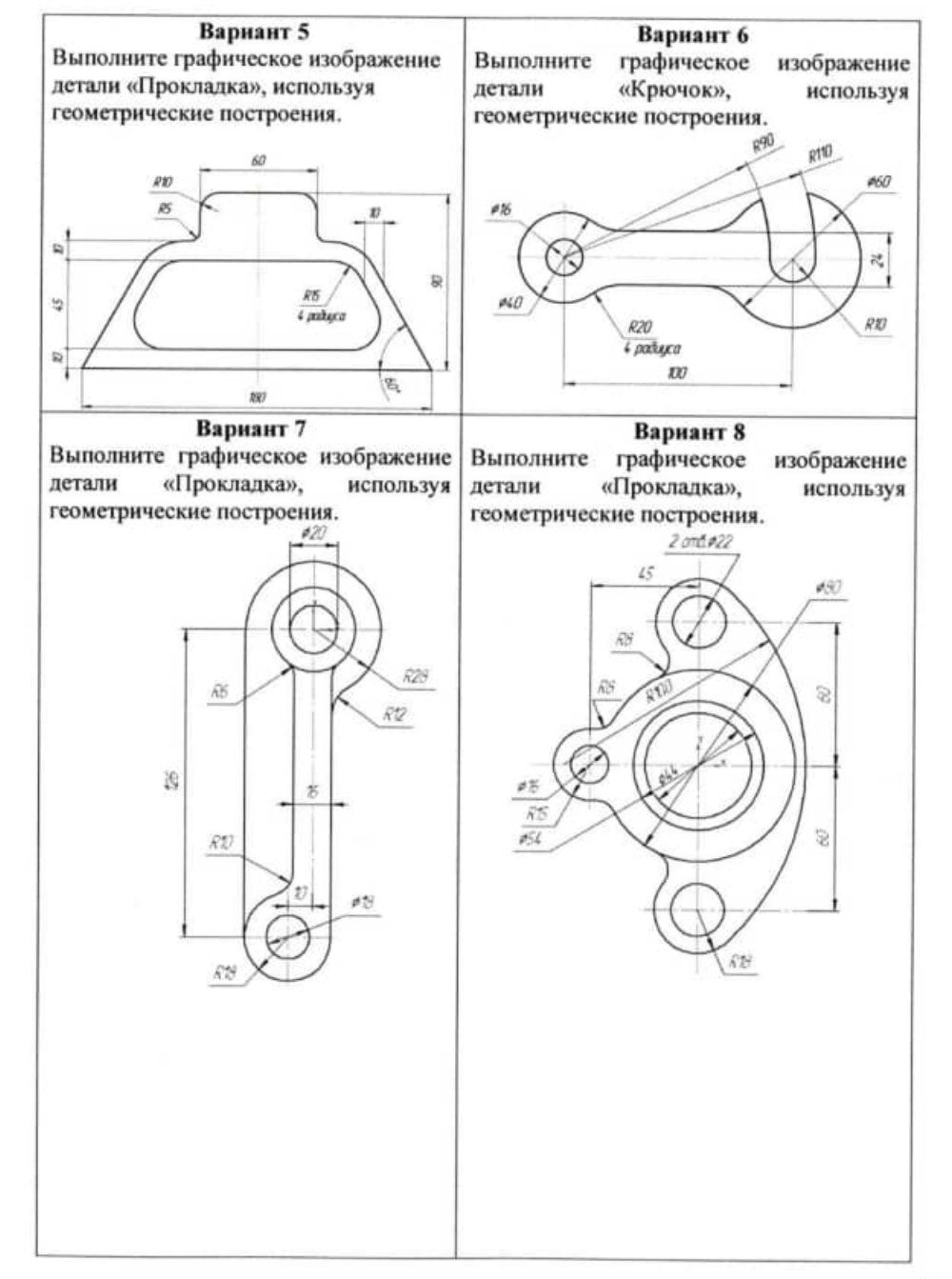

Основные задачи расчетно-аналитического этапа:

 $\left| \right|$ выбор системы координат детали («нуль программы»);

 $2)$ расчет координат опорных точек траектории инструмента в выбранной системе координат программы в соответствии с чертежом детали.

После решения задач технологического и расчетно-аналитического этапов разрабатывается карта наладки на программную операцию и составляется текст управляющей программы (УП) в формате.txt. Программирование обработки детали означает указание траектории движения инструмента и вспомогательных действий станка устройству ЧПУ в соответствии с правилами (языком программирования) ЧПУ.

### Задание

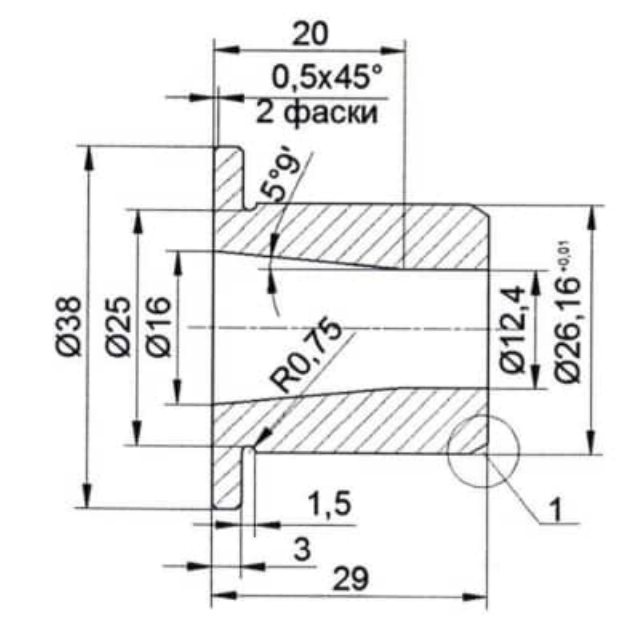

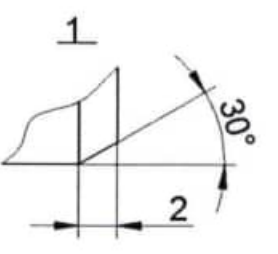

#### Тема 2.10 Обработка отверстий

#### Практическая работа №13

#### Изготовление конических втулок.

Цель работы: уметь: применять различные типы инструмента для обработки 3D поверхности знать: способы получения наклонных, конических сферических поверхностей  $\mathbf{H}$ радиусных сопряжений на фрезерных станках с ЧПУ Количество часов: 4 часа.

### Порядок выполнения работы

Изучить содержание и правила работы оператора УЧПУ;  $\mathbf{I}$ 

 $2)$ пройти собеседование с преподавателем по теоретической части работы и получить задание на выполнение практической части работы. В качестве задания предлагается технологический эскиз обработки заготовки;

рассчитать вручную управляющую программу обработки заготовки в  $3)$ виде текстового файла в формате.txt;

 $4)$ ввести УП в устройство станка и запустить его с блокировкой аппаратных устройств станочного привода (в графическом режиме).

Порядок подготовки и содержание управляющих программ (УП)

В процессе проектирования обработки на станках с ЧПУ можно выделить два основных этапа: технологический и расчетно-аналитический.

На технологическом этапе определяются:

1) поверхности детали, обрабатываемые на станке;

2) базовые поверхности, способ установки и закрепления заготовки;

3) величина припусков по каждому из переходов, число рабочих ходов по каждой из поверхностей;

- 4) применяемый режущий инструмент;
- $5)$ режимы резания;
- 6) траектория движения инструмента.

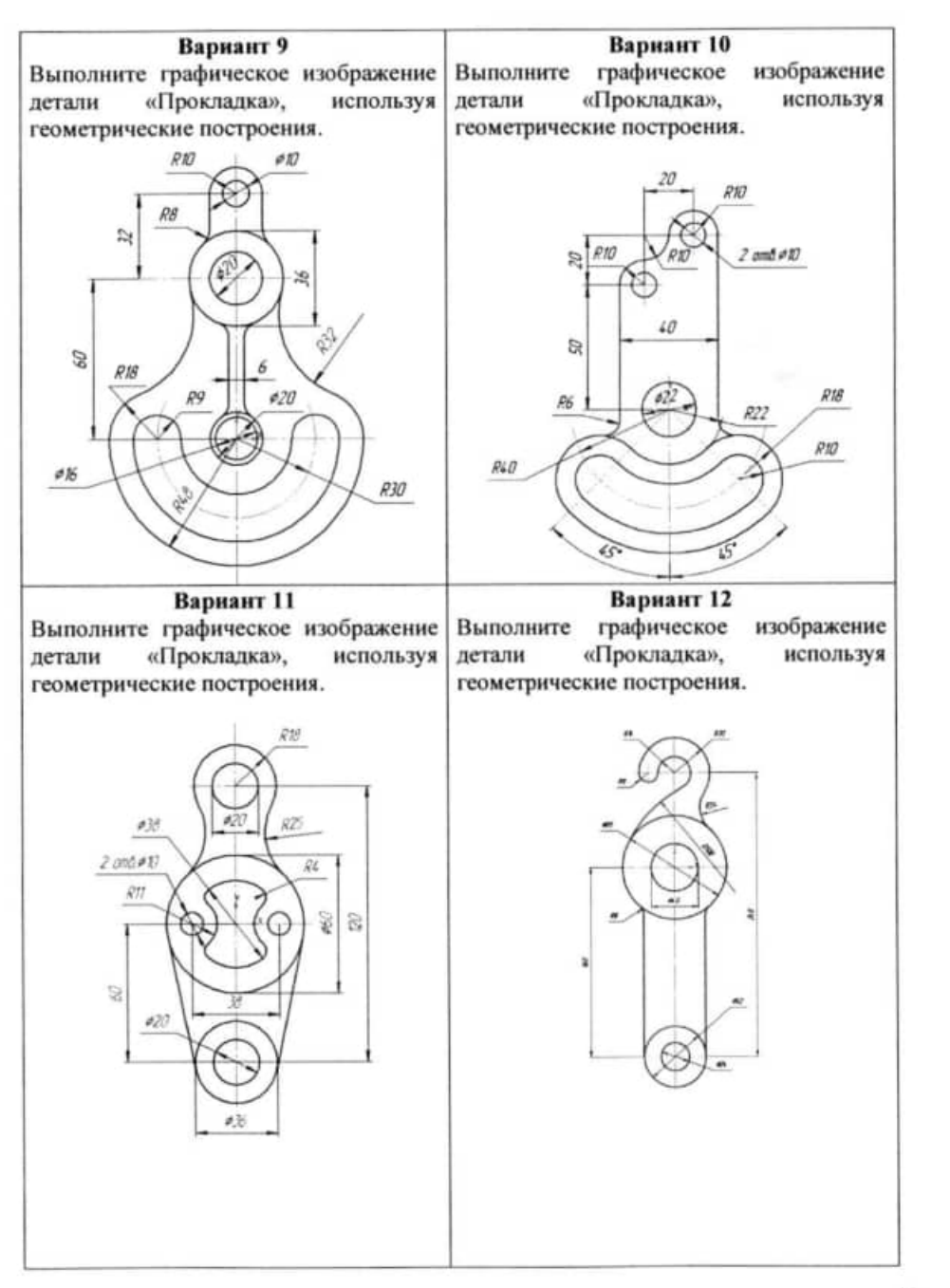

### Тема 1.2. Твердотельное моделирования в Mastercam

#### Практическая работа №2

#### Создание твердых тел в Mastercam

Тема работы: Создание твердых тел в Mastercam Цель работы: уметь: строить твердые тела в Mastercam знать правила построения твердых тел в Mastercam Количество часов: 6 часов.

#### **І. Теоретическая часть**

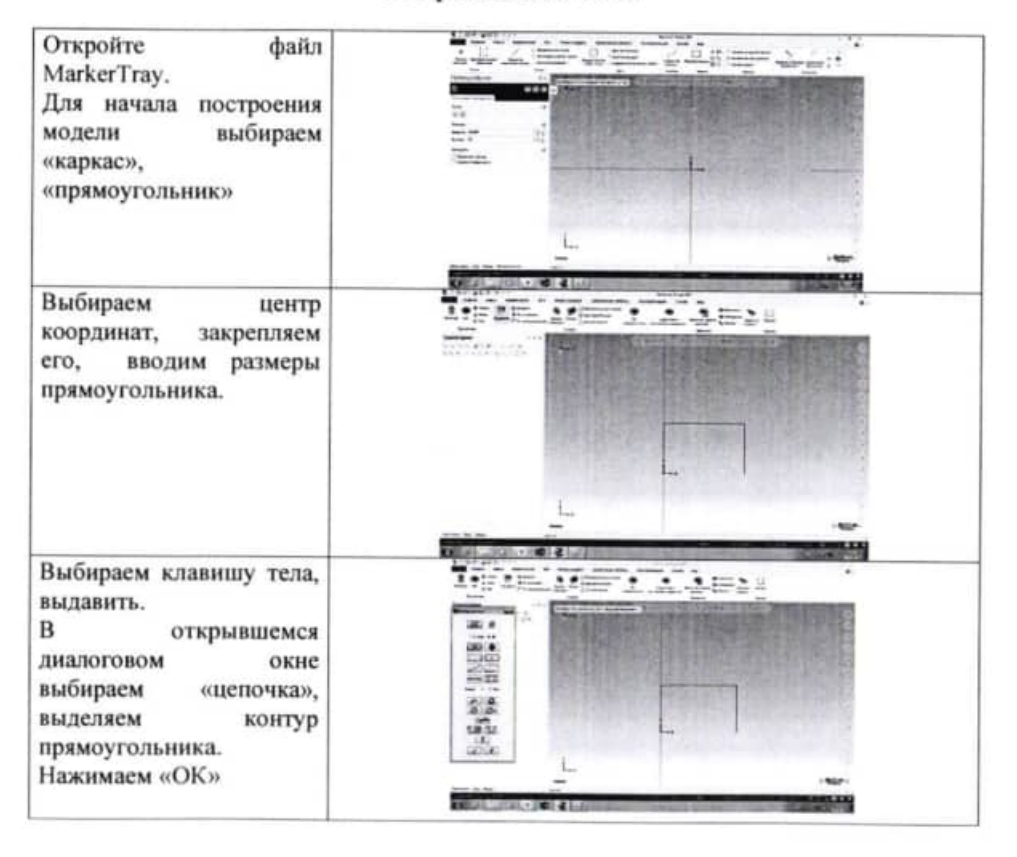

 $\left( \frac{1}{2} \right)$ выбор системы координат детали («нуль программы»);

 $2)$ расчет координат опорных точек траектории инструмента в выбранной системе координат программы в соответствии с чертежом детали.

После решения задач технологического и расчетно-аналитического этапов разрабатывается карта наладки на программную операцию и составляется текст управляющей программы (УП) в формате.txt. Программирование обработки детали означает указание траектории движения инструмента и вспомогательных действий станка устройству ЧПУ в соответствии с правилами (языком программирования) ЧПУ.

#### Залание

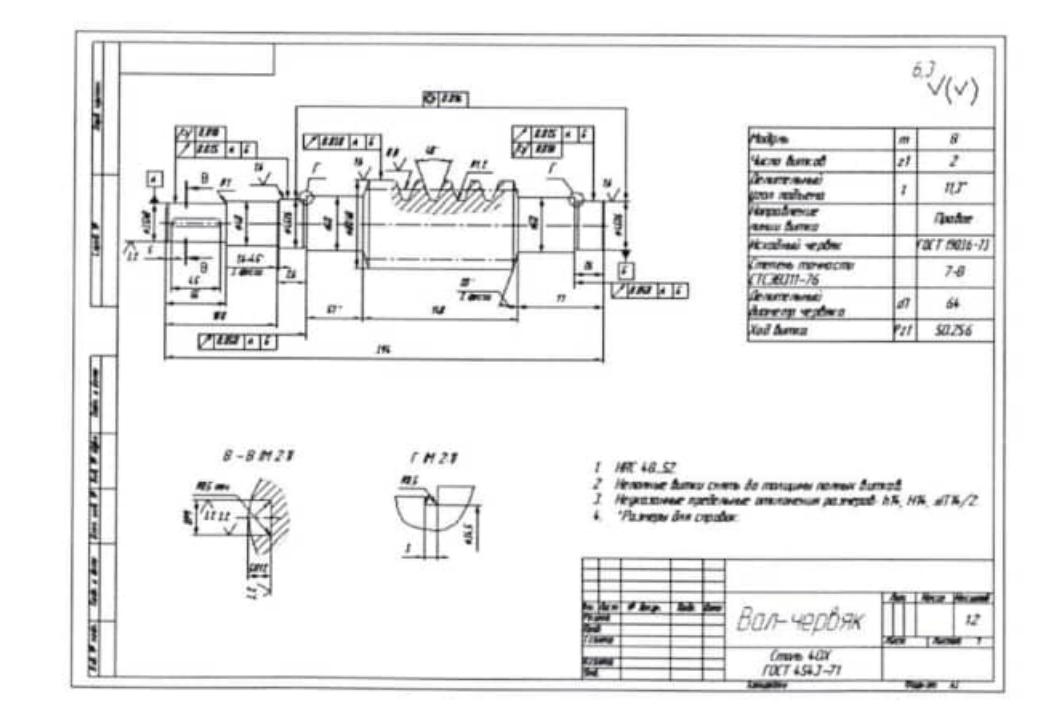

#### Тема 2.9 Обработка резьбы

Практическая работа №12

Изучение работы циклов G33, G34, G76. Изготовление деталей типа «Червяк».

Цель работы:

Количество часов:

уметь: применять резьбовой инструмент для получения резьбы. знать: работу циклов G33, G34, G76 4 часа.

#### Порядок выполнения работы

Изучить содержание и правила работы оператора УЧПУ;  $1)$ 

 $2)$ пройти собеседование с преподавателем по теоретической части работы и получить задание на выполнение практической части работы. В качестве задания предлагается технологический эскиз обработки заготовки;

 $3)$ рассчитать управляющую программу обработки заготовки в виде текстового файла в формате.txt;

ввести УП в устройство станка и запустить его с блокировкой  $4)$ аппаратных устройств станочного привода (в графическом режиме).

Порядок подготовки и содержание управляющих программ (УП)

В процессе проектирования обработки на станках с ЧПУ можно выделить два основных этапа: технологический и расчетно-аналитический.

На технологическом этапе определяются:

1) поверхности детали, обрабатываемые на станке;

2) базовые поверхности, способ установки и закрепления заготовки;

3) величина припусков по каждому из переходов, число рабочих ходов по каждой из поверхностей;

применяемый режущий инструмент;  $4)$ 

5) режимы резания;

 $6)$ траектория движения инструмента.

Основные задачи расчетно-аналитического этапа:

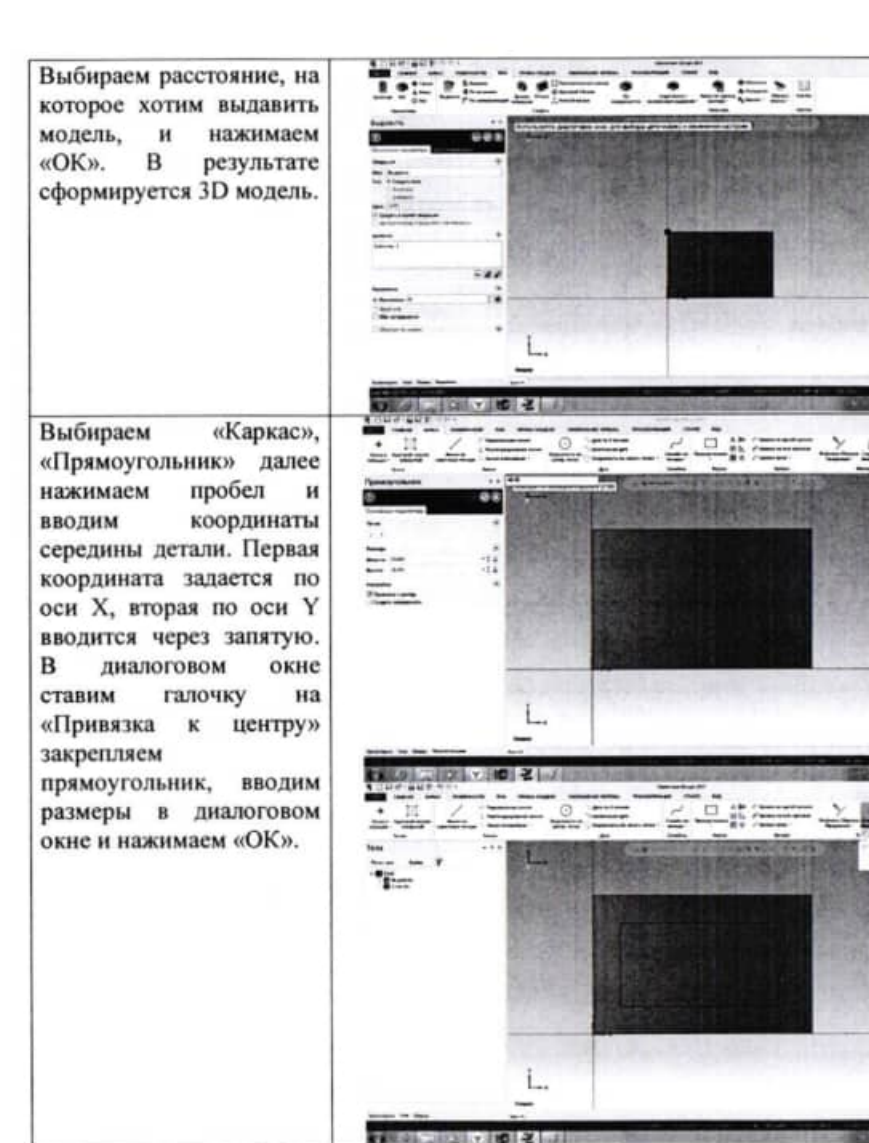

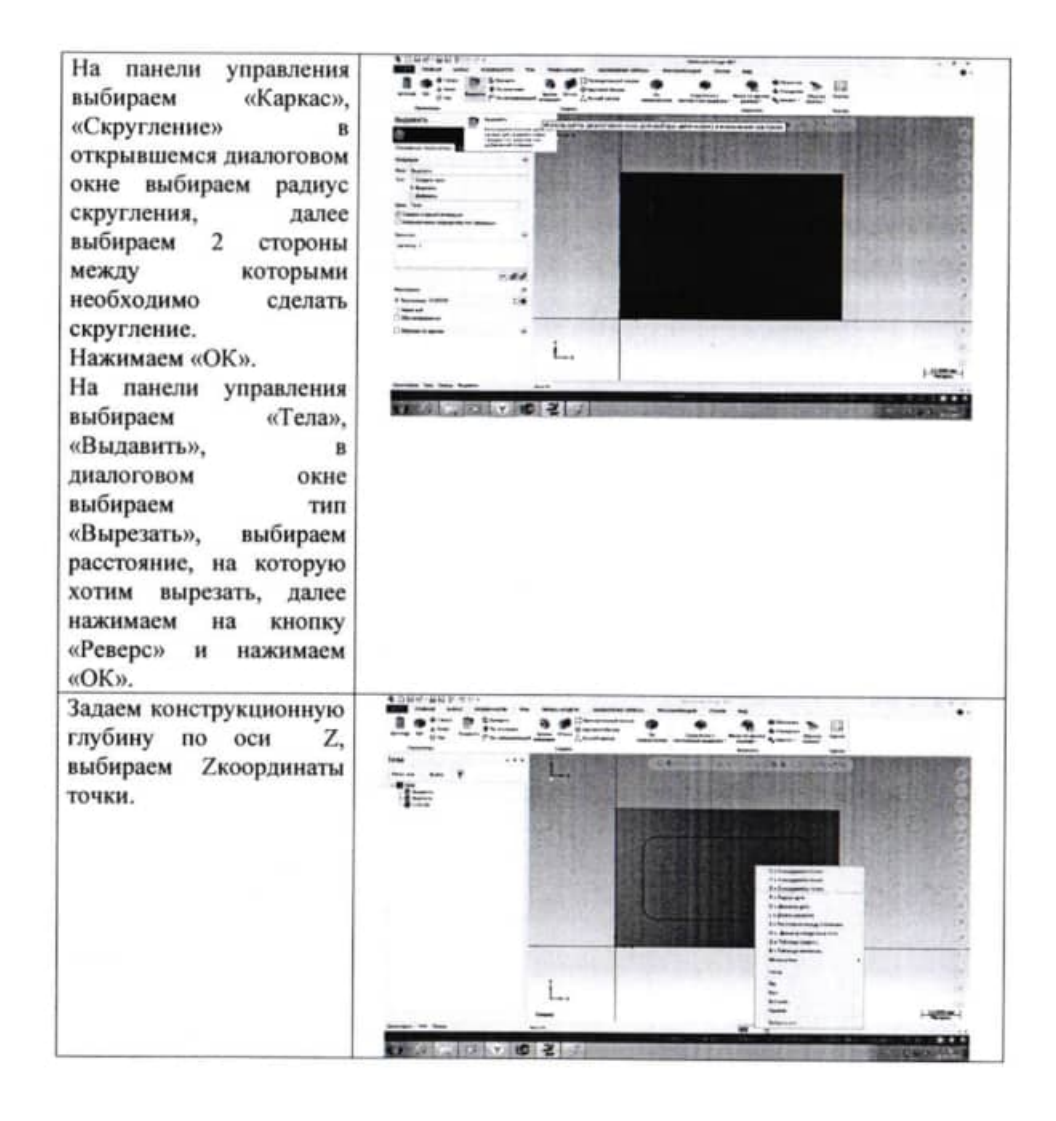

 $2)$ расчет координат опорных точек траектории инструмента в выбранной системе координат программы в соответствии с чертежом детали.

После решения задач технологического и расчетно-аналитического этапов разрабатывается карта наладки на программную операцию и составляется текст управляющей программы (УП) в формате.txt. Программирование обработки детали означает указание траектории движения инструмента и вспомогательных действий станка устройству ЧПУ в соответствии с правилами (языком программирования) ЧПУ.

### Задание

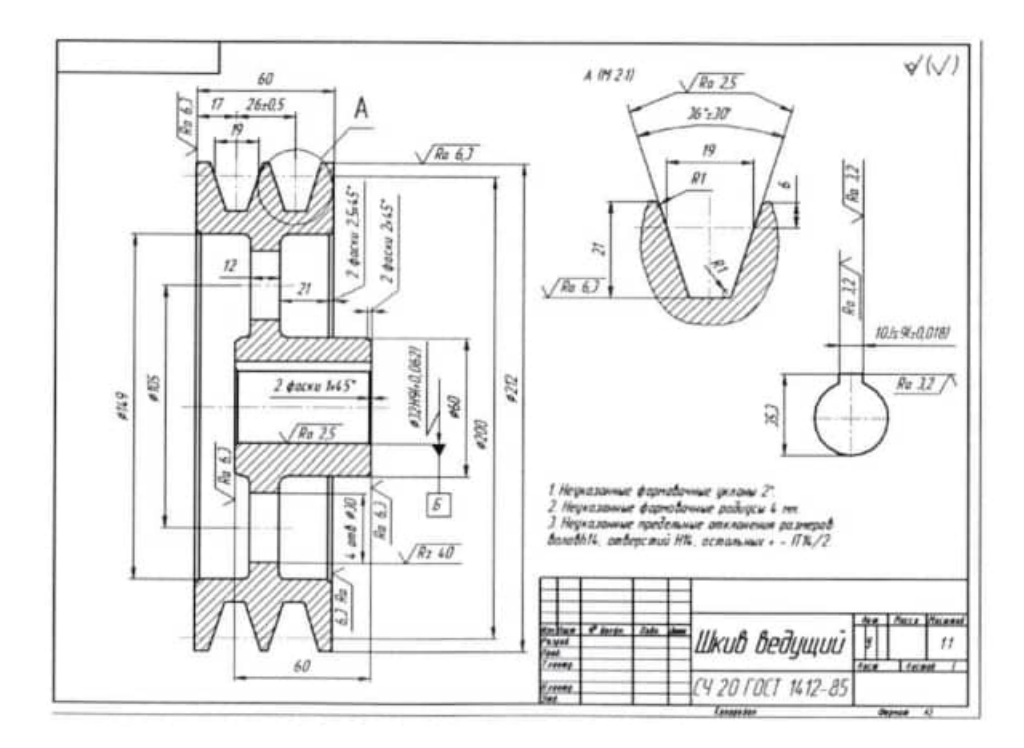

#### Тема 2.8 Обработка канавки

Практическая работа №11

Изучение работы циклов G74, G75. Обработка деталей типа «Шкив»

Цель работы:

Количество часов:

уметь: обрабатывать детали типа «Шкив» знать: работу циклов G74, G75  $4$  uaca

#### Порядок выполнения работы

 $\overline{1}$ Изучить содержание и правила работы оператора УЧПУ;

 $2)$ пройти собеседование с преподавателем по теоретической части работы и получить задание на выполнение практической части работы. В качестве задания предлагается технологический эскиз обработки заготовки;

 $3)$ рассчитать вручную управляющую программу обработки заготовки в виде текстового файла в формате.txt;

 $4)$ ввести УП в устройство станка и запустить его с блокировкой аппаратных устройств станочного привода (в графическом режиме).

Порядок подготовки и содержание управляющих программ (УП)

В процессе проектирования обработки на станках с ЧПУ можно выделить два основных этапа: технологический и расчетно-аналитический.

На технологическом этапе определяются:

1) поверхности детали, обрабатываемые на станке;

2) базовые поверхности, способ установки и закрепления заготовки;

3) величина припусков по каждому из переходов, число рабочих ходов по каждой из поверхностей;

 $4)$ применяемый режущий инструмент;

 $5)$ режимы резания;

6) траектория движения инструмента.

Основные залачи расчетно-аналитического этапа:

 $1)$ выбор системы координат детали

(«нуль программы»);

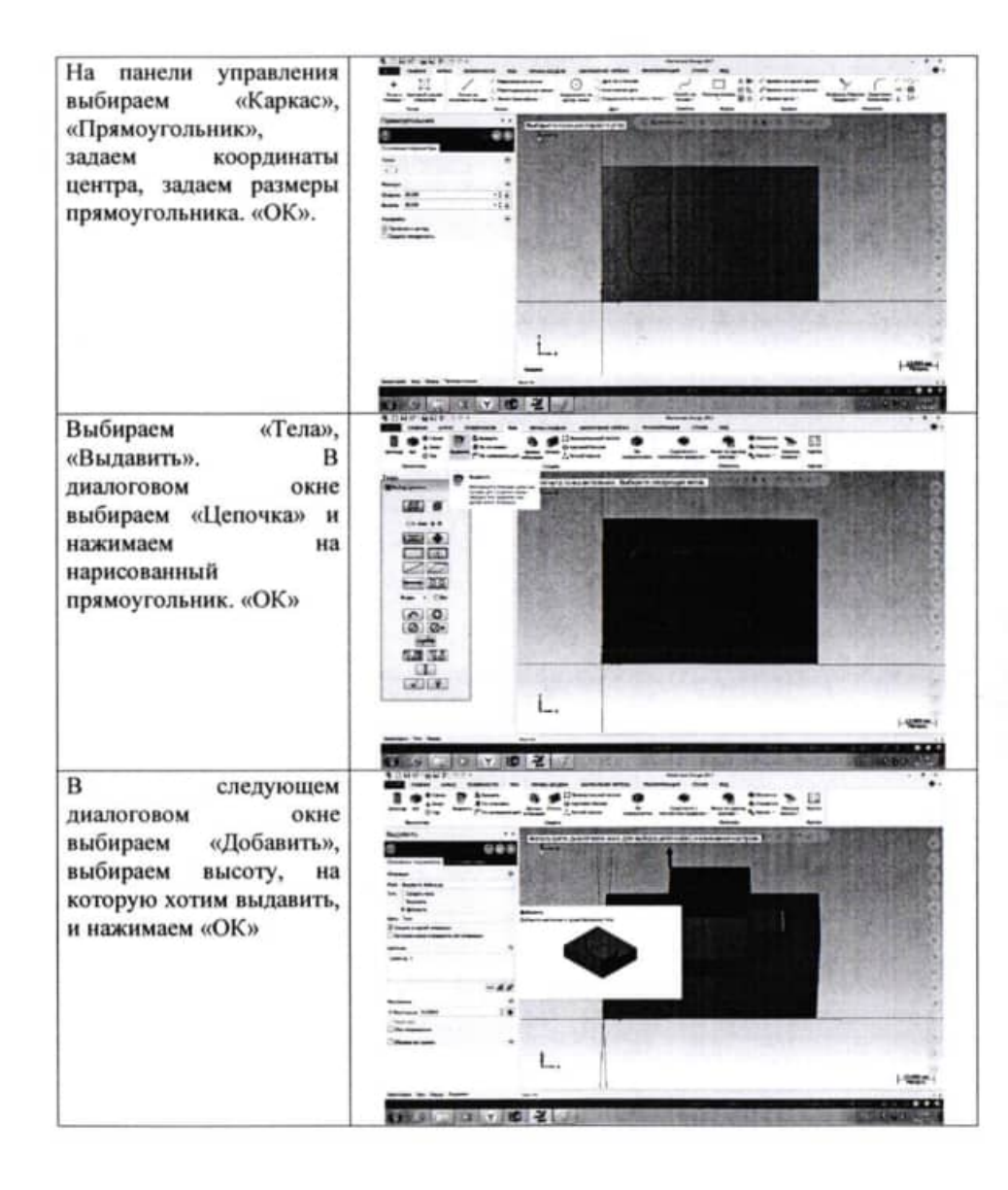

62

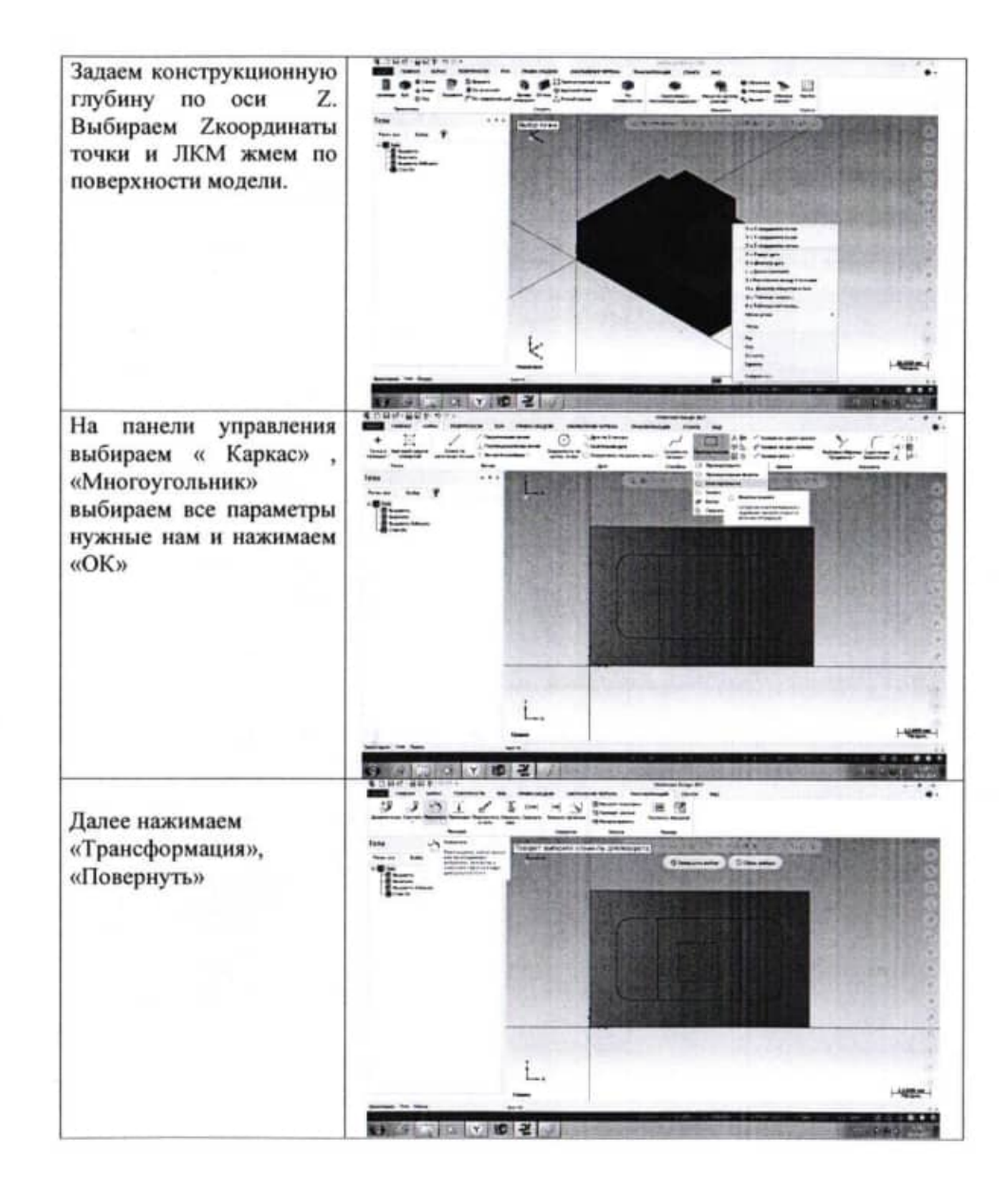

 $2)$ расчет координат опорных точек траектории инструмента в выбранной системе координат программы в соответствии с чертежом детали.

После решения задач технологического и расчетно-аналитического этапов разрабатывается карта наладки на программную операцию и составляется текст управляющей программы (УП) в формате.txt. Программирование обработки детали означает указание траектории движения инструмента и вспомогательных действий станка устройству ЧПУ в соответствии с правилами (языком программирования) чпу.

#### Задание

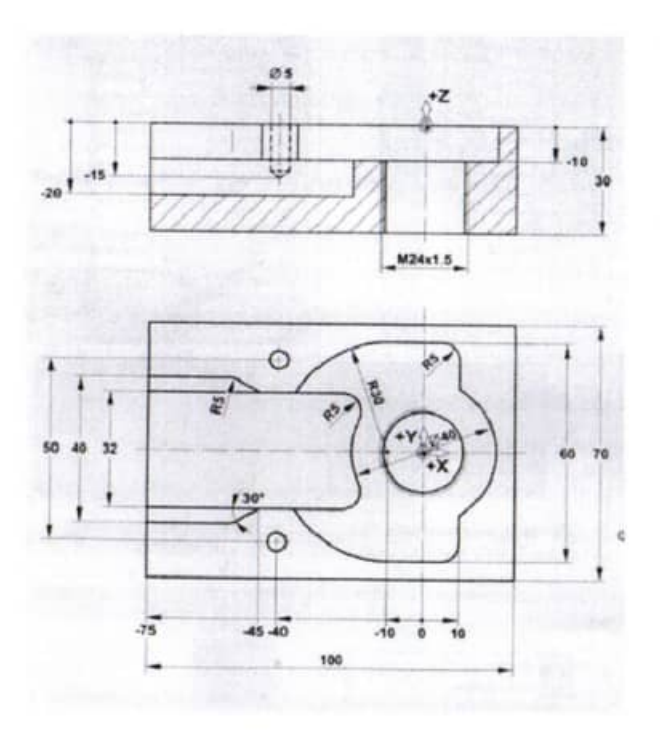

#### Тема 2.7 Контурная обработка

Практическая работа №10

Изучение работы циклов G71, G73, G70. Изготовление деталей типа «Рукоятка».

Цель работы:

**12-10-02-02-02** 

Количество часов:

уметь: изготавливать детали типа «Рукоятка» знать: работу циклов G71, G73, G70 4 часа.

#### Порядок выполнения работы

Изучить содержание и правила работы оператора УЧПУ:  $1)$ 

 $2)$ пройти собеседование с преподавателем по теоретической части работы и получить задание на выполнение практической части работы. В качестве задания предлагается технологический эскиз обработки заготовки;

 $3)$ рассчитать управляющую программу обработки заготовки в виде текстового файла в формате.txt;

 $4)$ ввести УП в устройство станка и запустить его с блокировкой аппаратных устройств станочного привода (в графическом режиме).

Порядок подготовки и содержание управляющих программ (УП)

В процессе проектирования обработки на станках с ЧПУ можно выделить два основных этапа: технологический и расчетно-аналитический.

На технологическом этапе определяются:

1) поверхности детали, обрабатываемые на станке;

2) базовые поверхности, способ установки и закрепления заготовки;

3) величина припусков по каждому из переходов, число рабочих ходов по каждой из поверхностей;

- $4)$ применяемый режущий инструмент;
- $5)$ режимы резания;
- $6)$ траектория движения инструмента.

Основные задачи расчетно-аналитического этапа:

 $1)$ выбор системы координат детали («нуль программы»):

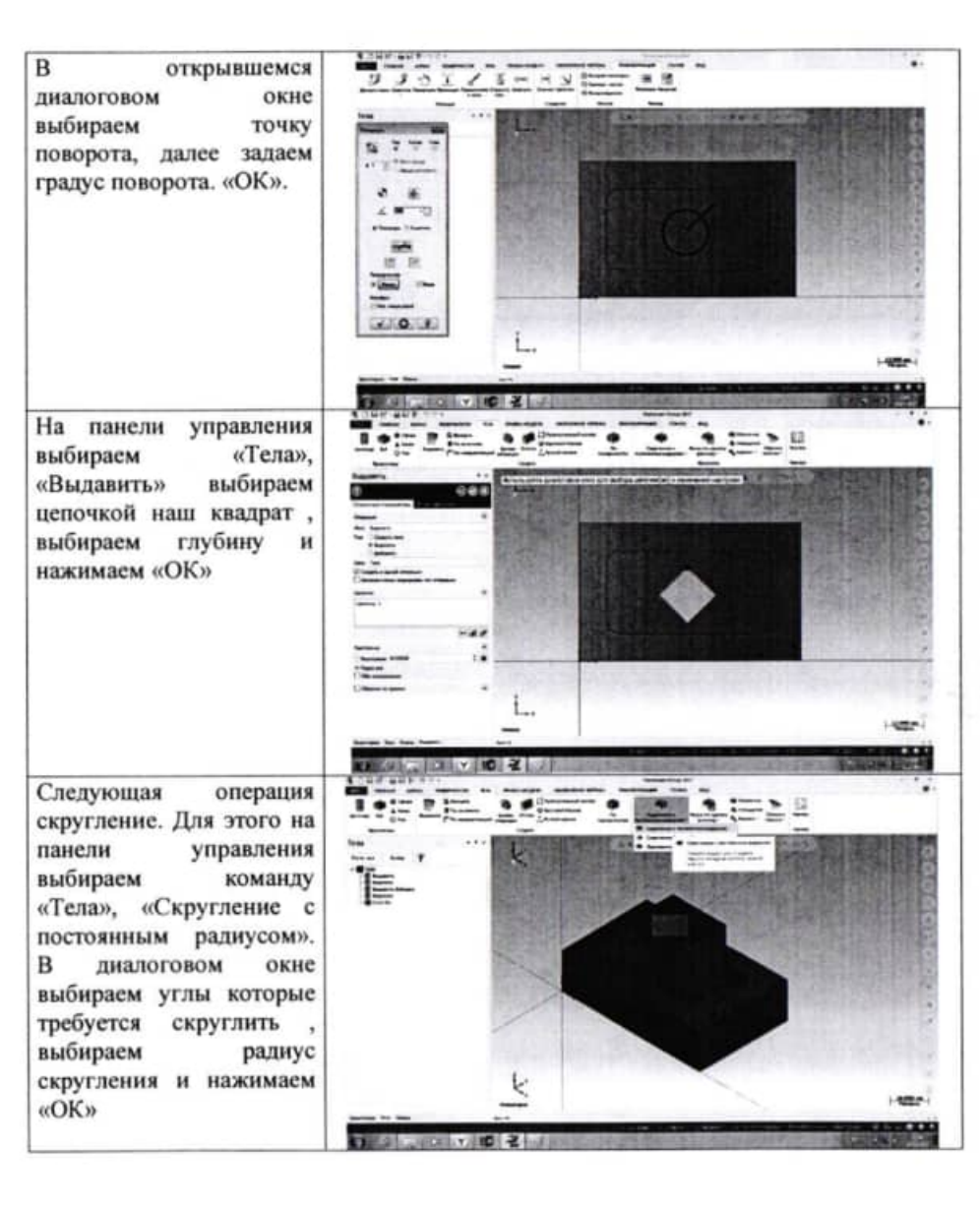

š,

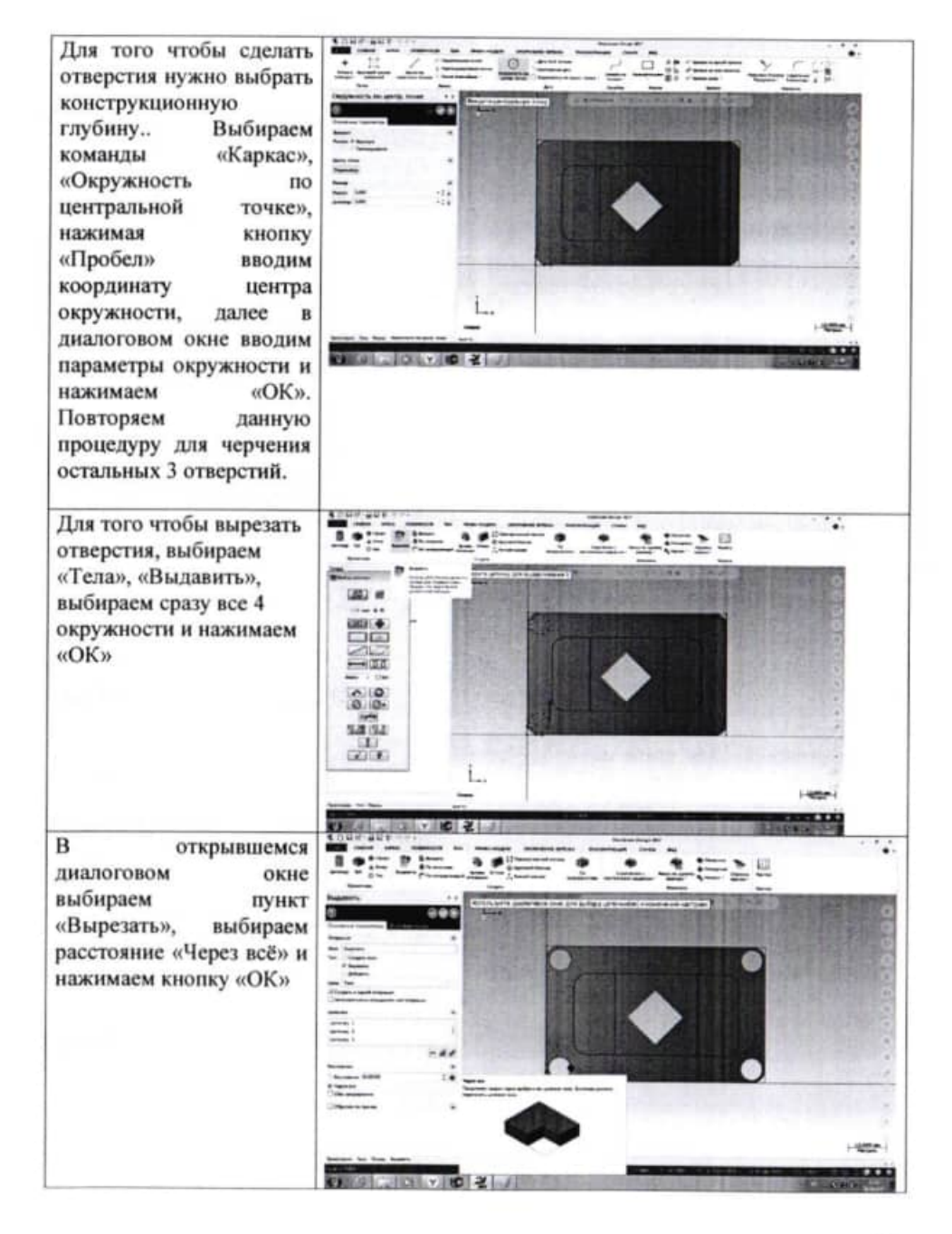

 $1)$ выбор системы координат детали («нуль программы»);

 $2)$ расчет координат опорных точек траектории инструмента в выбранной системе координат программы в соответствии с чертежом детали.

После решения задач технологического и расчетно-аналитического этапов разрабатывается карта наладки на программную операцию и составляется текст управляющей программы (УП) в формате.txt. Программирование обработки детали означает указание траектории движения инструмента и вспомогательных действий станка устройству ЧПУ в соответствии с правилами (языком программирования) ЧПУ.

#### Задание

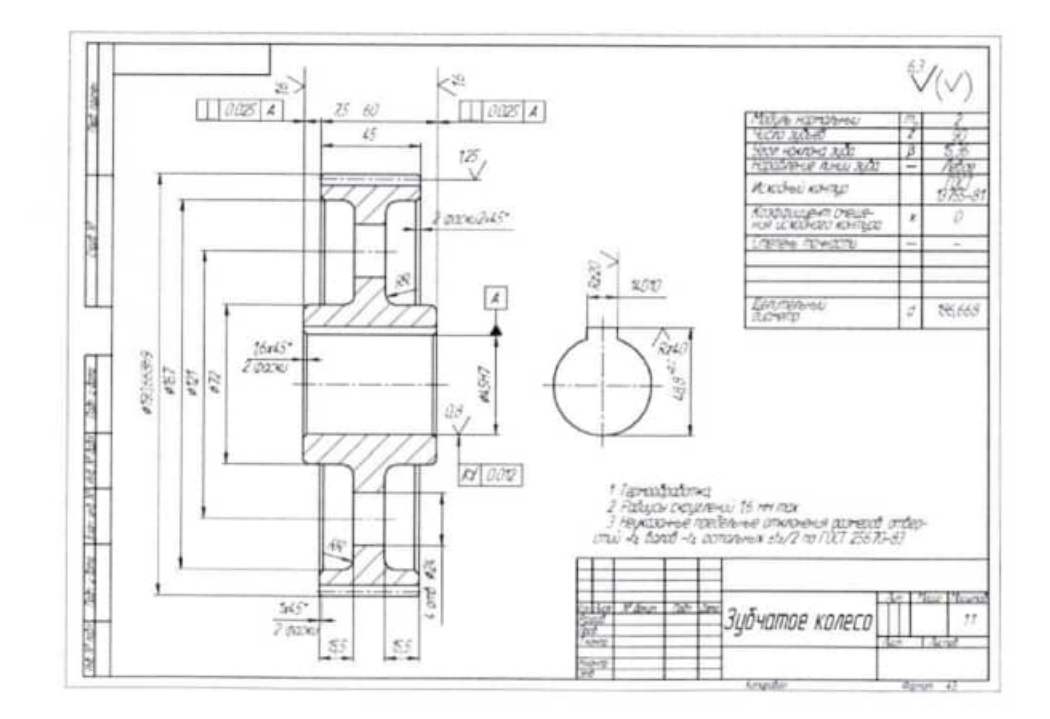

#### Тема 2.6 Торцевая обработка

Практическая работа №9

Изучение работы циклов G70- G72. Изготовление деталей типа «Колесо зубчатое».

Цель работы:

Количество часов:

уметь: изготавливать детали типа «Колесо зубчатое». знать: работу циклов G70- G72. 4 часа.

#### Порядок выполнения работы

 $1)$ Изучить содержание и правила работы оператора УЧПУ;

 $2)$ пройти собеседование с преподавателем по теоретической части работы и получить задание на выполнение практической части работы. В качестве задания предлагается технологический эскиз обработки заготовки;

рассчитать управляющую программу обработки заготовки в виде 3) текстового файла в формате.txt;

 $4)$ ввести УП в устройство станка и запустить его с блокировкой аппаратных устройств станочного привода (в графическом режиме).

Порядок подготовки и содержание управляющих программ (УП)

В процессе проектирования обработки на станках с ЧПУ можно выделить два основных этапа: технологический и расчетно-аналитический.

На технологическом этапе определяются:

1) поверхности детали, обрабатываемые на станке;

2) базовые поверхности, способ установки и закрепления заготовки;

3) величина припусков по каждому из переходов, число рабочих ходов по каждой из поверхностей;

4) применяемый режущий инструмент;

 $5)$ режимы резания;

6) траектория движения инструмента.

Основные задачи расчетно-аналитического этапа:

молель

Чертеж

**II. Порядок выполнения работы** 

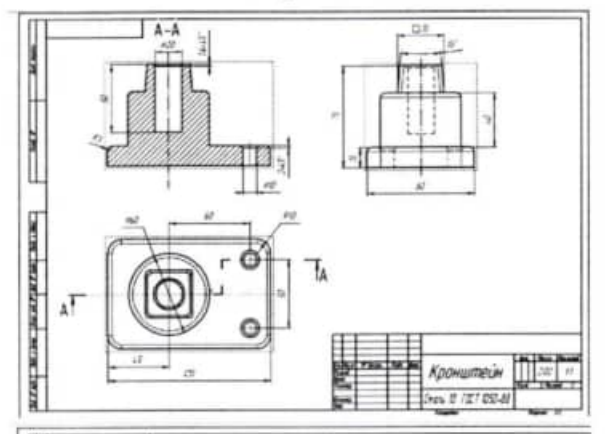

1. Созлайте молель детали «Корпус»

Задание.

1. Создайте

детали «Кронштейн»

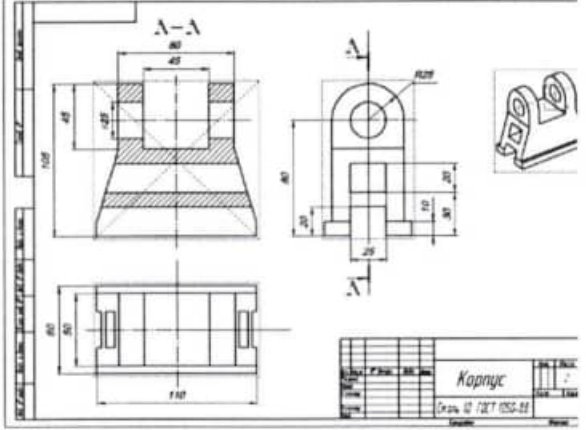

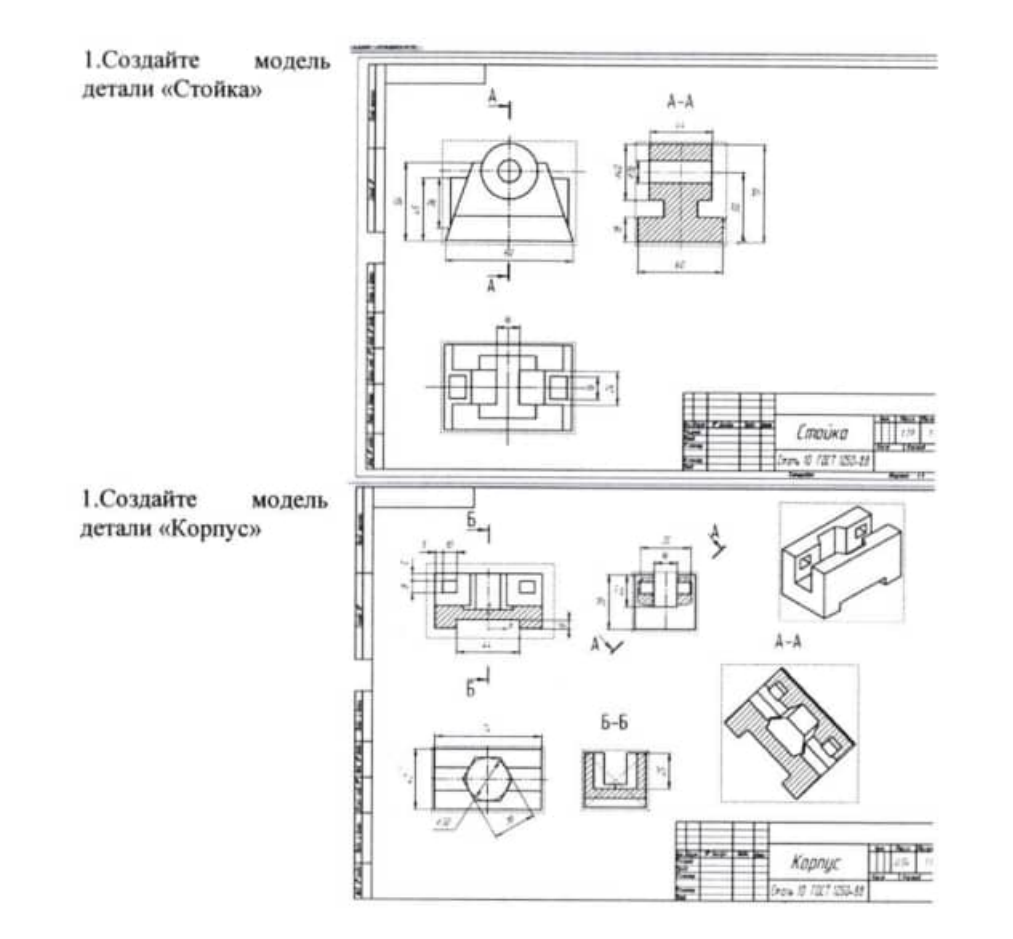

Основные задачи расчетно-аналитического этапа:

 $\mathbf{D}$ выбор координат детали («нуль программы»); системы

 $2)$ расчет координат опорных точек траектории инструмента в выбранной системе координат программы в соответствии с чертежом детали.

После решения задач технологического и расчетно-аналитического этапов разрабатывается карта наладки на программную операцию и составляется текст управляющей программы (УП) в формате.txt. Программирование обработки детали означает указание траектории движения инструмента и вспомогательных действий станка устройству ЧПУ в соответствии с правилами (языком программирования) ЧПУ.

#### Задание

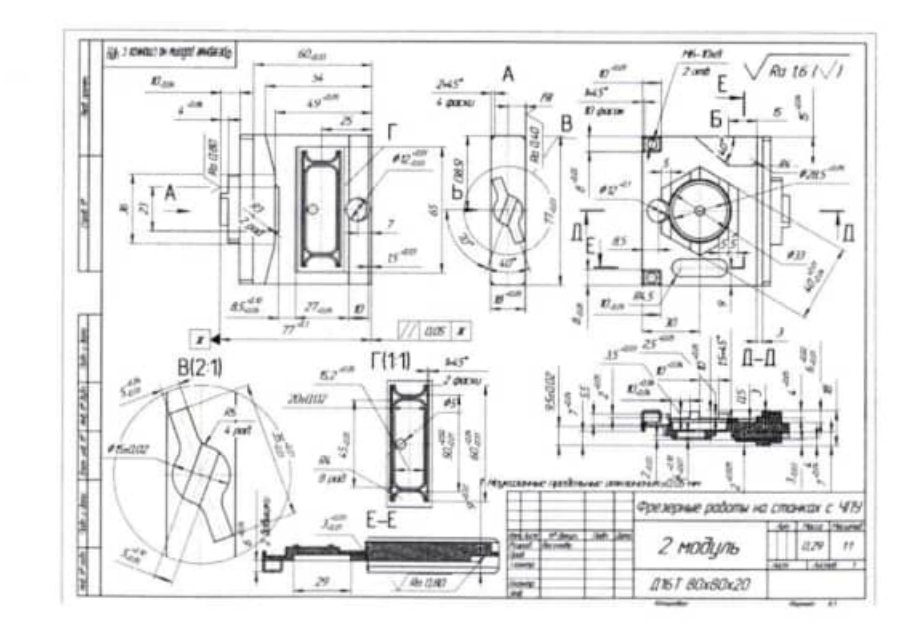

Тема 2.5 Резьбофрезерование

Практическая работа №8

Нарезание резьбы фрезой. Обработка детали типа «Корпус»

Цель работы:

Количество часов:

уметь: нарезать резьбу резьбофрезой знать: особенности составления программы для нарезания резьбы фрезой. 4 часа.

#### Порядок выполнения работы

 $\overline{1}$ Изучить содержание и правила работы оператора УЧПУ;

 $2)$ пройти собеседование с преподавателем по теоретической части работы и получить задание на выполнение практической части работы. В качестве задания предлагается технологический эскиз обработки заготовки;

рассчитать управляющую программу обработки заготовки в виде  $3)$ текстового файла в формате.txt;

ввести УП в устройство станка и запустить его с блокировкой  $4)$ аппаратных устройств станочного привода (в графическом режиме).

Порядок подготовки и содержание управляющих программ (УП)

В процессе проектирования обработки на станках с ЧПУ можно выделить два основных этапа: технологический и расчетно-аналитический.

На технологическом этапе определяются:

1) поверхности детали, обрабатываемые на станке;

2) базовые поверхности, способ установки и закрепления заготовки;

3) величина припусков по каждому из переходов, число рабочих ходов по каждой из поверхностей;

применяемый режущий инструмент;  $4)$ 

5) режимы резания;

 $6)$ траектория движения инструмента. Тема 1.3 Токарная обработка в Mastercam

Практическая работа №3

Программирование токарной обработки

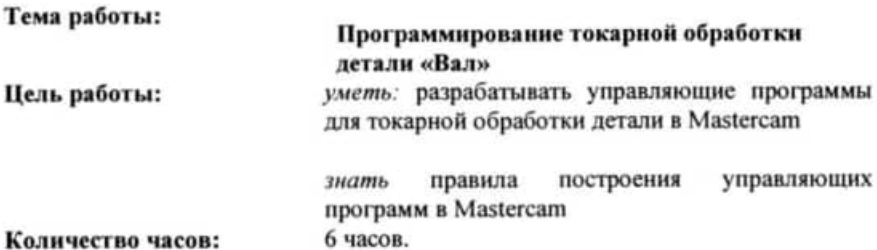

#### **І.Теоретическая часть**

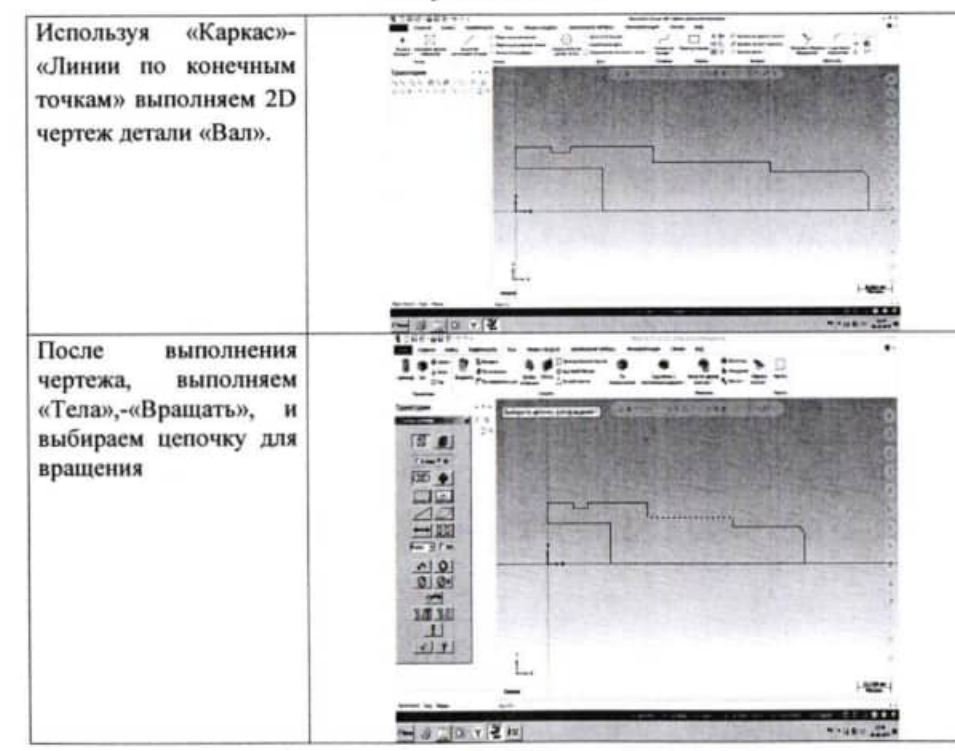

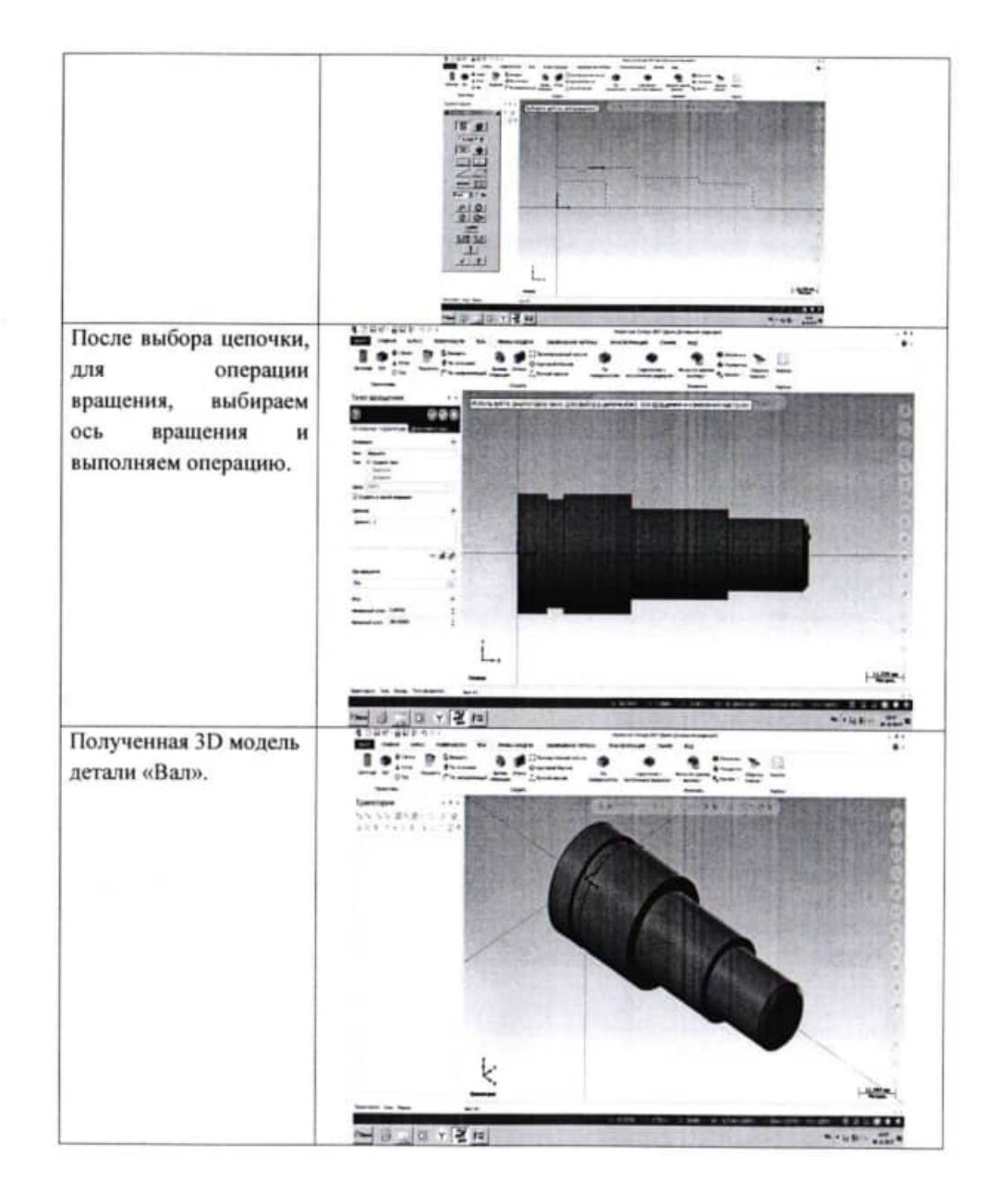

 $1)$ выбор системы координат детали («нуль программы»);

 $2)$ расчет координат опорных точек траектории инструмента в выбранной системе координат программы в соответствии с чертежом детали.

После решения задач технологического и расчетно-аналитического этапов разрабатывается карта наладки на программную операцию и составляется текст управляющей программы (УП) в формате.txt. Программирование обработки детали означает указание траектории движения инструмента и вспомогательных действий станка устройству ЧПУ в соответствии с правилами (языком программирования) ЧПУ.

#### Задание

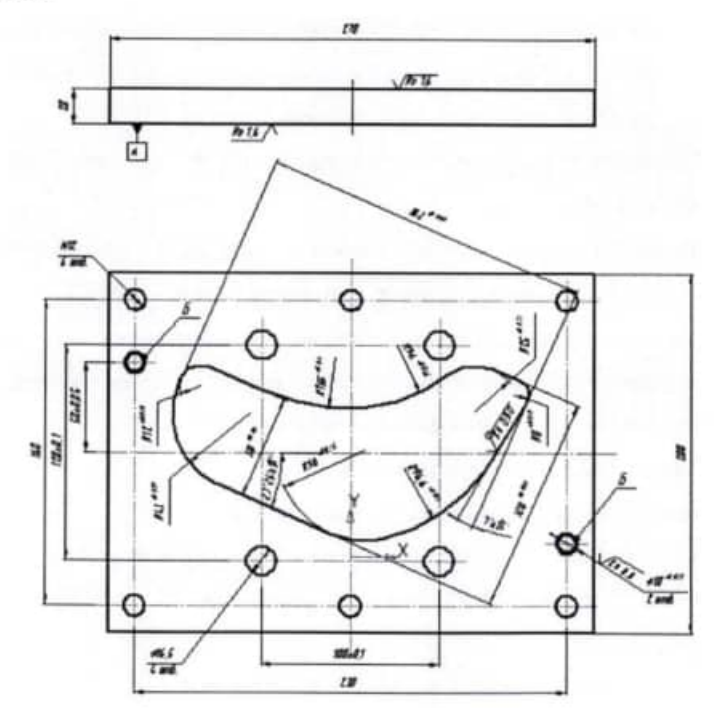

#### Тема 2.4 Объемное фрезерование сферических поверхностей

#### Практическая работа №7

Обработка фасок и литьевых уклонов. Обработка детали типа «Матрица» и «Пуансон».

Цель работы: уметь: применять различные типы инструмента для обработки 3D поверхности знать: особенности обработки фасок и литьевых уклонов. 4 часа.

Количество часов:

#### Порядок выполнения работы

Изучить содержание и правила работы оператора УЧПУ;  $1)$ 

пройти собеседование с преподавателем по теоретической части работы  $2)$ и получить задание на выполнение практической части работы. В качестве задания предлагается технологический эскиз обработки заготовки;

рассчитать вручную управляющую программу обработки заготовки в 3) виде текстового файла в формате.txt;

ввести УП в устройство станка и запустить его с блокировкой 4) аппаратных устройств станочного привода (в графическом режиме).

Порядок подготовки и содержание управляющих программ (УП)

В процессе проектирования обработки на станках с ЧПУ можно выделить два основных этапа: технологический и расчетно-аналитический.

На технологическом этапе определяются:

1) поверхности детали, обрабатываемые на станке;

2) базовые поверхности, способ установки и закрепления заготовки;

3) величина припусков по каждому из переходов, число рабочих ходов по каждой из поверхностей;

- $4)$ применяемый режущий инструмент;
- 5) режимы резания;
- $6)$ траектория движения инструмента.

Основные задачи расчетно-аналитического этапа:

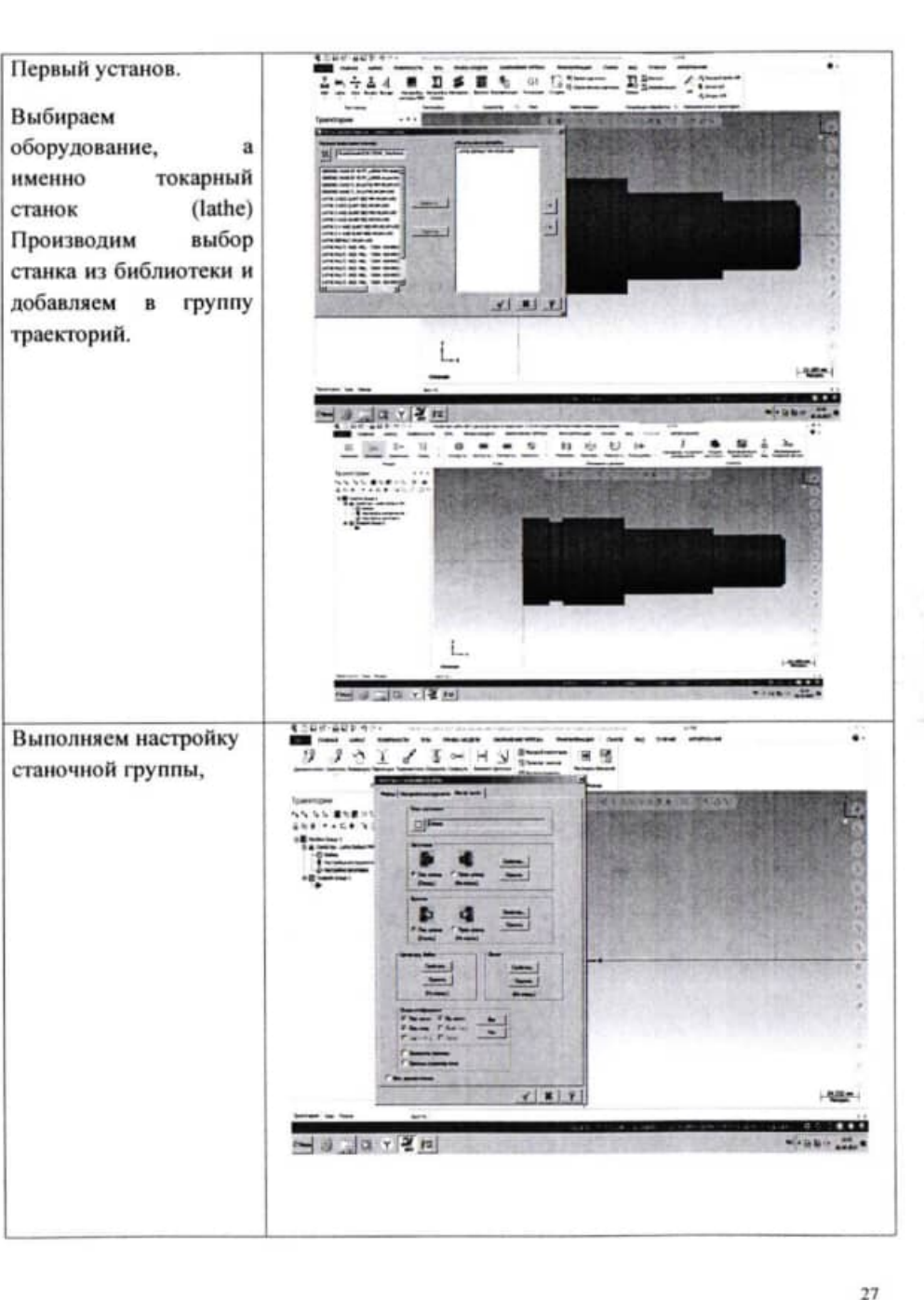

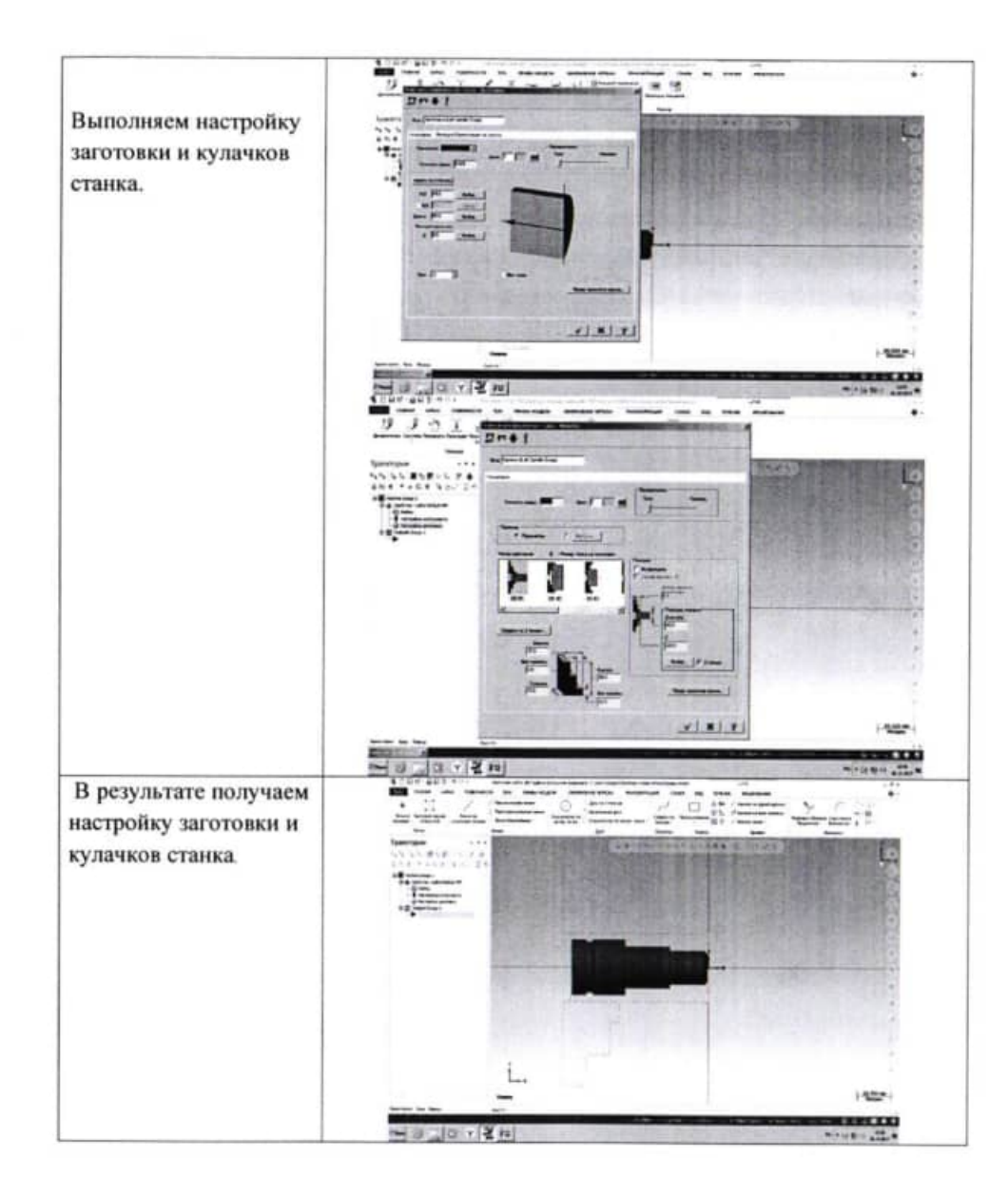

 $6)$ траектория движения инструмента.

Основные задачи расчетно-аналитического этапа:

 $1)$ выбор системы координат детали («нуль программы»);

 $2)$ расчет координат опорных точек траектории инструмента в выбранной системе координат программы в соответствии с чертежом детали.

После решения задач технологического и расчетно-аналитического этапов разрабатывается карта наладки на программную операцию и составляется текст управляющей программы (УП) в формате.txt. Программирование обработки детали означает указание траектории движения инструмента и вспомогательных действий станка устройству ЧПУ в соответствии с правилами (языком программирования) ЧПУ.

#### Задание

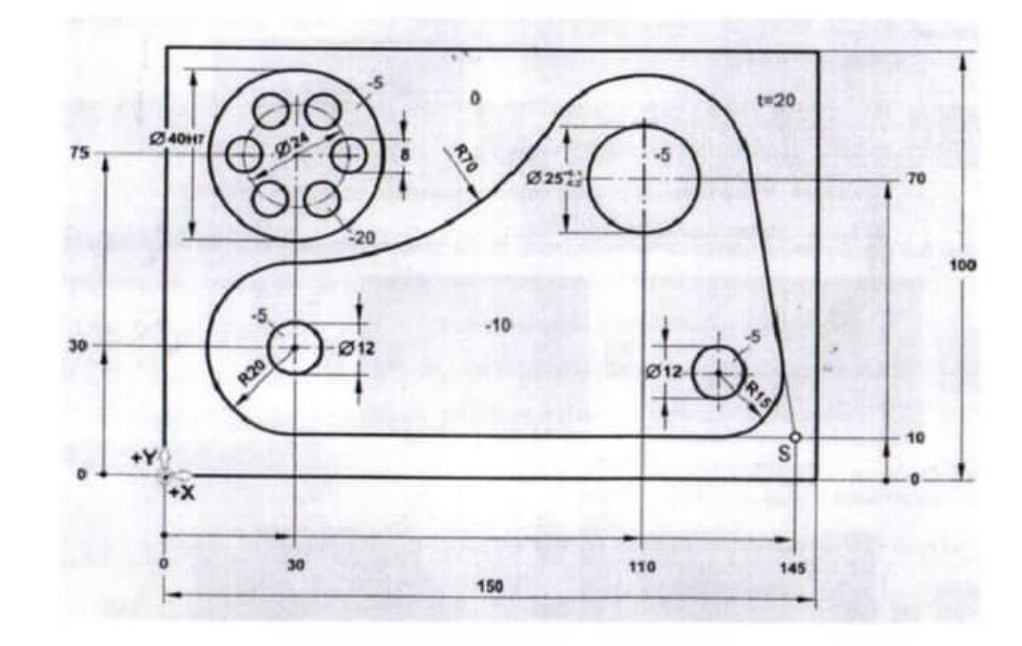
#### Тема 2.3 Объемное фрезерование наклонных поверхностей

#### Практическая работа №6

Способы получения наклонных, конических сферических поверхностей и радиусных сопряжений на фрезерных станках с ЧПУ. Применение различных типов инструмента для обработки 3D поверхности.

Цель работы: уметь: применять различные типы инструмента для обработки 3D поверхности способы получения наклонных, знать: сферических поверхностей конических радиусных сопряжений на фрезерных станках с ЧПУ Количество часов: 4 часа.

#### Порядок выполнения работы

 $1)$ Изучить содержание и правила работы оператора УЧПУ;

 $2)$ пройти собеседование с преподавателем по теоретической части работы и получить задание на выполнение практической части работы. В качестве задания предлагается технологический эскиз обработки заготовки;

рассчитать вручную управляющую программу обработки заготовки в 3) виде текстового файла в формате.txt;

 $4)$ ввести УП в устройство станка и запустить его с блокировкой аппаратных устройств станочного привода (в графическом режиме).

Порядок подготовки и содержание управляющих программ (УП)

В процессе проектирования обработки на станках с ЧПУ можно выделить два основных этапа: технологический и расчетно-аналитический.

На технологическом этапе определяются:

1) поверхности детали, обрабатываемые на станке;

2) базовые поверхности, способ установки и закрепления заготовки;

3) величина припусков по каждому из переходов, число рабочих ходов по каждой из поверхностей;

 $4)$ применяемый режущий инструмент;

5) режимы резания;

W.

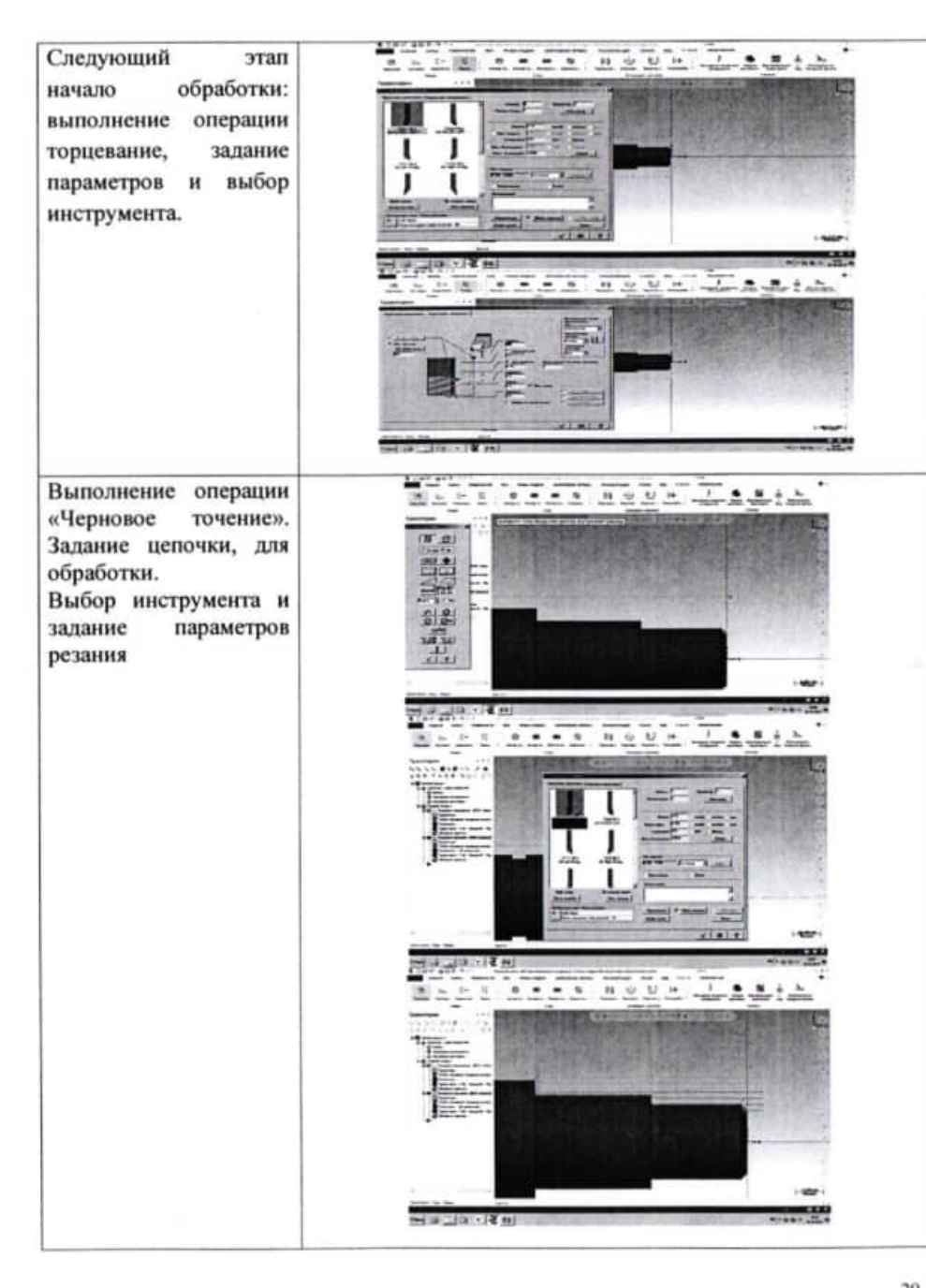

 $\mathbf{H}$ 

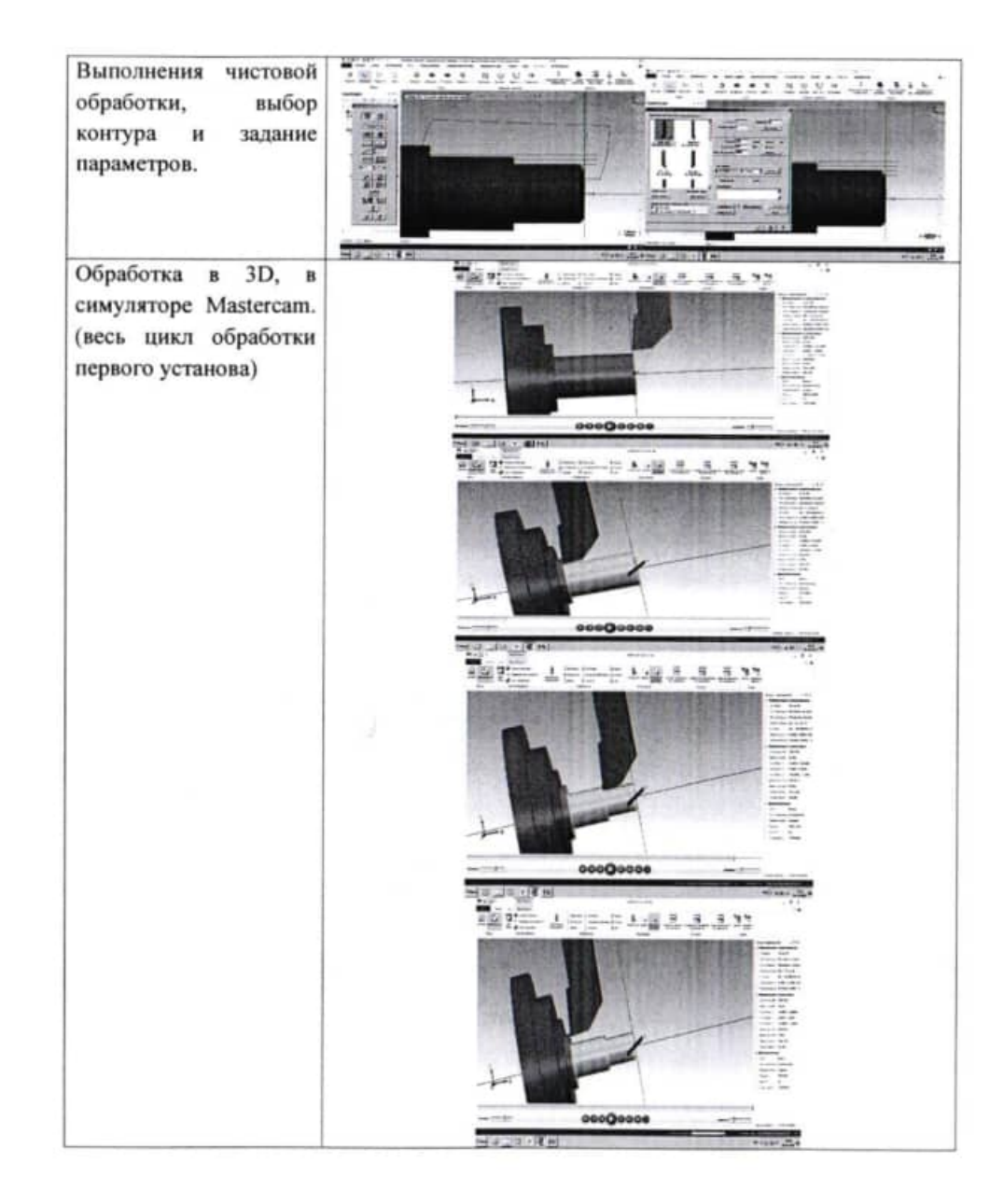

 $6)$ траектория движения инструмента.

Основные задачи расчетно-аналитического этапа:

 $1)$ выбор системы координат детали («нуль программы»);

 $2)$ расчет координат опорных точек траектории инструмента в выбранной системе координат программы в соответствии с чертежом детали.

После решения задач технологического и расчетно-аналитического этапов разрабатывается карта наладки на программную операцию и составляется текст управляющей программы (УП) в формате.txt. Программирование обработки детали означает указание траектории движения инструмента и вспомогательных действий станка устройству ЧПУ в соответствии с правилами (языком программирования) чпу.

#### Задание

Разработать управляющую программу для обработки детали, изображенной на чертеже.

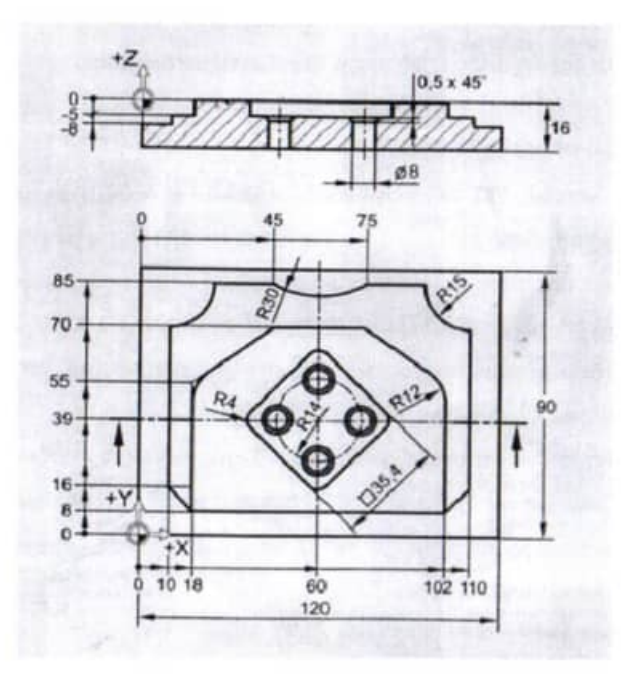

#### Тема 2.2 Торцевое и контурное фрезерование

#### Практическая работа №5

Применение коррекции радиуса фрезы G40-G42. Обработка плоскостей, простых (круг, шестигранник) и сложных (криволинейных) 2D контуров.

уметь: применять коррекцию радиуса фрезы G40-Цель работы: G42 знать: обработку плоскостей, простых (круг, шестигранник) и сложных (криволинейных) 2D контуров.

Количество часов: 4 часа.

中国之职

#### Порядок выполнения работы

 $1)$ Изучить содержание и правила работы оператора УЧПУ;

 $2)$ пройти собеседование с преподавателем по теоретической части работы и получить задание на выполнение практической части работы. В качестве задания предлагается технологический эскиз обработки заготовки;

рассчитать вручную управляющую программу обработки заготовки в 3) виде текстового файла в формате.txt;

ввести УП в устройство станка и запустить его с блокировкой  $4)$ аппаратных устройств станочного привода (в графическом режиме).

Порядок подготовки и содержание управляющих программ (УП)

В процессе проектирования обработки на станках с ЧПУ можно выделить два основных этапа: технологический и расчетно-аналитический.

На технологическом этапе определяются:

1) поверхности детали, обрабатываемые на станке;

2) базовые поверхности, способ установки и закрепления заготовки;

3) величина припусков по каждому из переходов, число рабочих ходов по каждой из поверхностей;

 $4)$ применяемый режущий инструмент;

 $5)$ режимы резания;

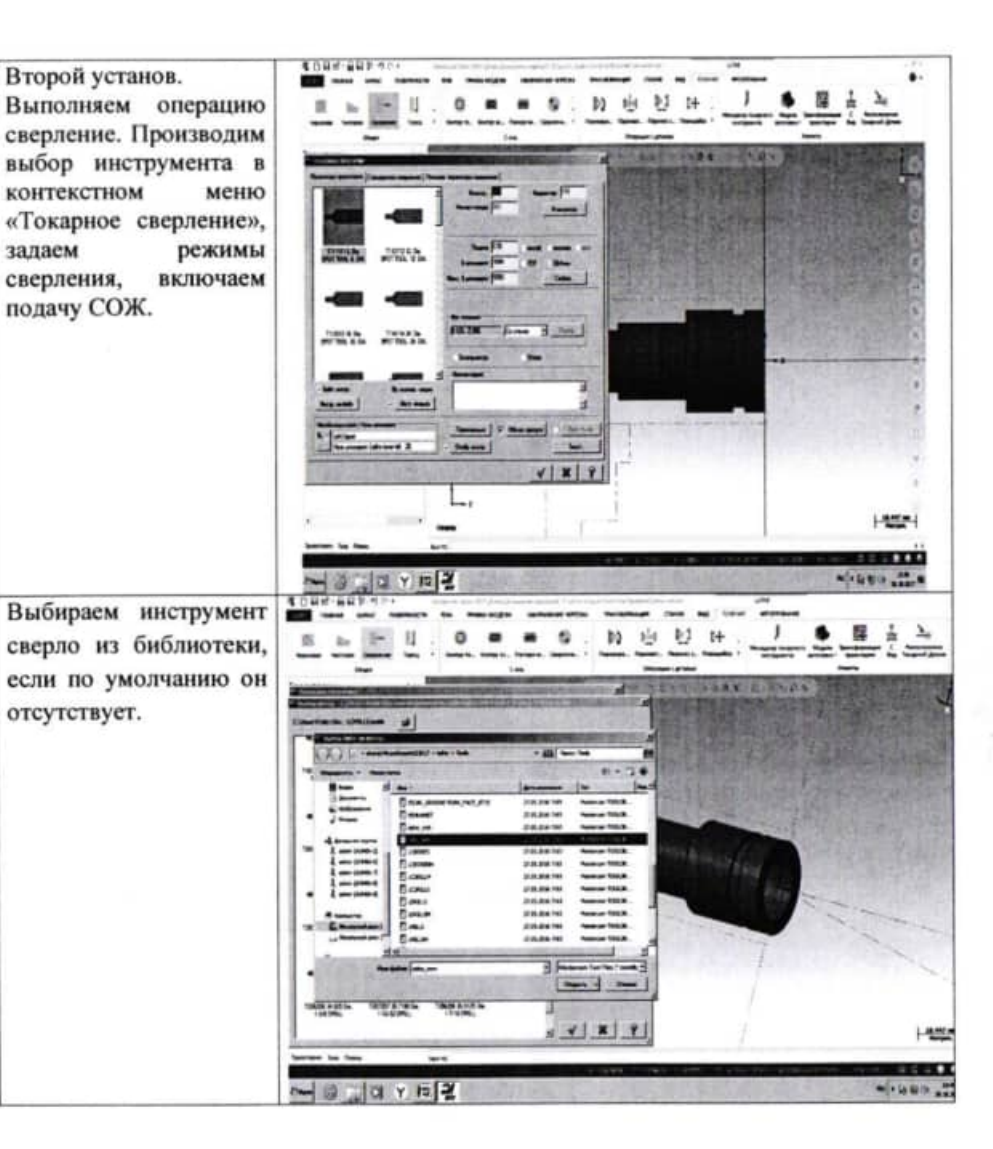

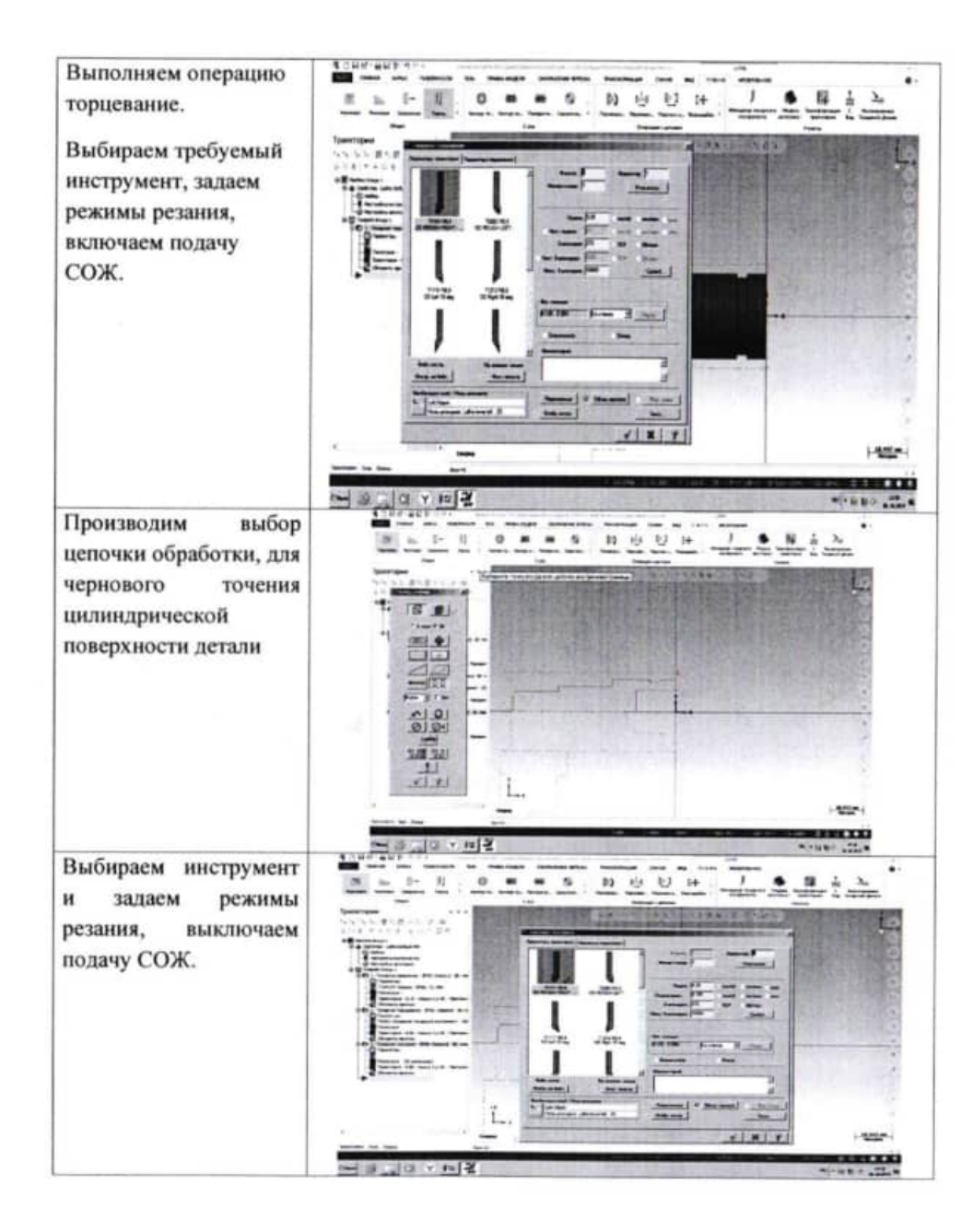

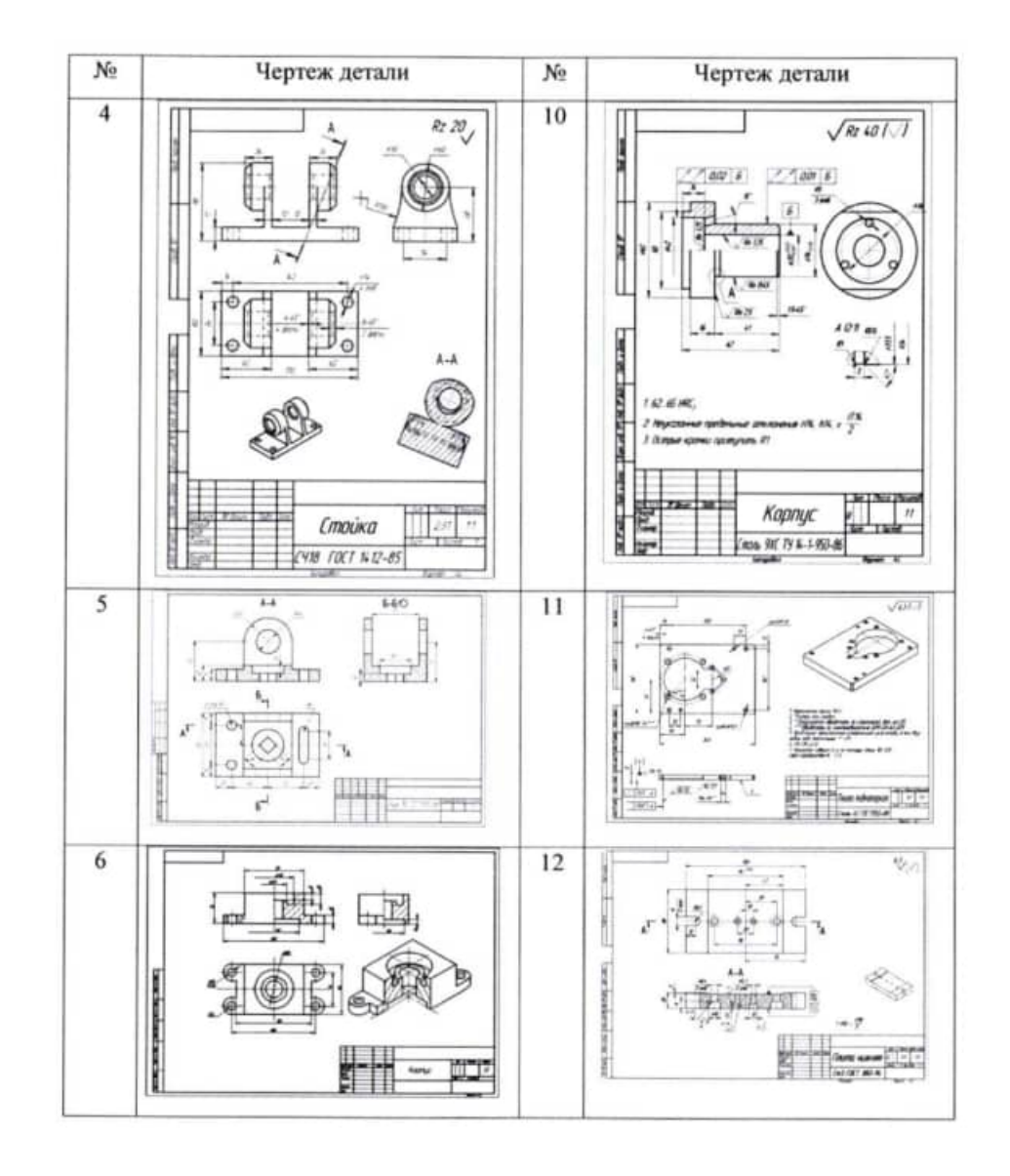

#### **II Порядок выполнения работы**

В программе Mastercam разработайте управляющие программы для

изготовления предложенных деталей.

四部

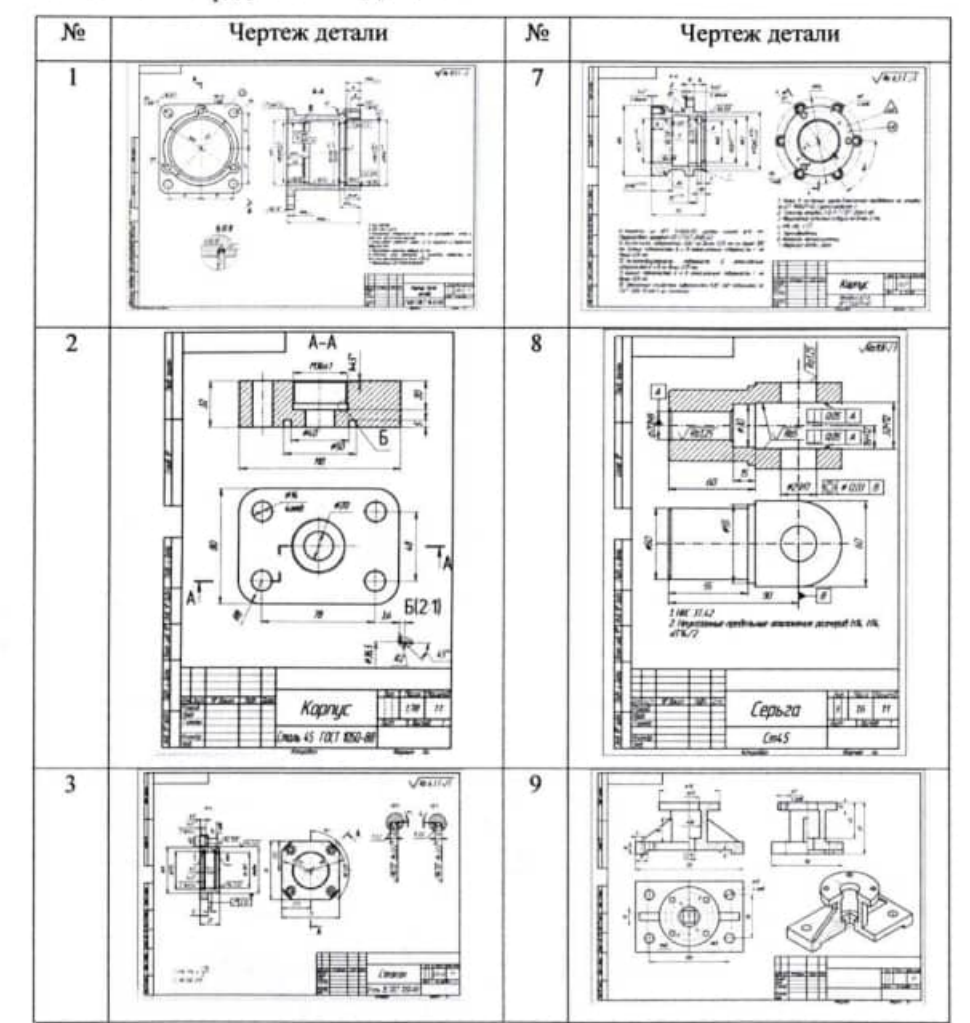

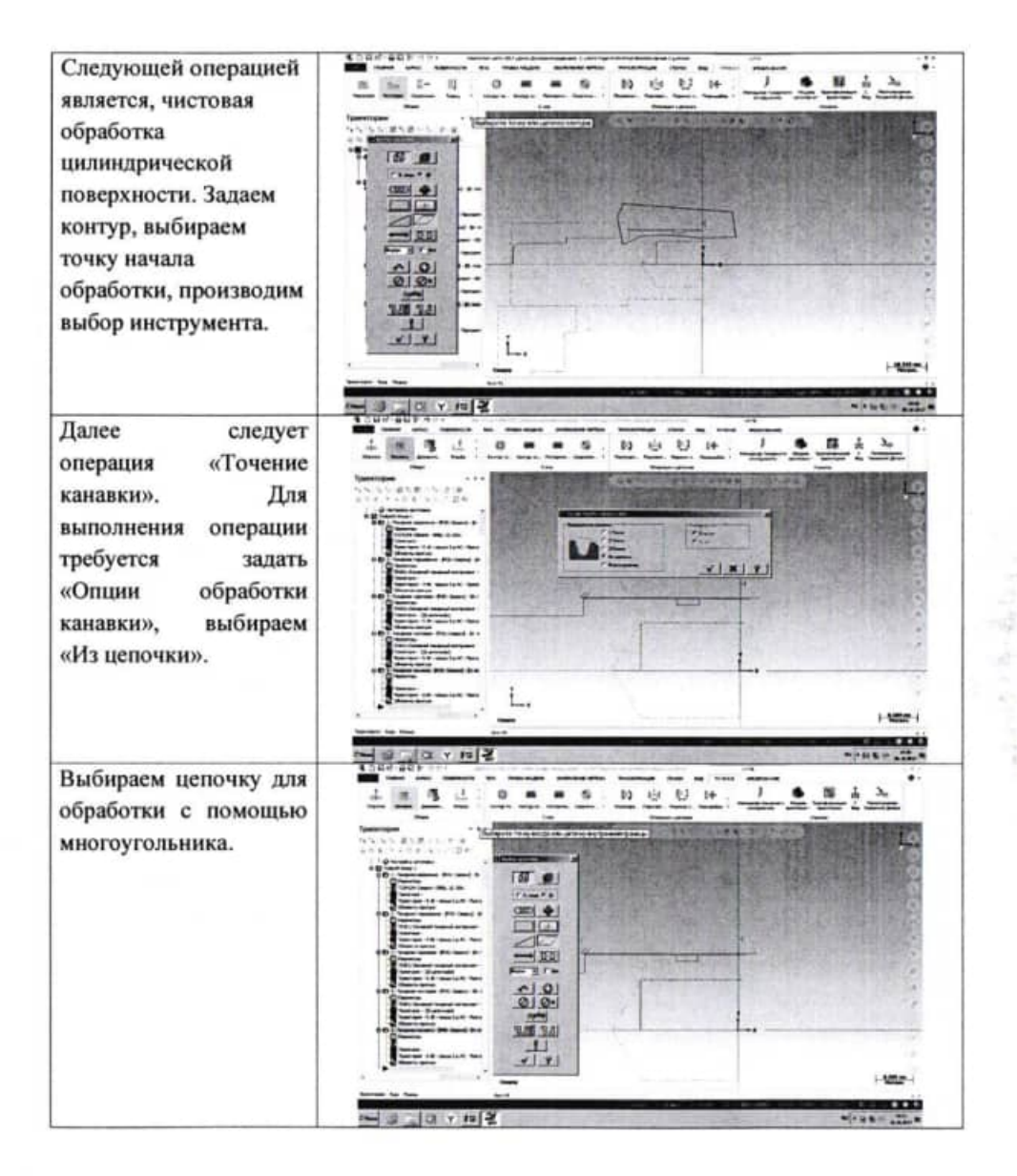

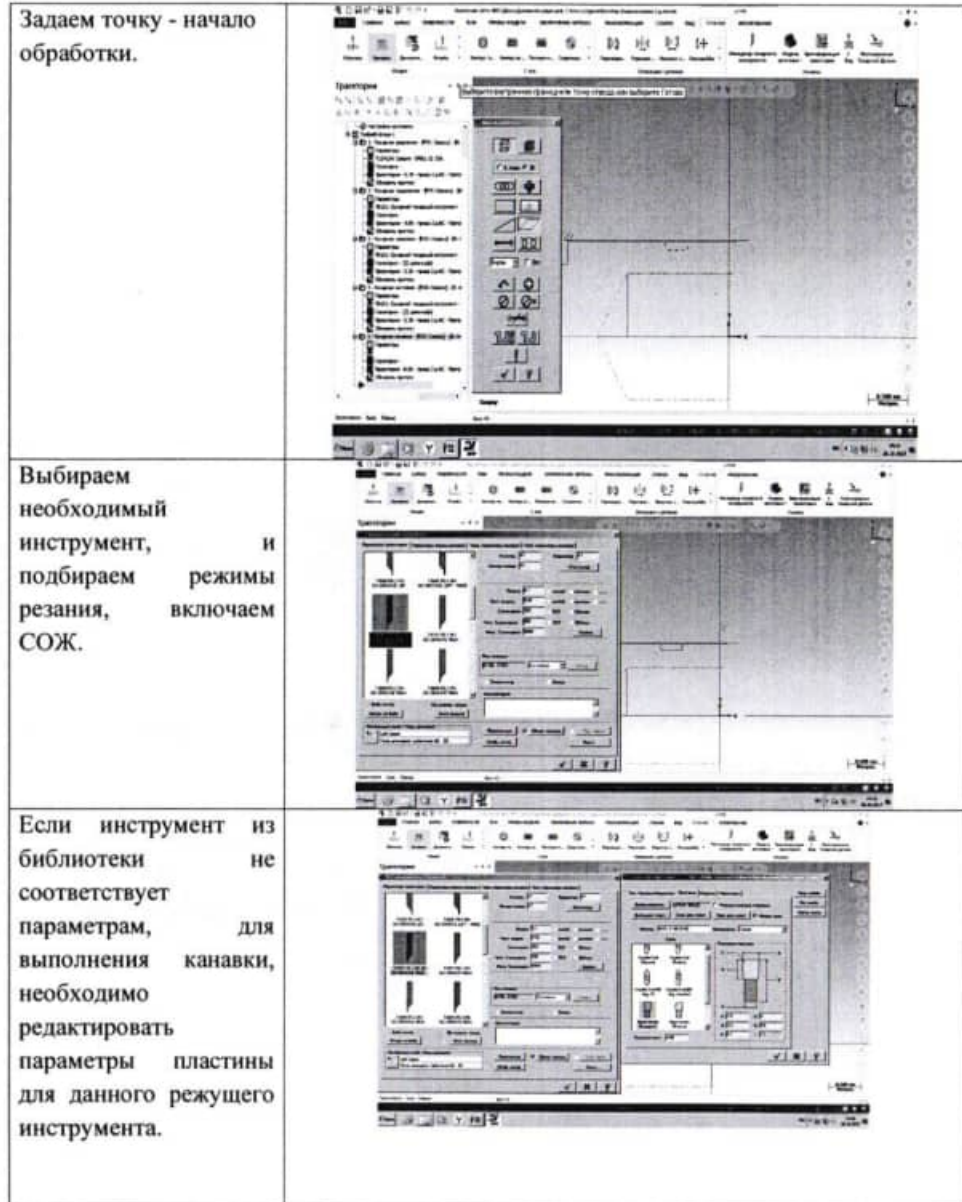

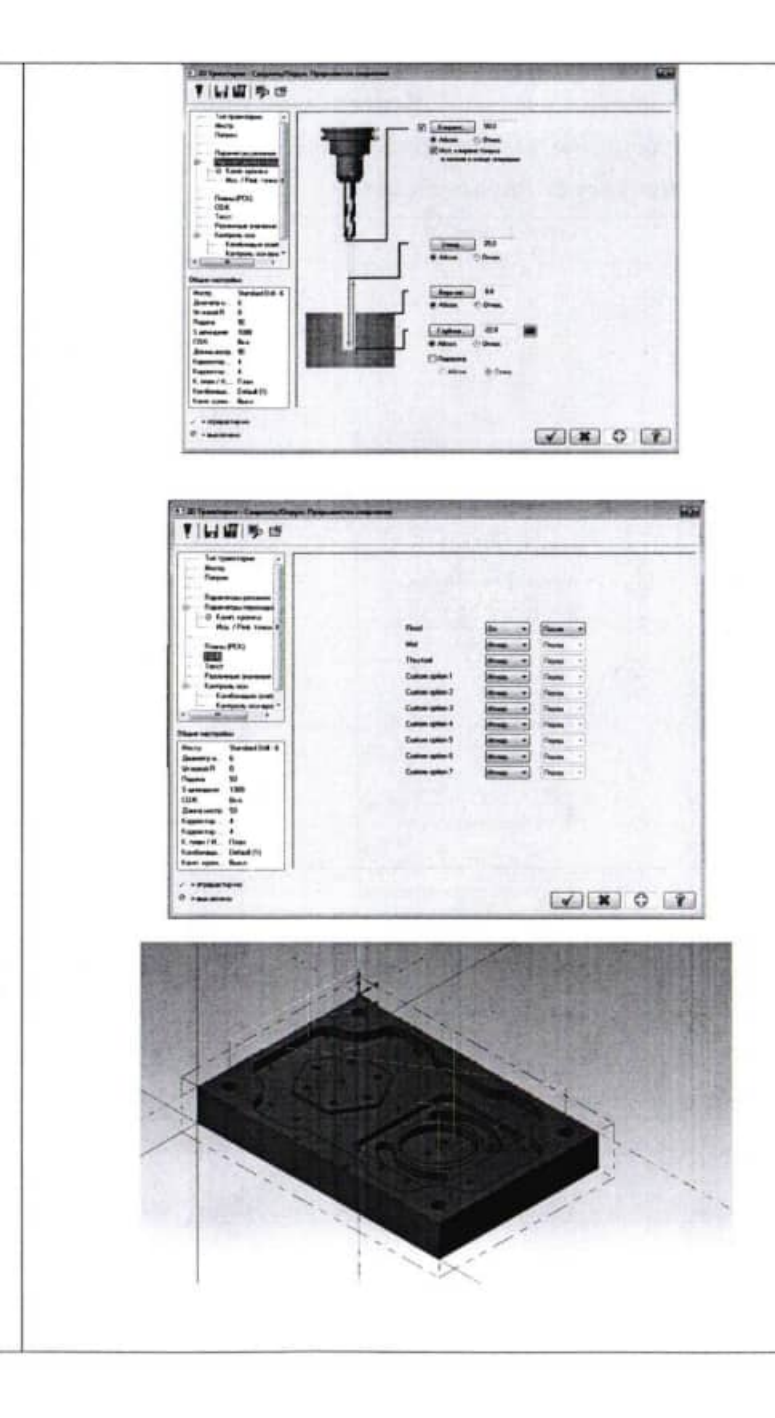

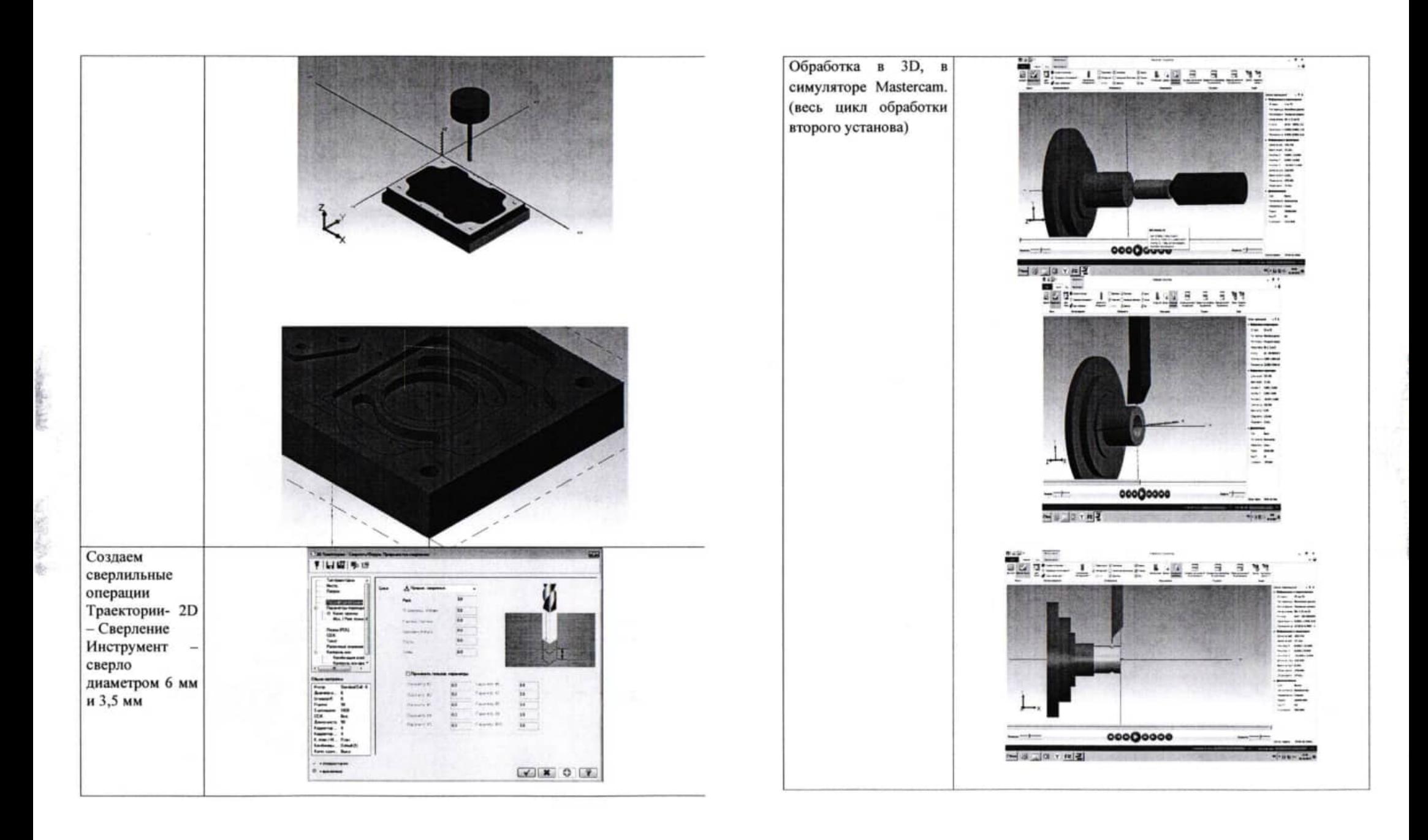

#### **II Порядок выполнения работы**

С использованием системы автоматизированного проектирования Mastercam разработайте управляющие программы для изготовления предложенных деталей

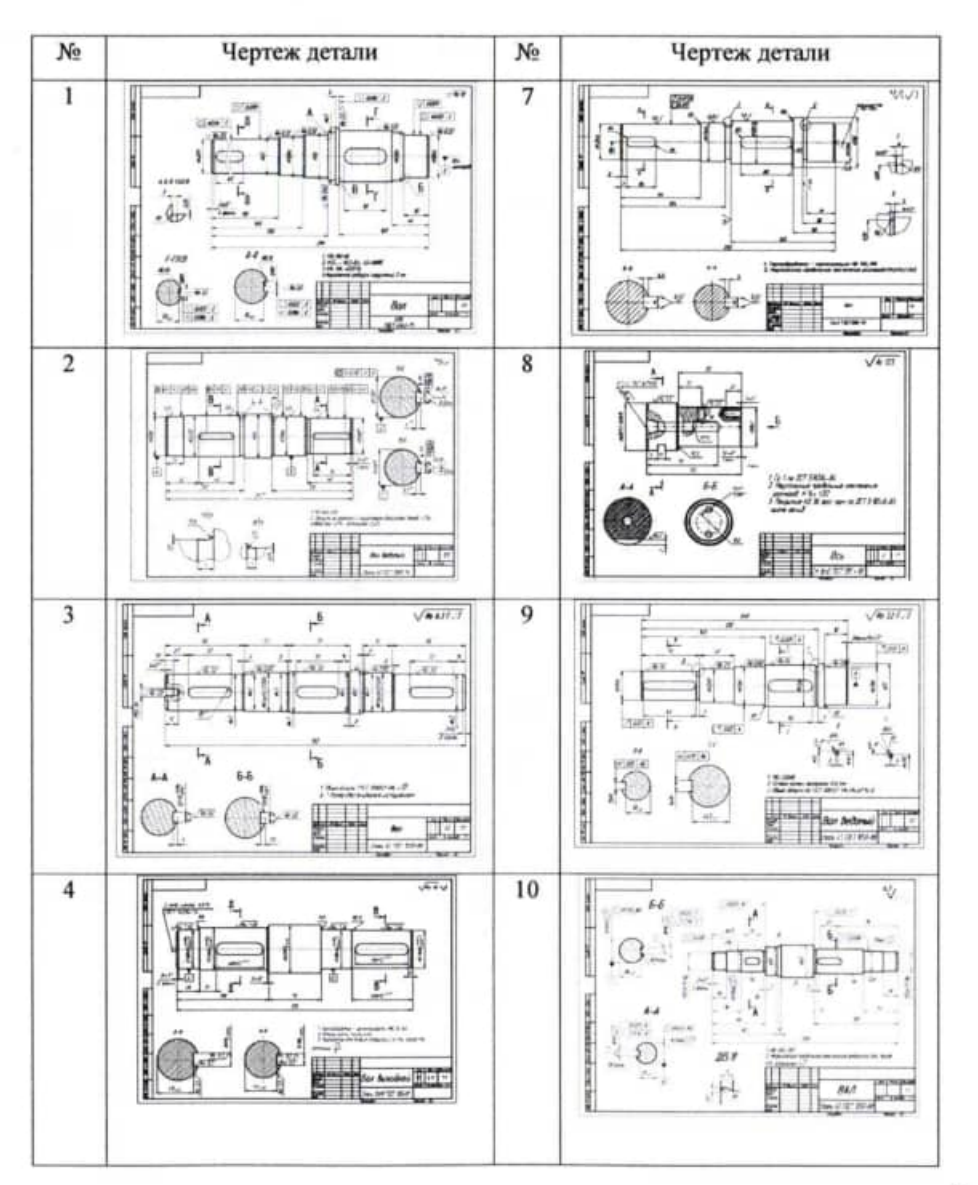

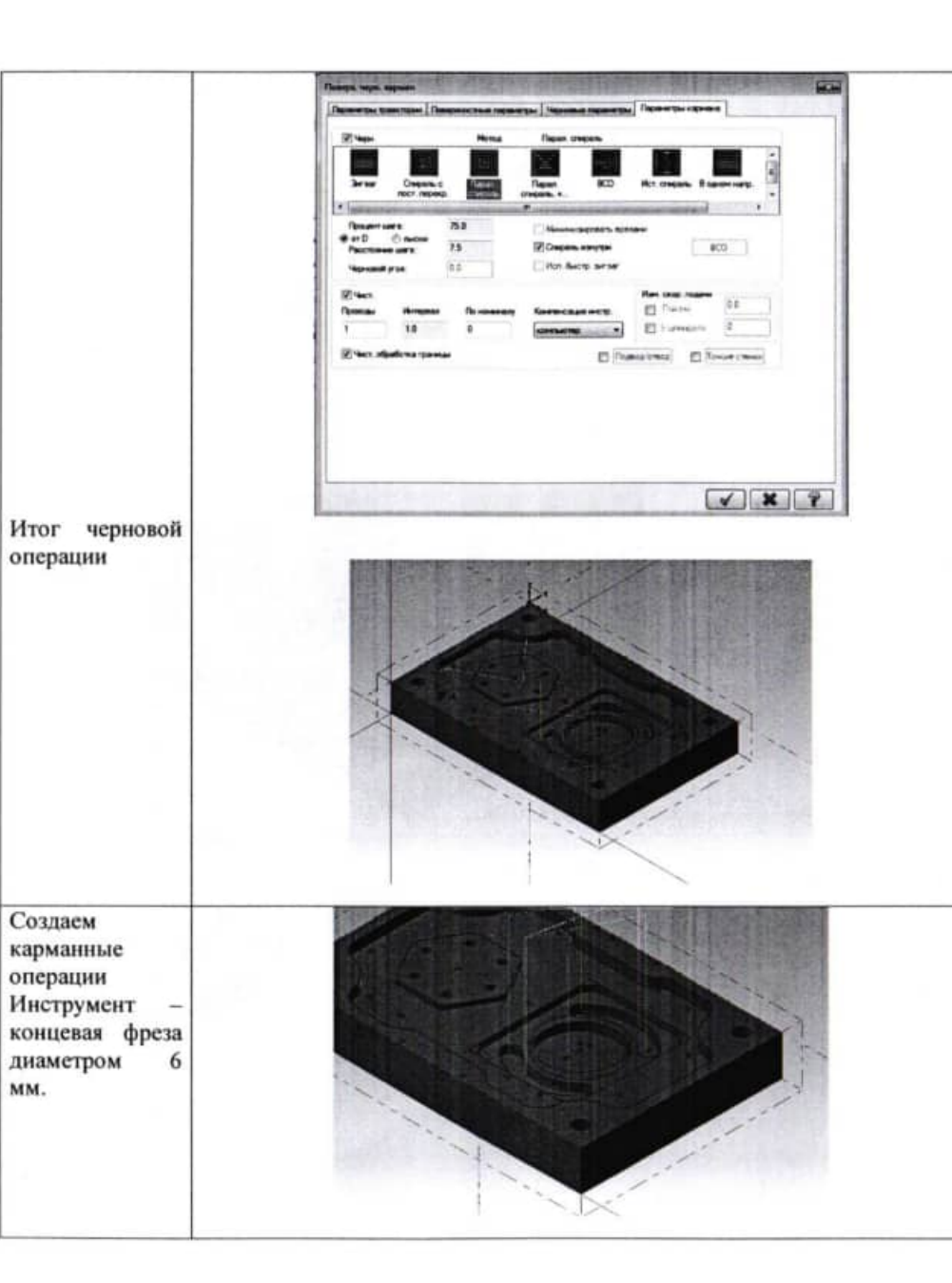

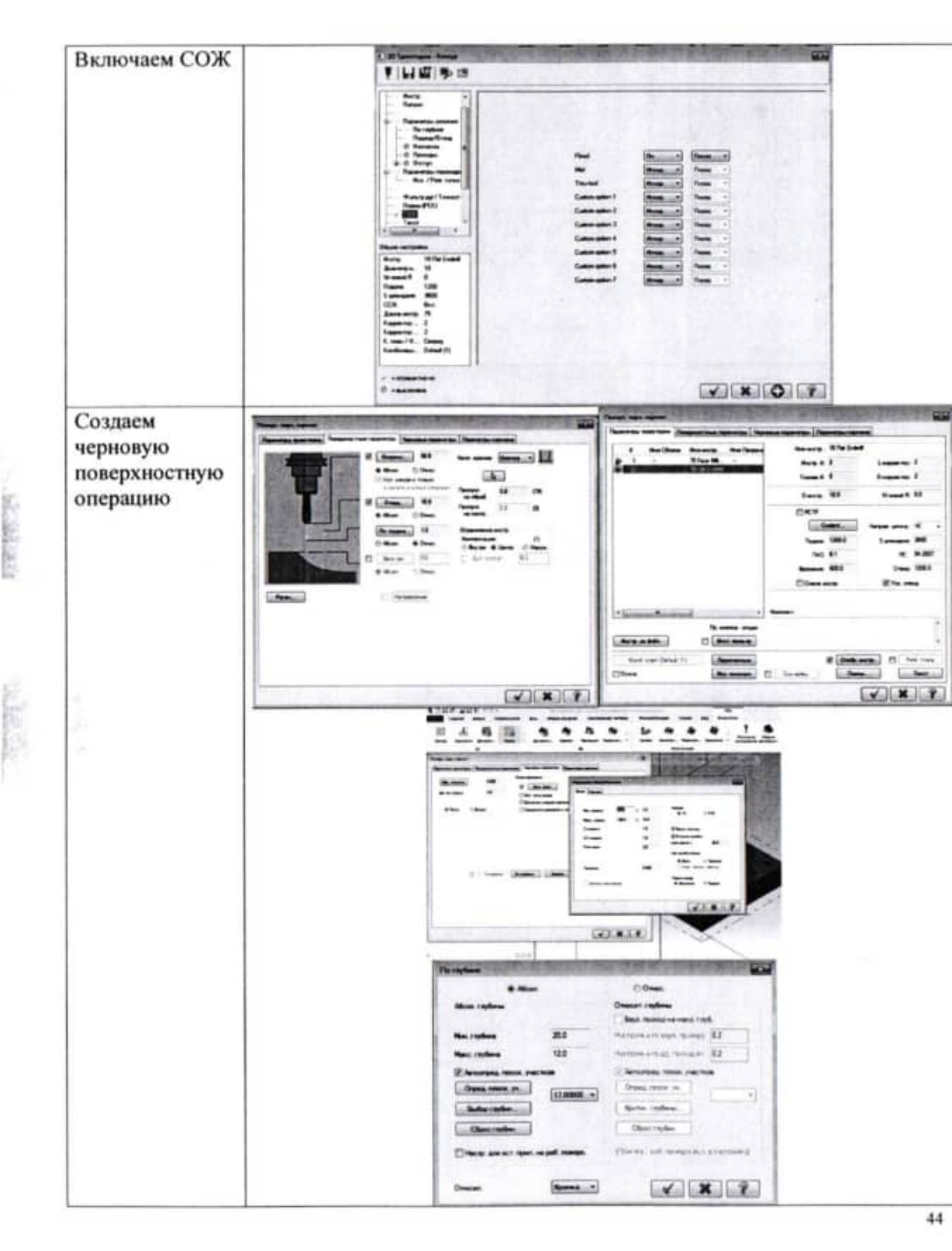

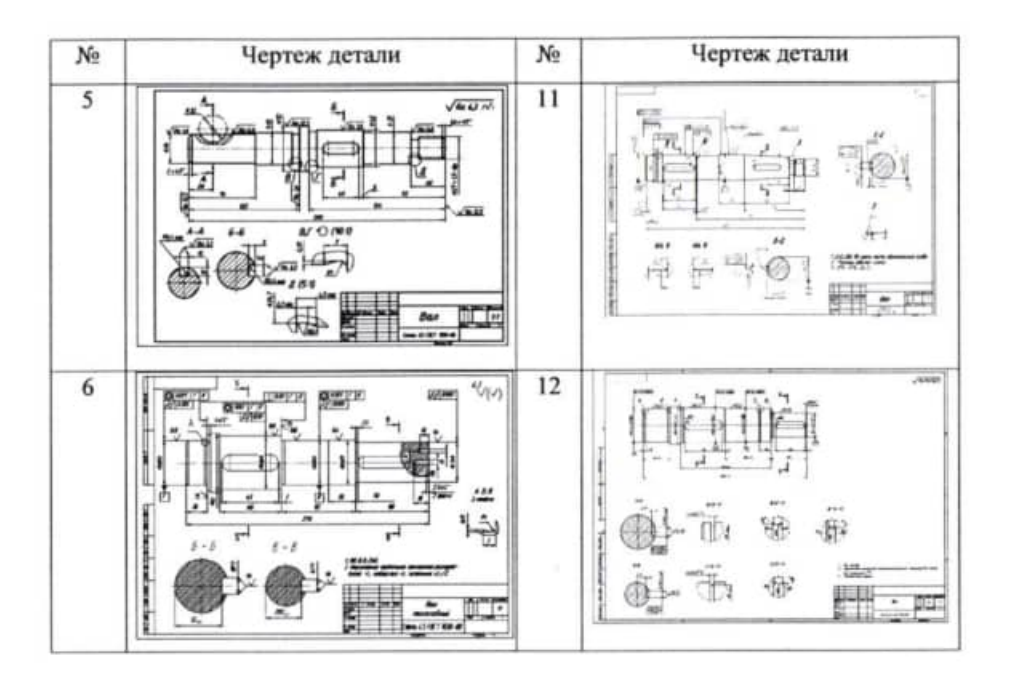

#### Тема 1.4 Фрезерная обработка в Mastercam

#### Практическая работа №4

## Программирование фрезерной обработки

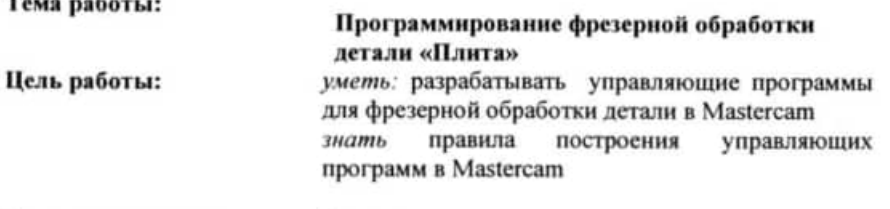

6 часов.

Количество часов:

**Contract** 

 $\sim$ 

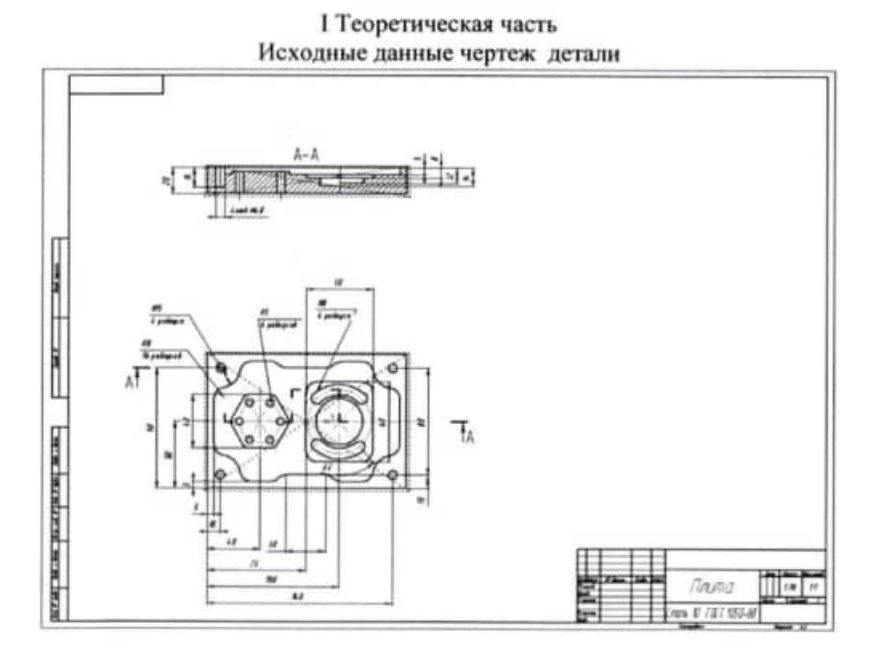

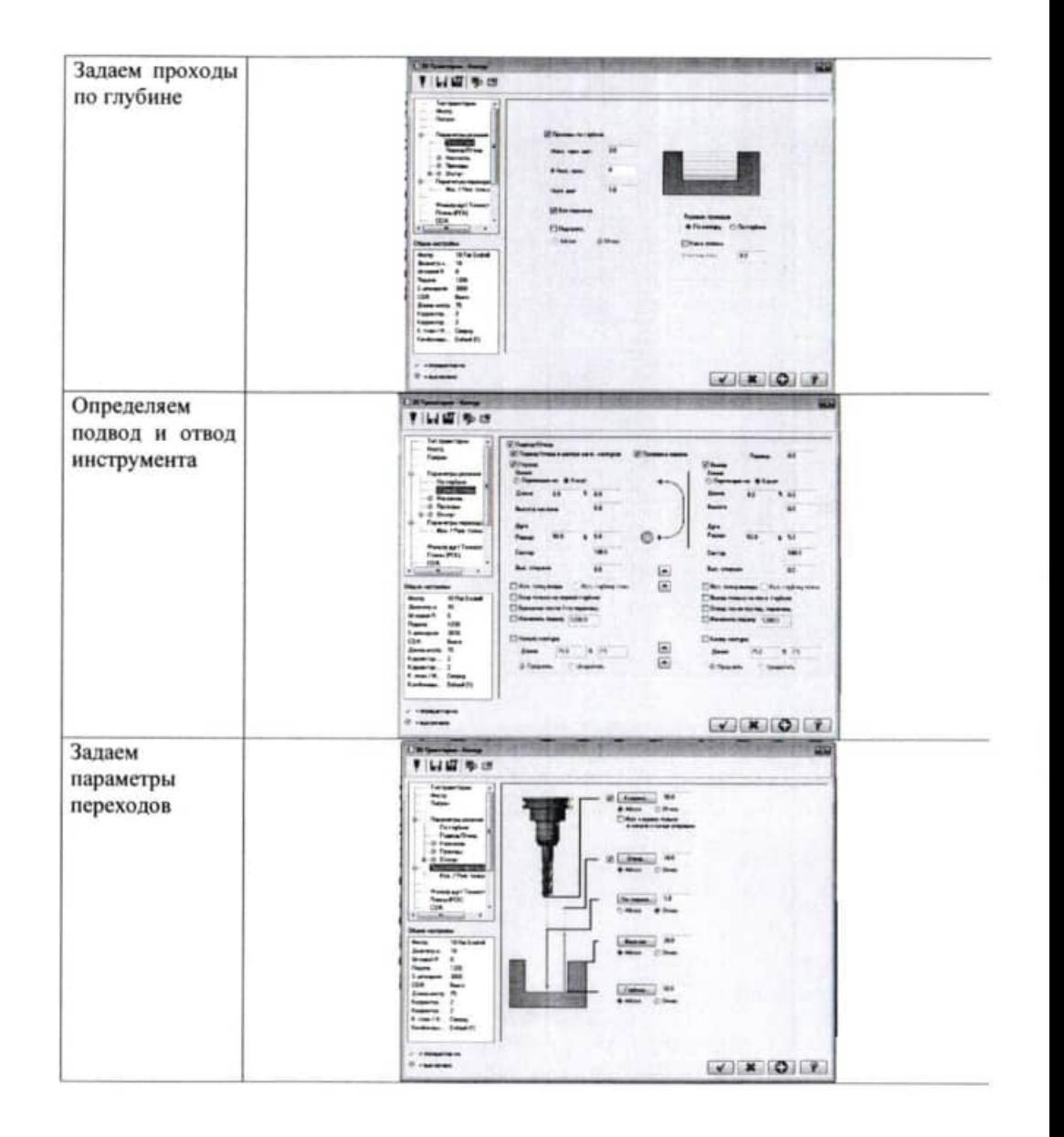

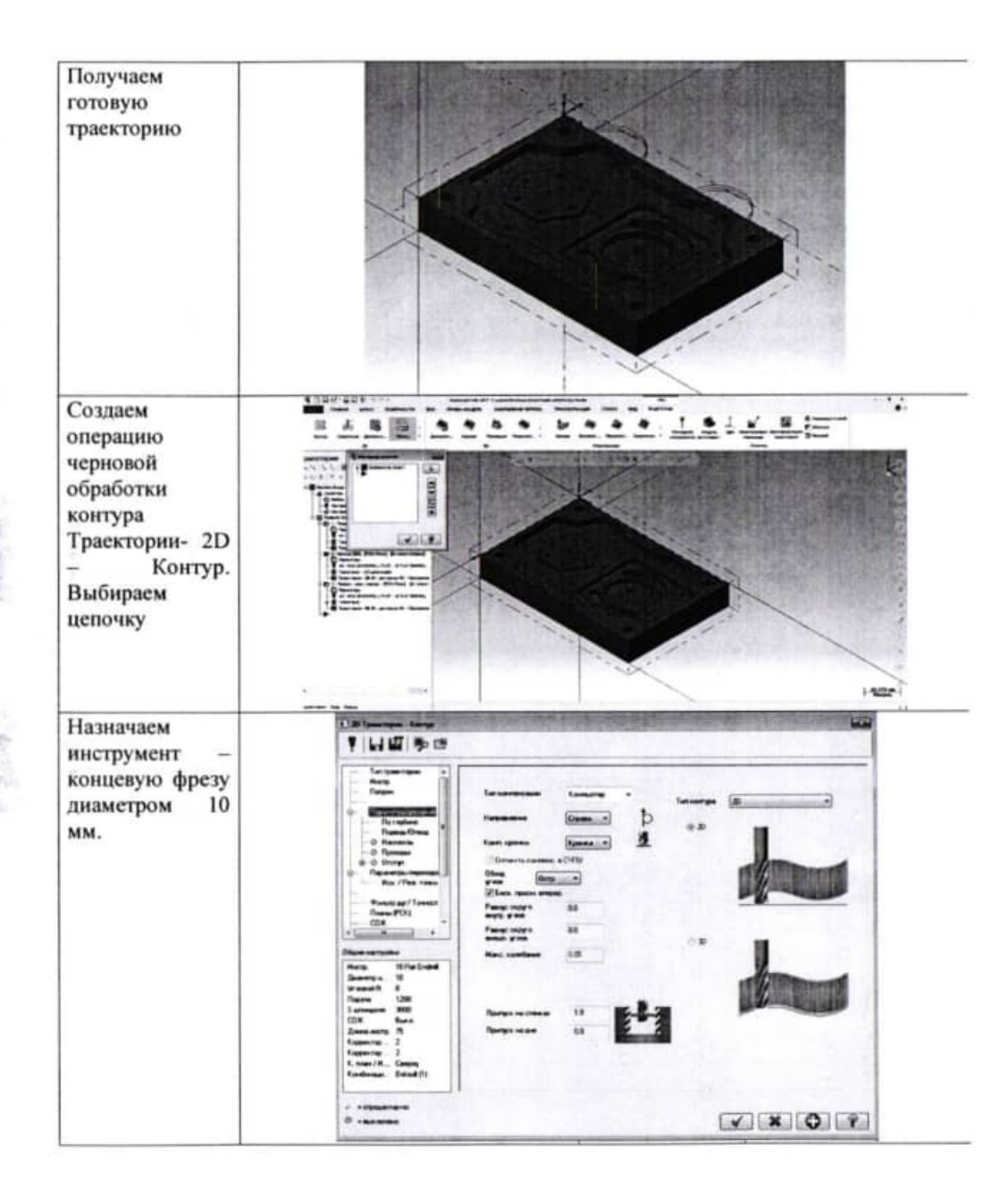

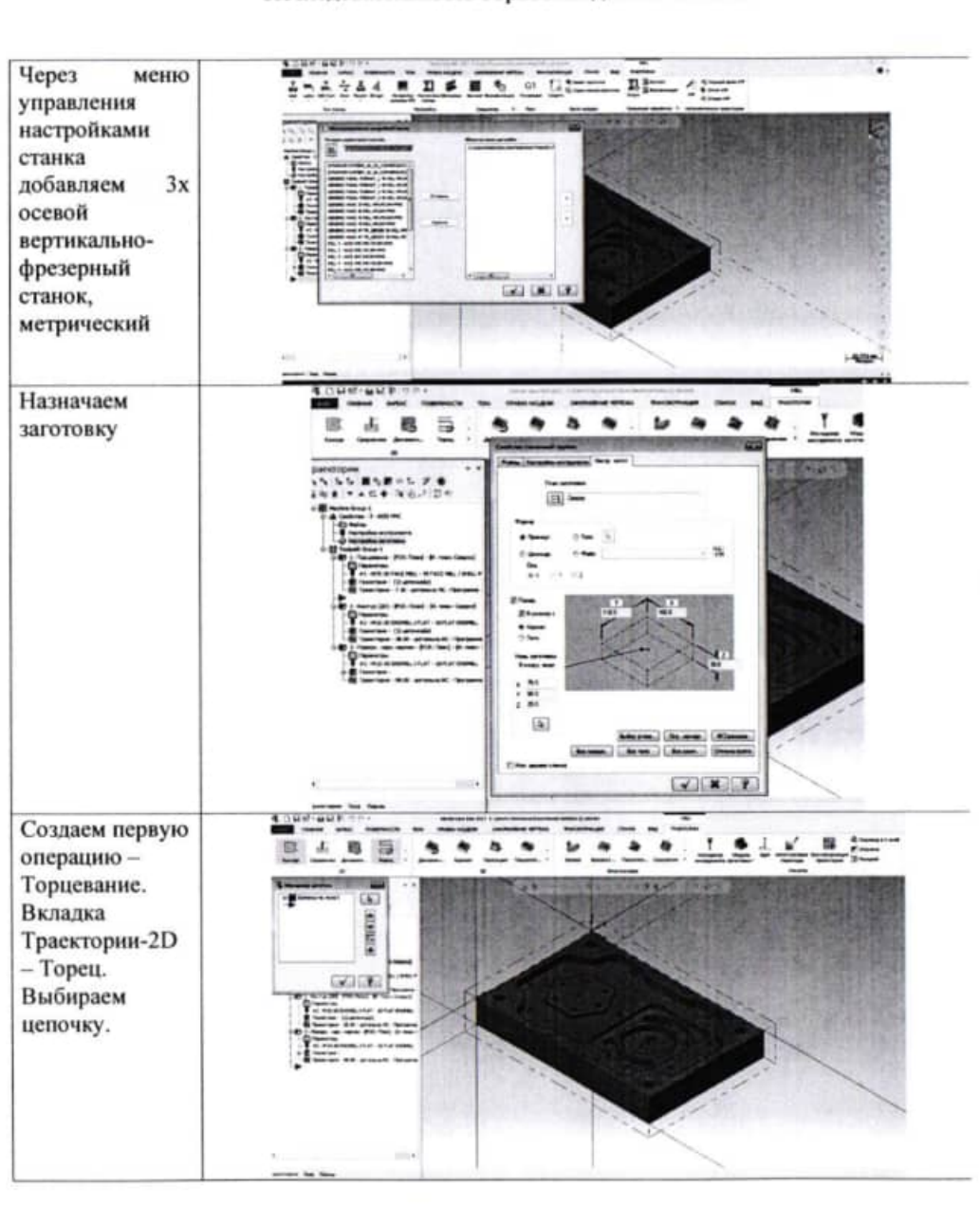

#### Последовательность обработки детали «Плита»

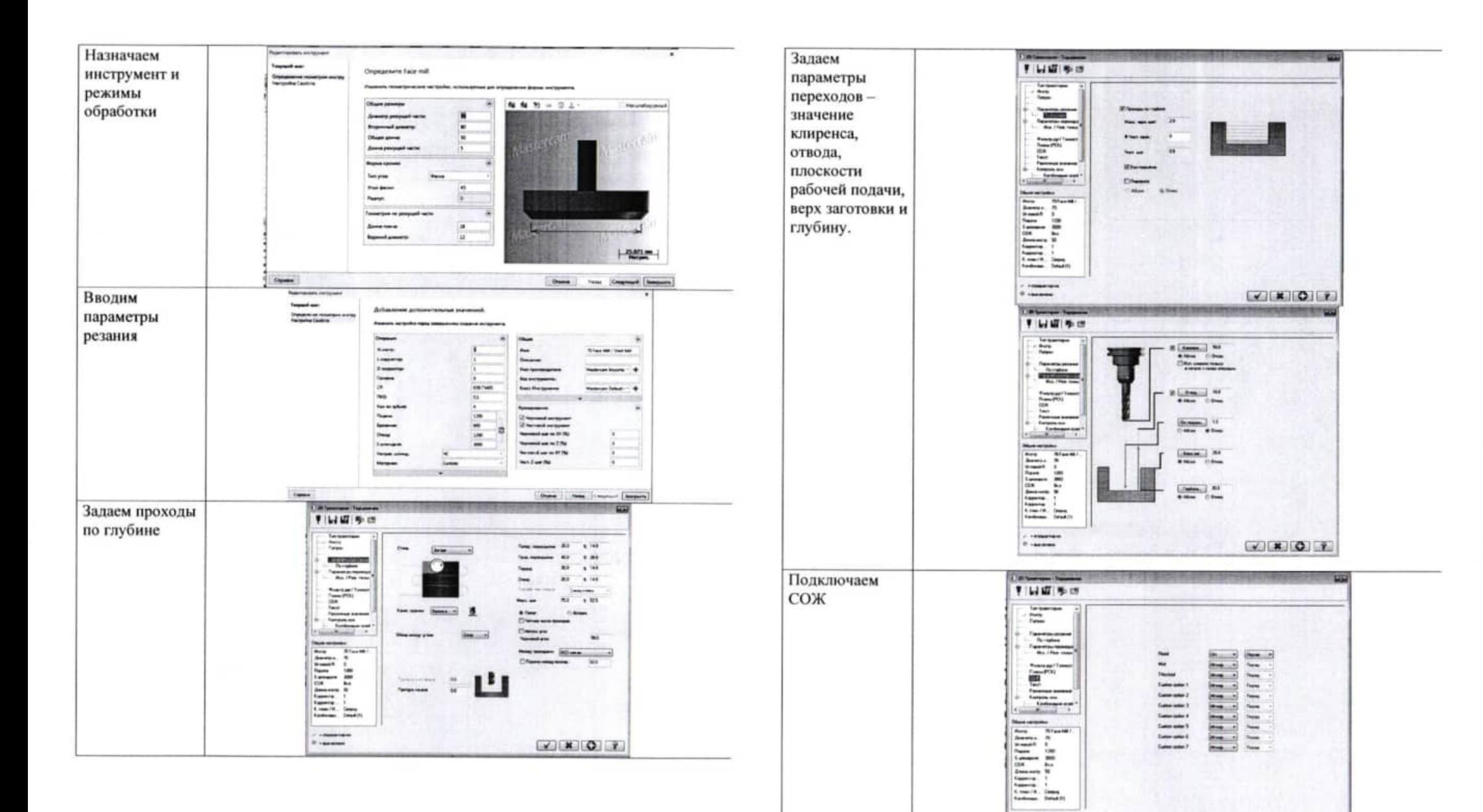

 $\frac{1}{n}$ 

Министерство науки и высшего образования Российской Федерации ФГБОУ ВО «Тульский государственный университет» Технический колледж им. С.И. Мосина

# МЕТОДИЧЕСКОЕ ПОСОБИЕ ПО ЛАБОРАТОРНЫМ РАБОТАМ ДИСЦИПЛИНЫ «КОНСТРУКЦИИ СИСТЕМ ВООРУЖЕНИЯ»

специальности

15.02.04 Специальные машины и устройства

Тула 2023

УТВЕРЖДЕНО

на заседании цикловой комиссии специальных машин и устройств<br>Протокол от «<u>16» 01 20 23</u> г. № 1<br>Председатель цикловой комиссии  $\overline{\mathcal{C}_{\mathcal{H}}}=E.H.$  Чулкова

## ЛАБОРАТОРНАЯ РАБОТА №1

# «ИЗУЧЕНИЕ РАБОТЫ АВТОМАТИКИ НСВ»

Целевая установка: усвоить порядок и приемы сборки образцов НСВ. Разобраться в цикле работы автоматики. Изучить особенности конструкции автоматики.

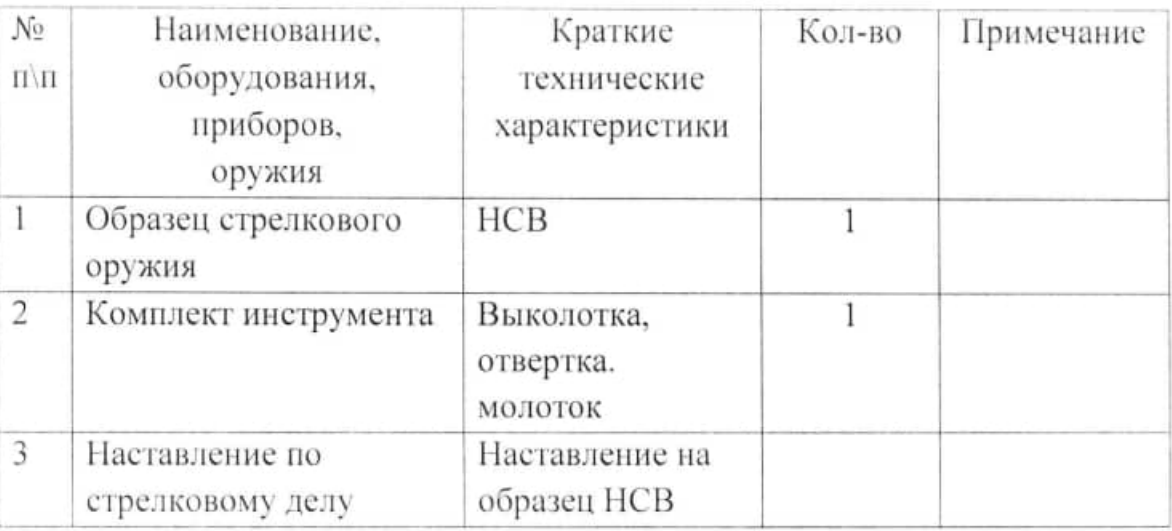

Необходимое оборудование

# ПУЛЕМЕТ НСВ (НИКИТИНА, СОКОЛОВА, ВОЛКОВА)

# Основные особенности

Действие автоматики пулемета (рисунок 1) основано на использовании энергии пороховых газов, отводимых через отверстие в стенке ствола. Откат подвижных частей при выстреле происходит под действием пороховых газов на поршень, связанный с затворной рамой. Запирание затвора- клиновое с помощью горизонтально перемещающегося затвора, соединенного двумя серьгами с затворной рамой. Подающий механизм ползункового типа. Движок подачи через рычаг подачи, серьгу и качалку взаимодействует с нижним наклонным выступом затворной рамы, обеспечивая перемещение подающим пальцам ленты с очередными патронами.

Питание пулемета патронами при стрельбе производится из звеньевой металлической ленты. Подача патронов на приемное окно и съем звена ленты с патрона осуществляется при откате, а досылание патрона в патронник Разбитие производится ПОДВИЖНЫХ частей. при накате капсуля осуществляется механизмом ударникового типа, который работает за счет энергии затворной рамы. Спусковой механизм с задним шепталом позволяет вести только стрельбу. автоматическую Управление стрельбой осуществляется с помощью злектроспуска или механического спуска.

Широкие испытание показали значительные преимущества 12.7 -мм крупнокалиберного пулемета НСВ по сравнению с ДШК. Он легче, облалает высоким темпом стрельбы, у него значительно надежнее работает автоматика в затруднённых условиях эксплуатации, при размещении в ограниченных объёмах он выделяет меньшее количество вредных газов, проще и рациональнее по устройству, что позволяет резко сократить металлоемкость изделия и затраты времени, необходимого на изготовление.

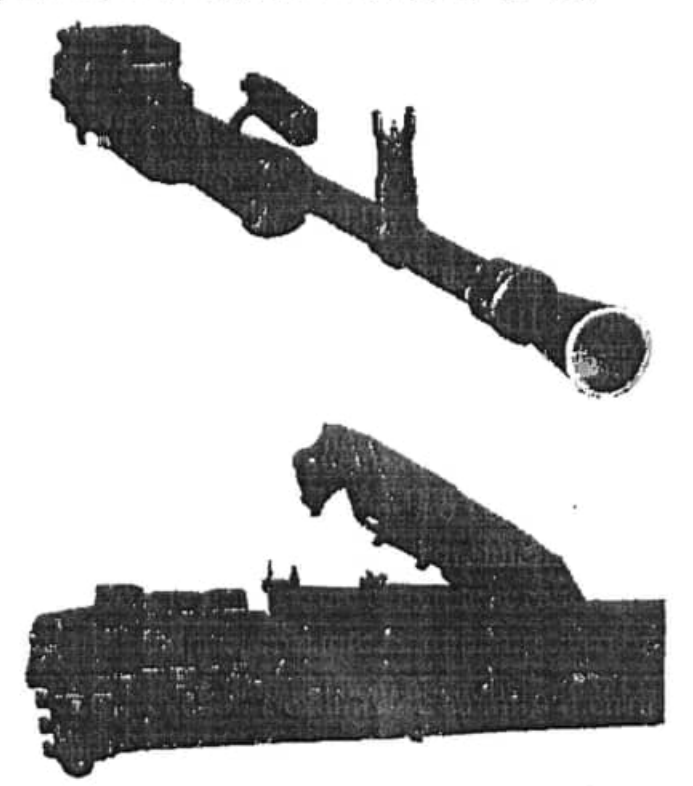

## Рисунок 1. Общий вид пулемета НСВ

Станок к пулемёту был разработан Л.В. Степановым и КА. Барышевым. В отличие от станка Колесникова, применявшегося в пулемете ДЦІК, он является пехотным и не приспособлен для зенитной стрельбы, зато выгодно отличается по массе (в 6 раз легче), габаритам, удобству эксплуатации и обеспечивает лучшую кучность стрельбы. Эти преимущества достигнуты за счет введения в конструкцию передней ноги станка пружинного амортизатора с откидным сошником для стрельбы с мягкого и среднего грунта, откидных клыков с твердого грунта, а также устройства в люльке подпружиненного откидного плечевого упора, позволяющего вести стрельбу со станка без закрепления на грунте. Конструкция станка обеспечивает складывание его по-походному в компактные, малые габариты и переноску на ремнях за спиной одного из номеров расчета. Кроме того, он снабжен специальной проушеной на передней ноге, позволяющей закреплять станок вместе с пулемётом в амбразурах дзотов, что расширяет возможности боевого применения пулемёта.

В начале 70-х годов 12.7-мм крупнокалиберный пулемет системы НСВ на станке конструкции Степанова и Барышева был принят на вооружение.

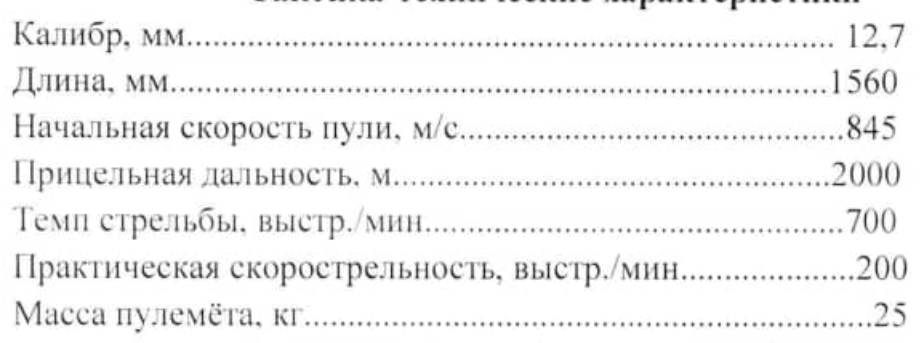

# Тактика-технические характеристики

# Порядок неполной разборки и сборки

# Неполная разборка

1. Снять пулемет со станка.

2. Открыть крышку приемника, отжав флажок защелки, и поднять крышку вверх до отказа.

3. Поднять лоток вверх до отказа.

4. Отделить спусковой механизм, для чего:

а) поставить предохранитель в положение ПР;

б) вынуть чеку из ушков ствольной коробки и отверстий корпуса, предварительно подняв флажок чеки вверх:

в) отделить корпус спускового механизма от ствольной коробки. выдвинув его назад.

5. Поднять корпус отражателя с отражателем в вертикальное положение.

6. Отделить возвратный механизм с буферным устройством, для чего, удерживая затворную раму в переднем положении, поднять корпус буфера за выступы и отделить назад возвратный механизм с буферным устройством от ствольной коробки.

7. Отвести затворную раму в заднее положение с помощью рукоятки перезаряжания.

8. Отделить затворную раму с затвором движением назад вверх.

9. Отделить рукоятку перезаряжания.

10. Отделить ствол от ствольной коробки, для чего:

а) поставить ручку ствола в положение для переноски;

б) вывести клин ствола из зацепления со стволом, отводя рукоятку клипа вправо;

в) отделить ствол, смещая за ручку вперед от ствольной коробки;

11. Отделить газовый цилиндр, предварительно нажав выколоткой на защелку его и сместив газовый цилиндр вперед.

Сборка пулемета.

1. Установить газовый цилиндр в ствольную коробку.

2. Присоединить ствол, для чего:

а) вставить ствол казенной частью в отверстие ствольной коробки так. чтобы выступ его вошел в соответствующий вырез ствольной коробки;

б) закрепить ствол в коробке клином, отведя рукоятку клина влево до отказа:

в) сложить ручку ствола.

3. Присоединить рукоятку перезаряжания, вставив ее в гнездо с пазами ствольной коробки и дослав рукой в переднее положение.

4. Присоединить затворную раму с затвором, для чего:

а) вставить затворную раму с затвором в паз ствольной коробки так, чтобы ролик рамы вошел в направляющие для него в коробке, а затвор с серьгами был отведен вправо:

б) дослать рукой затворную раму с затвором в переднее положение.

5) Присоединить возвратный механизм с буферным устройством, для чего:

а) вставить возвратную пружину в отверстие затворной рамы, согнув ее и несколько поджав:

б) опустить корпус буфера в гнездо ствольной коробки.

6. Опустить корпус отражателя с отражателем в горизонтальное положение.

7. Присоединить спусковой механизм, для чего:

а) поставить корпус спускового механизма на ствольную коробку и дослать его вперед до упора;

б) вставить чеку, совместив отверстия ушков ствольной коробки и корпуса, и зафиксировать ее на корпусе, повернув чеку назад на 90°.

8. Опустить лоток.

9. Закрыть крышку приемника.

10. Установить пулемет на станок.

#### Анализ исполнительных механизмов

Двигатель автоматики (рисунок 2) основан на принципе отвода части пороховых газов через боковое газоотводное отверстие в стенке ствола.

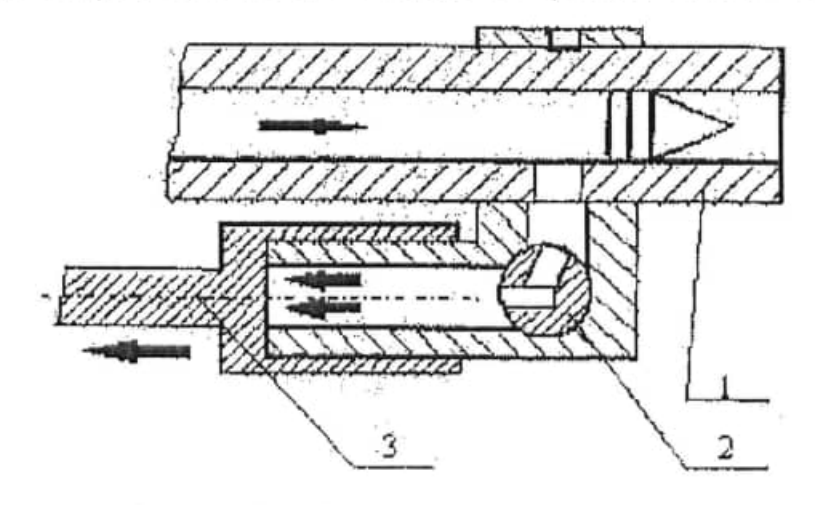

Рисунок 2. Схема двигателя автоматики: 1 - ствол; 2 - газовый регулятор; 3 - поршень

Для учёта различных условий эксплуатации в двигателе имеется газовый регулятор, позволяющий изменять импульс давления отводимых пороховых газов.

Газ может отводиться из ствола (1) через разные сечения регулятора в газовый цилиндр, где он перемещает поршень (3) и отбрасывает затворную раму назад.

Патроно-подающий механизм (рисунок 3) - ползункового типа. Подача патронов (3) производится из звеньевой металлической ленты, которая перемещается ползунковым механизмом с рычажно-кулачковым приводом от затворной рамы (1).

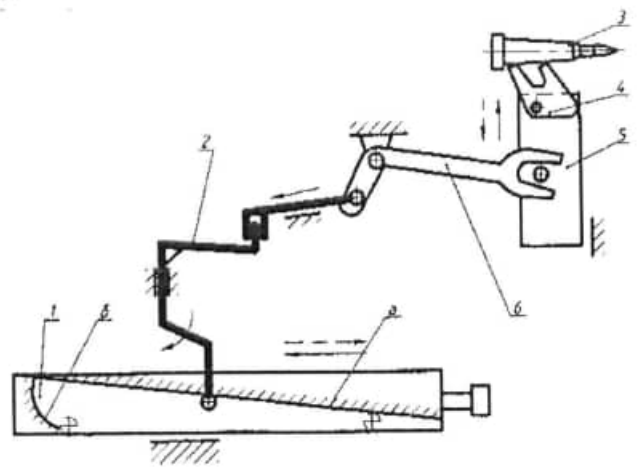

Рисунок 3. Сема патроно-подающего механизма:

1 - затворная рама: 2 качалка: 3 - патрон; 4 - подающие пальцы; 5 - ползун (подаватель); 6 - рычаг подачи; а - грань рабочего хода; б - грань холостого хода

Подача ленты с патронами осуществляется в откате затворной рамы. При движении назад затворная рама взаимодействует гранью рабочего хода (а) с нижним выступом качалки (2), который через рычаг подачи (6) передает движение на ползун (5). Ползун подающими пальцами (4) перемещает ленту влево на один шаг. В конце перемещения патронной ленты патрон, идущий на досылание, попадает на съемный механизм, где происходит отделение звена ленты от патрона. Патрон фиксируется на линии досылания.

конце наката затворная рама гранью холостого хода (б) Β взаимодействует с нижним выступом передающих рычагов, который через систему последовательных рычагов передает движение на ползун. Ползун перемещается вправо и подающие пальцы заскакивают за очередное звено ленты с патроном.

В патрона-досылающем механизме досылание прямое.

Запирание затвора (рисунок 4) - клиновое, со смещением его в горизонтальной плоскости.

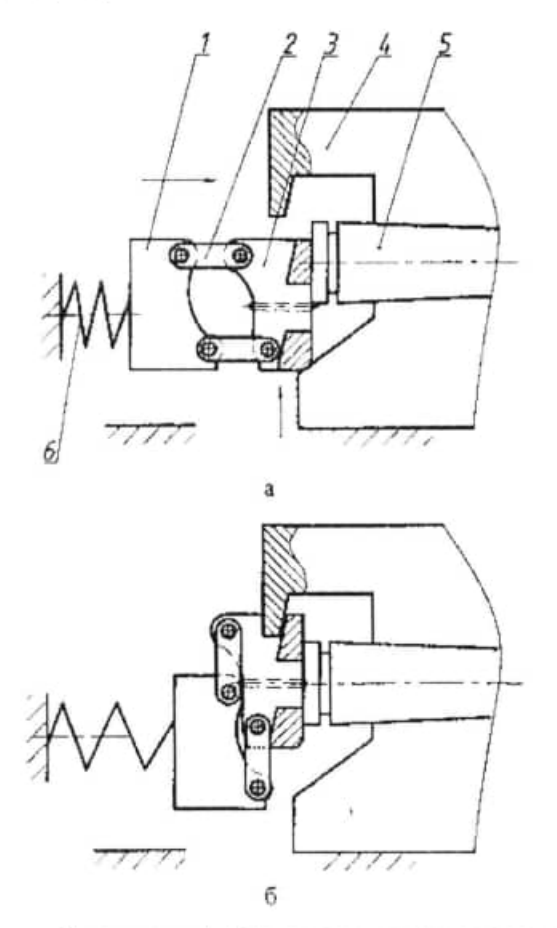

Рисунок 4. Схема запирания затвора

При подходе в переднее положение затвор (3) своими выступами набегает на профильные поверхности вкладыша ствольной коробки (а) и начинает перемещаться влево, что приводит к страгиванию серег с мёртвой точки.

Затворная  $(1)$ . рама продолжая движение.  $\mathbf{C}$ помощью поворачивающихся серёг (2) окончательно смещает затвор (3), боевые упоры которого при этом заходят за боевые выступы вкладыша ствольной коробки происходит запирание. В этот момент верхний и нижний  $(4)$ выбрасыватель заскакивает за фланец гильзы (5). Затворная рама ещё проходит вперёд и, выбирая свободный ход, окончательно разворачивает серьги. В конце хода рама левой серьгой наносит удар по ударнику. Происходит выстрел.

После выстрела затворная рама, двигаясь назад, разворачивает серьги, которые перемещают затвор вправо и выводят его из зацепления с боевыми выступами вкладыша ствольной коробки - происходит отпирание. В момент отпирания затвор смещает гильзу, что облегчает извлечение.

Извлечение и отражение гильзы (рисунок 5).

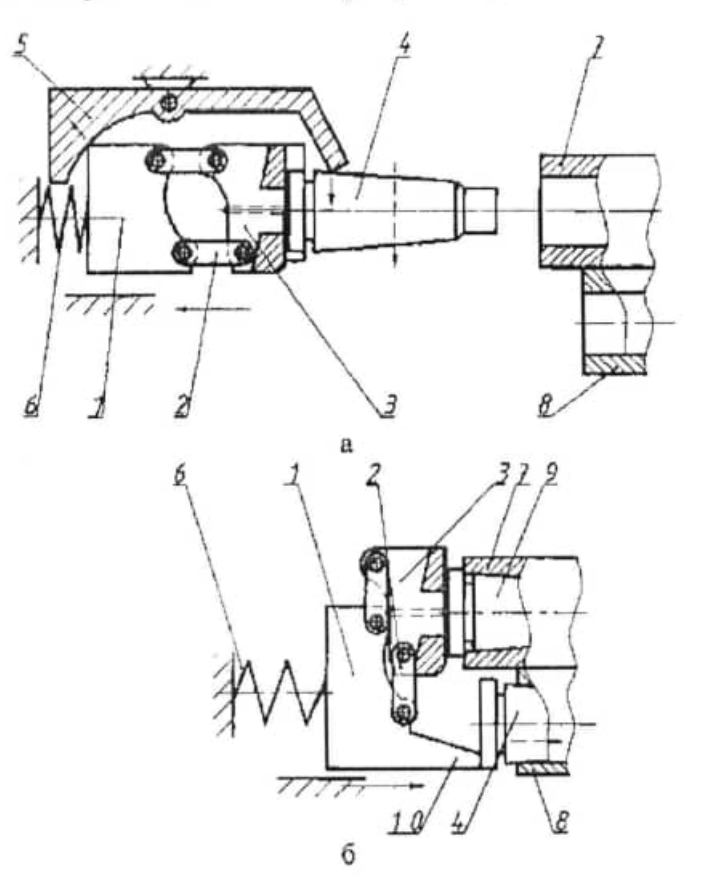

Рисунок 5. Схема отражения гильзы:

1 - затворная рама; 2 - серьга; 3 - затвор; 4 -гильза; 5 - рычаг отражателя;

6 - возвратно-боевая пружина; 7 - муфта ствола; 8 - гильзоотвод; 9 - патрон;

10 - специальный выступ затворной рамы

При движении назад гильза (4) движется с затвором (3).

При подходе затворной рамы (1) к рычагу отражателя (см. рисунок 5, а) она действует на заднее плечо и поворачивает его, при этом переднее плечо рычага отражателя (5) перемещает гильзу вдоль зеркала затвора вправо. Гильза в затворе удерживается фиксатором.

При подходе к переднему положению гильза попадает в отверстие гильзоотвода (8), выходящее за коробку автоматики, а затвор смещается в сторону для запирания. Гильза остается одна в окне отражения, ее догоняет и по ней ударяет специальный выступ затворной рамы (10), после чего гильза интенсивно отражается за коробку автоматики вдоль ствола вперед.

Ударный механизм, осуществляет разбитие капсюля в накате, в конце свободного хода рама левой серьгой наносит удар по ударнику, который продвигается вперёд и разбивает капсюль.

Спусковой механизм (рисунок 6) позволяет вести только непрерывную стрельбу.

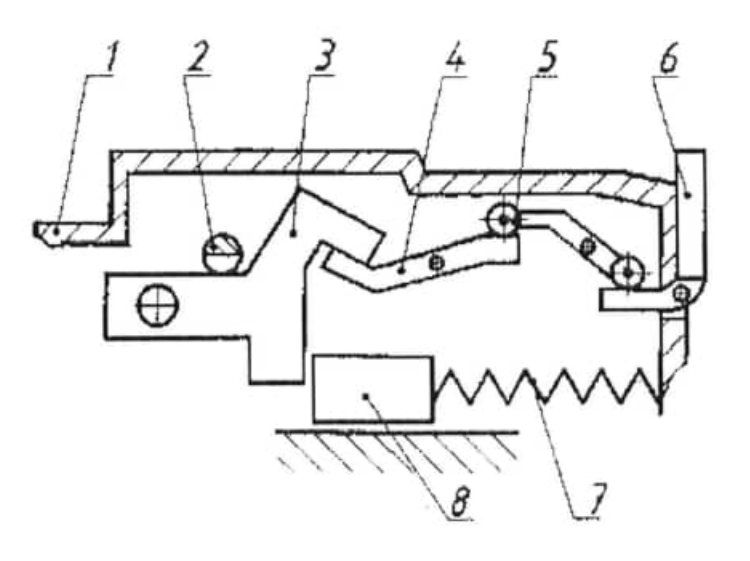

Рисунок 6. Схема спускового механизма:

1 - корпус спускового механизма; 2 - шептало; 3 - рычаг шептала; 4 - рычаг толкателя; 5 - спусковой рычаг; 6 - возвратно-боевая пружина; 7 - затворная рама; 8 - предохранитель.

До начала стрельбы вставляем ленту, переводим предохранитель (8) на "Огонь" и за рукоятку перезаряжания отводим подвижные части назад. При этом Затворная рама (7) становится на шептало (2).

При нажатии на спусковой рычаг (5) он поворачивается вокруг своей оси и входит в зацепление своим выступом с рычагом толкателя (4), который поворачивается вокруг своей оси и действует на рычаг шептала (3). Для уменьшения сил трения рычаг толкателя снабжен роликами. Рычаг действует на шептало, поднимает его вверх и выводит из зацепления с затворной рамой. Затворная рама под действием возвратно-боевой пружины (6) движется вперед.

## Цикл работы автоматики

До начала стрельбы пулемет необходимо зарядить. Для чего открыть крышку приёмника и вложить ленту так, чтобы первый патрон зашел за фиксирующие пальцы. Закрыть крышку приёмника, придерживая ленту рукой. Повернуть предохранитель флажком на "Огонь" и за рукоятку перезаряжания отвести подвижные части назад до постановки рамы на шептало. Вернуть рукоятку перезаряжания в переднее положение.

При нажатии на спусковой рычаг шептало освобождает затворную раму, которая начинает движение вперед.

При движении вперёд затвор левым боевым упором досылает патрон. Затворная рама действует на патроно-подающий механизм, который совершает холостой ход.

При подходе в переднее положение затвор своими выступами набегает на профильные поверхности вкладыша ствольной коробки и смещается влево.

Затворная рама, продолжая движение, посредством поворачивающихся серег окончательно смещает затвор. Боевые упоры затвора заходят за боевые выступы вкладыша ствольной коробки - происходит запирание. В этот момент верхний и нижний выбрасыватели заскакивают за фланец гильзы. Затворная рама еще проходит вперед и, выбирая свободный ход. окончательно разворачивает серьги. В конце хода рама левой серьгой наносит удар по ударнику. Происходит выстрел.

Под действием давления пороховь1х газов затворная рама двигается и разворачивает серьги, которые перемещают затвор вправо и выводят его из зацепления с боевыми выступами вкладыша коробки. Происходит отпирание. В момент отпирания затвор смещает гильзу, что облегчает извлечение.

Затвор вместе с рамой, продолжая движение назад, извлекает из патронника гильзу. Затворная рама действует на патроно-подающий механизм и перемещает ленту на один шаг. В конце перемещения звено находит на съёмник, а патрон опускается в приёмное окно. Фиксирующие

пальцы удерживают ленту с патронами от выпадения, а фиксатор патрона ограничивает движение следующего.

В крайнем заднем положении затворная рама ударяется о буферное устройство и начинает движение вперед. В начале накат происходит более энергично, так как затворная рама движется под действием разжимающейся буферной и возвратно-боевой пружин, а затем только под воздействием возвратно-боевой пружины. В конце наката происходит отражение стреляной гильзы и удар затворной рамы в переднем положении. Поршень, имеющий возможность поступательного перемещения относительно затворной рамы. встречает ее при отскоке. В результате соударения рамы и поршня гасится энергия затворной рамы в переднем положении. ЧТО является противоотскоком. Тем самым обеспечивается стабильность начальных условий в работе автоматики к моменту поступления пороховых газов в двигатель.

# Контрольные вопросы:

- 1. Какого типа подающий механизм?
- 2. Принцип работы двигателя автоматики?
- 3. Куда происходит выбрасывание гильзы?
- 4. Сколько пружин в пулемёте НСВ заставляют двигаться затворную раму в накате? И назовите их.
- 5. Какого типа ударный механизм?
- 6. Какова прицельная дальность пулемёта?

# ЛАБОРАТОРНАЯ РАБОТА №2

# «ИЗУЧЕНИЕ РАБОТЫ АВТОМАТИКИ КПВ»

Целевая установка: усвоить порядок и приемы сборки образцов КПВ. Разобраться в цикле работы автоматики. Изучить особенности конструкции автоматики КПВ.

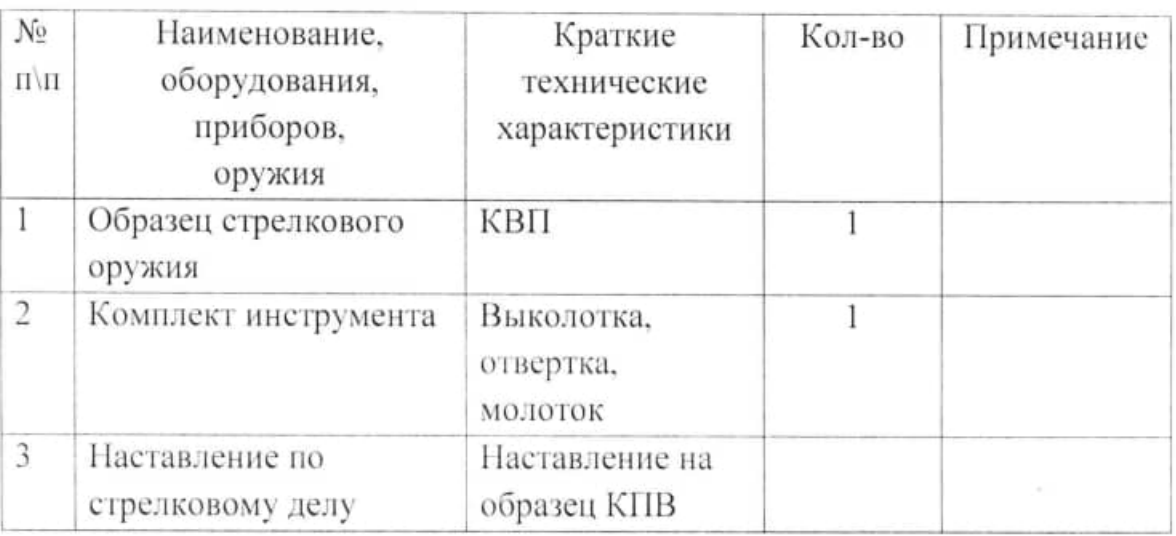

Необходимое оборудование

# КРУПНОКАЛИБЕРНЫЙ ПУЛЕМЕТ ВЛАДИМИРОВА (КПВ)

# Основные особенности

 $14.5 - MM$ пехотный пулемет  $(p_{\text{HCYHOK}} \quad 1)$ является мошным автоматическим оружием пехоты. Он предназначен для борьбы с легкобронированными целями (бронетранспортерами. наземными бронеавтомобилями и т. п.) и целями противника, находящимися за легкими укрытиями на дальностях до 1000 м, а также для борьбы с огневыми точками и групповыми живыми целями на дальностях до 2000 м.

Пулемет относится к автоматическому оружию непрерывной стрельбы и имеет автоматику с коротким ходом ствола. Характерные особенности пулемета: запирание затвора при выстреле осуществляется сцеплением затвора непосредственно с насадной муфтой ствола, в результате чего ствольная коробка при выстреле оказывается разгруженной; ускоритель затвора копирного типа, работает в процессе отпирания затвора; для надежности действия механизмов пулемета ведущее звено - затвор имеет большую массу.

Безопасность в процессе стрельбы и при эксплуатации обеспечивается рядом предохранителей: предохранителем, исключающим запирание затвора при неправильном присоединении ствола; предохранителем, исключающим возможность выстрела. при стволе, не соединённом со ствольной коробкой; предохранителем, исключающим подачу ленты при извлечении патрона из звена ленты; предохранителем, исключающим возможность закрывания крышки ствольной коробки при не совмещении затвора с пазом движка.

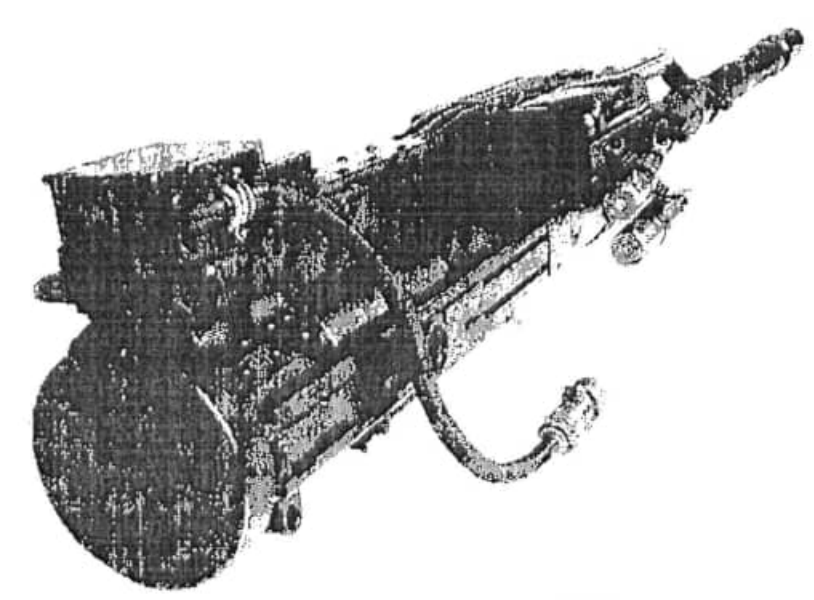

Рисунок 1. Общий вид КПВ

# Тактико-технические характеристики

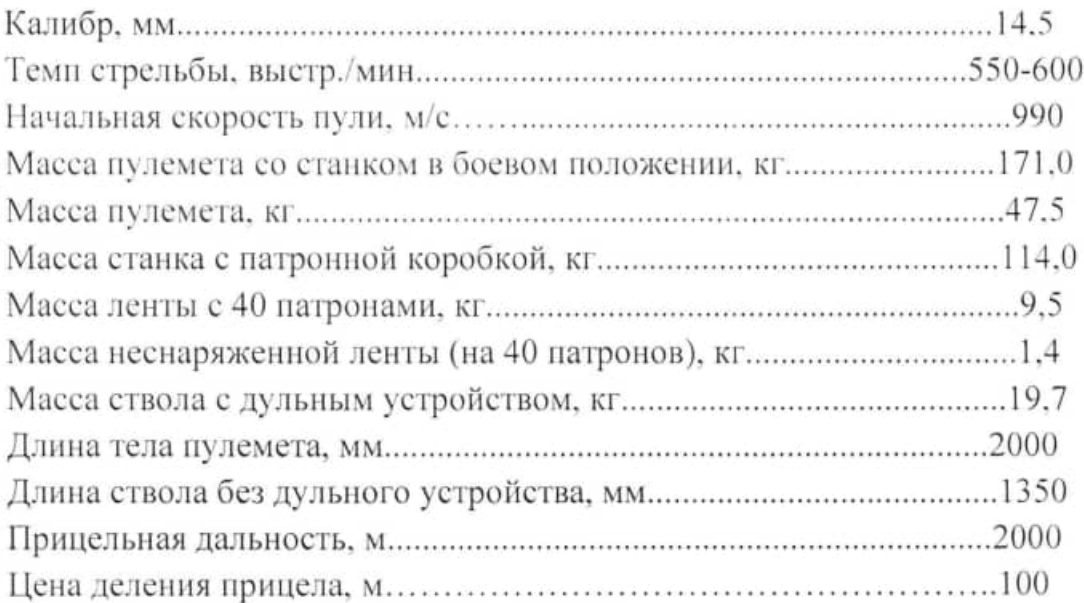

# Порядок неполной разборки и сборки

Разборка пулемета. Разборка пулемета производится для чистки, смазки, осмотра, а также для замены и ремонта частей. При разборке и сборке пулемета пользоваться приданной ему принадлежностью.

При разборке и сборке пулемета необходимо соблюдать следующие правила:

- разборку и сборку производить на чистом столе, а в поле - на чистой подстилке:

- при разборке и сборке пулемета с частями обращаться осторожно, не допуская излишних усилий и резких ударов;

- отвинчивать гайки и винты надо сначала ключом или отверткой, а затем рукой; при навинчивании - наоборот: сначала навинтить рукой, а затем закрепить ключом или отверткой.

## Неполная разборка пулемета:

1. Отделить ствол с кожухом от ствольной коробки: при помощи рукоятки перезаряжания, в которую вставить фланец патрона или гильзы, отвести затвор в крайнее заднее положение, поставив его на шептало; затем приподнять стопор соединительной муфты и повернуть муфту слева направо: отпустить стопор и, взявшись за ручку ствола, продвинуть ствол вперед. отделив его вместе с кожухом от ствольной коробки; придерживая затвор за рукоятку перезаряжания, спустить его с шептала.

2. Отделить крышку от ствольной коробки: повернуть защелку крышки в сторону (вправо или влево); поднять задний конец крышки вверх и. повернув крышку на цапфе в любую сторону, отделить ее от ствольной коробки.

3. Отделить приемник от ствольной коробки: поднять приемник настолько, чтобы выступы кронштейна в ствольной коробке вышли из пазов планки приемника.

4. Отделить затыльник от ствольной коробки: правой рукой выключить фиксатор защелки и, удерживая фиксатор, оттянуть нижний конец защелки назад до отказа; удерживая защелку правой рукой, левой рукой повернуть затыльник вправо или влево так, чтобы он расцепился со ствольной коробкой; удерживая затыльник, находящийся под действием возвратнобоевой пружины, отделить его от ствольной коробки.

5. Вынуть из ствольной коробки возвратно-боевую пружину.

6. Отделить спусковой механизм от ствольной коробки, выдвинув его из пазов перемычки назад.

7. Вынуть из ствольной коробки затворную раму с затвором: при помощи рукоятки перезаряжания отвести затвор назад до совмещения торцов ускорителя с вырезами направляющих планок; затем подать рукоятку перезаряжания вперед и выколоткой вытолкнуть ускоритель через отверстие в ствольной коробке; после этого вынуть ускоритель рукой из затвора; взявшись одной рукой за гребень затворной рамы, сместить затвор назад и. подхватив его другой рукой, вынуть из ствольной коробки.

8. Отделить надульник от кожуха ствола:

- вывести защелку пламегасителя из гнезда в пламегасителе, затем повернуть при помощи ключа пламегаситель справа налево на угол 45° и отделить его от основания надульника;

- вывести защелку основания надульника из паза в кожухе и, повернув основание надульника слева направо до упора в ограничитель на кожухе ствола, отделить его от кожуха.

9. Разобрать затвор:

- вынуть палец ударника из затвора, предварительно расшплинтовав ero:

- вынуть ударник из канала затвора:

- отделить затвор от затворной рамы, для чего нажать большим пальцев левой руки на задний конец подавателя, передний конец которого при этом выйдет из паза затвора, и, не ослабляя нажима на задний конец подавателя, правой рукой продвинуть затвор вперед:

- вынуть жесткий фиксатор из гнезда в затворе, нажав выколоткой на его конец с внутренней стороны правой щеки.

10. Разобрать механизм подачи ленты с патронами: положить крышку ствольной коробки верхней плоскостью на стол, левой рукой нажать на защелку движка подачи, а правой рукой при помощи выколотки за стенку одного из поперечных вырезов переместить движок назад до упора в ограничитель: оттянуть головку ограничителя влево до отказа и отвести движок подачи назад до отказа; затем сдвинуть ползун подачи влево и отделить его от крышки ствольной коробки; после этого отделить движок подачи от крышки ствольной коробки, для чего выключить защелку движка подачи, переместить движок подачи из крайнего заднего положения в переднее и, перевернув крышку ствольной коробки на 180°, отделить движок.

На этом заканчивается неполная разборка пулемета.

Сборка Сборка пулемета пулемета. производится B последовательности, обратной разборке. Сборка после полной разборки производится под наблюдением оружейного мастера.

При сборке затвора следить за правильностью постановки пружины подавателя; длинный конец которой должен опираться на дно паза затворной рамы, а короткий конец должен проходить через прорезь в подавателе и опираться на переднюю кромку прорези.

Примечание. У пулеметов последнего выпуска пружина подавателя имеет другую форму, и при ее постановке необходимо следить, чтобы замкнутый конец пружины опирался на верхнюю кромку прорези подавателя, а два других конца - на дно паза затворной рамы.

Необходимо также следить за правильностью постановки пружинного фиксатора в боевую личинку. Головка винта пружинного фиксатора должна быть заподлицо с поверхностью левой щеки боевой личинки (по рискам).

#### Анализ исполнительных механизмов

Двигатель автоматики основан на принципе короткого хода ствола. Патроно-подающий механизм - ползункового типа.

Движок подачи, связанный с затворной рамой, в начале перемещается, не взаимодействуя с ползуном, так как в это время нельзя перемещать ленту. из которой происходит извлечение очередного патрона. После извлечения ползун подачи своими пальцами подает очередной патрон с лентой на величину шага так, что фланец его становится по центру приемного окна для захвата извлекателем.

В патроно-досылающем механизме - досылание ступенчатое (рисунок  $2)$ .

В откате затворная рама (3) подхватывает затвор (6), который извлекает стреляную гильзу из ствола (8) и одновременно зацепами извлекателя (4) извлекает очередной патрон (7) из ленты. При дальнейшем движении подаватель (5), находящийся над извлекаемым патроном, контактирует со скосом крышки (2) коробки и опускается передним концом вниз, увлекая за собой и патрон. Патрон, опускаясь вдоль затвора вниз, нажимает на стреляную гильзу и выталкивает ее за пределы коробки (отражение), а сам становится на линию стрельбы и в накате досылается в патронник.

Для того чтобы досылаемый патрон не проскочил за коробку вслед за гильзой, в нижней части зеркала затвора сделан подпружиненныи фиксатор, который останавливает патрон.

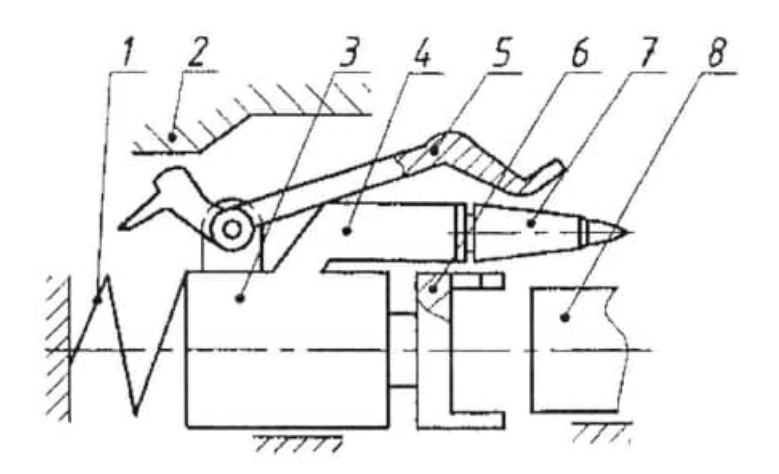

Рисунок 2. Схема патронно-досылающего механизма  $1 -$ возвратно-боевая пружина; 2 - крышка; 3 - затворная рама; 4 - зацепы извлекателя; 5 - подаватель; 6 - затвор; 7 - патрон; 8 - ствол.

При выстреле последним патроном гильза после ее извлечения из патронника отражается следующим образом: отсутствие очередного патрона сверху вызывает более глубокий поворот переднего конца подавателя, его задний конец при этом поднимается несколько выше и проталкивается своими заплечниками на упор подавателя, расположенный в конце крышки ствольной коробки. В результате происходит более резкий поворот подавателя, передний конец которого энергично выталкивает гильзу вниз в гильзовыводное окно, а хвост подавателя выключает упор и обеспечивает дальнейший откат рамы вместе с подавателем.

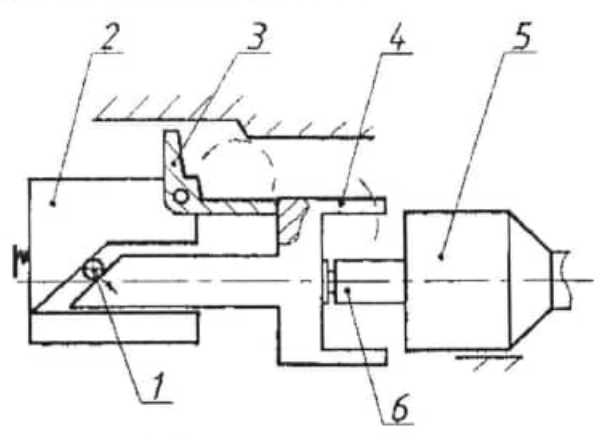

Рисунок 3. Схема запирания затвора: 1 - ролик; 2 - затворная рама; 3 - разобщитель; 4 - затвор; 5 - канал ствола; 6 - патрон

Спусковой механизм позволяет вести только непрерывную стрельбу.

Запирание затвора (рисунок 3) осуществляется его поворотом вокруг оси, при этом десятки боевых упоров затвора (6) заходят за выступы муфты ствола при небольшом угле поворота (сухарное соединение).

В накате затворная рама (2) толкает затвор (4) вперед, действуя на него через разобщитель (3). Затвор не стремится повернуться. Доходя до переднего положения, верхний выступ разобщителя упирается в коробку (выключатель), что приведет к повороту разобщителя и отвод его переднего плеча в сторону от затвора. Затвор подходит к стволу и останавливается. При дальнейшем движении рама своим наклонным скосом воздействует на ролик (1), который в свою очередь поворачивает затвор. Происходит запирание затвора.

Рама еще продолжает двигаться вперед и ударник, закрепленный в раме, бойком выходит за зеркало затвора и накалывает капсюль.

Отпирание затвора (рисунок 4) осуществляется его поворотом.

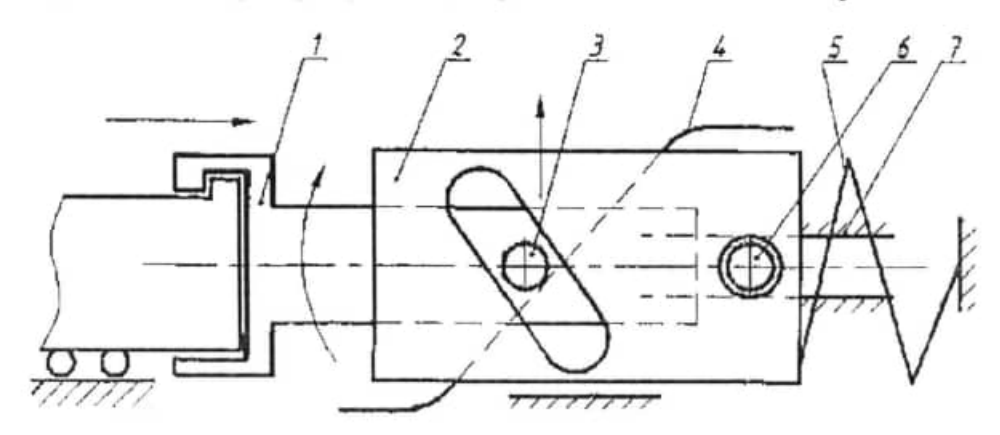

Рисунок 4. Схема отпирания затвора:

1 - затвор; 2 - затворная рама; 3 - ролик; 4 - копир корпуса; 5 - возвратнобоевая пружина; 6 - ролик; 7 - прямолинейный паз коробки

Во время выстрела пороховые газы действуют на пулю, вызывая ее движение вперед, а через дно гильзы - на затвор (1) и сцепленный вместе с ним ствол, вызывая движение последнего назад, так как ствол не имеет жесткой связи с коробкой. При этом возвратная пружина ствола и возвратнобоевая пружина (5) сжимаются. После вылета пули из канала ствола пороховые газы попадают в полость дульного устройства, где расширяются и действуют на поршень, размещенный на стволе, увеличивая тем самым энергию отката подвижных частей (затвора, ствола, затворной рамы).

При откате подвижных частей поворачивающийся ролик (3) набегает на наклонную площадку копира (4), расположенного в ствольной коробке, поворачивается и разворачивает связанный с ним затвор. Сухарные выступы затвора выходят из зацепления с выступами ствольной муфты и происходит расцепление затвора со стволом, т.е. отпирание.

Поворот затвора совмещен с работой ускорительного механизма. перераспределяющего энергию от подвижного ствола к затворной раме (2). увеличивая ее скорость.

Это достигается тем, что поворачивающийся ролик действует на наклонную площадку затворной рамы, отбрасывая ее назад, при этом рама получает большую скорость, чем затвор. Затворная рама не может повернуться, так как связанный с ней ролик (6) движется по прямолинейным пазам коробки (7). Затем рама подхватывает затвор и совместно с ним движется назад, сжимая возвратно-боевую пружину.

Далее затворная рама с затвором движутся совместно, при этом происходит следующее: извлекатель патронов извлекают очередной патрон из ленты; затвор своими жесткими зацепами извлекает из патронника гильзу; срабатывает механизм досылания, и стреляная гильза удаляется в выводное окно ствольной коробки.

После окончания работы ускорителя ствол проходит еще некоторый путь и, ударяясь о выступ соединительной муфты, останавливается, а затем под действием своей пружины возвращается в переднее положение.

Затворная рама продолжает откат, при этом верхний выступ разобщителя отходит от выключателя, разобщитель поворачивается и передними концами фиксирует затвор относительно затворной рамы.

#### Цикл работы автоматики

До заряжания ствол и затвор находятся в крайнем переднем положении. Затвор сцеплен  $_{\rm co}$ стволом. Разобщитель выключен выключателем. Затворная рама подошела вплотную к затвору. Ударник находится в крайнем переднем положении: его боек выступает за казенный срез.

Задний конец подавателя упирается в копир на крышке ствольной коробки, вследствие чего передний конец подавателя приподнят над задним (продольным) окном приемника. Движок подачи находится в крайнем переднем положении, а ползун подачи отведен движком в крайнее правое положение.

Для заряжания пулемета необходимо:

- вставить снаряженную ленту в приемное окно приемника так, чтобы первый патрон в ленте прошел за фиксирующие пальцы;

- отвести рукоятку перезаряжания назад, поставив затвор на шептало;

- подать рукоятку перезаряжания в крайнее переднее положение:

- спустить затвор с шептала, нажав на спусковой рычаг снизу вверх.

При отведении рукоятки перезаряжания назад она своим зубом. сцепленным с выступом на переднем торце затворной рамы, отводит затвор назад. Затворная рама, отходя назад, передними стенками ускорительных вырезов поворачивает ускоритель затвора вправо B плоскости. перпендикулярной продольной оси пулемета, что заставляет поворачиваться затвор. Поворот затвора продолжается до тех пор, пока ускоритель не дойдет до передних концов ускорительных вырезов в затворной раме. При повороте затвора его боевые выступы расцепляются с боевыми выступами насадной муфты ствола, вследствие чего происходит отпирание затвора. После отпирания затвор перемещается назад вместе с затворной рамой. При движении затворной рамы назад разобщитель отходит от выключателя и под действием пружины поворачивается вниз передним концом, который, упираясь в заднюю стенку затвора, фиксирует ее положение относительно затворной рамы. Подвижные части, перемещаясь назад, сжимают возвратнобоевую пружину.

Ползун подачи, соединенный с движком подачи, перемещается справа налево и подает патрон.

Подаватель патрона верхней частью скользит по копиру в крышке ствольной коробки, вследствие чего передний конец его опускается.

Затворная рама заскакивает за выступы боевого взвода и удерживает затвор на боевом взводе.

При нажатии на спусковой рычаг шептало освобождает затворную раму, которая под действием возвратно-боевой пружины вместе с затвором перемещается вперед, происходит досылание патрона и запирание затвора. В крайнем переднем положении зацепы извлекателей захватывают патрон за фланец гильзы.

# Контрольные вопросы

- 1. Какими патронами ведется стрельба из пулемета?
- 2. Какие виды пуль применяются?
- 3. На каком принципе основана работа автоматики образца?
- 4. Как осуществляется запирание затвора?
- 5. Для чего служит ускоритель?
- 6. Где расположен разобщитель и для чего он служит?

## ЛАБОРАТОРНАЯ РАБОТА №3

## «ИЗУЧЕНИЕ РАБОТЫ АВТОМАТКИ ДШК»

Целевая установка: Усвоить порядок и приемы сборки образцы ДШК. Разобраться в цикле работы автоматики. Изучить особенности конструкции автоматики ДШК.

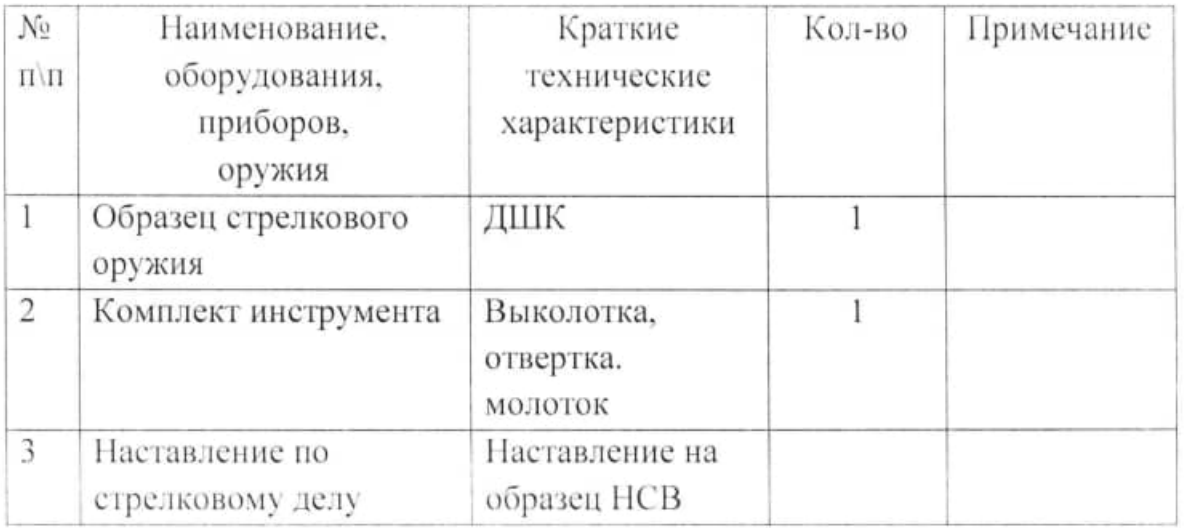

Необходимое оборудование:

# КРУПНОКАЛИБЕРНЫИ ПУЛЕМЕТ ДЕГТЯРЕВА-ШПАҐИНА (ДШК-12,7) Основные особенности

Дегтярева-Шпагина образцам Пулемет системы относится  $\,$  K автоматического оружия, действие которых основано на принципе использования давления пороховых газов, отводимых через отверстие в стенке неподвижного ствола. Действие их направлено на прямолинейно двигающийся поршень, соединенный посредством штока с рамой, на которой собирается затвор (рисунок 1).

Пулемет ДЦІК, калибра 12,7 мм является автоматическим оружием, предназначенным для стрельбы по воздушным целям и для борьбы с огневыми точками противника и его живой силой, прикрытой тонкой броней.

Охлаждение ствола воздушное, происходит при помощи радиатора. выполненного в виде рифлений на стволе.

Питание пулемета производится из металлической ленты через приемник барабанного типа.

Пулемет устанавливается на универсальный станок, допускающий ведение стрельбы по наземным и воздушным целям.

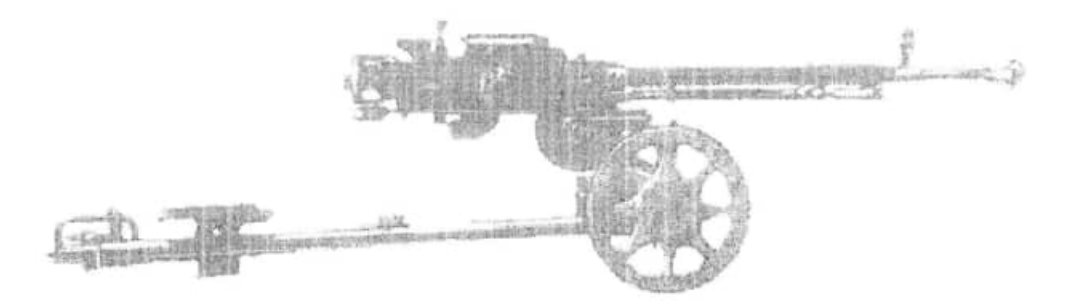

Рисунок 1. Общий вид крупнокалиберного пулемета Дегтерева-Шпагина

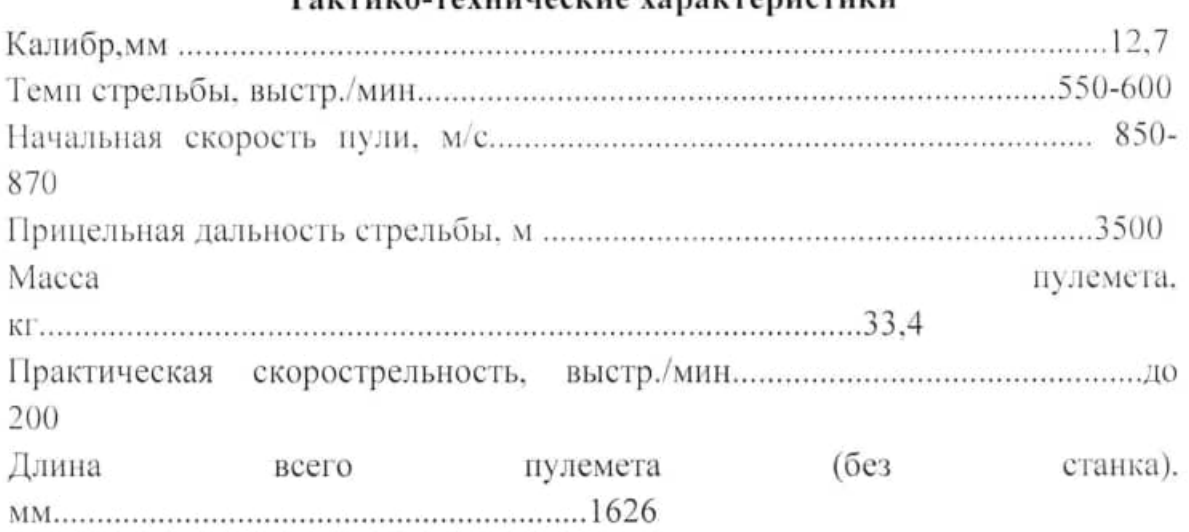

# To unuso monumento uno concento proprieto

# Порядок неполной разборки и сборки

Когда пулемет снят со станка, порядок разборки его следующий:

1. Отделить затыльник, для чего вытолкнуть разрезную Чеку, выбить затыльник вверх, легко ударяя по нему деревянным молотком; вывинтить амортизаторы, вытолкнуть ось фигурного рычага и отделить его.

2. Ударяя деревянным молотком по коробке спускового механизма вытолкнуть ее из пазов, отделить от ствольной коробки.

3. Отделить приемник.

4. Вывести из кожуха возвратно-боевую пружину из сцепления со стволом и отделить затворную раму с затвором и штоком от ствольной коробки, вылвигая назал.

5. Отделить ствол от ствольной коробки. Предварительно необходимо вынуть замыкатель ствола, а затем вывинтить ствол из коробки. От ствола отделить регулятор, для чего вытолкнуть шплинт, отвернуть гайку регулятора и вынуть регулятор.

Сборку необходимо производить в порядке, обратном указанном для разборки.

#### Анализ исполнительных механизмов

Двигатель автоматики основан на принципе отвода части пороховых газов через боковое газоотводное отверстие.

Имеется газовый регулятор с отверстиями (диаметром 3, 4 и 5 мм). которые могут последовательно совмещаться с отверстием в стволе. Установка газового регулятора производится по рискам, нанесенным с правой стороны, и цифрам на патрубке, указывающим на диаметр отверстия регулятора.

Перевод регулятора с одного отверстия на другое между стрельбой может быть произведен только с применением ключа (во избежание ожогов). Для этой цели необходимо освободить гайку от шплинта, ослабить ее, а затем, подав регулятор немного назад, повернуть его на требуемую риску. после чего снова закрепить.

Патроно-подающий механизм (рисунок 2) - барабанного типа.

Подача ленты (4) осуществляется с левой стороны. При движении назад затворная рама рукояткой перезаряжания (2) воздействует на рычаг (7). Рычаг через гнеток (5) посредством храповика поворачивает барабан (6). Барабан захватывает очередной патрон (1).

Отделение патрона от ленты осуществляется жестко закрепленным съемником (3). Слева в механизме установлена пружина, препятствующая выходу патрона за линию досылания. За один поворот рычага барабан поворачивается на 60°. От вращения барабан удерживается защелкой, зуб которой последовательно заходит за уступ храповика и фиксируется. При движении вперед затворной рамы рычаг поворачивается в другую сторону. при этом гнеток утапливается и заскакивает за очередной зуб храповика (а), барабан готов к следующему повороту.

В патрона-досылающем механизме досылание прямое.

Запирание затвора (рисунок 3) осуществляется разведением боевых нупоров. Боевые упоры (3) разводятся под действием скосов на ударнике (1).

Ударник соединен с затворной рамой. Разведенные боевые упоры входят в боевые грани (а) ствольной коробки (2), препятствуя движению затвора (4) назад.

В конце хода ударник бьёт по бойку (5), происходит выстрел.
Отпирание затвора (рисунок 5.4) осуществляется сведением боевых упоров (4) под действием наклонных площадок (а) затворной рамы (3), которая движется назад, сжимая возвратно-боевую пружину (1).

После выстрела затворная рама проходит свободный ход и своими отпирающими гранями действует на выступы боевых упоров, заставляя их опорные площадки сходиться к центру. Происходит отпирание. Затем рама, подхватывая затвор (5) вместе с гильзой (6), движется в откат.

Отражение стреляной гильзы (рисунок 5).

При движении назад затвор (5) сжимает возвратно-боевую пружину (2) и выбрасывателем (7) извлекает стреляную гильзу (6). Внутри затвора размещен отражатель (3), который своим задним выступом под действием пружины (4) выходит за заднюю плоскость затвора. При движении затвора на величину, большую длины патрона, выступающая часть отражателя ударяется в подпружиненный буфер (1). Отражатель останавливается и действует на донную часть движущейся гильзы.

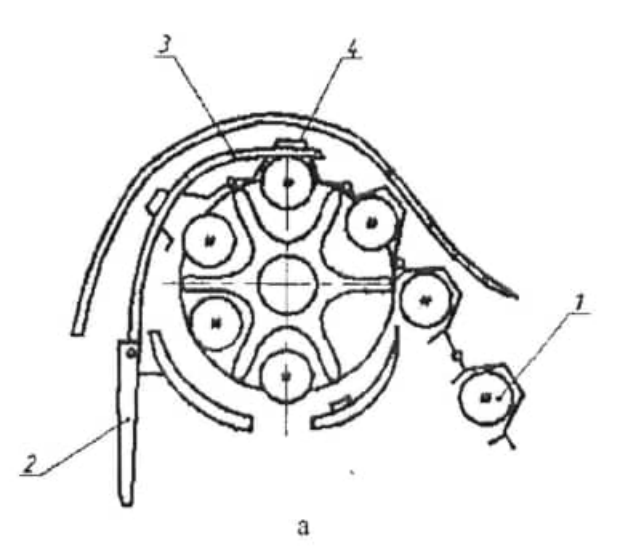

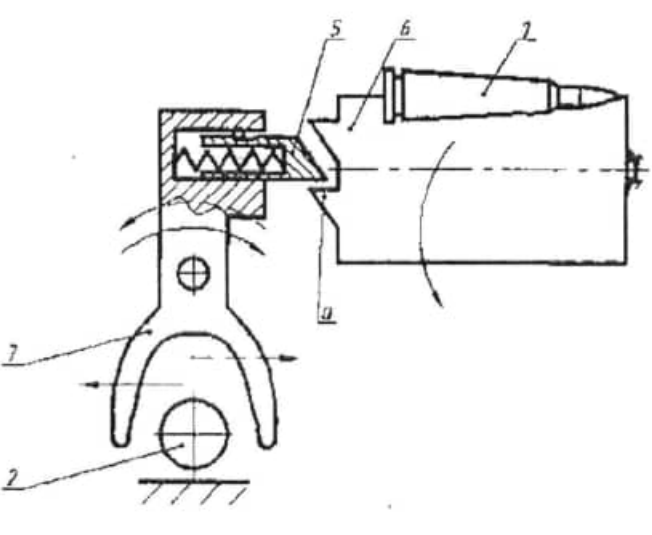

Рисунок 2. Схема патроно-подающего механизма: а - при перемещении ленты; б - при перемещении барабана:

 $\delta$ 

 $1 -$ патрон; 2 - рукоятка перезаряжания; 3 - съемник; 4 - лента; 5 - гнеток; 6 - барабан; 7 рычаг;а-зубхроповика

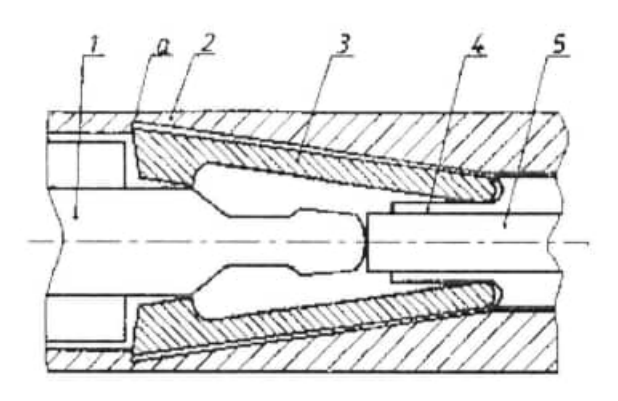

Рисунок 3 - Схема запирания затвора: 1 - ударник; 2 - ствольная коробка; 3 - боевые упоры; 4 - затвор; 5 - боек;

а - боевые грани ствольной коробки

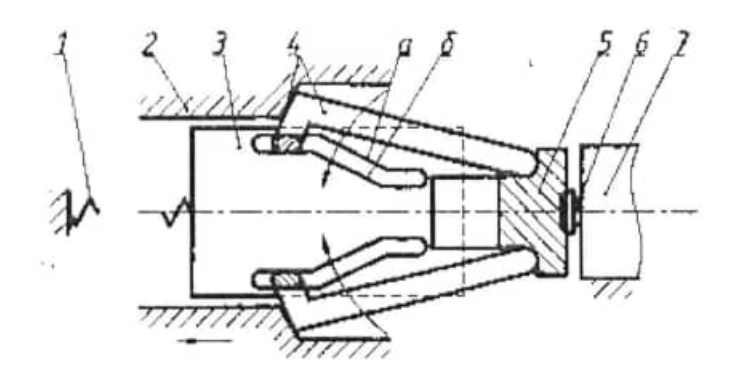

Рисунок 4. Схема отпирания затвора: 1 - возвратно-боевая пружина: 2 - ствольная коробка: 3 - затворная рама: 4 - боевые упоры; 5 - затвор; 6 - гильза; 7 - ствол; а - отпирающая грань; 6 - холостая грань

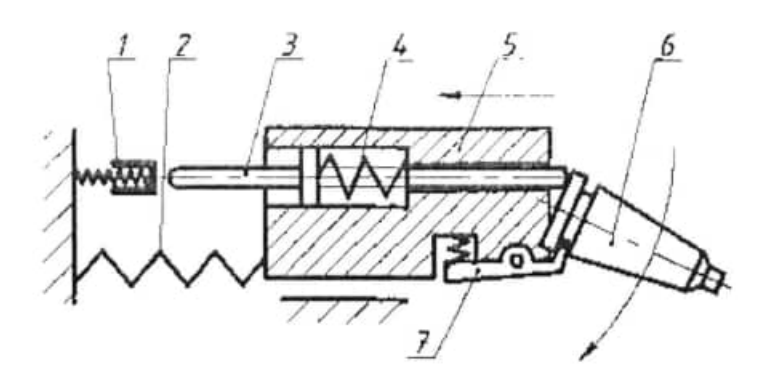

Рисунок 5. Схема отражения стреляной гильзы: 1 - подпружиненный буфер: 2 - возвратно-боевая пружина: 3 - отражатель: 4 - пружина отражателя; 5 - затвор; 6 - гильза; 7 - выбрасыватель

Гильза удаляется за пределы коробки автоматики. Таким образом, смягчается удар по донной части гильзы. Для повышения живучести отражатель сделан из двух половин во избежание значительной деформации продольного изгиба.

Спусковой механизм (рисунок 6) позволяет вести только непрерывную стрельбу.

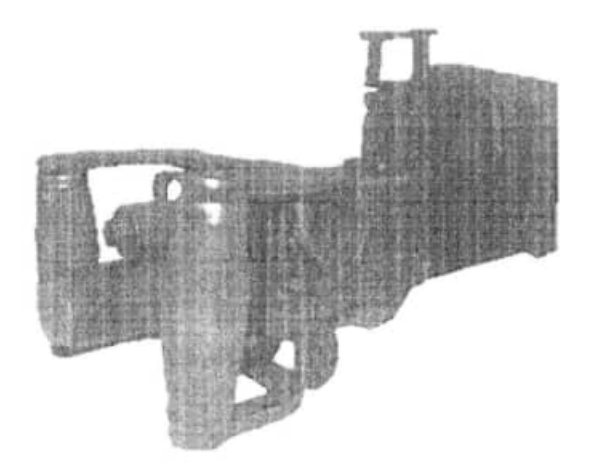

Рисунок 6. Общий вид механизма управления стрельбой

На рисунке 7. представлен принцип работы спускового механизма.

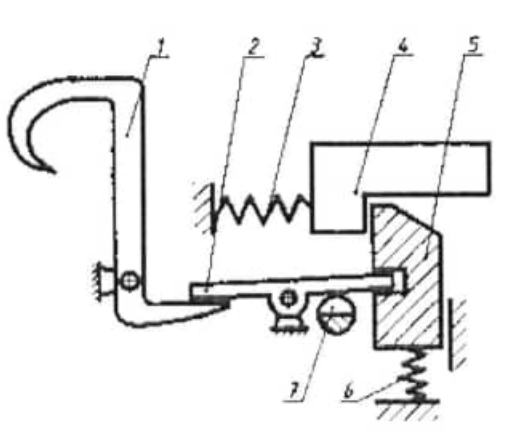

Рисунок 7. Схема спускового механизма:

1 - фигурный рычаг; 2 - спусковой рычаг; 3 - возвратно-боевая пружина;

4 - затворная рама; 5 - шептало; 6 - пружина шептала; 7 предохранитель

Стрелок, удерживая двумя руками рукоятки управления, нажимает на фигурный рычаг (1), который, поворачиваясь на оси, приподнимает заднее плечо спускового рычага (2). Переднее плечо рычага действует на шептало (5), которое опускается вниз, сжимая свою пружину (6). Шептало освобождает раму (4), которая под действием пружины (3) идет вперед.

При отпускании фигурного рычага шептало поднимается вверх и останавливает раму.

Под спусковым рычагом располагается предохранитель от случайного выстрела (7) флажкового типа, который при повороте на 1800 не позволяет рычагу и шепталу опуститься вниз, что не фиксирует затворную раму.

Отскок рамы при наличии больших скоростей ее движения является нежелательным и опасным, особенно при затяжных выстрелах.

### Цикл работы автоматики

При запертом затворе рама со всеми соединенными с ней деталями находится в переднем положении и удерживается в нем возвратно-боевой пружиной. Стойка затворной рамы с ударником прижата к торцу затвора. Боевые упоры разведены и сцеплены со ствольной коробкой. Ударник находится в крайнем переднем положении.

При откате. Во время выстрела, после прохода пулей газоотводного отверстия в стволе, пороховые газы устремляются в патрубок и действуют на газовый поршень, вследствие чего подвижные части отбрасываются назад. газовый поршень сжимает возвратную пружину.

При откате рамы ролик противоотскока набегает на вкладыш ствольной коробки и утапливается, сжимая свои пружины.

Затворная рама выбирает свободный ход, при этом утолщенная часть ударника освобождает внутренние выступы боевых упоров, и рама сводит боевые упоры. Происходит отпирание.

После отпирания рама вместе с затвором движется по инерции назад. Рама ведет затвор в крайнее заднее положение.

С началом движения затвора выбрасыватель извлекает гильзу из патронника.

При приходе затворной рамы в заднее положение отражатель ударится в подпружиненный буфер и отразит стреляную гильзу. В момент прихода в крайнее заднее положение движение затворной рамы И затвора ограничивается затыльником. В затыльнике собраны два подпружиненных амортизатора. Верхний амортизатор предназначается для смягчения удара затвора, а нижний - для смягчения удара рамы.

При накате. Амортизаторы, воспринимающие удар рамы и затвора, сообщают значительную начальную скорость возвратного движения, которая непрерывно увеличивается от действия возвратно-боевой пружины.

Рама, двигаясь вперед, скосами ударника действует на боевые упоры и стремится их развести, при этом упоры прижимаются к стенкам коробки и создают силы трения.

Приход затвора в переднее положение сопровождается ударом его по боковым выступам внутри ствольной коробки. В это же время выбрасыватель своим зубом перескакивает через фланец гильзы и захватывает ее.

После того, как затвор остановится и боевые упоры располагаются против своих гнезд в ствольной коробке, ударник, двигаясь дальше, разводит их и происходит запирание. Рама продолжает движение вперед, действует на ударник и останавливается ударом, но перемещению ее назад препятствует противоотскок.

## Контрольные вопросы:

1. К какому принципу автоматического оружия относится пулемет ДШК?

2. Каково назначение пулемета ДШК?

3. Как работает автоматика при накате и откате?

4. Какие особенности имеет пулемет ДЩК?

5. Как производится подача патронов и как работает патроноподающий механизм?

6. Каким образом осуществляется запирание в пулемете?

7. Как осуществляется отражение гильзы?

8. Какую конструкцию имеет спусковой механизм и как он работает?

## ЛАБОРАТОРНАЯ РАБОТА №4

## «ИЗУЧЕНИЕ РАБОТЫ АВТОМАТИКИ ЯкБ-12.7»

Целевая установка: усвоить порядок и приемы сборки образцов ЯкБ-12.7. Разобраться в цикле работы автоматики. Изучить особенности конструкции автоматики ЯкБ-12.7.

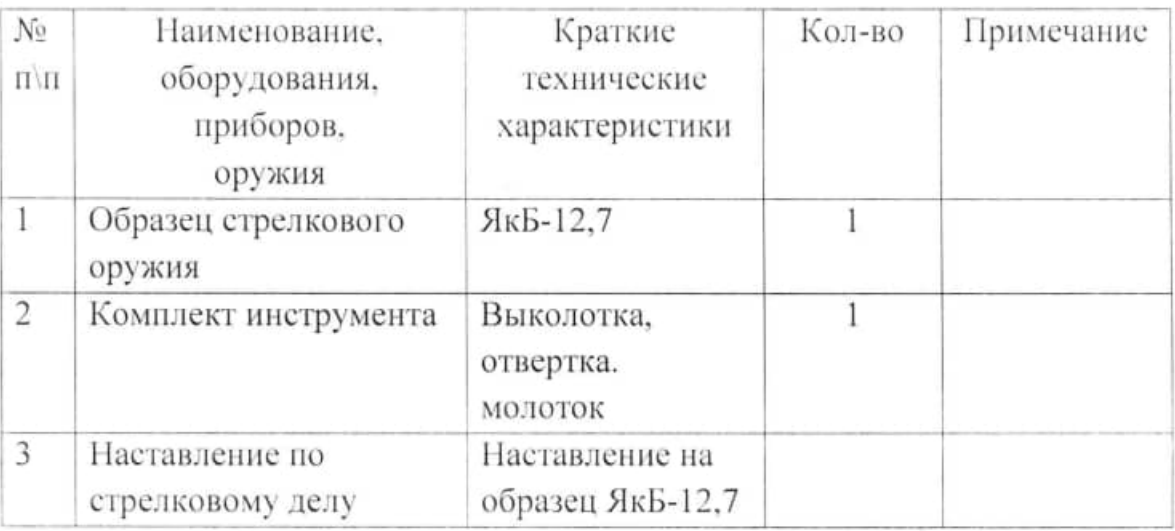

Необходимое оборудование

# КРУПНОКАЛИБЕРНЫЙ ПУЛЕМЕТ ЯкБ-12,7 (ЯКУШЕВ, БОРЗОВ)

## Основные особенности

Авиационный пулемет ЯкБ-12,7 предназначен для стрельбы по живой силе, а также для стрельбы по огневым точкам, противотанковым и транспортным средствам противника (рисунок 1).

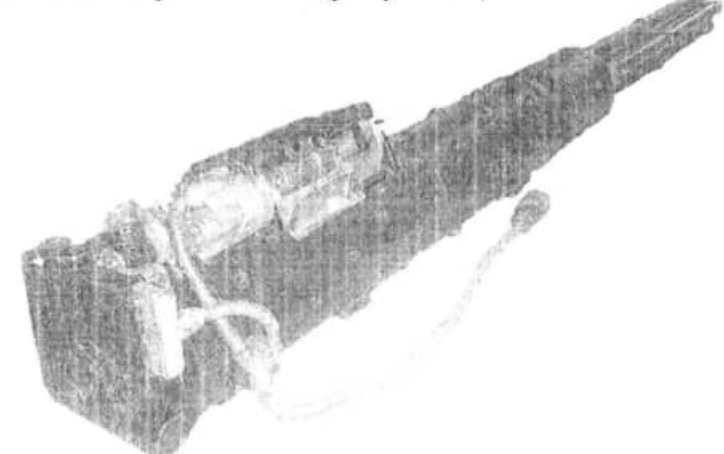

Рисунок 1. Общий вид крупнокалиберного пулемета ЯкБ-12.7

Пулемет устанавливается на вертолеты и самолеты.

Для стрельбы из пулемета применяются 12,7-мм патроны с флегматизированным порохом и с порохом без флегматизатора с пулями БЗТ-44 (бронебойно-зажигательно-трассирующие) и Б-32 (бронебойнозажигательные).

Подача патронов в автоматику осуществляется рассышной звеньевой лентой.

Управление стрельбой производится с помощью электроспуска.

Пулемет выполнен по многоствольной схеме (четыре ствола). Работа автоматики пулемета основана на принципе использования энергии пороховых газов при стрельбе, отводимь1х поочередно из каналов стволов в газоотводный двигатель. Пороховые газы сообщают газовому поршню возвратно-поступательное движение, которое преобразуется во вращательное лвижение блока стволов.

Вращение блока стволов в начале стрельбы может осуществляться как стартерным устройством, состоящим из торсиона и планетарного механизма, так и пироустройством. При этом используется энергия предварительно \; взведенной пружины или энергия пиропатронов.

Взведение пружины может производиться вручную ключом перед вылетом самолета (вертолета) или в конце каждой очереди за счет энергии. сообщаемой блоку стволов от двух последних выстрелов в очереди.

Для поглощения энергии отдачи в пулемете имеется откатник.

### Тактико-технические характеристики

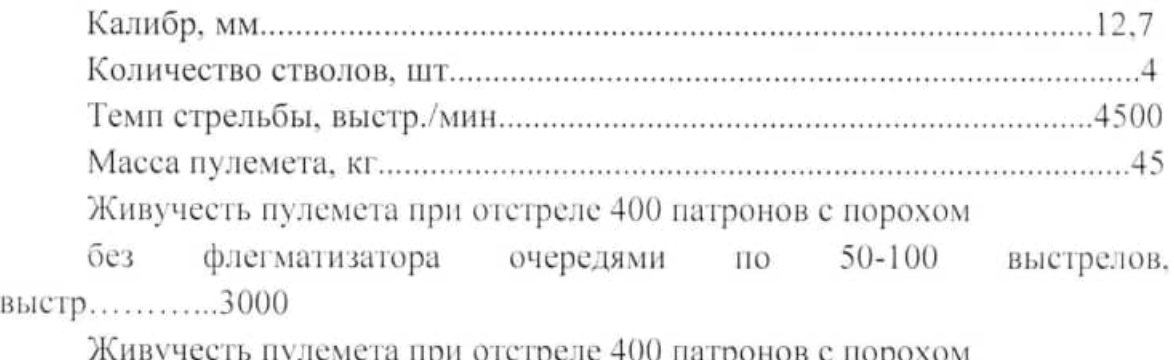

 $\mathbf{C}$ флегматизатором  $50 - 100$ очередями по выстрелов. выстр..............8000

Гарантийное количество запусков пиростартёра OT 

Гарантийное количество запусков пружинного OT стартера ................2000

### Порядок неполной разборки и сборки

1. Откинуть замыкатель (расположен внизу перед откатником), выбить выколодкой защелку замыкателя. Выключить шептало электроспуска.

2. Отделить поршень от блока штоков (расположен вокруг стволов). Выбить булавку, предварительно приподняв ее пружинный конец, и отвинтить поршень от блока штоков.

3. Отделить корпус пиростартера (замыкает корпус пулемета с задней стороны). Отделить блок контактов, утопив фиксатор и выдвинув корпус блока из пазов корпуса пиростартера.

4. Отжать защелку корпуса пиростартера и повернуть его против хода часовой стрелки до совпадения рисок корпуса пиростартера и затыльника, а затем отделить его от затыльника.

5. Отделить планетарную передачу (становится видимой после снятия корпуса пиростартёра). Сдвинуть ее со шлицев торсиона назад.

6. Отделить торсион. Отделить защелки торсиона (расположены на дульной части стволов), отстегнув булавки и выжав защелки выколодкой из пазов передней муфты стволов. Сдвинуть торсион вперед (с заднего торца) и отлелить его от блока стволов.

7. Открыть крышку приемника. Утопить защелку и сдвинуть (молотком, выколоткой) штифт крышки приемника, а затем выбить его выколоткой.

8. Разъединить муфту подачи с толкателем датчика (расположен на корпусе электроспуска). Отжать фиксирующую втулку вперед, повернуть ее по ходу часовой стрелки и поставить поводок до упора в корпус электроспуска.

9. Нажав на защелку, откинуть основание защелки затыльника.

10. Отделить механизм подачи патронов. Нажать снизу отверткой на муфту механизма подачи, выключив одновременно шептало электроспуска.

11. Отделить Центральную шестерню (находится внутри затыльника).

12. Отделить затыльник от коробки. Утопить защелку затыльника и

повернуть его по ходу часовой стрелки до тех пор, пока не совпадут риски затыльника и коробки.

13. Отделить электроспуск от коробки. Сдвинуть тройник (место схода шлангов) и вынуть его из пазов коробки. Сдвинуть электроспуск отверткой

назад.

14. Отделить откатник. Сдвинуть отверткой вкладыш, поднять задний конец откатника и сдвинуть откатник (ударами молотка) назад.

15. Отделить затворы. Повернуть пулемет крышкой приемника вниз. Вращать блок стволов до тех пор, пока затвор не окажется против окна

коробки под откатник, а ведущий ролик - против паза на прямолинейном участке основного копира.

16. Отделить крышку приемника.

17. Отделить горловину.

18. Отделить съемник, выдвинув его из пазов передней и задней стоек.

19. Отделить блок стволов от коробки, поворачивая и продвигая его вперед до тех пор, пока ведущие ролики движка не выйдут через прорези копира.

Сборка пулемета осуществляется в обратном порядке.

### Анализ исполнительных механизмов

Двигатель автоматики (рисунке 2) основан на принципе отвода части пороховых газов через два боковых газоотводных отверстия в каждом стволе.

Причем в нечетных стволах отверстия направлены в одну сторону, а в четных стволах - в противоположную относительно оси пулемета.

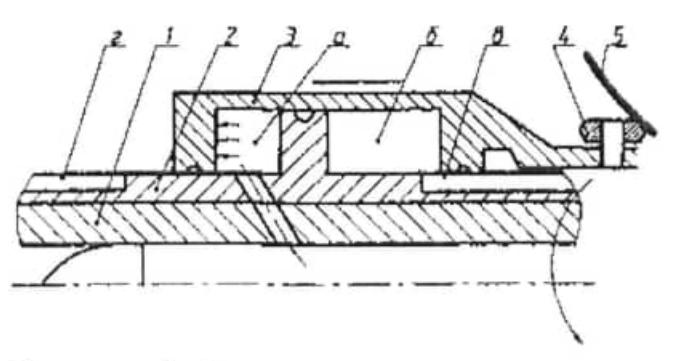

Рисунок. 2. Схема газоотводного двигателя:

1- ствол; 2-газоотводная муфта; 3-поршень; 4-ролики поршня; 5-наклонная площадка коробки; а - передняя полость; б - задняя полость; в, г - канавки сброса газов

После того, как пуля пройдет газоотводные отверстия в стенке ствола (1), часть пороховых газов Через его отверстие попадает в газоотводную муфту (2), начинает работать газовый двигатель. Газы давят на рабочие площадки поршня (3) и, если выстрел производится из первого или третьего ствола, перемещают поршень назад. Если выстрел производится из второго или четвертого ствола, то газы перемещают поршень вперед. В конце рабочего хода поршня происходит сброс газов в атмосферу через окна (в) или  $(\Gamma)$ .

Для более быстрого заполнения рабочего объема поршня и получения необходимого импульсного действия газов на поршень выполнены по два газоотводных отверстия в каждом стволе.

Перемещение поршня, который совершает возвратно-поступательное движение, преобразуется во вращательное движение блока стволов посредством обкатывания роликами поршня (4) по криволинейным пазам неподвижной коробки (5).

Запирание затвора (рисунок 3) осуществляется его поворотом.

Казенник со стволом (1) и затвор (2) вращаются в коробке вокруг оси О. Замыкатель (3) и размыкатель (4) неподвижны относительно коробки. При движении затвор своей площадкой (с) набегает на неподвижный выступ замыкателя (рисунок 5.16, а). При этом происходит поворот затвора вокруг оси 01. Поворот затвора приводит к тому, что его боевые выступы (в), (и) заходят за боевые выступы казенника (а), (к), происходит запирание затвора.

Процесс выстрела протекает при полностью запертом затворе.

После выстрела затвор (2) своей площадкой, противоположной площадке (с), наскакивает на неподвижный выступ размыкателя (4), а происходит вращение затвора в другую сторону, при этом боевые выступы затвора (в), (и) выходят из-под боевых упоров казенника (а), (К) (рисунок 5. 16, б). Происходит отпирание затвора.

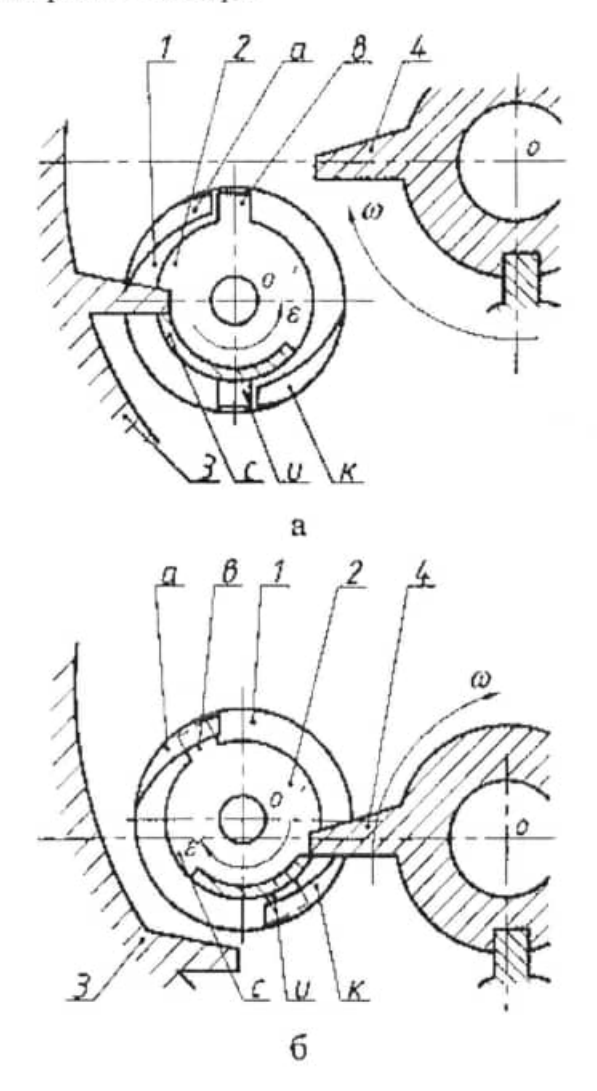

Рисунок 3. Схема запирания затвора:

1 - казенник со стволом: 2-затвор: 3 - замыкатель: 4-размыкатель: а. к - боевые выступы ствола: в, и - боевые упоры затвора: с - запирающая площадка затвора

Ударный механизм (рисунок 4) - ударникового типа.

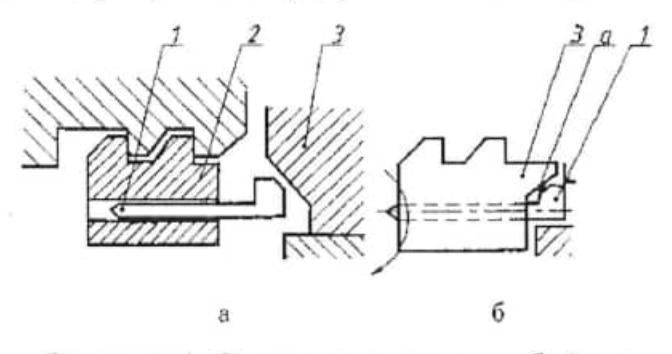

Рисунок 4. Схема перемещения бойка: 1 - ударник; 2 - затвор; 3 - замыкатель; а - наклонный скос затвора

В конце поворота затвора (2) выступ ударника (1) (рисунок. 4, а) наскакивает на наклонный выступ замь1 кателя (3), который принудительно выжимает ударник вперед. Ударник бойком разбитивает капсюль, происходит выстрел.

При отпирании поворотом затвора осуществляется отвод ударника (рисунок 4, б) от капсюля, что достигается воздействием наклонного скоса (а) вращающегося затвора на выступ ударника.

### Стартерное устройство (рисунок 5).

Стартерное устройство предназначено для обеспечения начала стрельбы. Оно включает в себя планетарную передачу, торсион и корпус пиростартера.

Планетарная передача предназначена для получения разности угловых скоростей передней и задней гаек торсиона, необходимой для закручивания пружины торсиона. при двух последних выстрелах в конце каждой очереди.

Закрутка пружины торсиона начинается после отпускания кнопки "Огонь". При этом шептало затыльника (1) заходит в окно колеса (2), тем самым останавливая его. С этого момента начинается закрутка пружины торсиона, которая осуществляется следующим образом: вместе с блоком стволов вращается связанное с ним водило (3) с сателлитами (4). Сателлиты, обкатываясь по зубчатому венцу остановленного шепталом затыльника. передают вращение заднему валику торсиона через шестерню. При этом возникает разность угловых скоростей (примерно в 1,8 раза) между

шестерней и водилом (блоком стволов). Разность скоростей приводит к закрутке пружины торсиона, а затем и валика (в пределах упругих деформаций).

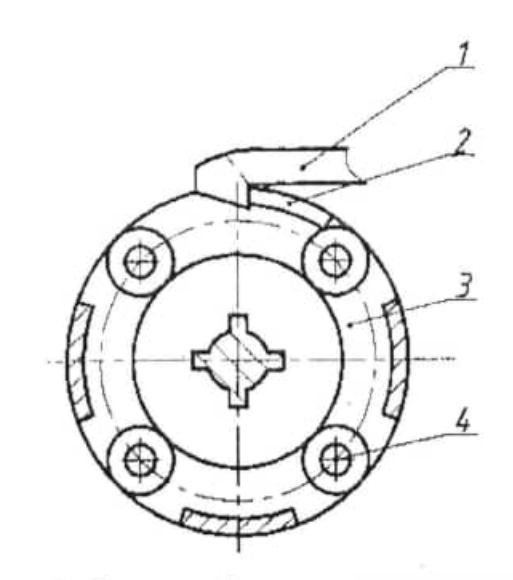

Рисунок 5. Схема работы стартерного устройства: 1 - шептало затыльника; 2 - окно колеса; 3 - водило; 4 - сателлиты

На закручивание пружины торсиона и скручивание заднего валика расходуется энергия вращающего блока и выстрелов; угловая скорость блока стволов постепенно уменьшается и блок стволов останавливается.

От момента, останова колеса планетарного механизма до останова блока стволов происходят два выстрела.

Накопленная энергия в закрученных пружинах торсиона и заднего валика расходуется на раскрутку блока стволов в начальной фазе стрельбы.

Для производства выстрела необходимо нажать кнопку "Огонь", при этом замыкается цепь катушки электроспуска. Срабатывание электроспуска приводит к освобождению шептала затыльника, что дает возможность вращаться колесу планетарного механизма.

Освобожденное колесо позволяет водилу и связанному с ним блоку стволов вращаться под действием раскручивающейся пружины.

При вращении блока стволов от энергии пружины торсиона затвор досылает в ствол патрон, запирается, боек накалывает капсюль, происходит выстрел.

Дальнейшая работа пулемета осуществляется под действием энергии пороховых газов.

### Цикл работы автоматики

Вращение блока стволов в начале стрельбы может осуществляться как стартерным устройством, так и пироустройством. При этом используется энергия предварительно взведенной пружины или энергия пиропатронов.

Для начала стрельбы с применением механизма пиростартера необходимо нажать кнопку «Огонь», при этом замыкается цепь катушки электроспуска.

При срабатывании электроспуска включается в работу звездка подачи патронов и подается сигнал на пиропатрон. Одновременно кулачок, связанный с муфтой подачи, освобождает шептало затыльника, которое поворачивается на оси и больше не фиксирует колесо планетарного механизма.

На один из пиропатронов подается импульс - происходит срабатывание пиропатрона. Газы, образовавшиеся в результате сгорания пирозаряда, действуют на поршень, поступательное движение которого через шестерню преобразуется во вращательное движение храпового колеса планетарного механизма.

Храповое колесо жестко связанно с блоком стволов, который начинает вращаться.

преобразование При вращении блока стволов происходит вращательного движения в поступательное движение затворов и движка, которые, взаимодействуя своими ведущими роликами с криволинейными пазами основного копира и копира двигателя, совершают в первоначальный момент (пока нет патрона в затворе) холостой ход.

Звездка подачи, вращаясь согласованно с блоком стволов (так как центральная шестерня связана с шестерней механизма подачи), перемещает патронную ленту, звенья которой снимаются с патронов перьями съемника и выбрасываются наружу. Патрон, освобожденный от звена и ограниченный от продольного (осевого) перемещения буртиком вкладыша, заводится в лапки затвора и одновременно досылается затвором в патронник (рисунок 6).

В конце досылания при движении ведущего ролика затвора по прямолинейному участку основного копира происходит запирание затвора. В конце поворота затвора выступ бойка наскакивает на выступ замыкателя, который принудительно вы жимает боек для разбития капсюля, происходит выстрел.

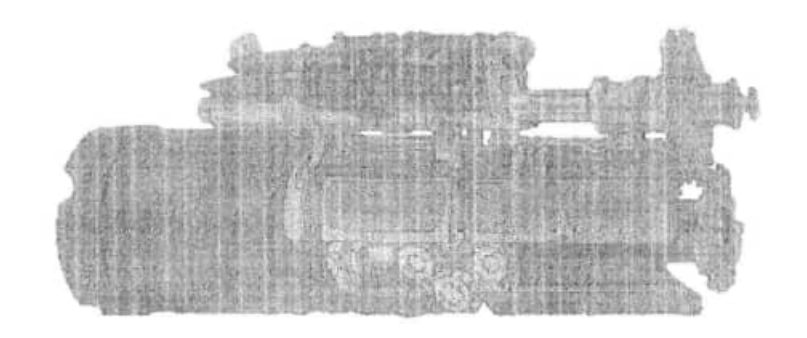

Рисунок. 6. Схема работы механизма подачи патрона

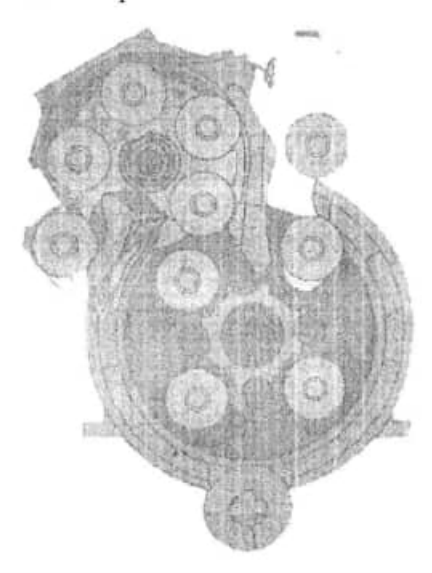

Рисунок 7. Схема перемещения патронов и гильз в плоскости, перпендикулярнои каналам стволов

После того, как пуля пройдет газоотводное отверстие в стенке ствола, часть пороховых газов через это отверстие попадет в газоотводную муфту. Вступает в работу газовый двигатель. Газы давят па рабочие площадки поршня или блока штоков и, если выстрел производится из первого или третьего стволов. перемещают поршень назад. Если же выстрел производится из второго или четверного стволов, то газы перемещают его вперед. При этом ведущие ролики поршня, который совершает возвратнопоступательное движение, обкатываются по криволинейному пазу копира двигателя, обеспечивая вращение блоку стволов и соответственно работу автоматики.

Вращаясь вместе с блоком стволов, затвор обкатывается площадкой по выступу размыкателя - происходит отпирание, а при движении затвора назад - экстракция и отражение гильзы путем взаимодействия гильзы с перьями съемника и центральной звездкой (риунок. 7).

Таким образом осуществляется работа автоматики при всех последующих циклах пока нажата кнопка «Огонь». Усилие отдачи при откате и выкате передается через откатник установке.

Стрельба с применением торсиона аналогична работе автоматики от пиропатрона.

### Контрольные вопросы

1. Перечислите тактико-технические характеристики пулемета.

2. Какие характерные особенности пулемета?

3. Как работают исполнительные механизмы: запирания, отпирания;

разбития кансюля: стартерного устройства; двигателя автоматики?

4. Какие особенности работы цикла автоматики пулемета?

## ЛАБОРАТОРНАЯ РАБОТА №5

## «ИЗУЧЕНИЕ РАБОТЫ АВТОМАТИКИ СИСТЕМ С БОКОВЫМ ГАЗОВЫМ ЛВИГАТЕЛЕМ»

Целевая установка: Разобраться в цикле работы автоматики. Изучить особенности конструкции автоматики систем с боковым газовым двигателем.

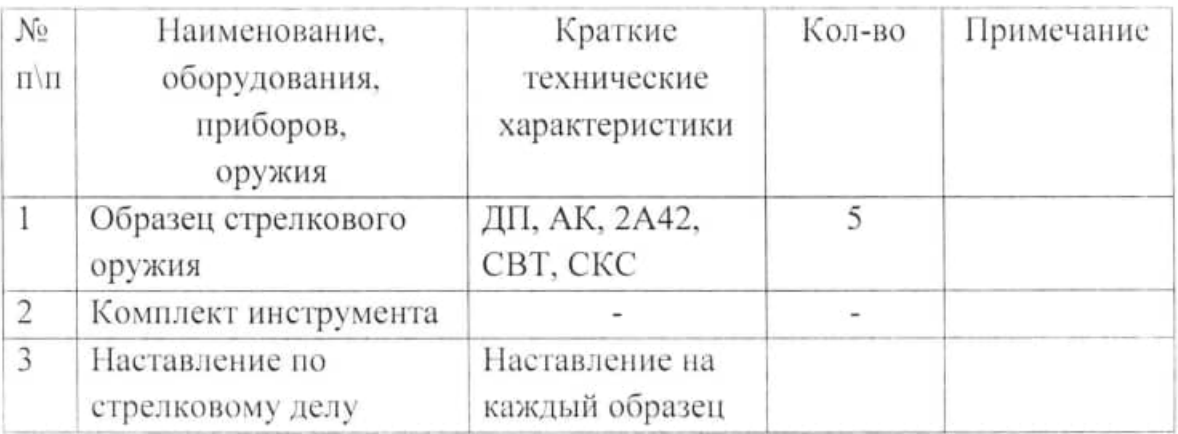

## Необходимое оборудование

### ТЕОРЕТИЧЕСКАЯ ЧАСТЬ

Системы газоотводного типа используют для своей работы только силы давления пороховых газов, отводимых из рабочей полости баллистического двигателя. Энергия отводимых из ствола пороховых газов используется для отпирания канала ствола, отбрасывания затвора назад и для приведения в действие других механизмов автоматики.

В зависимости от места отвода пороховых газов системы газоотводного типа подразделяются на 3 группы:

1 группа. Отвод пороховых газов через отверстие в стенке ствола.

2 группа. Отвод, пороховых газов через дуло.

3 группа. Отвод пороховых газов через дно гильзы.

1-ая группа систем оружия газоотводного типа подразделяется на три типа:

а) тип А - с движением поршня назад:

б) тип Б - с движением поршня вперед:

в) тип В - с качающимся поршнем.

#### Системы оружия с отводом пороховых газов с движением поршня назад

Системы этого типа наиболее конструктивно просто оформлены, поэтому получили широкое распространение в системах автоматического орудия.

Автоматика этого типа имеет две разновидности

1. Лвижение штока совершается на полную длину отхода затвора (длинный ход поршня), пример - ДП, АК, УБ-12,7, 2А42.

2. Движение штока совершается на небольшой длине, достаточной для отпирания затвора, после чего шток, толкнув затвор и, передав ему движение, возвращается в переднее положение (короткий ход штока), пример СВТ, СКС, карабин Гаранда.

Цикл автоматики начинается, когда патрон находится в патроннике ствола, затвор заперт. При выстреле снаряд и пороховые газы перемещаются вперед по каналу ствола. Как только дно снаряда пройдет мимо отверстия в стволе, часть пороховых газов из канала ствола по специальному газопроводу отводится к торцу газового поршня (подобной по назначению детали). Под действием газов поршень движется назад, двигая при этом шток и раму. После некоторого свободного хода рама производит отпирание затвора, и затем отведение затвора назад.

1. По конструктивному оформлению различают два вида газовых двигателем: >

а) газовые двигатели с патрубком (рисунок 1),

б) газовые двигатели с цилиндром (рисунок 2).

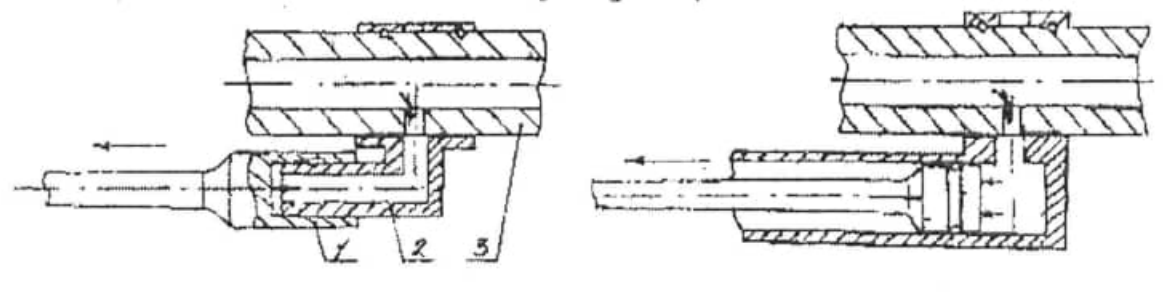

Рисунок 1

Рисунок 2

В первом случае газовая камора имеет патрубок, на который находит поршень, во второй случае поршень входит в цилиндр.

II. В зависимости от характера действия пороховых газов на поршень газовые двигатели делятся на два типа:

а) газовые двигатели открытого типа

К этому типу относятся газовые каморы, в которых после некоторого хода поршня происходит выпуск пороховых газов в атмосферу через отверстия в патрубке или направляющей трубке поршня, или путем разъединения поршня с патрубком (ДП, РП-46, ГІК и др.) (рисунок 3).

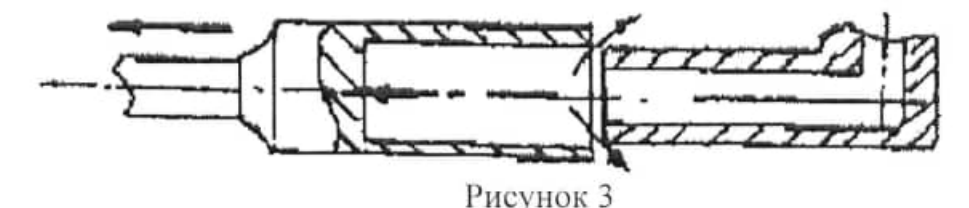

б) Газовые двигатели закрытого типа

К этому типу относятся газовые каморы, в которых отработанные пороховые газы частично выходят в зазор между поршнем и направляющей трубкою, а частично выталкиваются поршнем обратно в канал ствола при движении поршня вперед (карабин Гаранда, единый пулемет Никитина) (рисунок 4).

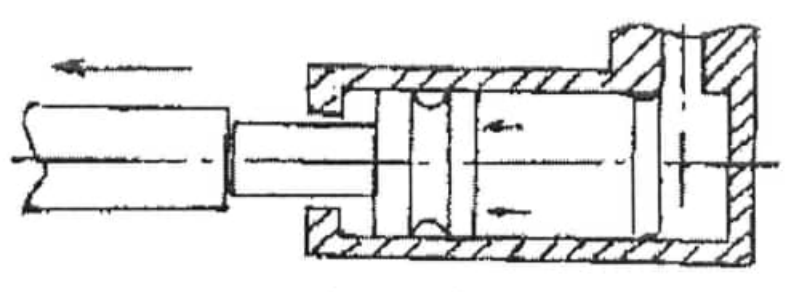

Рисунок 4

Газовые открытого типа существенное двигатели имеют преимущество, так как свободный выпуск пороховых газов в атмосферу после прохождения поршнем определенного пути уменьшает образование нагара на стенках газовое каморы.

У систем с отводов части пороховых газов, состоящих на вооружении Советской Армии, имеется преимущественно газовые двигатели открытого типа.

С точки зрения продолжительности газовой связи каморы со стволом существуют двигатели, у которых камора связана с каналом ствола в течение всего рабочего процесса и с отсечкой газа (см. пулемёт М-60), пулемет Никитина (рисунок 5).

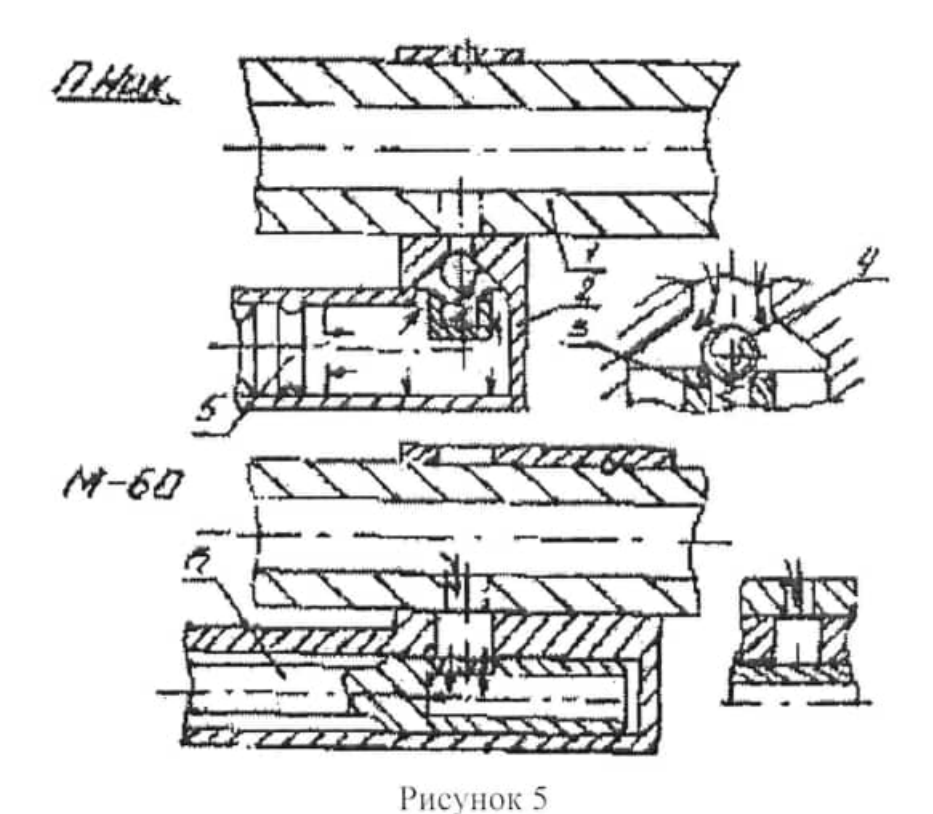

Применение отсечки повышает плавность набора скорости ведущим звеном автоматики, но усложняет конструкции двигателя отработку и эксплуатацию системы.

По числу камор различают однокамерные и многокамерные двигатели схемы которых могут быть чрезвычайно разнообразны. Одна из схем приведена на рисунок 6.

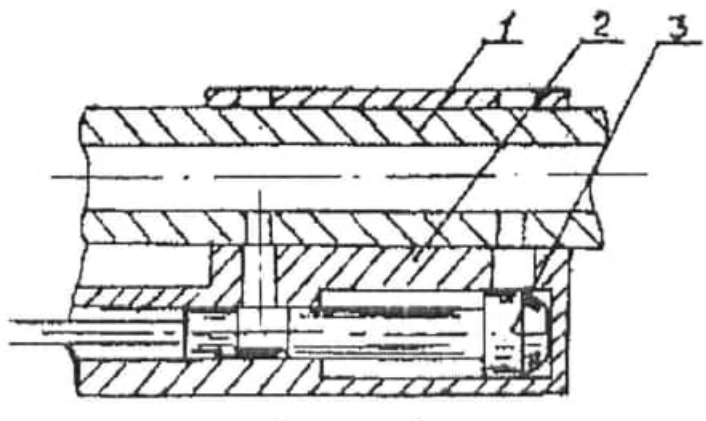

Рисунок 6

В многоствольном пулемете ГШГ вторая камора предназначен для стартового разгона (раскрутки) блока стволов и работает (поступает пороховой газ) только до выхода пулемета на режим. При режимных числах оборотов блока стволов стартерное отверстие "а" перекрывается выступом на газовом поршне (рисунок 7).

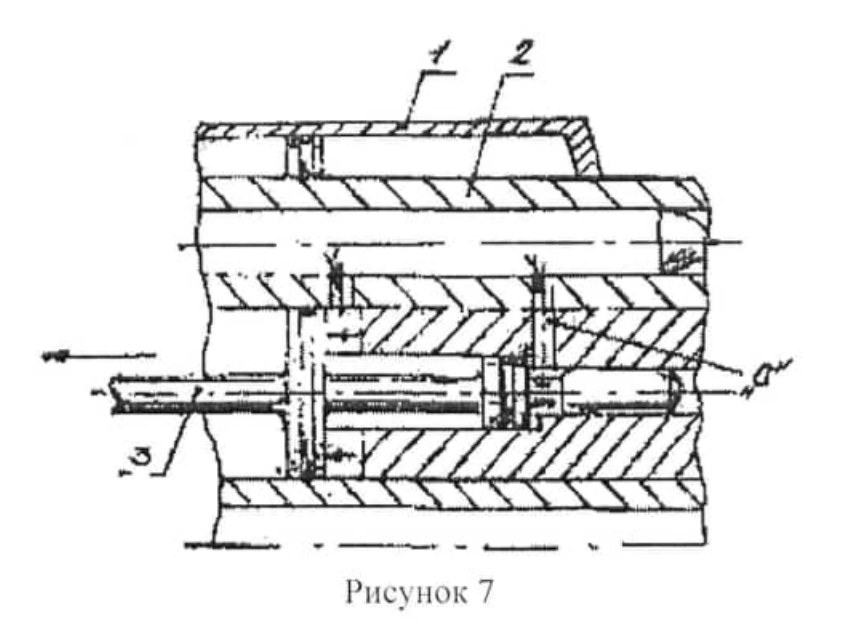

Системы оружия с отводом пороховых газов с движением поршня вперед

При, такой схеме работы автоматики направление движения штока противоположно направлению движения затвора. На рисунке 8 представлена схема работы, где

1) ствол

- 5) поршень со штоком
- 2) затвор
- 6) затворная рама
- 3) зубчатое колесо
- 7) возвратная пружина
- 4) газовая камера

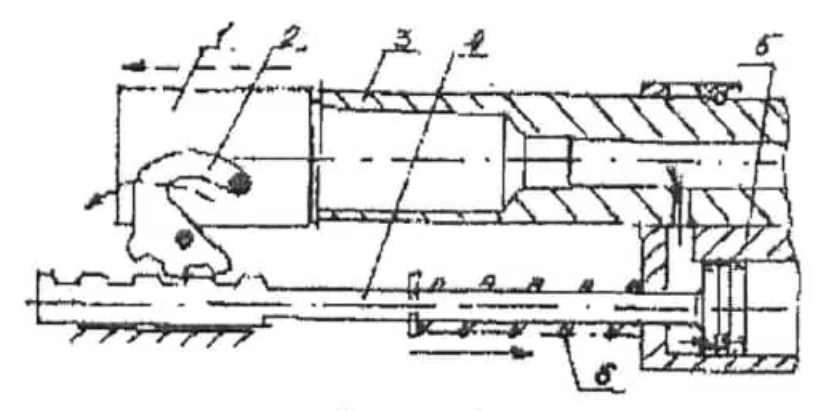

Рисунок 8

Цикл работы автоматики аналогичен системам газоотводного типа с движением поршня назад.

Принципиально этот тип систем более сложен по устройству, так как движение поршня вперед необходимо преобразовать в движение затвора назад, что требует рейки и зубчатого колеса. Преимуществ по сравнению с

газоотводными системами с движением поршня назад эти системы не имеют. Пример - французский пулемет Сент-Этьен.

На рисунке 9 показано положение частей перед выстрелом.

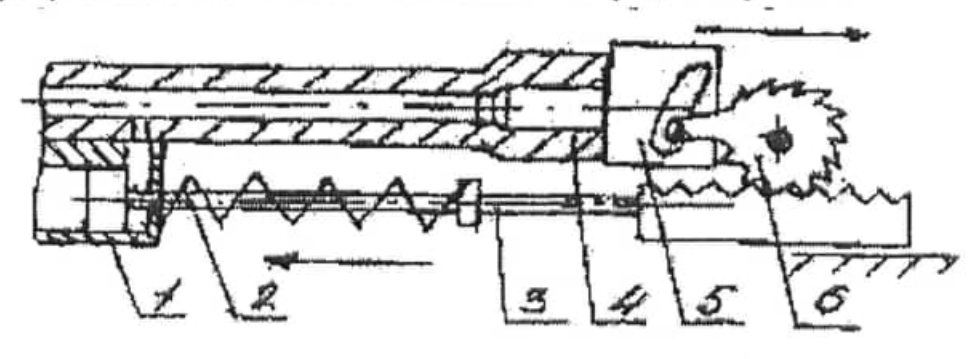

Рисунок 9

Ствол неподвижно соединён со ствольной коробкой: зубчатое колесо может вращаться на оси, закрепленной в ствольной коробке. При выстреле затвор не может отойти назад, так как он стенкой фигурного паза опирается на ролик, находящийся на рычаге зубчатого колеса.

Когда пуля пройдет мимо отверстия в стенке ствола, пороховые газы попадают в газовую камору и будут давить на поршень. Под действием газов поршень вместе со штоком и рамой пойдет вперед. Рейка рамы будет вращать зубчатое колесо. Некоторое движение рамы (свободный ход) не вызывает движения затвора, так как ролик, находящийся на рычаге зубчатого колеса, скользит по кольцевому участку фигурного паза затвора, причем центр кольцевого участка совпадает с осью зубчатого колеса.

При дальнейшем движении рамы вперед происходит отведение затвора в заднее положение. Возвратная пружина сжимается между буртиком штока газовой камерой. Возвращение затвора в переднее полотенце происходит под действием возвратной, пружины.

## Системы с отводом пороховых газов и движением поршня вперёд-назад

Известны системы оружия, в которых импульс пороховых газов подводится к поршню с двух сторон. При этом поршень совершает рабочий ход (толкает) как при движении вперед, так и при движении назад. Такой принцип используется В системах оружия с передачей энергии от двигателя в виде кривошипно-шатунного механизма.

В настоящее время отмеченный тип автоматики используется в многоствольном оружии ГШГ, ЯкБ-12,7, АО-18. Подведение импульса с двух сторон к поршню позволяет получить достаточно мощный двигатель, почти без холостых ходов и работы без больших рывков.

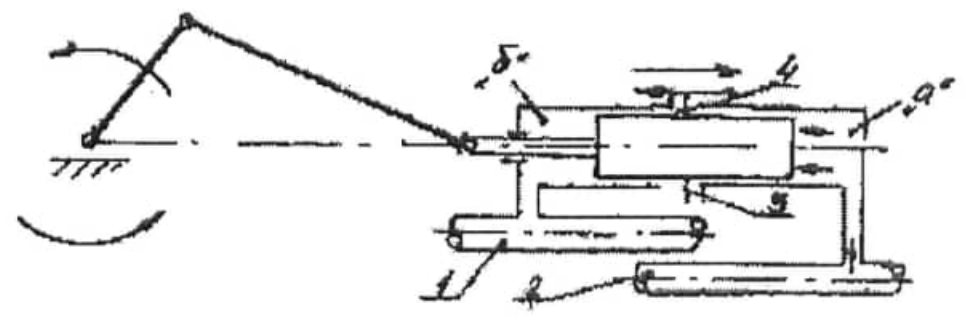

Рисунок 10

Принцип работа такого двигателя представлен на рисунке 10, где подача порохового газа в переднюю "а" и заднюю "б" полость перед поршнем зависит от позиции ствола в многоствольном блоке. В одну полости направляют газ все четные стволы 1, в другую все нечетные 2 (понятие чисто условное). Отработанный пороховой газ сбрасывается в атмосферу через специальные устройства 3, 4.

Конструктивно газовый узел может выполняться различным образом. В многоствольном пулемете ГШГ калибра 7,62 мм и пушке АО-18 и её модификаций поршень расположен внутри блока стволов, с небольшой площадью сечения поршня (рисунок 11). В крупнокалиберном пулемёте ЯкБ-12.7 поршень охватывает все 4-е ствола и имеет большую площадь сечения.

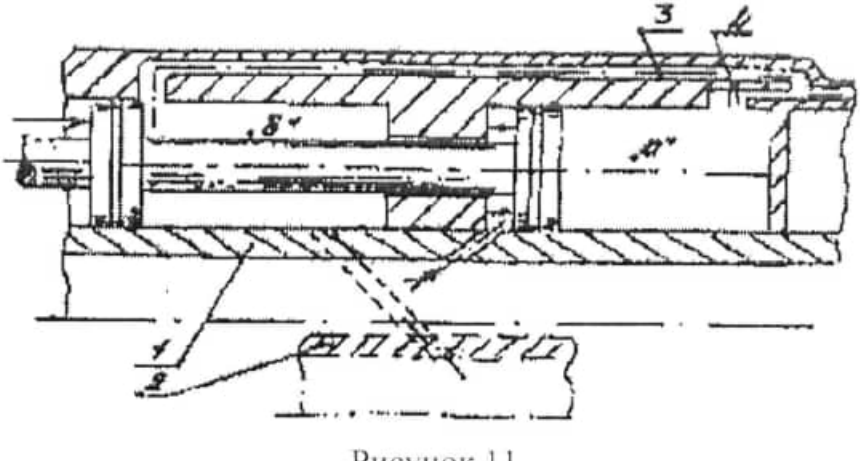

Рисунок 11

### Газовые регуляторы газоотводных устройств

Способ регулирования интенсивности действия газов на поршень во многом определяет конструкцию газового двигателя. Изменение импульса силы давления газов на поршень позволяет приспособиться к различным условиям стрельбы, повысить надёжность работы автоматики. Например, в затрудненных условиях стрельбы (запыление), возрастает когда

сопротивление движению деталей автоматики, регулятор ставят  $\mathbf{B}$ положение, обеспечивающее максимальный импульс.

Регулирование интенсивности действия газов на поршень может иметь как ступенчатый (две-четыре ступени), так и плавный характер. При ступенчатом регулировании положение регулятора меняется скачком, при плавном регулировании можно устанавливать в любое попечение.

способов Существуют несколько регулирования интенсивности действия газов на поршень:

- изменением изначального объема камеры:

- изменением площади сечения газопровода;

- сбросом части газов из камеры.

Способ регулировки изменением начального объема является наименее

элективным из всех перечисленных (рисунок 12). Такое регулирование применено в станковом пулемете "Гочкис". С увеличением объема импульс уменьшается, с уменьшением объема - возрастает.

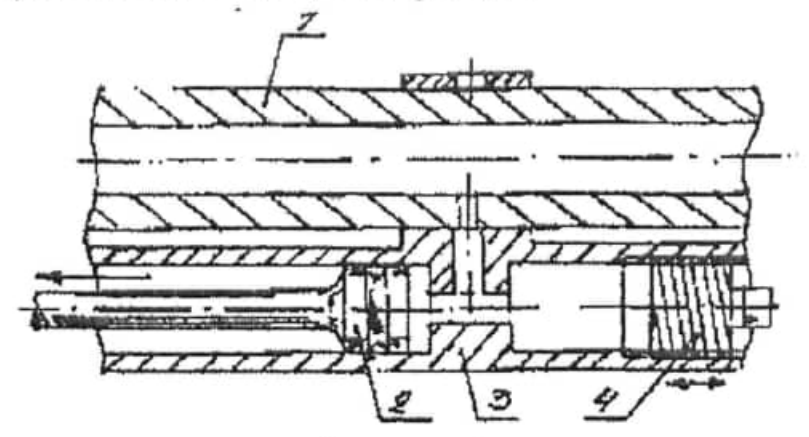

Рисунок 12

Способ регулирования изменением площади поперечного сечения газопровода является наиболее распространенным (СГМ, танковый пулемет Калашникова.  $M-16$ . авиационная  $\rm H$ винтовка пушка  $M-23$ лр.). Эффективный: способ, почти не влияет, габариты оружия и не существенно усложняет конструкцию (рисунок 13). Все устройства должны иметь четко отмеченное и зафиксированное положение регулятора, почти все они имеют ось вращения, но конструктивно ось вращения может быть поперек хода поршня (СГМ, ПК танковый) или совпадать с осью направляющего цилиндра  $(ДП).$ 

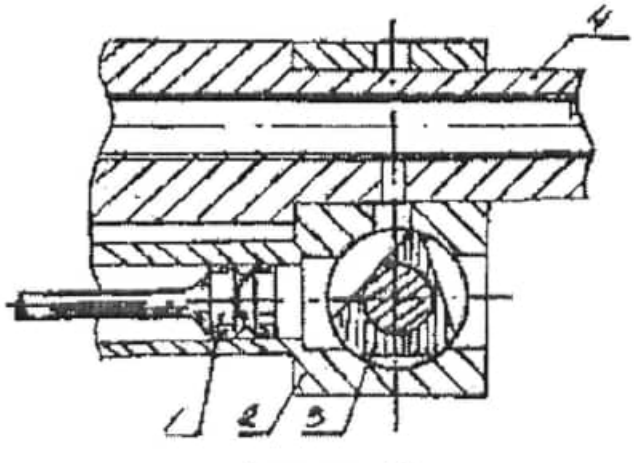

Рисунок 13

Способ регулировки сбросом части газов наружу несколько упрощает конструкции газового узла, делает ее более технологичной. Однако приводит к загазованности места, откуда ведется стрельба (пулемет Сент-Этьен, ПК, СВД). В пулеметах ПК поворотом кольца 1 (рисунок 14) можно открыть одно отверстие "а", 2-а отверстия или поставить в положение, закрывающее все отверстия.

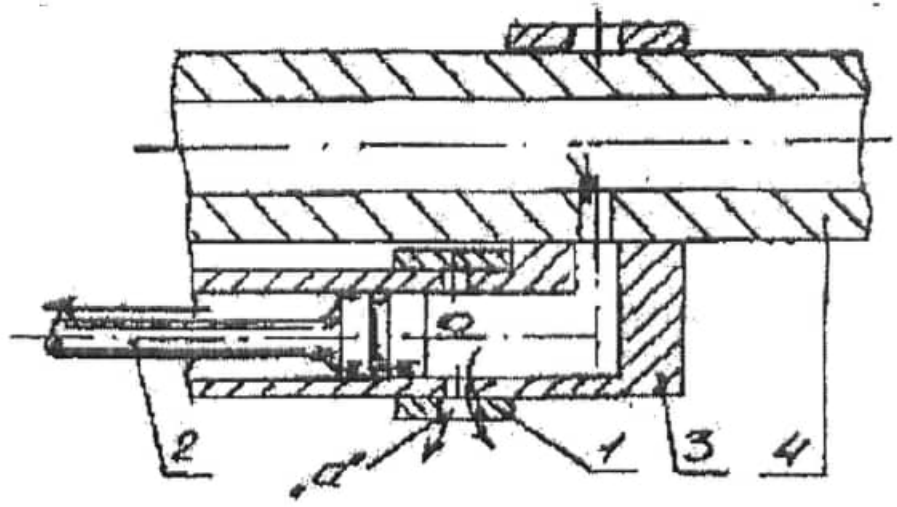

Рисунок 14

Выполняя лабораторную работу необходимо определить, какие газовые двигатели у предложенных образцов.

### ЛАБОРАТОРНАЯ РАБОТА №6

### «ИЗУЧЕНИЕ РАБОТЫ ПАТРОННО-ПАДАЮЩИХ МЕХАНИЗМОВ»

Целевая установка: Разобраться в работе патронно-подающих механизмов. Изучить особенности конструкции.

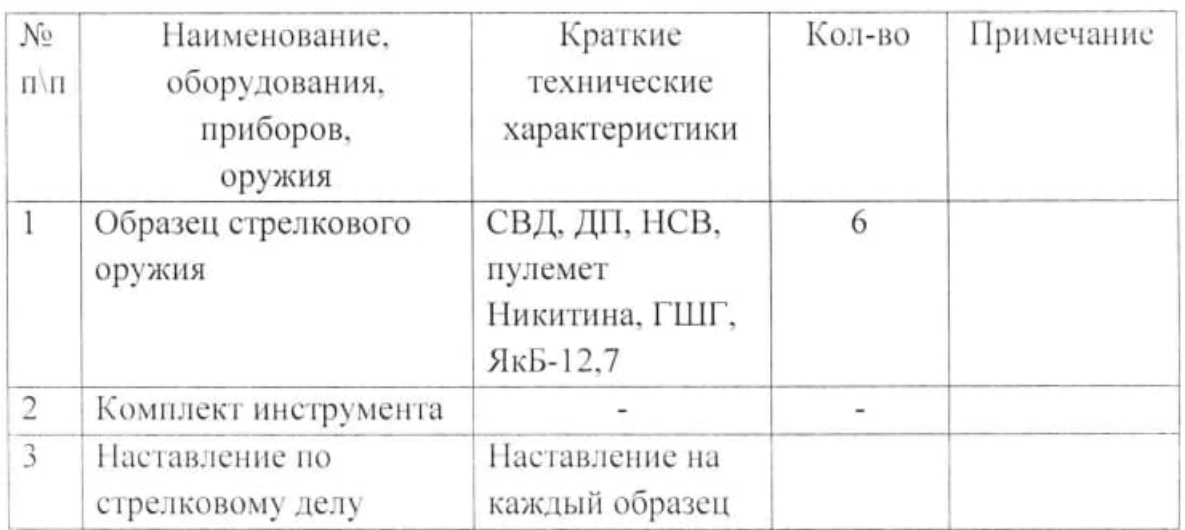

Необходимое оборудование

### ТЕОРЕТИЧЕСКАЯ ЧАСТЬ

Процесс подачи патронов в любом автоматическом оружии состоит в последовательном перемещении патронов в магазине или ленте на приемное окно коробки автоматики.

Подача патронов в автоматическом оружии представляет наиболее ответственную часть автоматического перезаряжания. Она в значительной степени определяет надежность работы автоматики, и вследствие этого требует наиболее тщательного исследования при проектировании новых образцов оружия и при оценке существующих конструкций.

В зависимости от способа снаряжения патронов (в ленты или в магазины) различают 2 основных типа подачи патронов:

1) магазинную подачу, 2) ленточную подачу.

Магазинная подача в автоматическом оружии заимствована от неавтоматического оружия. Ee положительным качеством является возможность осуществления подачи патронов К приемнику  $\overline{0}$ e<sub>3</sub> использования энергии пороховых газов (от постороннего источника энергии), что упрощает конструкцию оружия.

Существенным положительным качеством магазинной подачи является также компактность всего устройства. Однако, при магазинной подаче трудно обеспечить большую емкость магазина, а это ограничивает практическую скорострельность автоматического оружия, т.к. требует много времени на смену магазинов. Поэтому магазинная подача патронов применяется, в основном, в неавтоматическом оружии и в автоматическом оружии, для которого большая практическая скорострельность не требуется.

Ленточная подача применяется только для автоматического орудия. Благодаря большой емкости лент, она обеспечивает большую практическую скорострельность и применяется широко для станковых пулеметов и пулеметов специального назначения. Ленточная подача по сравнению с магазинной имеет значительно меньший "мертвый вес" (т.е. меньший вес пустой ленты по сравнению с весом пустых магазинов для одинакового количества патронов). Например, если сравнить вес ленты или магазина, приходящийся на один патрон, то для магазина к пулемету он будет почти в 10 раз больше, чем для патронной ленты пулемета Максима.

Это приводит к тому, что в настоящее время при увеличивающихся требованиях к повышению маневренности оружия ленточная подача начинает применяться для ручных и крупнокалиберных пулеметов, несмотря на ряд ее недостатков, требующих усложнения конструкции оружия и создающих неудобства при эксплуатации из-за наличия длинных концов лент, подводимых к оружию.

Магазинная подача широко применяется для ручного стрелкового оружия (ручные пулеметы, противотанковые ружья, пистолеты-пулеметы, винтовки и пистолеты) и находит применение для крупнокалиберных пулеметов и пулеметов специального назначения.

Основные требования  $_{\rm K}$ магазинам. предъявляемые при проектировании:

1. Размеры и форма магазина должны обеспечивать определенность движения патронов в магазине.

2. Удобство их транспортировки.

3. Емкость магазинов в пределе допустимых размеров должна быть возможно большей.

4. Патроны должны прочно удерживаться в них и не менять своего положения относительно магазина.

5. Снаряжение магазинов должно производиться быстро и удобно.

6. Вес магазина должен быть, возможно, меньшим.

7. Магазины должны обладать хорошей прочностью.

8. Магазины должны обладать хорошей стойкостью против воздействия внешних условий.

9. Простота и дешевизна изготовления.

### Магазинная подача

Магазином называется емкость, в которую в определенном порядке укладывают патроны, и которая снабжена механизмом для перемещения очередного патрона в приемное окно (на линию досылания). По способу крепления в оружии магазины можно разделить на неотъемные и отъемные. Неотьемные крепятся в оружии так, что их замена не предусмотрена. Они обычно имеют малую емкость и применяются в системах, которые не ведут непрерывной стрельбы. Так винтовка Мосина - 5 патронов, СКС - 10 патронов. Снаряжаются неотъемные магазины через специальное окно, чаще путем выдавливания патронов из обоймы. Для удобства снаряжения магазинов в оружии предусматривается задержка затвора в заднем положении при израсходовании патронов.

Отъемные магазины нашли более широкое применение, т.к. быстрая постановка нового полного магазина позволяет получать высокую практическую скорострельность оружия.

В автоматическом оружии применяются следующие основные типы отъемных магазинов: коробчатые, барабанные и дисковые.

Коробчатый магазин представляет собой емкость, в которой патроны располагаются рядами (рисунок 1).

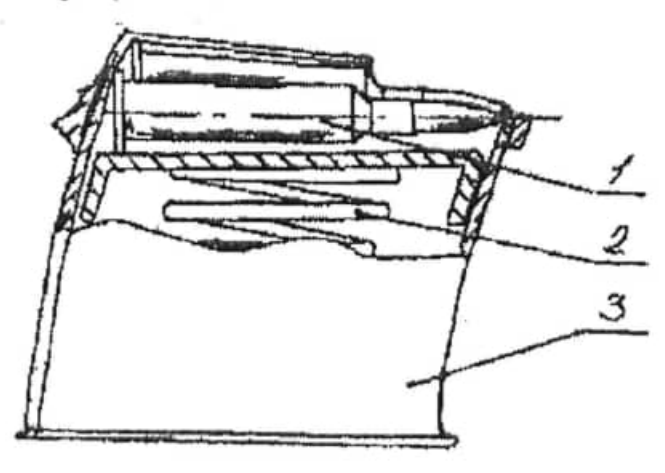

Рисунок 1

В корпусе располагается механизм подачи (подаватель с пружиной). Верхняя часть короба открыта, а от выпадения патроны удерживаются загибами корпуса.

Патроны в магазине могут располагаться в один, два и более рядов. В двухрядном магазине патроны располагаются в шахматном порядке. В 4-х рядном магазине (пистолет-пулемет Суоми) возникают трудности перевода патронов из магазина на линию досылания (перераспределение патронов в горловине магазина из четырех рядов в одну позицию) (рисунок 2). Эта особенность не позволяет сделать надежный магазин, и они не нашли широкого распространения.

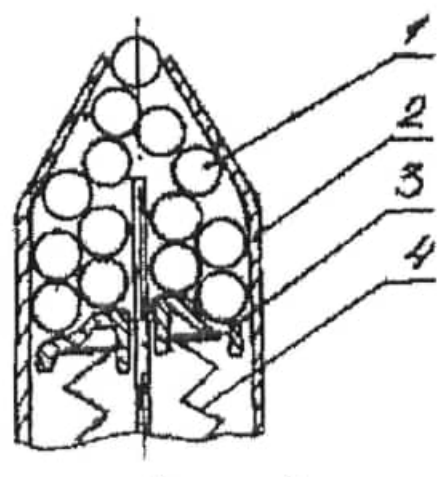

Рисунок 2

Форма корпуса магазина зависит от конструкции патрона и известны прямые и секторные магазины. Магазины прямолинейной формы применяются для патронов с цилиндрической гильзой и гильзой, имеющей малую бутылочность.

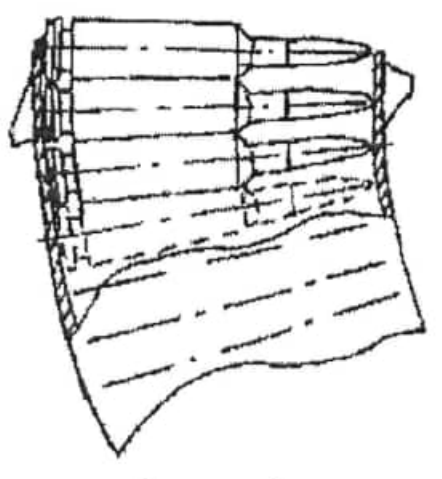

Рисунок 3

Для патронов с бутылочной гильзой наибольшее распространение нашли секторные магазины, образующая которых имеет форму окружности. Форма секторных магазинов зависит от того, какой фланец имеет гильза. При не выступающем фланце патроны располагаются один над другим, и огибающая магазина плавно охватывает этот ряд (рисунок 3).

Патроны с выступающим фланцем должны так располагаться в магазине, чтобы фланец досылаемого (верхнего) патрона был впереди фланца последующего патрона. Этот принцип иллюстрирует рисунок 1, где представлена схема магазина винтовки СВД.

Дисковые магазины представляют собой емкость цилиндрической формы, в которой патроны располагаются радиально. Пули патронов направлены к центру окружности. Патроны могут располагаться в одной или двух параллельных плоскостях (ДП, Льюис). Дисковые магазины имеют большие габариты, вес и широкого распространения не получили.

Барабанные магазины представляют собой цилиндрическую или коническую коробку, в которой патроны расположены параллельно (или под небольшим углом) к оси магазина. Такое расположение патронов уменьшило по сравнению с дисковыми магазинами диаметральные размеры магазина. Патроны, под действием пружины, перемещаются в магазине по спирали и поступают в приемное окно, изготовленное с корпусом магазина.

Заряжание дисковых и барабанных магазинов осуществляется обычно при снятой крышке.

В зависимости от источника энергии механизмы подачи патронов в магазинах делят на механизмы. работающие при использовании кинетической энергии ПОДВИЖНЫХ частей автоматики. механизмы. работающие при использовании потенциальной энергии пружины, и механизмы комбинированного действия.

Механизмы подачи патронов  $\, {\bf B}$ магазине, работающие при использовании энергии деформации пружин, отличаются от рассмотренных механизмов тем. что при снаряжении выше магазина требуют предварительного взведения пружин, потенциальная энергия которых при подаче патронов используется как источник энергии. Механизмы этого типа получили наиболее широкое распространение для магазинной подачи патронов. По конструкции эти механизмы особенно резко различаются в зависимости от того, предназначены они для коробчатых или дисковых и барабанных магазинов.

Магазины подачи патронов, работающие при использовании энергии деформации пружины и применяемые для магазинов коробчатого типа, разделяют на простые и рычажные. В первом случае усилие пружины подается непосредственно на подаватель и патроны, а во второе случае через систему рычагов. Механизмы подачи рычажного типа применяются, в основном, для несменяемых магазинов.

Применение механизмов с использованием энергии подвижных частиц автоматики объясняется стремлением упростить процесс снаряжения магазинов, избавив стрелков от необходимости взводить при этом пружину магазина (пулемет Льюис).

В механизмах подачи патронов комбинированного действия для подачи патронов используется кинетическая энергия подвижных частей автоматики и потенциальная энергия деформации пружины. Примером могут служить механизмы подача патронов японского ручного пулемета и итальянского станкового пулемета Фиат.

Основное требование, предъявляемое к механизмам подачи своевременность подачи патронов к приемнику.

Это требование проще всего может быть выполнено за счет увеличения усилия, действующего на патроны при подаче патронов к приемнику. Однако увеличение этого усилия может затруднить снаряжение магазинов, поэтому требование своевременности подачи патронов должно сочетаться с требованием удобства снаряжения.

Для проверки своевременности подачи патронов необходимо знать:

1. Наибольшее возможное время подачи очередного патрона, которое обычно применяется равным времени движения назад и вперед от момента прохождения передним срезом затвора закраины гильзы до момента начала извлечения патрона из магазина.

При этом условии задача своевременности подачи патронов сводится к определению времени Ath перемещения патронов в магазине под действием пружины магазина на величину  $\Delta h$ , необходимую для обеспечения надежного захвата очередного патрона в магазине.

Своевременность подачи следует проверять, учитывая два крайние условия: во-первых, когда магазин полностью наполнен патронами, и его пружина имеет наибольшее рабочее поджатие, и, во-вторых, когда в магазине остался последний патрон, и пружина магазина имеет наименьшее поджатие.

#### Ленточная подача

Ленточная подача с большим запасом патронов в ленте позволяет вести длительную непрерывную стрельбу и обеспечивает высокую практическую скорострельность оружия.

В то же время применение ленточной подачи ухудшает маневренность оружия из-за увеличения его веса и габаритов.

Механизм ленточной подачи включает в себя ленту, механизм перемещения ленты и привод механизма перемещения.

Механизмы перемещения ленты представляет собой совокупность устройств, обеспечивающих перемещение ленты при выстреле и фиксации звена ленты в определенном положении, из которого происходит дальнейшая подача патрона в патронник (или в приемное окно).

Для связи механизма перемещения ленты с ведущим звеном автоматики, необходим привод подачи.

Для работы этих механизмов используется кинетическая энергия подвижных частей автоматики и потенциальная энергия возвратных пружин.

При подаче ленты неизбежно возникают большие инерционные усилия. существенно ограничивающие живучесть деталей механизма подачи ленты.

Поэтому:

1. Конструкция этих механизмов должна обеспечить движение ленты при минимальном ускорении и не допускать ударов.

2. Механизм подати ленты должен обеспечить определенность движения ленты во время подачи и не допускать перекоса патронов.

3. Расход кинетической энергия на работу механизма подачи ленты должен быть наименьшим, чтобы неизбежные изменения в величинах сил сопротивления, возникающие при движении ленты, наименее влияли на работу автоматики и не изменяли темпа стрельбы. Это требование особенно важно для скорострельного автоматического орудия.

Механизмы подачи патронных лент следует различать в зависимости от того, какая деталь является ведущим звеном: ствол (ствольная коробка со стволом), затвор или затворная рама.

Использование в качестве ведущего звена ствола представляет некоторые выгоды в том отношении, что ствол, имея значительную массу, обычно обладает большим запасом кинетической энергии.

В этом случае изменение в расходе кинетической энергии на работу механизма подачи патронной ленты не влияет существенно. ЧТО обеспечивает надежность действия автоматики. Однако, ствол имеет сравнительно небольшое перемещение (обычно меньше перемещения ползуна механизма подачи ленты). В результате этого возникают значительные усилия в парах механизма, что заставляет делать детали механизма достаточно массивными.

При использовании ствола в качестве ведущего звена механизма подачи патронной ленты (при отсутствии кинетической связи ствола и затвора) необходимо специально принимать меры для обеспечения своевременности подачи патронов, согласуя движение ствола и затвора, что дополнительные требования предъявляет  $\rm K$ работе механизмов автоматического оружия, усложняя работу автоматики.

Кроме того, время движения ствола обычно бывает меньше времени движения затвора, в результате чего механизм подачи, связанный со стволом. обычно работает меньше времени, чем механизм, связанный с затвором.

Работа механизма меньшее время при неизменных перемещениях патронной ленты сопряжена с возникновением больших скоростей и ускорений ленты при ее подаче (СП обр. 1910 г.).

Надежная работа механизма подачи при использовании в качестве ведущего звона затвора возможна лишь тогда, когда затвор обладает значительным запасом кинетической энергии.

В зависимости от направления движения ведущего звена во время подачи патронной ленты эти механизмы разделяют на механизмы, работающие при движении ведущего звена вперед, работающие при движения ведущего звена назад и работающие при движении ведущего звена вперед и назад.

При большой скорости движения ведущее звено обладает большим запасом кинетической энергии, что выгодно для работы механизма, однако резкие изменения скорости ведущего звена и особенно включение в работу механизма подачи ленты при большой скорости ведущего звена невыгодно для работы механизма, т.к. сопряжено с возникновением больших ускорений и инерционных усилий.

Эти лва фактора. применительно к различным системам автоматического оружия, в разной степени могут оказывать влияние на работу механизма подачи патронной ленты и требуют конкретного их анализа для решения вопроса о выгодности использования того или иного направления движения ведущего звена при работе механизма подачи ленты.

Этим и объясняется то, что в современных образцах автоматического оружия для работы механизма подачи патронных лент используется движение ведущего звена вперед и назад. Пример:

1. Механизм подачи патронной ленты работает при движении ведущего звена вперед в пулемете Максима обр. 1910 г., Дрейзе обр. 1908 г., УБ.

2. Механизм работает при движении ведущего звена назад в СГ-43, ПК и др.

Кроме указанного, при назначении направления движения ведущего звена во время работы механизма подачи патронной ленты имеет большое значение способ подачи патрона из приемника в патронник и направление движения затвора (вперед или назад), которое попользуется для извлечения патрона из ленты, т.к. во время извлечения патрона из ленты подачу ленты производить нельзя.

Иногда делают механизмы подачи с переменой направления движения.

Для преобразования энергии ведущего звена в работу по перемещению пальцев подачи ленты существуют различные виды кинематической связи, обеспечивающие минимальную потерю энергии (барабанные, кулачковые, рычажковые и др.).

Звенья в ленте обычно соединяются между собой шарнирно. Шарниры обеспечивают гибкость ленты. В настоящее время широкое распространение получили металлические ленты.

В стрелковом оружии обычно используются неразъемные ленты. В тех же случаях, где имеются стесненные условия при работе оружия, например, в танках, самоходных установках, самолетах, ленты делаются разъемными. В разъемных лентах их звенья замыкаются между собой (соединены) патронами и при извлечении патрона пустое звено отделяется от ленты.

В зависимости от конструкции звена различаются ленты с замкнутым и незамкнутым звеньями. Замкнутое звено охватывает патрон по всей образующей гильзы. Извлечение патрона из такой ленты осуществляется движением назад, применяют такие ленты чаще для патрона с выступающим фланцем.

Незамкнутое звено охватывает часть образующей гильзы. При ленты с незамкнутым звеном патрон при подаче использовании проталкивается вперед или выжимается в сторону открытой части звена.

В крупнокалиберном автоматическом оружии (зенитных пушках, минометах) длина ленты может быть ограничена эргономическими возможностями человека (3-5 звеньев). В этом случае ленту заменяют обоймой (жесткой лентой). Извлечение патрона из обоймы может осуществляться так же как из ленты.

Для удобства обращения ленту укладывают в коробки, которые могут прикрепляться к самому оружию или быть отдельно от него. При большой длине подвижной части ленты (участвующей в движении при работе механизма подачи) иногда устанавливают дополнительно механизмы подтяга ленты, работающего от посторонних источников энергии.

Во время работы звенья ленты могут двигаться по сложной траектории, что заставляет делать их гибкими и подвижными. Лента должна иметь возможность разворачиваться по дуге в плоскости ленты (веерность ленты). На рисунке 4 а показаны веерность ленты с радиусами R1 и R2. Так же лента должна иметь возможность закручиваться вокруг оси, проходящей вдоль ленты (рисунок 4 б). Веерность ленты и угол закручивания а характеризуют гибкость ленты, что особенно важно при подвижном приемном устройстве (при отдаче оружия) и неподвижной коробке.

## Рисунок 4

В зависимости от конструкции механизмы перемещения ленты подразделяются на ползунковые, с качающимся рычагом и с вращающейся звездкой (барабаном).

Ползунковый механизм перемещения ленты (рисунок 5) представляет собой ползун. совершающий возвратные движения  $\overline{B}$ плоскости. перпендикулярной продольной оси оружия.

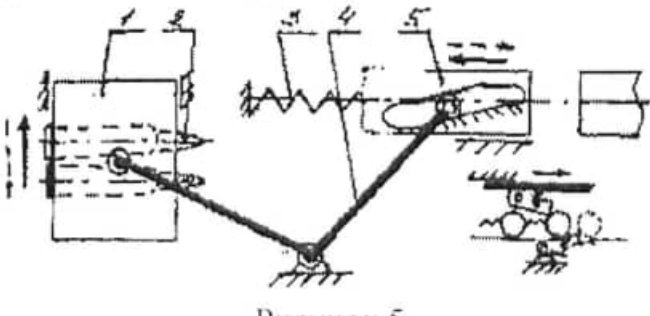

Рисунок 5

На ползуне закреплены подпружиненные падающие пальцы, которые упираются в звено ленты при рабочем ходе ползуна, перемещая, таким образом, всю ленту. При холостом ходе пальцы перескакивают очередной патрон. Во время холостого хода ползуна лента удерживается от обратного смещения фиксирующими пальцами. Применяется в системах РПД-44, РП-46, CTM, YB-12,7, HP-23, 9-A-623.

Механизм перемещения ленты качающимся рычагом (рис.6) имеет более простую конструкцию. Рычаг качгается на неподвижной оси. Одно из плеч рычага связано с приводом подачи, на втором шарнирно закреплены подпружиненные пальцы подачи, которые перемещают ленту во время рабочего хода. Рычаг может располагаться в горизонтальной и вертикальной плоскостях. Применяется в ПК, пулемете Никитина. В ползунковых и рычажных механизмах перемещения величина хода подающих пальцев должна быть больше шага ленты.

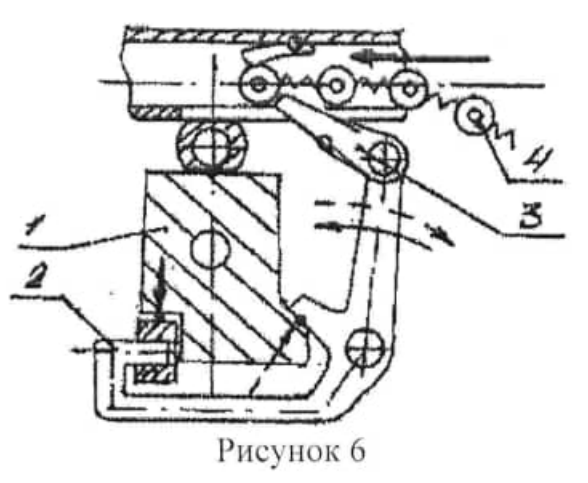

Барабанная подача или подача звездкой может работать как в импульсном режиме, так и в режиме непрерывного вращения во время стрельбы. В импульсном режиме работает подача в стрелковом оружии с циклической автоматикой. В многоствольном оружии вращение блока стволов при всей очереди сопровождается непрерывным вращением звездки подачи.

Барабан представляет собой массивный цилиндр с гнездами для звена ленты с патроном. Диаметр барабана зависит от числа гнезд на нем и шага ленты. На рисунок 7 барабанная подача ДПІК.

перьями. B звездочке патроны помещаются между **V3KИМИ** захватывающими гильзу только в головной и задней ее частях (рисунок 8). Наибольшее распространение получила в многоствольном оружии (АО-18. ГШГ, ЯКБ-12,7).

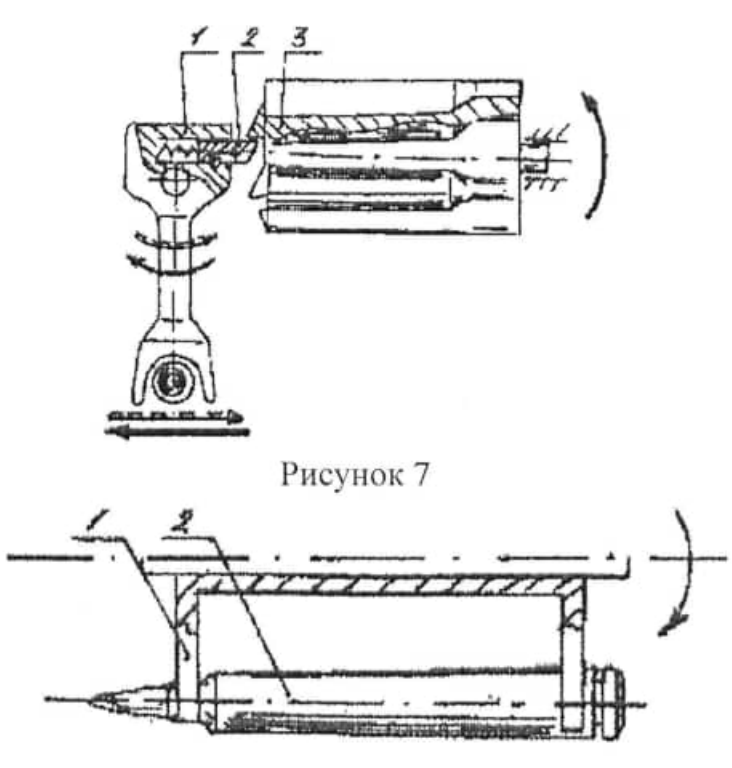
#### Рисунок 8

Момент включения механизма подачи и его выключение зависит от конструктивной схемы оружия, от типа досылания патронов, от темпа стрельбы и т.д. При ступенчатом досылании движение ленты может начаться только после частичного извлечения патрона назад (ПК). В пулемете МГ-42 подача ленты осуществляется в два приема при одном выстреле, что позволяет более плавно перемещать ленту.

В стрелковом оружии направление движения ленты может быть различным. Во всех образцах отечественного оружия механизмы подачи перемещают ленту справа налево.

В оружии, установленном в установках, на самолетах и т.п. подача ленты осуществляется с более удобной стороны.

Патронная лента должна обладать:

1) возможно меньшим шагом;

2) высокой прочностью;

3) строгой фиксацией патронов в ней;

4) небольшим и стабильным усилием извлечения патронов из ленты:

5) гибкостью для обеспечения определенного подвода патронов к приемнику при разном относительном положении патронной коробки и оружия;

6) хорошей стойкостью против ржавления и позволять быстрое освобождение от грязи;

7) удобством и простотою перезаряжания:

8) минимально возможным весом; 4

9) простотой изготовления.

#### Контрольные вопросы:

1. Какие типы подач патронов Вам известны?

2. Достоинства т недостатки ленточной подачи.

3. Достоинства и недостатки магазинной подачи.

4. Какие основные требования, предъявляемые к магазинам вам известны?

5. В каких системах используются неотъемные магазины?

6. Какие типы отъемных магазинов вам известны?

7. Как располагаются патроны в двухрядном магазине?

8. Классификация механизмов перемещения ленты.

9. Требования, предъявляемые к патронным лентам.

## ЛАБОРАТОРНАЯ РАБОТА №7

# «ИЗУЧЕНИЕ РАБОТЫ МЕХАНИЗМОВ ЗАПИРАНИЯ И ОТПИРАНИЯ КАНАЛОВ СТВОЛА»

Целевая установка: Разобраться в работе механизмов запирания и отпирания каналов ствола. Изучить особенности конструкции.

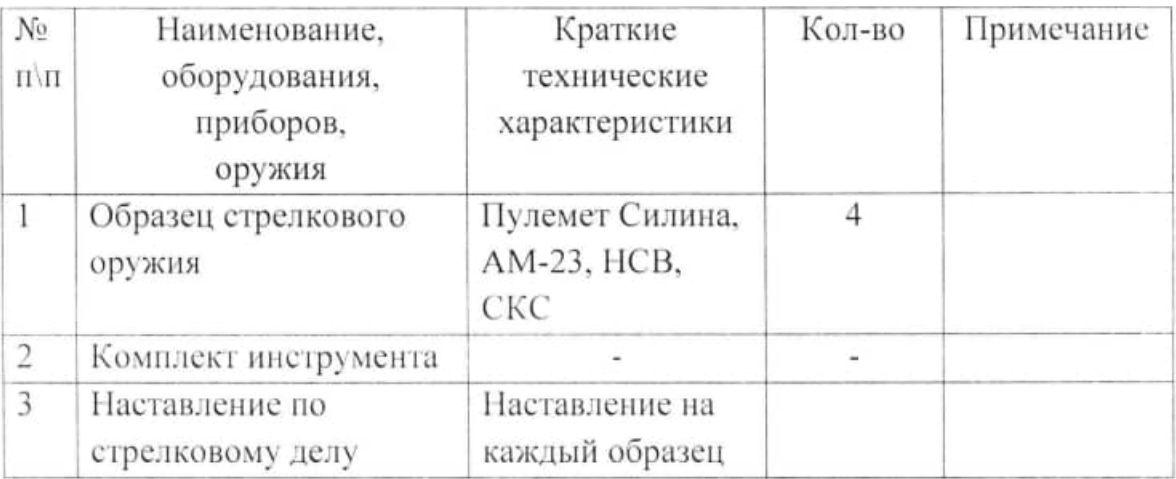

### Необходимое оборудование

#### Механизмы открывания и закрывания канала ствола

Механизмы открывания канала ствола обеспечивают открытие патронника ствола после или при производстве выстрела.

Механизм закрывания канала ствола обеспечивает перекрытие патронника ствола к моменту производства выстрела.

Основной деталью, осуществляющей открывание и закрывание канала ствола, обычно является затвор.

Основные требования, предъявляемые при проектировании:

1. Для обеспечения плавности работы основных механизмов автоматического оружия необходимо, чтобы и движение затвора при открывании и закрывании канала ствола было плавным, т.е. не сопровождалось бы возникновением больших ускорений.

2. Для уменьшения инерционных сил нужно, чтобы при открывании и закрывании канала ствола затвор совершал возможно меньшие перемещения. и чтобы масса затвора была возможно меньше.

3. Для уменьшения влияния сил трения на работу автоматики необходимо, чтобы направляющие устройства затвора обеспечивали возникновение небольших сил трения, которые бы не менялись в широких

пределах в зависимости от степени запыления и наличия или отсутствия смазки, для этой же цели необходимо, чтобы при движении затвор обладал кинетической энергией, значительно большей работы сил трения.

4. Время движения затвора при открывании и закрывании канала ствола должно быть согласовано с требуемым темпом стрельбы.

5. Необходимо обеспечить минимальное количество звеньев. участвующих в открывании и закрывании канала ствола.

Механизмы открывания и закрывания канала ствола в зависимости от характера движения затвора можно делить на следующие группы:

1) со скользящим затвором, 2) с качающимся затвором, 3) с затвором поперечного движения, 4) с вращающимся затвором.

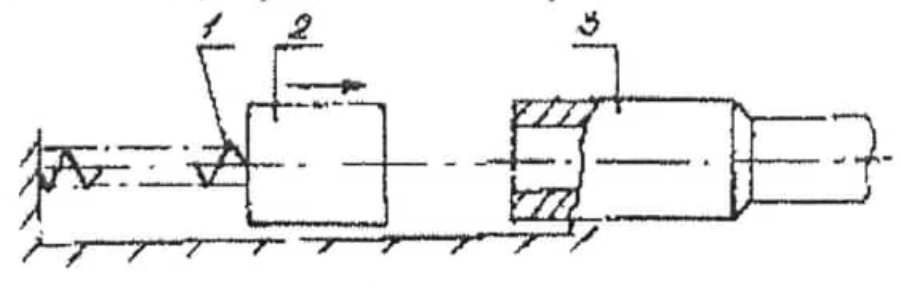

Рисунок 1

Механизмы со скользящим затвором обеспечивают открывание и закрывание канала ствола при помощи прямолинейного и поступательного движения затвора вдоль оси канала ствола. При работе этих механизмов необходимы большие перемещения затвора, однако, в этих механизмах удается удобно использовать затвор как основное и ведущее звено ряда механизмов автоматики (механизм подачи, досылания, удаления гильз) и обеспечить этим наибольшую простоту устройства оружия (рисунок 1).

Механизмы с затвором поперечного движения открывают и закрывают канал ствола при помощи прямолинейного и поступательного движения затвора в направлении, перпендикулярном направлению оси канала ствола. Эти механизмы обладают теми же преимуществами и недостатками, что и механизмы с качающимся затвором и позволяют иметь небольшие габариты. Используются в система АМ-23, 9-А-4071 (рисунок 2).

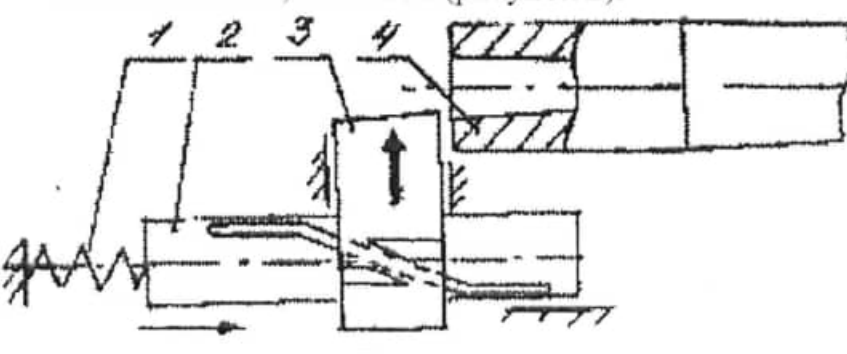

Рисунок 2

Однако, в качестве основного звена открывания и закрывания может быть использован так же ствол. Это позволяет совершенно не иметь затвора и, таким образом, существенно уменьшить габарит оружия. Однако, массивного ствола сопряжено с действием больших перемещение инерционных усилий и может весьма неблагоприятно влиять на меткость стрельбы. Механизмы открывания и закрывания канала ствола, в которых ствола. применяются иногда лишь для используется движение неавтоматического оружия. Например, в чехословацком противотанковом ружье для открывания и закрывания канала ствола используется прямолинейное и поступательное движение ствола вдоль его оси.

В спортивном и охотничьем неавтоматическом оружии, а также в некоторых револьверах для открывания канала ствол применяется качание ствола. Такие механизмы могут быть названы механизмами открывания и закрывания с качающимся стволом (рисунок 3).

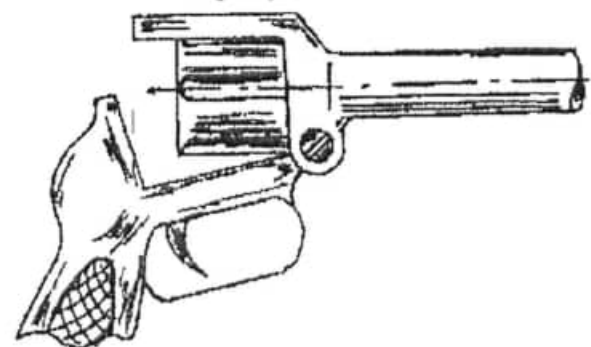

#### Рисунок 3

Непосредственное использование в качестве основного звена механизма открывания и закрывания канала ствола для автоматического оружия нецелесообразно, однако, использование движения ствола в комбинации с движением затвора в некоторых случаях может быть выгодным и для автоматического оружия.

Иногда основным механизмом для открывания и закрывания ствола может быть блок патронников. Как для одноствольных, так и для Многоствольных систем патронник может быть выполнен заодно со стволом (неотделимый патронник), либо отдельно от ствола (отделимый патронник). Отделимые патронники обычно изготовляется в виде блока патронников и могут быть открытыми или закрытыми.

Наиболее рациональным по количеству выполняемых операций перезаряжания являются механизмы с продольно скользящим затвором, но их движение всегда сопряжено с большими ускорениями из-за больших перемещений затвора.

Наименьшее ускорение и максимальный темп стрельбы обеспечивают механизм с вращательным блоком открытых патронников.

В автоматическом оружии, действие автоматики которого основано на принципе использования отдачи стволов, для работы механизма открывания и закрывания канала ствола используется кинетическая энергия ствола. приобретаемая стволом в результате действия давления на дно канала ствола. К концу отпирания затвора в этих системах оружия затвор обычно не обладает достаточным запасом кинетической энергии для обеспечения надежной работы и поэтому в таком оружии применяется специальные механизмы, сообщающие дополнительную кинетическую энергию затвору за счёт кинетической энергии ствола.

Эти механизмы называются ускорительными механизмами.

#### Ускорительные механизмы

В отдельных случаях ускорительные механизмы могут применяться для увеличения длины хода некоторых деталей, например, в механизме досылателя 23-мм автоматической пушки (АМ-23).

Основные требования, предъявляемые к ускорительным механизмам:

1. Обеспечение необходимых скоростей затвору при небольших значениях ускорений.

2. Обеспечение безударной работы ускорителей.

3. Обеспечение необходимой живучести деталей ускорительного механизма при небольших габаритах этих деталей.

4. Обеспечение минимального влияния сил трения на работу ускорительного механизма.

5. Простота конструкции ускорительного механизма. В рычажном ускорителе ускорение осуществляется за счет того, что ствол ударом вохдействуют на рычаг ускорителя в точке, значительно ближе расположенной к мгновенной оси вращения рычага, воздействующая на затвор.

Рычажные ускорительные механизмы просты по устройству и в производстве, но не обеспечивают безударной работы, что снижает живучесть их деталей. Поэтому в современных образцах оружия они применяются редко.

В кулачковых ускорительных механизмах ускорение затвора осуществляется за счет разности плеч кулачка, взаимодействующих со стволом и затвором. Но, в отличие от рычажковых ускорителей, в кулачковых ускорителях соотношение этих плеч постоянно меняется в процессе ускорения затвора, что позволяет обеспечить плавность возрастания скорости затвора по заранее заданному закону. Изменение соотношений плеч кулачка достигается за счет профиля взаимодействующих достоинству, поверхностей кулачка. Благодаря этому кулачковые ускорительные механизмы находят сравнительно широкое применение в образцах оружия, несмотря на то, что их детали требуют высокой точности изготовления и обработки сложных профилей.

представляют Копирные ускорительные обычно механизмы разновидность кулачковых механизмов с неподвижно закрепленным кулачком. Эти механизмы также обеспечивают плавное изменение относительной скорости затвора, но заранее заданному закону. Копирные ускорительные механизмы обычно позволяют использовать их для отпирания затвора, что несколько упрощает конструкцию образца оружия. Конструкция копирных ускорителей существенно зависит от способа отпирания и запирания затвора.

Ускорение затвора в пружинных ускорительных механизмах осуществляется после отпирания затвора за счет разжатия пружины ускорителя, сжатой во время совместного движения ствола и затвора во время отдачи ствола. Эти механизмы обеспечивают плавность работы деталей, не передают усилий на короб пулемет т.к. сила пружины ускорителя является внутренней силой. Но пружинные ускорители сложны по конструкции, их надежность зависит от качества пружины ускорителя. При ручном перезаряжании они требуют больших усилий для взведения пружины ускорителя. В современных образцах подобные ускорители не применяются.

Упрощенная схема работы пружинного ускорительного механизма показана на рисунке 4.

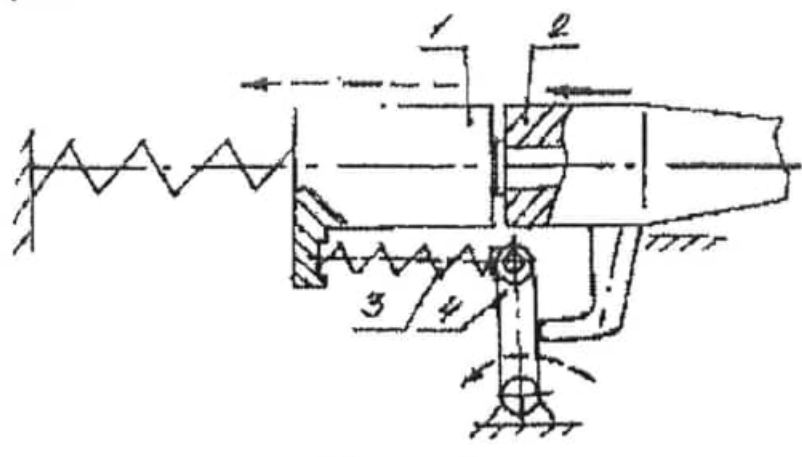

Рисунок 4

Некоторые ускорительные механизмы работают после отпирания затвора, а некоторые - при отпирании затвора.

После отпирания затвора ускорительные механизмы обычно работает в лучших условиях, т.к. детали их во время работы не подвергался давлению пороховых газов. Однако, при такой работе ускорительных механизмов неизбежно требуется достаточно большой ход ствола для обеспечения последовательной работы механизма отпирания и механизма ускорения затвора. Увеличение хода ствола обычно влечет увеличение длины короба пулемета и его веса. Кроме того, последовательная работа механизма отпирания затвора и механизма ускорения затвора препятствует повышению темпа стрельбы.

При совместной работе механизмов отпирания и ускорения затвора нет этих недостатков, однако, ухудшаются условия работы механизма ускорения затвора, т.к. отпирание затвора обычно производится при наличии еще значительного давления пороховых газов, которое действует на детали механизмов, способствуя увеличению их износа и уменьшению срока службы. Для уменьшения сил трения в механизмах этого типа часто применяют ролики, позволяющие заменить трение скольжения трением качения.

#### Механизмы отпирания и запирания затвора

Механизмы отпирания и запирания обеспечивают сцепление ствола с затвором перед выстрелом и расцепление их после выстрела.

Главнейшей особенностью их является то, что они работает при действии на их детали давления пороховых газов. Исходя из этих условий, основные требования следующие:

1. Необходимо предупредить уменьшение рабочих износа поверхностей.

2. Желательно, чтобы на работу этих механизмов требовалось как можно меньше энергии, и чтобы затрата энергии была стабильной.

Хотя механизмы отпирания и запирания имеют разное функциональное значение, и работа их происходит в разных условиях, почти всегда они имеют одинаковые ведущие и ведомые звенья и отличаются лишь тем, что используются разные рабочие поверхности этих звеньев во время отпирания и запирания.

В зависимости от способа отпирания механизмы отпирания можно разделить на механизмы самоотпирающимся  $\mathcal{C}$ затвором. c полупринудительным отпиранием и с принудительным отпиранием.

К механизмам отпирания с самоотпирающимся затвором относят механизмы, в которых отпирание происходит непосредственно под действием давления пороховых газов на дно гильзы и на затвор.

Эти механизмы отпирания применяются для систем автоматического оружия, автоматика которых основана на принципе полусвободного затвора.

В этих системах запирание приметается с целью торможения затвора в период действия давления пороховых газов, что позволяет уменьшить кинетическую энергия затвора при движении его в заднее положение и уменьшить выход гильзы из патронника в период действия большого давления в канале ствола, устранив возможность разрыва гильзы.

Применение самоотпирающихся затворов позволяет получить простую конструкцию оружия для достаточно мощных патронов, для которых применение свободных затворов (без запирания) потребовало бы слишком большого утяжеления затвора.

В механизмах с самозапирающимся затвором обычно торможение отпирания осуществляется за счет увеличения приведённой массы затвора. Эти механизмы содержат минимально два подвижных звена затвора. Одно из звеньев непосредственно воспринимает давление пороховых газов и перемещается вместе с гильзой, находящейся в патроннике. Другое звено во время действия давления пороховых газов на первое звено перемещается относительно этого первого звена в результате существования кинетической связи.

Наиболее широкое распространение в автоматическом оружии отпирания принудительным получили механизмы  $\mathbf{C}$ отпиранием. Особенностью их работы является то, что отпирание осуществляется принудительно при использовании кинетической энергии подвижных частей автоматики.

Механизмы с принудительно отпиранием следует разделять на механизмы, обеспечивающие раннее и позднее отпирание затвора.

В первом случае отпирание заканчивается тогда, когда в канале ствола еще существует значительное давление пороховых газов, действие которого на затвор через гильзу используется для работы автоматики.

Во втором случае отпирание заканчивается при небольшом давлении пороховых газов в канале ствола, действие которого на затвор через гильзу не оказывает существенного влияния на работу автоматики.

При позднем отпирании экстракция гильз оказывает наименьшее влияние на работу автоматики, и кинетическая энергия сообщается затвору или в результате удара затворной рамы (в системах, автоматика которых основана на принципе отвода пороховых газов) или в результате работы ускорительного механизма (в системах с использованием отдачи ствола при коротком ходе).

При таком способе сообщения кинетической энергии затвору обычно возникают весьма большие силы в парах механизма, что приводит к понижению срока службы деталей и неблагоприятно влияет на меткость стрельбы.

При раннем отпирании значительная часть кинетической энергии сообщается затвору в результате непосредственного действия на него давления пороховых газов, что значительно уменьшает силы, действующие в парах механизма, сообщающего затвору лишь часть кинетической энергии. В этом отношении применение раннего отпирания выгодно. Оно также выгодно для получения большого темпа стрельбы, т.к. при этом удается получить большие скорости частей автоматики.

Однако при раннем отпирании работа автоматики зависит от условий экстракции гильзы, что ухудшает надежность действия автоматики и заставляет принимать ряд специальных мер для уменьшения усилия экстракции гильз (применение продольных канавок в патроннике, смазки патронов и т.д.). Раннее отпирание может также приводить к поперечному разрыву гильз.

Эти недостатки раннего отпирания сильно ограничивают ero применение, в результате чего оно используется лишь в скорострельном оружии, где некоторые усложнения конструкции оправдываются получением высокого темпа стрельбы.

Позднее или раннее отпирание затвора обычно определяется величиной свободного хода основного ведущего звена механизма отпирания. Свободным ходом называется перемещение ведущего звена под действием давления пороховых газов до начала отпирания.

По конструктивным признакам механизмы отпирания и запирания следует разделять на следующие типы: механизмы с клиновым запиранием, с запиранием перекосом затвора или ствола, с запиранием боевыми упорами или с рычажным запиранием, с кривошипно-шатунным запиранием, с запиранием поворотом затвора или ствола, или с запиранием поворотом личинки или муфты.

Клиновое запирание находит достаточно широкое применение в этом типе запирания затвор запирается и отпирается посредством специальной детали (клипа), который становится на пути затвора или убирается с него. На рисунке 5 дана характерная схема клинового запирания, где затвор 1 запирается клином 2, которым управляет рама 3 посредством своих скосов "а" (запирание) и "б" (отпирание) (пулемёт Силина, ВЯ-23).

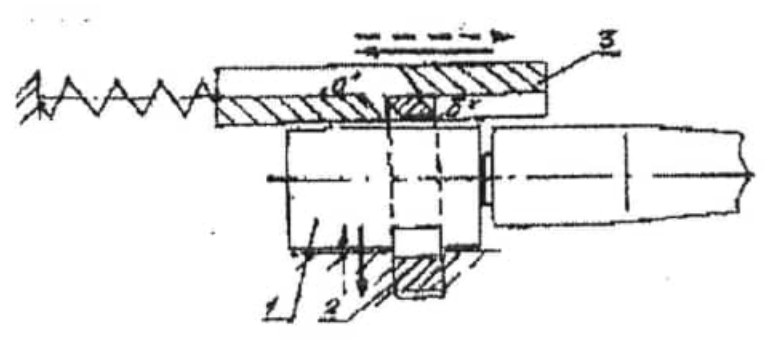

Рисунок 5

Конструктивно клин может быть выполнен различным образом. На рисунке 6 представлена схема запирания затвора 4-х ствольного пулемета ГШГ, где затвор 1 запирается клином 2, который перекашивается в затворе и заходит за выступ на коробке 3. Затворная рама отсутствует, а управление клином осуществляется посредством выступов 4 на неподвижном корпусе оружия, на которые наскакивает управляющий выступ клина при вращении затвора вместе с блоком стволов 5.

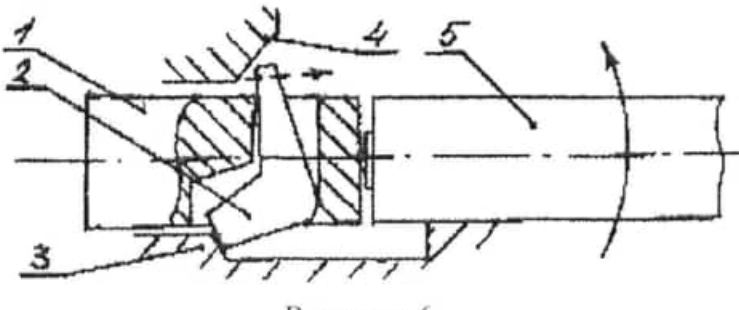

Рисунок 6

Роль клина может играть сам затвор. В авиационной пушке АМ-23 затвор перемещается поперек движения затворной рамы, осуществляя тем самим запирание отпирание.

В авиационной пушке 9-А-4071, при коротком ходе ствола. запирание затвора специальном осуществляется рычагом. который контактирует с выступами коробки и, аналогично, затворной раме в АМ-23. поднимает или опускает затвор (рисунок 7).

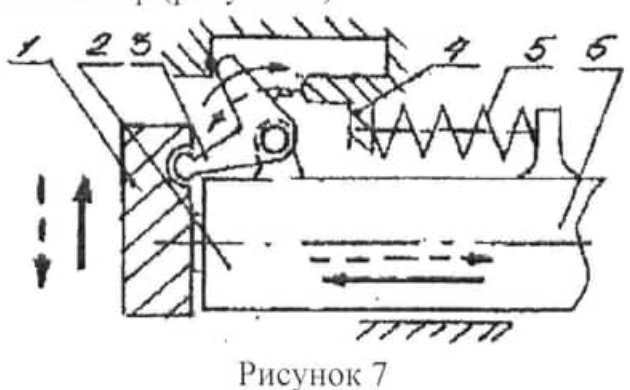

На рисунке 8 дана схема запирания затвора авиационной пушки 9-1-623, где затвор 1 под действием затворной рамы 2 поступательно перемещается в накате, подойдя в крайнее переднее положение затвор останавливается, а затворная рама, продолжая двигаться, своим скосом "а" поднимает передний снижатель 3, который поднимает затвор и ставит его напротив неподвижных выступов 4 корпуса оружия. Отпирание осуществляется путем снижения стволах - в противоположную относительно оси пулемета. затвора под действием скоса "б" на затворной раме.

В крупнокалиберном пулемете НСВ-12,7 перемещение затвора осуществляется в горизонтальной плоскости под действием наклонных тяг. Выход из «мёртвого» положения производится путем предварительного сдвига затвора при контакте его с наклонной площадкой на муфте ствола (рисунок 9).

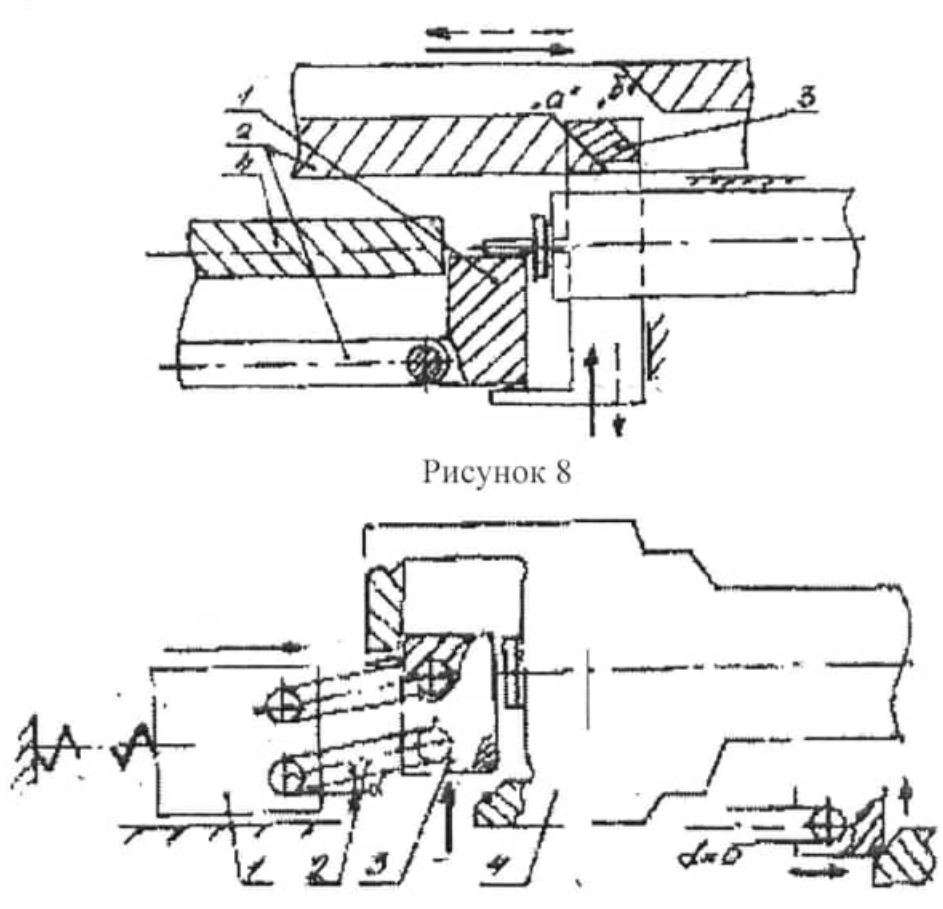

Рисунок 9

Запирание перекосом затвора находит применение в системах оружия, Чаще спроектированны1х под винтовочный патрон 2B-26, 2B-30, 2B-53. СССР на вооружении стоял станковый пулемет СГМ и карабин СКС. Запирание может осуществляться в вертикальной (2В-26, СКС) и горизонтальной плоскостях.

На рисунке 10 дана принципиальная схема узла запирания перекосов затвора, где смещению затвора 1 препятствует выступ на коробке 2. Затвор заходит за выступ, только при приходе его в крайнее переднее положение, под действием скоса "а" на затворной раме 3. От смещения во время выстрела затвор удерживается площадкой "в" на затворной раме. При движении назад затворная рама, проходя свободный ход, своим скосом "б" поднимает (отпирает) затвор и, подхватывая его, движется назад.

Опорная поверхность выступа 2 обычно выполняется по некоторым углом, обеспечивающим минимальные затраты энергии ведущего звена на отпирание и запирание затвора. Узлы запирания получаются длинными, нежесткими и такой вид запирания не находит широкого применения.

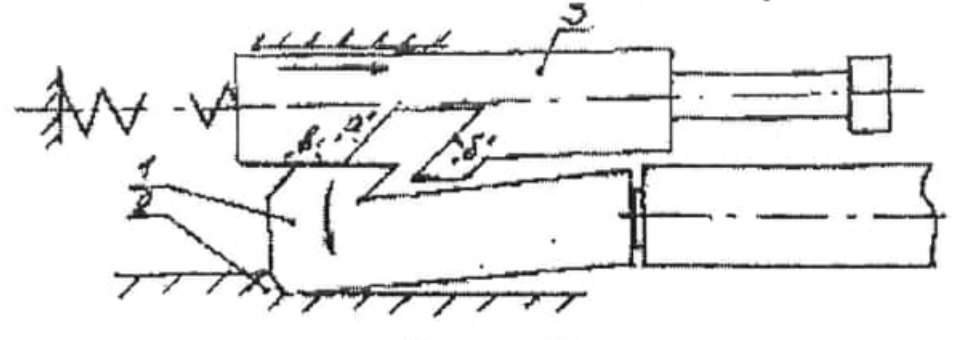

Рисунок 10

Запирание боевыми упорами отличается простотой устройства и надежностью действия. ПоложительнЫм качеством его является симметричность, отрицательным ~ неравномерность нагрузки боевых упоров при точности изготовления деталей, что неблагоприятно влияет на прочность и износ боевых упоров. При движении затвора назад и вперёд боевые упоры расклиниваются в ствольной коробке, что увеличивает силы трения и износ деталей (пулемёт ДП) (рисунок 11).

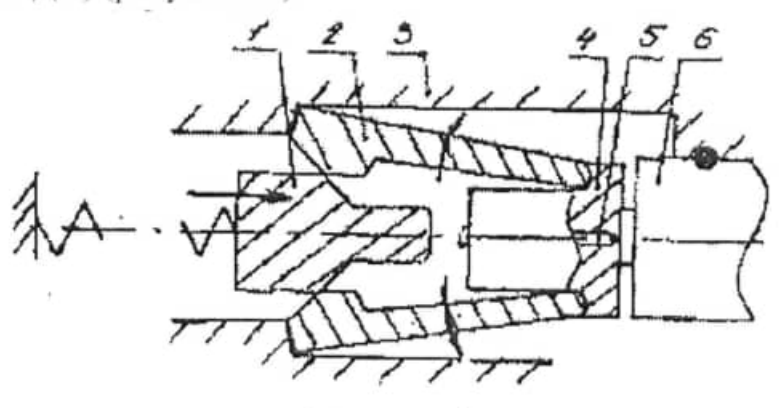

Рисунок 11

Примером механизмов рычажного запирания и отпирания может служить механизм автомата Фёдорова (рисунок 12).

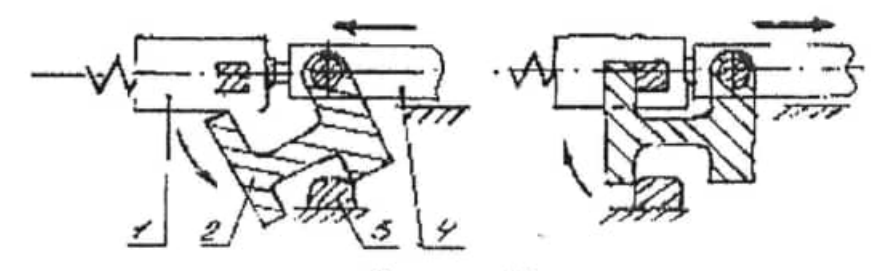

Рисунок 12

Работа этого механизма отпирания и запирания происходит при движении ствола благодаря взаимодействию фигурных вырезов личинок и выступов неподвижного короба. Механизмы с рычажным запиранием позволяют получить весьма небольшую длину узла запирания, в чём состоит их основное преимущество перед механизмами, при которых запирание осуществляется боевыми упорами.

Применение кривошипно-шатунного механизма для открывания и закрывания канала ствола создает плавность движения затвора и патронов при их подаче в патронник, что обеспечивает надежность действия автоматики (рисунок 13).

Но использование кривошипно-шатунного механизма для запирания затвора приводит к очень длинному узлу затирания. Кроме того, он приводит к увеличению поперечных размеров орудия (пулемет Максим, пистолет Парабеллум).

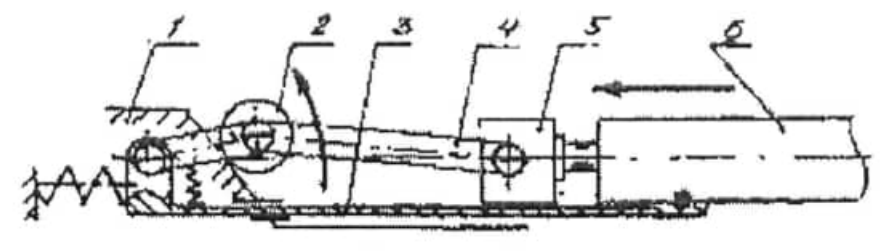

Рисунок 13

Наиболее широкое распространение получило запирание поворотом затвора.

Такой тип запирания чрезвычайно часто применялся ранее для различного неавтоматического оружия и применяется в настоящее время для многих образцов автоматического оружия. Этот способ позволяет получить очень короткий узел запирания и иметь весьма простые по устройству и надёжно действующие механизмы отпирания и запирания.

Для автоматического орудия запирание поворотом затвора целесообразно применять в том случае, когда автоматика основана на принципе отвода пороховых газов из ствола.

Для автоматического оружия, автоматика которого основана на использовании отдачи ствола при коротком его ходе. наиболее целесообразно применять запирание с поворотом затвора в сочетания с механизмом ускорения затвора.

Примером могут служить механизмы запирания пулеметов MG-151.

При большом многообразии конструктивных решений запирание поворотом затвора, их объединяет принцип взаимной связи между затвором и затворной рамой. Обычно в затворной раме имеется фигурный паз. который управляет затвором (поворачивается относительно продольной оси).

На рисунке 14 представлена схема взаимодействия фигурного паза на затворной раме 1 с ведущим выступом затвора 2. В накате ведущий выступ находятся на прямолинейном участке "а" фигурного паза рамы. Это вызвано тем, что при движении вперед затвор встречает на своем пути силы сопротивления - досылание патрона, силы трения и торможение не должно приводить к повороту затвора. Если бы происходил поворот затвора в накате, т.е. затвор клинило бы в направляющих, возникали дополнительные силы трения и т.д. Подходя к переднему положению затвор своим скосов 3 взаимодействует с наклонной площадкой на ствольной коробке 4, происходит предварительный поворот затвора. При этом ведущий выступ сходит с прямолинейного участка "а" и оказывается на наклонном участке "б". Под действием пружины затворная рама участком "б" поворачивает затвор, происходит запирание, при этом боевые упоры на затворе заходят за выступы коробки. После запирания рама проходит еще некоторый путь.

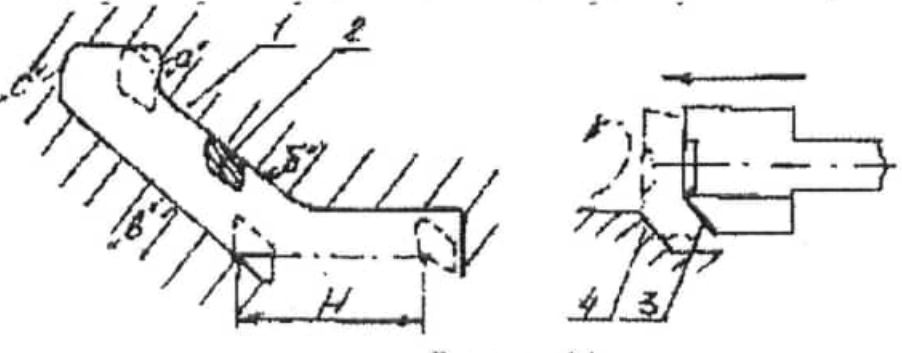

Рисунок 14

В откате затворная рама проходит свободный ход Н после чего начинается отпирание, путем воздействия наклонной площадкой "в" на ведущий выступ затвора, при этом затвор поворачивается и боевые упоры выходят из зацепления с боевыми выступами на ствольной коробке. В конце отпирания затворная рама площадкой "с" подхватЬ1вает затвор и подвижные части движутся назад.

Свободный ход используется:

- для набора энергии затворной рамой:
- как предохранитель от раннего отпирания;

- как противоотскок.

Известны системы СПБ, где при аналогичном запирании-отпирании затвора на фигурном пазе затворной рамы отсутствует прямолинейный участок "а" (см. рисунок 15). Так в карабине Гаранда затворная рама своим наклонным скосом на всем пути наката старается повернуть затвор, но затвор скользить по направляющим и может повернуться только в крайнем переднем положении (запирание) (рисунок. 15). Такая схема имеет существенный недостаток в виде больших сил трения затвора о направляющие.

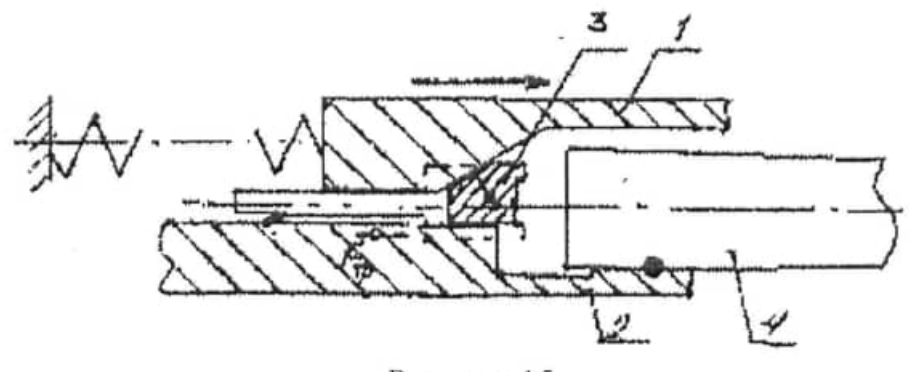

Рисунок 15

# ЛАБОРАТОРНАЯ РАБОТА №8 «ИЗУЧЕНИЕ РАБОТЫ СПУСКОВЫХ МЕХАНИЗМОВ»

Целевая установка: Разобраться в работе спусковых механизмов. Изучить особенности конструкции.

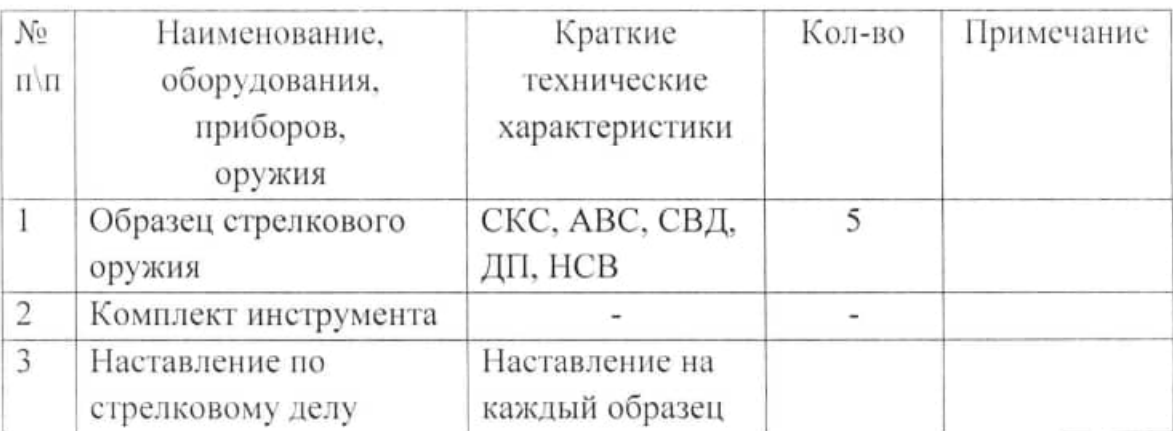

### Необходимое оборудование

### ТЕОРЕТИЧЕСКАЯ ЧАСТЬ

Спусковой механизм стрелкового оружия механизм. обеспечивающие, управление началом и окончанием стрельбы. Основные требования:

1. Надёжное удержание деталей: ударного механизма во взведенном положении:

2. Небольшая величина и постоянство усилия спуска, необходимого для приведения в действие спускового механизме;

3. Высокая прочность и живучесть основных деталей;

4. Простота конструкции:

5. Соответствие конструкции спускового механизма возможности эффективного использования стрельбы из данного оружия;

6. Наличие надёжно действующих предохранительных устройств. исключающих случайные выстрелы;

Для простоты эксплуатации оружия спусковые механизмы ее собираются в виде отдельных сборок в корпусе или основании спускового механизма.

В ряде случаев для упрощения конструкции образца спусковые механизмы собираются совместно с ударными в виде отдельной сборки.

Ударно-спусковой механизм  $\sim$ механизм, конструктивно объединяющий спусковой и ударный механизмы.

Элементы спускового механизма:

1. Начальное звено цепи спускового механизма - деталь, действием на которую начинается или прекращается стрельба.

Например, спусковой крючок (СВГ), спусковой рычаг (УБ-12,7), кнопки спуска (ZB-53), спица спуска и т.п.

2. Конечное звено цепи спускового механизма - деталь, стопорящая ударный механизм, шептало.

3. Промежуточные звенья цени спускового механизма - детали, обеспечивающие вполне определенную кинетическую связь начального и конечного звеньев (спусковая тяга, рычаг и т.д.).

4 Пружины.

5. Предохранители от случайного выстрела.

B зависимости OT<sup>1</sup> вида стрельбы спусковые механизмы автоматического оружия делятся на четыре тина:

- спусковые механизмы непрерывной стрельбы,

- спусковые механизмы одиночной стрельбы,

- спусковые механизмы одиночной и автоматической стрельбы (комбинированные универсальные спусковые механизмы),

- спусковые механизмы непрерывной стрельбы с ограничением количества выстрелов в очереди (механизм серийного огня).

### Спусковые, механизмы, непрерывной стрельбы

К этому типу относятся спусковые механизмы подавляющего большинства ручных, станковых и крупнокалиберных пулемётов, а также некоторых пистолетов-пулемётов (ДП, ДПМ, с-п обр. 1910 года, СГ-43, ДШК, ППС, МР-40) (рисунок 3). Это наиболее простые спусковые механизмы и они

реализуются в системах оружия с задним шепталом.

Основные детали:

1) спусковой рычаг, 2) спусковой крючок, 3) пружина спускового рычага.

При нажатии на спусковой крючок он опускается спусковой рычаг, и рама срывается с боевого взвода. До тех пор, пока стрелок не отпустит спусковой крючок (или пока не израсходуются все патроны в магазине), продолжается автоматическая стрельба.

В спусковых механизмах оружия с высоким темпом стрельбы или массивными подвижными частями для удержания деталей на шептале применяются специальные спусковые механизмы с запиранием шептала в исходном положении. Выключение запирающего устройства при движении ведущего звена автоматики назад осуществляется в таких механизмах с помощью специального выключателя (рисунок 4).

Для повышения живучести шептала и боевого взвода деталей ударного механизма в некоторых спусковых механизмах применяются буферы шептала, уменьшающие инерционные нагрузки на эти элементы во время постановки на шептало.

Буферы шептала применяется в образцах орудия, где энергия деталей ударного механизма при постановке на шептало достигает значительной величины.

#### Спусковые механизмы одиночной стрельбы

Кроме деталей, обычных для механизмов первого типа, эти механизмы имеют разобщители, назначение которых - обеспечить одиночную стрельбу.

Разобщение бывает двух видов: принудительное и основанное на срыве.

Принудительное разобщение осуществляется за счет энергии подвижных частей (рисунок 5), основано на изменении взаимного расположения некоторых деталей при взаимодействии с подвижными частями.

Разобщение, основанное на срыве подвижных частей не связано, и осуществляется путем срыва одной детали спускового механизма с другой при отведении спускового крючка назад сразу же после освобождения ударного механизма. После срыва шептало получает -возможность. Занять исходное положение, и ударный механизм становится на боевой взвод.

Принципиальная схема спускового механизма для одиночной стрельбы с разобщением, основанном на срыве, дана на рисунке 6, где: 1) спусковой крючок 2) спусковая тяга, 3) спусковой рычаг, 4) боевой взвод ударника. 5) пружина спускового рычага, 6) пружина спускового крючка. 7) пружина спусковой тяги.

При вращении спускового крючка его задний нижний выступ поднимает спусковую тягу, закрепленную на спусковом рычаге посредством оси. Тяга поворачивает спусковой рычаг, отчего шептало спускового рычага спускается и освобождает боевой взвод ударника. Выстрел.

При дальнейшем отведении спускового крючка назад, происходящем вследствие того, что стрелок не может остановить палец сразу после спуска, тяга срывается с выступа спускового крючка и спусковой рычаг под действием пружины занимает исходное положение. Поэтому при движении ударника вместе с затвором вперёд (после выстрела) ударник становится на боевой взвод. При отпускании спускового крючка, он под действием своей пружины занимает исходное положение и сцепляется с тягой. В спусковом

механизме, представленном схемой, разобщителем служит спусковая тяга. Она срывается с выступа спускового крючка, даёт возможность шепталу занять исходное положение.

Отдают предпочтение принудительному способу разобщения как более надёжному и не требующему большой точности изготовления деталей.

Разобщитель может работать также на перехвате боевого взвода курка с одного зацепления на другое. Этот тип разобщителя применяется в сочетании с вращающимся курком, обязательно наличие двух шептал (рисунок 7).

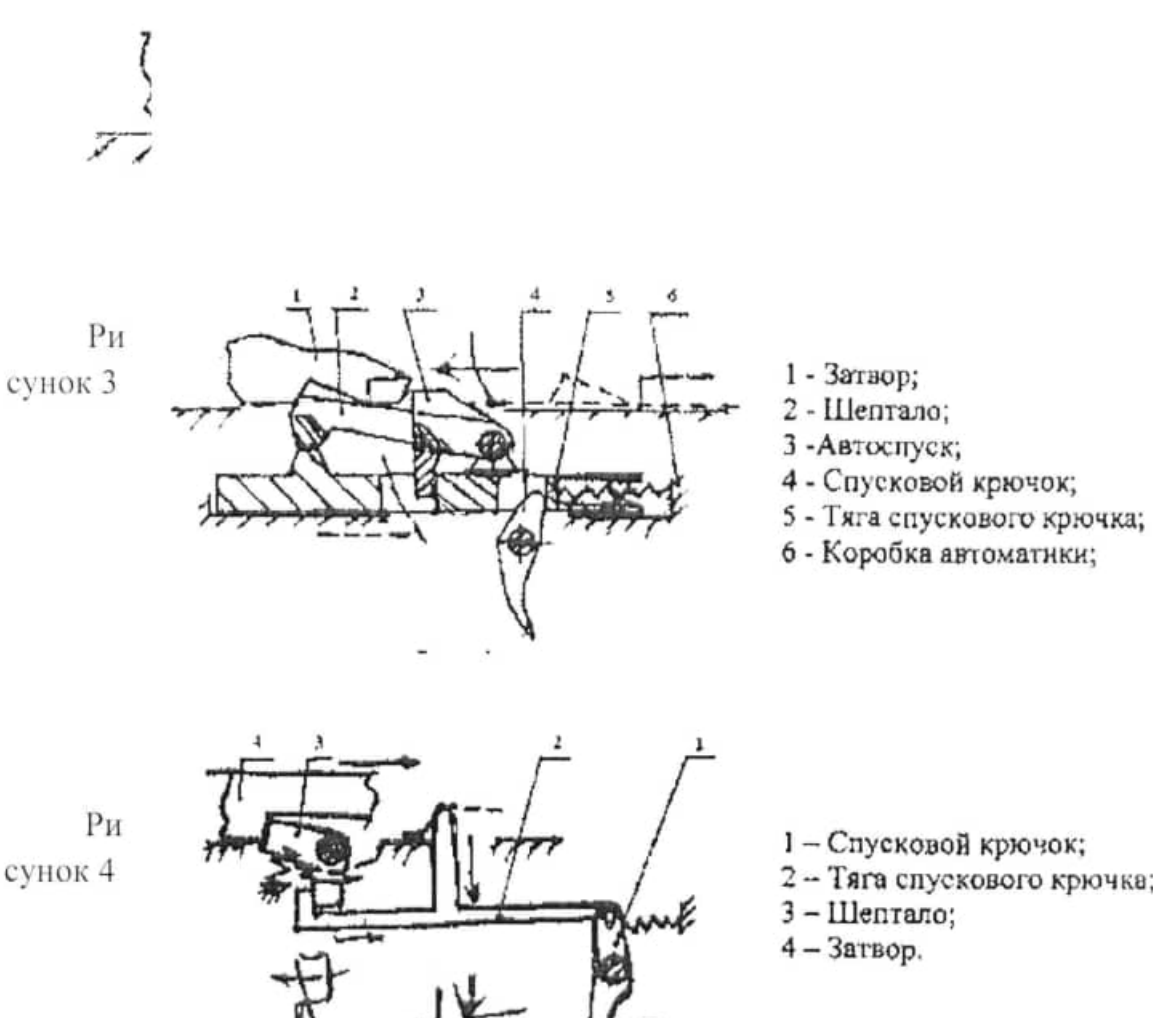

1 - Спусковой крючок;

- 2 Тяга спускового крючка;
- 3-Illenrano:
- $4-3a$ твор.

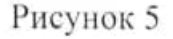

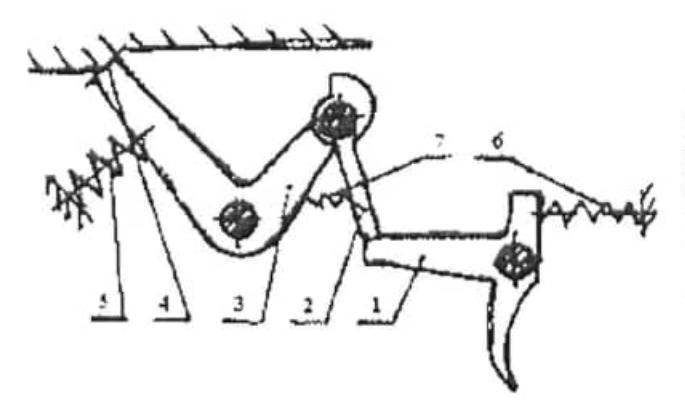

- 1 спусковой крючок<br>2 спусковая тяга,<br>3 спусковой рычаг,
- 
- 
- 
- 3 спусковой рыча;<br>4 боевой взвод ударника,<br>5 пружнна спускового рычага,<br>6 пружнна спускового крючка,<br>7 пружнна спусковой тяги.
- 
- 

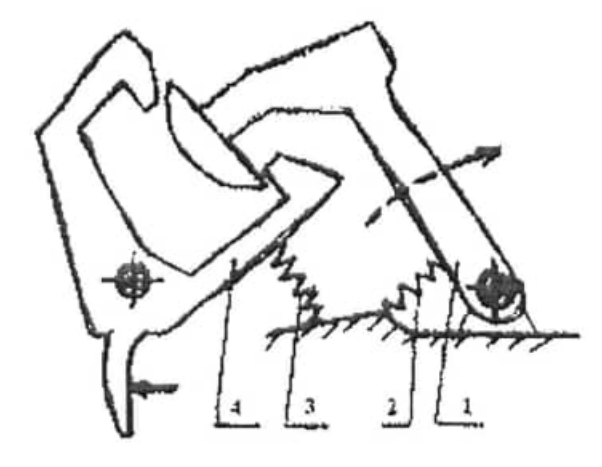

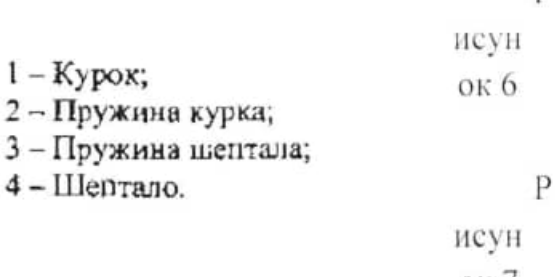

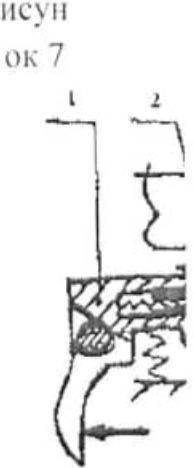

 $\overline{P}$ 

Рисунок 8

При составлении отчета определить вид спускового механизма.

#### ЛАБОРАТОРНАЯ РАБОТА №9

# «УНИВЕРСАЛЬНЫЙ ПОЛЕВОЙ СТАНОК КОЛЕСНИКОВА ПОД 12,7-ММ КРПНОКАЛИБЕРНЫЙ ПУЛЕМЕТ ДШК»

Целевая установка: Разобраться в работе спусковых пулемета. Изучить особенности конструкции.

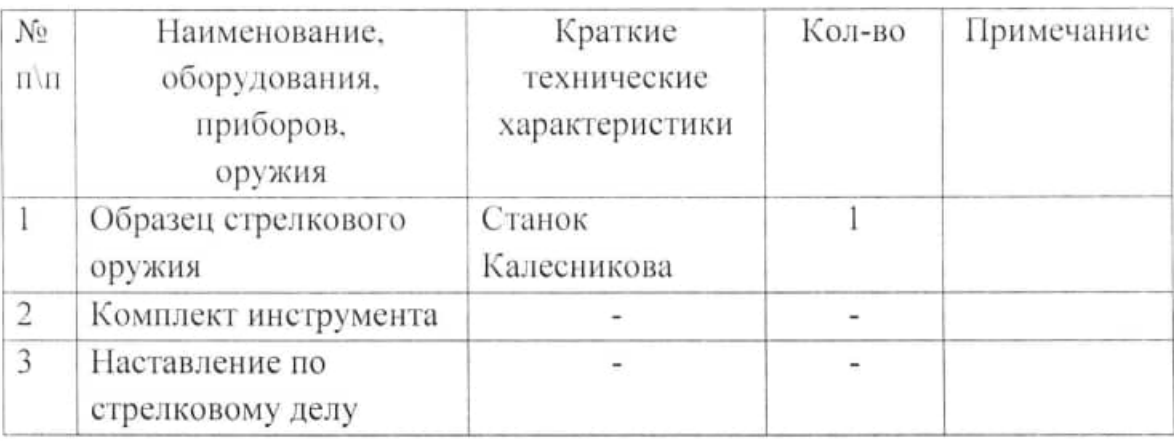

#### Необходимое оборудование

## МЕТОДИЧЕСКИЕ УКАЗАНИЯ ПО ВЫПОЛНЕН1/ПО РАБОТЫ

При изучении станка Колесникова под крупнокалиберный пулемет ДШК особое внимание следует обратить на степень удовлетворения им особенно требованиям. предъявляемым К полевым станкам. производственно-экономическим и служебным.

Изучая данный станок, необходимо снова вернуться к рассмотрению устойчивости пулеметных станков. Станок Колесникова имеет заглубленные сошки, поэтому силы, действующие на станок в процессе выстрела, даже при наличии амортизатора, велики. Это привело к тому, что станок имеет большой вес, чем отчасти обеспечивается его статическая устойчивость.

При выполнении лабораторной работы студентам необходимо провести критический анализ конструкции станка. Особое внимание следует обратить на большую металлоемкость конструкции, ее на технологичность, а также на недостатки, основными из которых являются:

1. Сложность и большой вес.

2. Большое время, необходимо для перевода в положение для стрельбы по зенитным пелям.

3. Большая высота станка в зенитном положении.

4. Жесткий амортизатор с большим усилием предварительного поджатия, снижающий устойчивость системы при стрельбе и ухудшающий кучность боя вследствие сильных ударов во время стрельбы при накате пулемета.

5. Низкая практическая скорострельность, обусловленная неудобством и длительностью заряжаний при смене патронной коробки и лентой. и ограниченной емкостью ленты (50 патронов).

При работе со станком в целях обеспечения безопасности необходимо, раскрепляя любой фиксатор или зажим особенно фиксаторы опор станка в положении для стрельбы по зенитным целям), поддерживать раскрепленные детали, так как их падение может привести к несчастному случаю.

### 1. ЦЕЛЬ И ЗАДАЧИ РАБОТЫ

Целью настоящей работы является изучение конструкции станка Колесникова под крупнокалиберный пулемет ДШК и критический анализ конструктивных решений, примененных в механизмах станка.

Задачей, решаемой в процессе проведения лабораторной работы, является построение кинематической схемы станка.

### 2. ТЕОРЕТИЧЕСКИЕ ПОЛОЖЕНИЯ

Универсальный колесно-треножный станок Колесникова под 12,7 - мм крупнокалиберный пулемет ДЩК (рисунок. 1) служит для крепления пулемета, придания ему устойчивости и поведения пулемета при стрельбе из различных положений по наземным и зенитным целям.

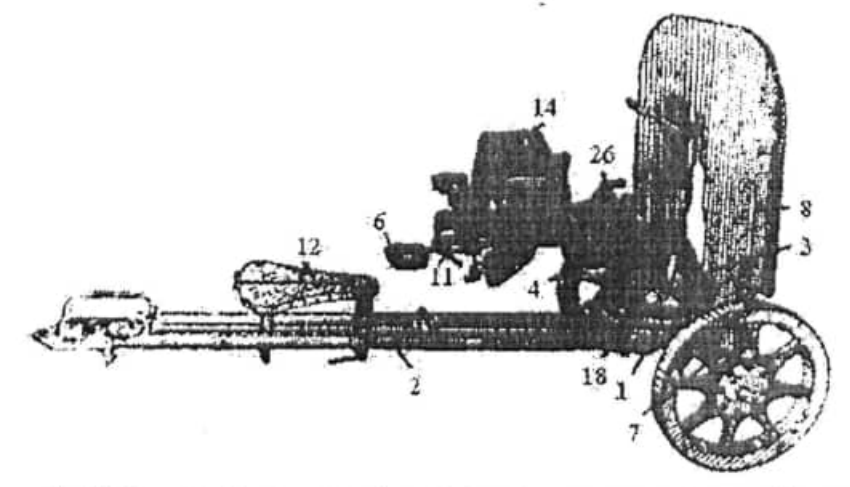

Рисунок 1. Общий вид станка (в положении для наземной стрельбы)

### 2.1. ТАКТИКО-ТЕХНИЧЕСКИЕ ХАРАКТЕРИСТИКИ СТАНКА

Станок Колесникова под 12,7 - мм крупнокалиберный пулемет имеет следующие тактико-технические характеристики (ТТХ):

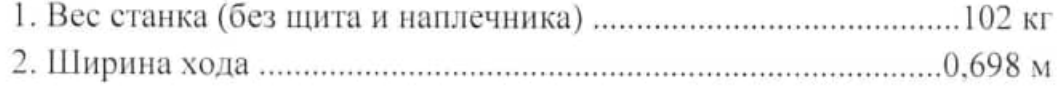

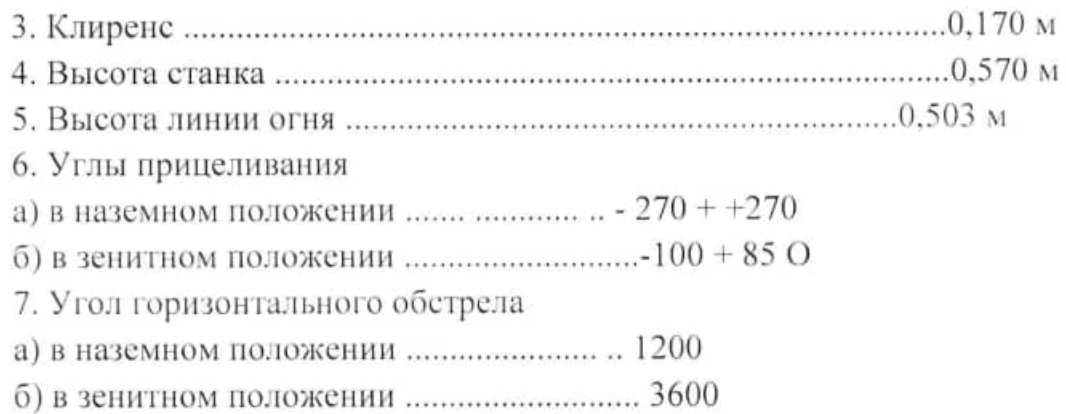

### 2.2. КОНСТРУКТИВНЫЕ ХАРАКТЕРИСТИКИ СТАНКА

Станок состоит из следующих основных узлов и механизмов: стола 1. хода станка 7 (рисунок 1), треноги 2, механизмов горизонтальной наводки 3 и 18 (рисунок 1 и 2) и вертикальной наводки 5, амортизатора 4, ручки перезаряжания 6, сидения 12 и приспособлений 11 и 26 для крепления тела пулемета, щита 8. магазина - коробки 14 с лентой и наплечников 41.

Стол 1 (рисунок 4) является основной станка. Он представляет собой массивный диск, имеющий прилив 13 впереди для присоединения ног треноги.

Ход станка 7 (рисунок 2), состоящего из двух колес катков и оси, соединен со столом при помощи наметки 11a, вращающейся на своей оси, соединенной со столом и охватывающей ось хода снизу. Передний конец наметки заканчивается винтом, на который навинчивается гайка с рукояткой 116. гайка, прижимаясь к лобовой части прилива стола, удерживает наметку.

Вертлюг 3 (рисунок 5) соединяется со столом при помощи хомутика 21 вместе с ограничителями 15 (рисунок 4) горизонтального поворота вертлюга. Ограничители сделаны в виде колец, с уступами для ограничения, предел разведения выступов, предназначенных для определяющими ограничения вращения вертлюга. Ограничители собраны в кольцевом желобе стола. Установленное положение ограничителей фиксируется кольцевым зажимом. При повороте рукоятки зажимного болта на себя кольцо разжимается и плотно прижимает ограничители к стенке стола, так что они не могут повернуться.

Для установки вертлюга и крепления его хомутом на столе имеется дисковое кольцо 20 (рисунок 4).

Хомут состоит из двух хомутин 49 и 50 (рисунок 5), шарнирно соединенных друг с другом и стягивающихся болтом 52. Внизу они имеют пятки для ограничения поворота вертлюга. Данное устройство представляет механизм горизонтальной наводки и сходно с таковым в станке Соколова под пулемет образца 1910 года.

Вертлюг имеет две станины 22 и 58, по бокам которых имеются приливы 61 с пазами и болтами 62 для крепления щита. В станинах имеются пружины 66 для оси 42 (рисунок.2) люльки пружинного амортизатора. На левом конце оси имеется резьба для навинчивания гайки, предохраняющёй ось от выпадения.

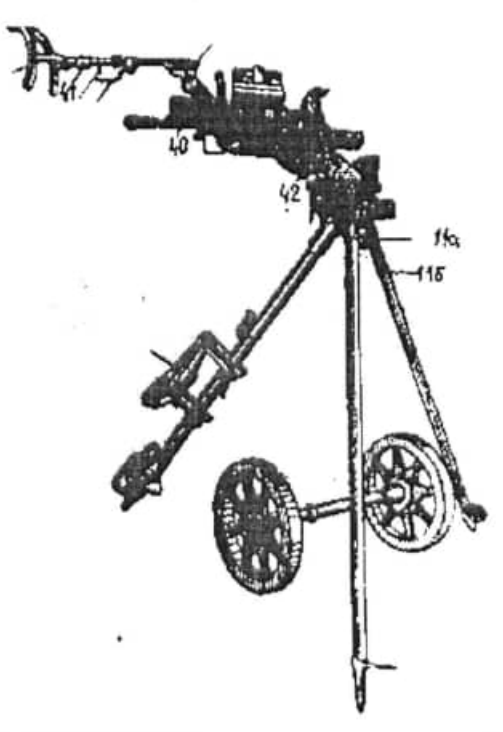

Рисунок 2. Общий вид станка (в положении для зенитной стрельбы)

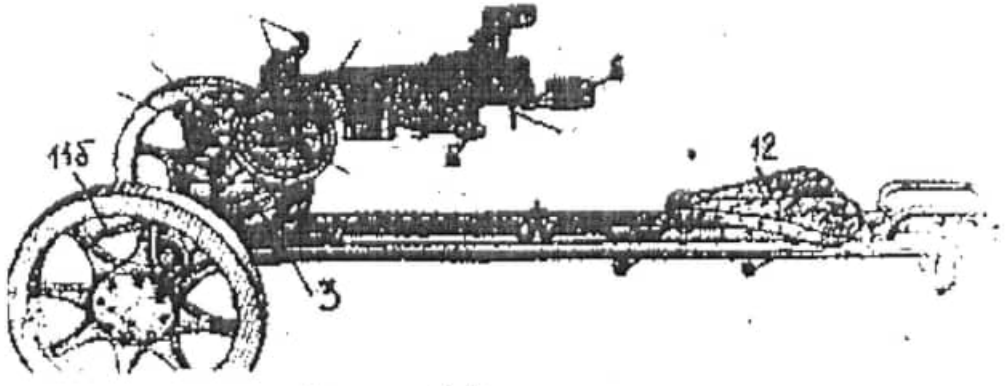

Рисунок 3. Вид станка слева

Левая станина вертлюга заканчивается вертикальным диском 67, предназначенным для вертикальной наводки.

На верхней стороне люльки 95 (рисунок 6) имеется значительно удлиненная назад тяга 97, которая заканчивается вверху кронштейном 98 для крепления наплечников, слева - шипом 110 для головки винта подъемного механизма. На тягу надевается ползун 40 (рисунок 2), с которым соединяется коробка спускового механизма пулемета.

Люлька имеет направленные полозья, на которые надеваются салазки 94 пулемета, имеющие проушины для цапф пулемета. Люлька и салазки образуют коробку, имеющую пружинныи амортизатор, поглощающий энергию отдачи и смягчающий действие выстрела на станок.

Механизм вертикальной наводки состоит из хомута 57 (рисунок 6. в) вокруг вертикального диска 67 (рисунок 5). находящегося сконструированный в виде двух хомутин. При этом задняя хомутина имеет длинный прилив в виде полосы, являющейся основанием механизма. К основанию прикрепляется механизм 87 тонкой вертикальной наводки и кронштейн 73 (рисунок 6 в) для патронной коробки. Для сжатия хомутин применяется тяга 77, которая осью 76 соединяется с передней хомутиной. На заднем конце тяги имеется резьба, на которую навинчивается зажимная гайка 81 с рукоятью 80. При ослаблении хомутин пулемет вместе со всеми деталями свободно качается на вертлюге, чем осуществляется грубая вертикальная наводка пулемета. При повороте рукоятки зажимной гайки влево хомутины прижимаются к вертикальному неподвижному диску. создается значительное трение, и пулемет закрепляется в вертикальной плоскости.

Механизм тонкой вертикальной наводки, применяемый для точного наведения пулемета, состоит, как и в станке Соколова под пулемет образца 1910 г., из двух винтов 90 и 92, маховика 91 и дистанционного кольца 88. Наружный винт крепится на удлиненной полосе хомутины. Внутренний винт соединен со станиной люльки. При поворачивании маховика хомутины не двигаются, и поднимается или спускается только одна люлька.

Снизу к станине люльки прикреплена рукоять 6 для заряжания, имеющая в передней части зацеп 115 для захвата шина рукояти. выступающего с левой стороны затворной рамы. В переднем положении рукоять удерживается стопором, и все время не смещается с места.

К средней ноге треноги прикрепляется обшитое кожей сиденье 12 (рисунок 2). Сзади на ней имеются поручни и сошник. При наземной стрельбе все три ноги сводятся вместе и удерживаются задержкой.

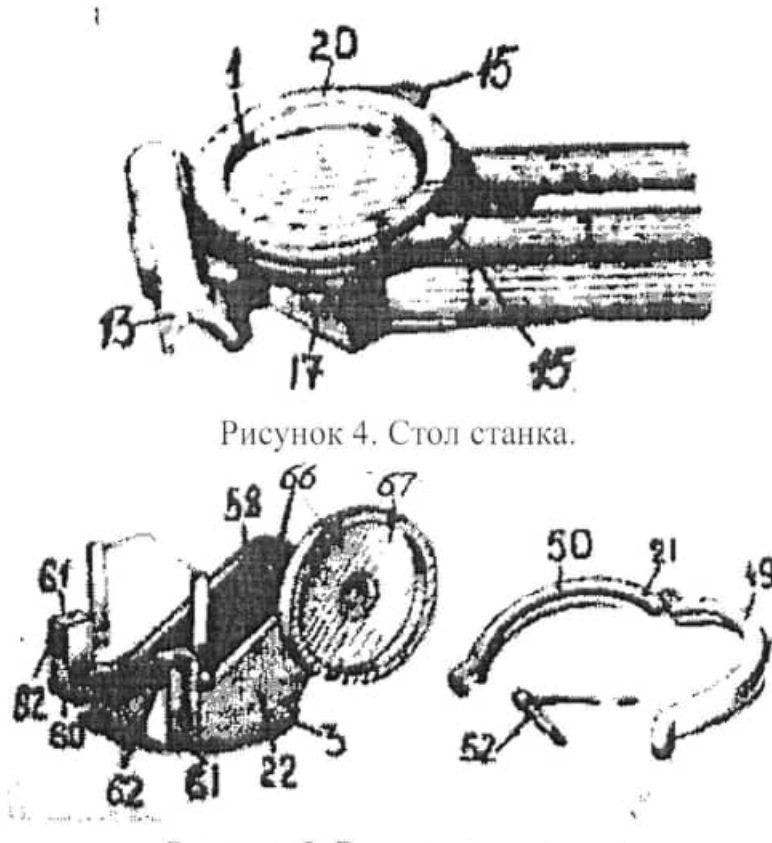

Рисунок 5. Вертлюг с хомутом.

#### 2.3. УСТАНОВКА ПУЛЕМЕТА НА СТАНОК

Для установки пулемета на станок необходимо (рисунок 1-6):

1. Оттянуть наметки 26 и вложить цапфы коробки в проушины станин.

2. Соединить проушины спусковой коробки с ползуном 40 (рисунок 2). пропустив через них болт и завернув его.

3. Закрыть и закрепить наметки цапф.

При установке тела пулемета на заднее крепление зажимной болт ползуна освобождается и соответственно регулируется для совмещения с проушиной спусковой коробки.

Для стрельбы лежа следует расцепить две связанные защелкой половины сидения и развести их в стороны.

При перевозке на катках пулемету придается максимальный вертикальный угол, при этом ручки не должны касаться ног станка.

Для перевода станка для стрельбы по зенитным целям необходимо (рисунок 2):

1. Освободить передние ноги, для чего отводим защелку назад, пока штырь не выйдет из отверстия ушка. Приподнять за наконечники передние ноги, вывести имеющийся на них штырь из отверстий сошника и слегка развести в стороны.

2. Ослабить крепление шарнира задней ноги, повернув до отказа вверх рукоятки зажимного болта.

3. Поднять станок вместе с пулеметом с упором на заднюю ногу и. повернув вокруг своей оси, развести передние ноги до отказа в стороны.

4. Снять ход станка и освободить зажимы горизонтальной и вертикальной наводки.

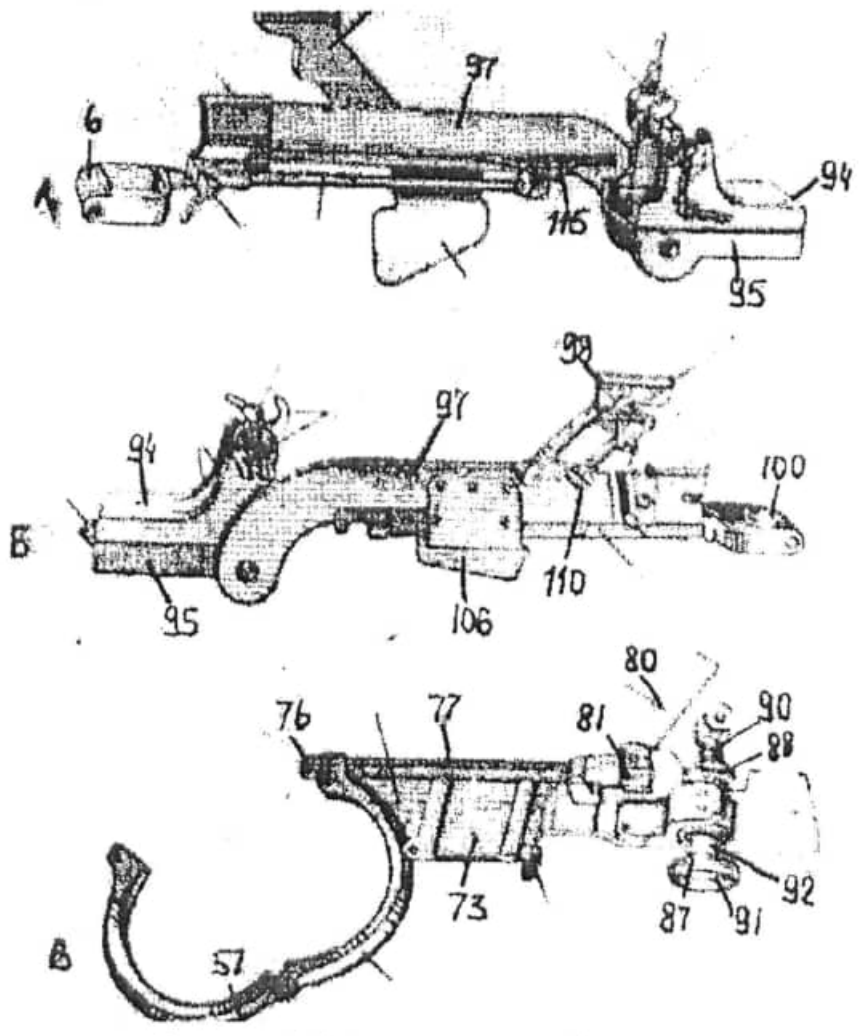

Рисунок 6. Детали качающейся части

### 3. ОБЪЕМ, ОБОРУДОВАНИЕ, ИНСТРУМЕНТЫ

Для выполнения лабораторной работы необходимо иметь:

1. Учебный образец станка Колесникова под крупнокалиберный пулемет

2. Учебный пулемет ДШК.

3. Методическую разработку по данной лабораторной работе.

4. Линейку, штангельциркуль, транспортир.

#### 4. ЗАДАНИЕ НА РАБОТУ

В ходе выполнения лабораторной работы требуется:

1. Установить основные ТТХ станка Колесникова под пулемет ДШК.

2. Изучить назначение и работу основных деталей и механизмов станка.

3. Выполнить кинематическую схему станка.

### 5. ПОРЯДОК ВЫПОЛНЕНИЯ РАБОТЫ

1. Получить у лаборанта станок и пулемет.

2. Ознакомится с теоретической частью настоящей методической разработки.

3. Ознакомиться с устройством станка.

4. Изучить работу механизмов станка.

5. Построить кинематическую схему станка.

6. Составить отчет по лабораторной работе.

7. Ответить на контрольные вопросы.

6. ОФОРМЛЕНИЕ ОТЧЕТА ПО ЛАБОРАТОРНОЙ РАБОТЕ.

В отчете по лабораторной работе должно быть следующее:

1. Назначение лабораторной работе и ее номер.

2. Назначение и ТТХ станка.

3. Краткое описание конструктивных особенностей узлов и механизмов станка.

4. Кинематическая схема станка.

5. Заключение по изучаемому станку.

## 7. КОНТРОЛЬНЫЕ ВОПРОСЫ

1. Каким образом обеспечивается устойчивость станка?

2. Каким образом обеспечивается самоторможенне подъемного механизма?

3. Как производится перевод станка в положение для стрельбы по зенитным целям?

4. Особенности конструкции амортизатора отката.

5. Каковы основные достоинства станка?

6. Каковы основные недостатки станка?

### ЛАБОРАТОРНАЯ РАБОТА №10

# «СТАНОК САГ-17 КОНСТРУКЦИИ СТЕПАНОВА ПОД СТАНКОВЫЙ **FPAHOMET AFC-17»**

Целевая установка: Разобраться в работа пулемета. Изучить особенности конструкции.

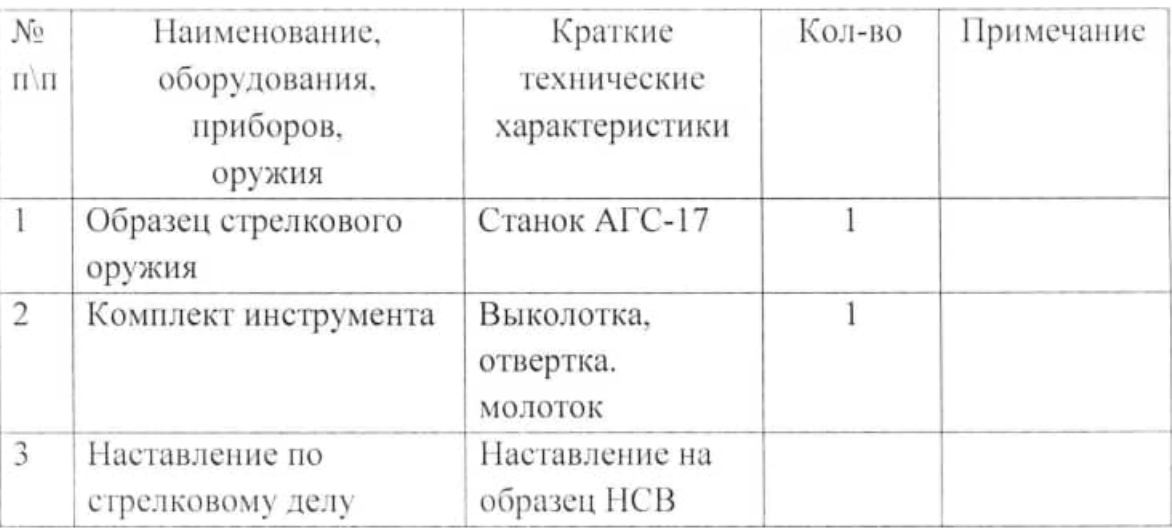

Необходимое оборудование

# СТАНОК АГС-17 КОНСРУКЦИИ СТЕПАНОВА ПОД СТАНКОВЫЙ **ΓΡΑΗΟΤΟΜΕΤ ΑΓC-17** ЦЕЛЬ И ЗАДАЧИ РАБОТЫ

Изучение конструктивных особенностей и тактико-технических свойств треножного станка САГ~17 конструкции Степанова под станковый гранатомет АГС-17.

### ТЕОРЕТИЧЕСКИЕ ПОЛОЖЕНИЯ

Треножный станок САГ-17 конструкции Степанова под станковый гранатомета АГС служит для придания устойчивости гранатомету при стрельбе по наземным целям.

#### ТАКТИКО-ТЕХНИЧЕСКИЕ ДАННЫЕ СТАНКА САГ-17

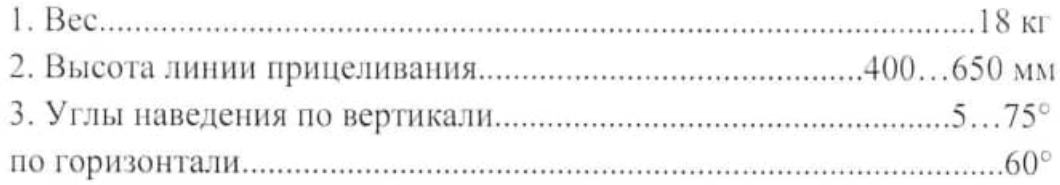

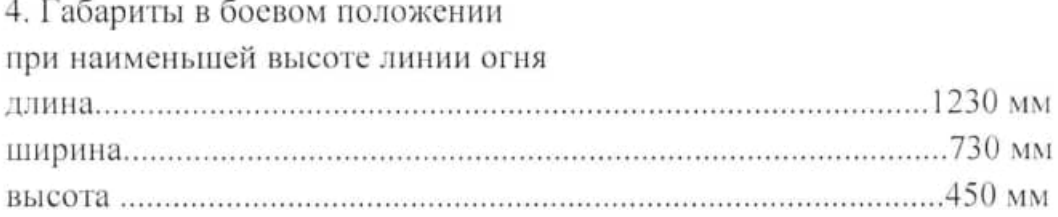

# КОНСТРУКТИВНЫЕ ХАРАКТЕРИСТИКИ СТАНКА АГС-17

Станок САГ-17 состоит из основания станка 1 (рисунок 1), вертлюга 1 (рисунок 2), нижней 2 (рисунок 1) и верхней люлек 3 (рисунок 1), соединенных осью и механизма вертикальной наводки 5 (рисунок 1) гранатомета.

Основание станка представляет собой штампосварную конструкцию коробчатого типа и состоит из кронштейна 6 (рисунок 1), служащего для крепления передней опоры, втулки 2 (рисунок 2) для установки вертлюга, правого 3 (рисунок 2) и левого 4 (рисунок 2) брусков для закрепления правой 7 (рисунок 1) и левой 8 (рисунок 1) опор. На конце каждого бруса приварены проушины 9 (рисунок 1), наружные торцы которых имеют зубчатую поверхность.

В средней части каждого бруса вварены бобышки, служащие для закрепления сектора винтами. На секторе имеются ограничители рассеивания 5 (рисунок 2) по фронту. На кронштейне и брусах основания имеются упоры 10 (рисунок 1), ограничивающие поворот опор.

На левом брусе установлен кронштейн 11 (рисунок 1) с защелкой 12 (рисунок 1) для крепления корпуса с батареей системы освещения прицела.

На основании имеются отверстия и скобы 13 (рисунок 1) для закрепления с помощью карабинов двух переносных ремней.

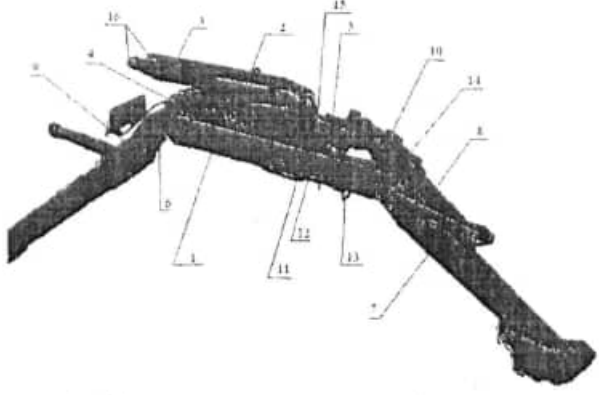

Рисунок 1. Станок конструкции Степанова под станковый гранатомет АГС 17 (вид сбоку)

1 - основание станка; 2 - нижняя люлька; 3 - верхняя люлька; 4 - ось; 5 - механизм вертикальной наводки; 6 - кронштейн: 7 - правая опора; 8 - левая опора; 9 - проушина; 10 - упор: 11 - кронштейн: 12 - защелка: 13 - скоба: 14 - механизм тонкого горизонтирования; 15 - ползун; 16 - цапфы.

Опоры представляют собой штампованную конструкцию коробчатого вида. На нижних концах опор приварены сошники 1 (рисунок 3); на верхних проушины, имеющие зубчатую поверхность 2 (рисунок 3). Правая опора разрезная и имеет механизм точного горизонтирования 14 (рисунок 1) станка. Фиксация положения опор производится рукоятками 3 (рисунок 3).

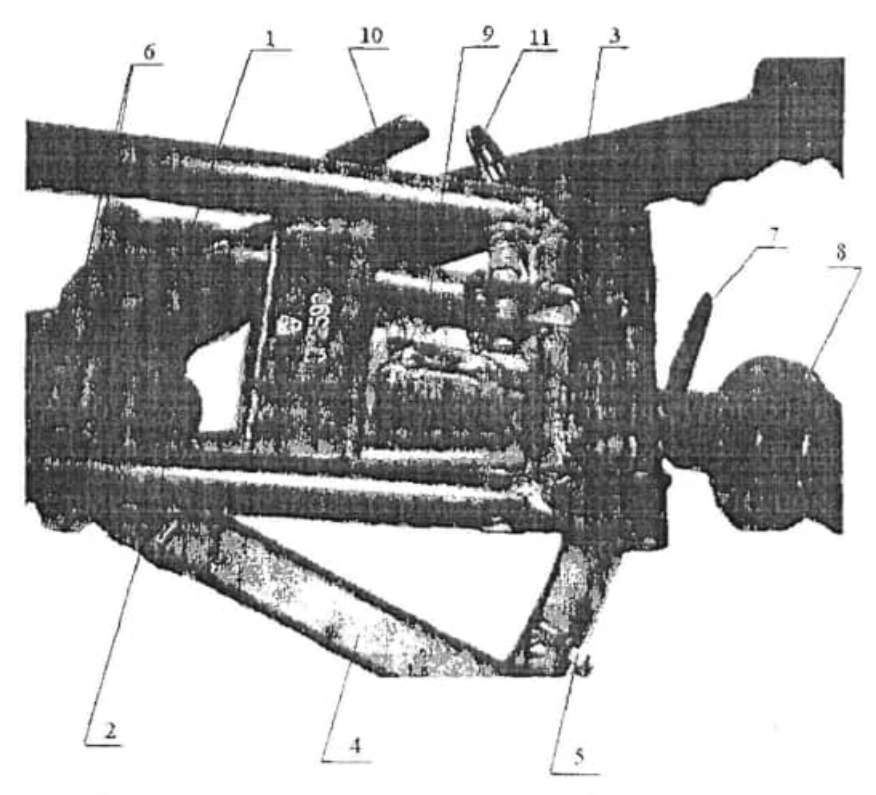

Рисунок 2. Верхняя и нижняя люлька станка Степанова под станковый гранатомет АГС-17 (Вид сверху) 1 - вертлюг; 2 - втулка; 3 - правый брусок; 4 - левый брусок; 5 - ограничитель рассеивания; 6 - проушина; 7 - зажим; 8 - рукоятка;

9 - механизм вертикальной наводки; 10 - фиксатор; 11 - фиксатор.

Зубчатые поверхности проушин задних опор и основания в собранном положении поджимаются пружинами, чем предотвращается самопроизвольное опускание станка при раскреплении зажимов опр. Сошники опор имеют насечку 4 (рисунок 3), обеспечивающую врезание сошника в грунт при продольном перемещении станка и предотвращающую боковое смещение гранатомета при стрельбе.

Вертлюг 1 (рисунок 2) служит для крепления нижней люльки 2 (рисунок 1) к основанию 1 (рисунок 1) и обеспечения наводки гранатомета в цель по горизонту.

В верхней части вертлюга имеются две проушины 6 (рисунок 2) с отверстиями для крепления нижней люльки. На этой же оси смонтирован гильзоотражатель 5 (рисунок 3).

Вертлюг своей цилиндрической частью устанавливается во втулку основания 2 (рисунок 2). Соединение вертлюга с основанием осуществляется при помощи болта, крышки и корончатой гайкой.

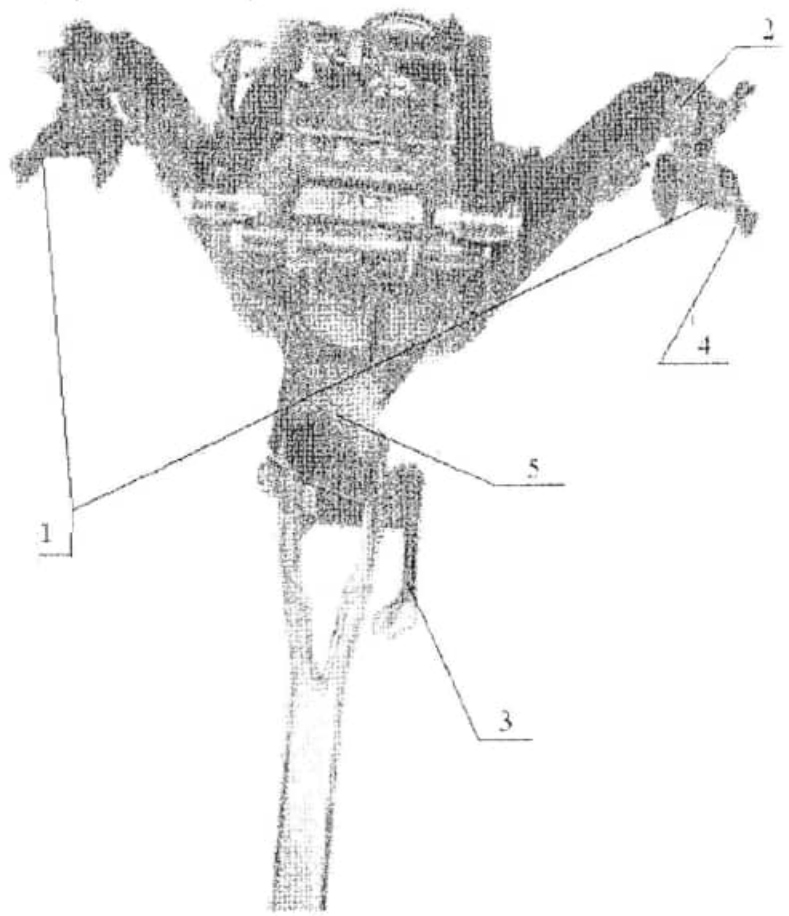

Рисунок 3. Станок конструкции Степанова под станковый гранатомет АГС-17 (вид сверху) 1 - Сошники; 2 - Зубчатая поверхность; 3 - Рукоятка; 4 - Насечка; 5 - гильзодержатель.

Нижняя  $(pncyh$ <sub> $($ </sub>  $1)$ служит обеспечения люлька 2 ДЛЯ горизонтальной наводки гранатомета. Она имеет ползун 15 (рисунок 1) с зажимом 7 (рисунок 2) и рукояткой 8 (рисунок 2). Кроме того, на ней смонтирован механизм вертикальной наводки 9 (рисунок 2) и фиксатор зубчатого сектора вертикальной наводки 10 (рисунок 2).

Верхняя люлька 3 (рисунок 1) служит для обеспечения вертикальной наводки гранатомета. Она имеет цапфы 16 (рисунок 1) и фиксатор 11 (рисунок 2) для присоединения тела гранатомета.

Механизм вертикальной наводки 9 (рисунок 2) состоит из двух шестерен (червячной и цилиндрической), червяка с маховиком и рукояткой, зубчатого сектора и зажима сектора с рукояткой.

# ПЕРЕВОД СТАНКА САГ-17 ИЗ ПОХОДНОГО ПОЛОЖЕНИЯ В **FOEBOE**

Для перевода гранатомета и станка из походного положения в боевое необходимо:

- положить станок верхней люлькой вниз и раскрепить поочередно опоры поваротом рукояток;

- повернуть опоры до упора ограничивающие выступы и закрепить их поворотом рукояток:

повернуть станок, установить его и при необходимости отгоризонтировать либо изменением положения опор, либо механизмом точного горизонтирования;

- раскрепить зубчатый сектор механизма вертикальной наводки и вращая маховик по часовой стрелке слегка поднять верхнюю люльку;

- установить гранатомет на станке, для чего необходимо ввести цапфы верхней люльки станка во втулки гранатомета, затем, предварительно оттянув чеку заднего крепления гранатомета спустить его заднюю часть до упора и закрепить чекой.

## ОБЪЕКТ, ОБОРУДОВАНИЕ, ИНСТРУМЕНТ

Для выполнения лабораторной работы требуется:

1. Учебный образец станка САГ~17.

2. Учебный гранатомет АГС-17.

3. Методическую разработку по настоящей лабораторной работе.

#### ЗАДАНИЕ НА РАБОТУ

В ходе выполнения лабораторной работы требуется:

1. Установить основные тактико-технические данные станка САГ-17.

2. Изучить назначение и функционирование деталей и механизмов станка САГ-17.

3. Установить перевод станка из исходного в боевое положение.

4. Изобразить кинематическую схему станка, эскиз механизма точного горизонтирования станка.

5. Сделать выводы по изучаемому станку.

6. Оформить отчет по лабораторной работе.

### ПОРЯДОК ВЫПОЛНЕНИЯ РАБОТЫ

1. Получить у лаборанта станок САГ-17, гранатомет АГС-17.

2. Ознакомится с теоретической частью настоящей методической разработки.

3. Ознакомится с устройством станка САГ-17.

4. Изучить работу механизмов станка САГ-17.

5. Изучить последовательность операций при переводе станка из походного положения в боевое.

6. Составить отчет по лабораторной работе.

7. Ответить на контрольные вопросы.

# ОФОРМЛЕНИЕ ОТЧЕТА ПО ЛАБОРАТОРНОЙ РАБОТЕ

В отчете по лабораторной работе должно быть отражено следующее:

1. Название лабораторной работы и ее номер.

2. Назначение и тактико-технические характеристики станка САГ-17.

3. Краткое описание конструктивных особенностей узлов и механизмов станка.

4. Кинематическая схема станка.

5. Эскиз механизма точного горизонтирования.

6. Заключение по изучаемому станку.

### КОНТРОЛЬНЫЕ ВОПРОСЫ

1. Краткая характеристика станка АГС-17.

2. Устройство и работа механизма вертикальной находки.

3. Назначение и устройство механизма точного горизонтирования.

4. Для чего сошки опор имеют насечку?

5. Перевод станка из подводного в боевое положение.

## ЛАБОРАТОРНАЯ РАБОТА №11

# «СТАНОК КОНСТРУКЦИИ СТЕПАНОВА ПОД 7,62-мм ПУЛЕМЕТ КАЛАШНИКОВА»

Целевая установка: разобраться в работе пулемета. Изучить особенности конструкции.

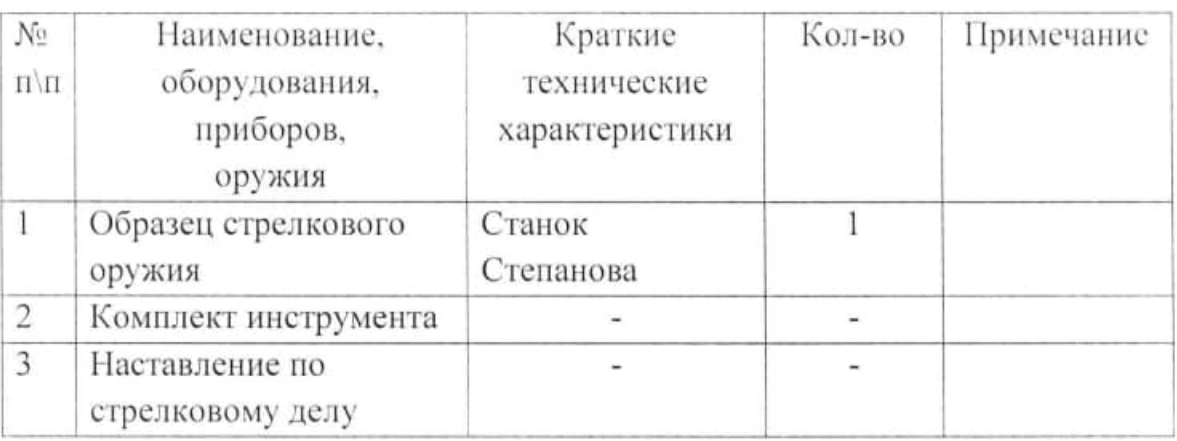

Необходимое оборудование

# СТАНОК КОНСТРУКЦИИ СТЕПАНОВА ПОД 7,62-мм ПУЛЕМЕТ **КАЛАШНИКОВА**

## ЦЕЛЬ И ЗАДАЧИ РАБОТЫ

Изучение конструктивных особенностей и тактико-технических свойств треножного станка конструкции Степанова под 7.62 мм единый пулемет Калашникова.

## ТЕОРЕТИЧЕСКИЕ ПОЛОЖЕНИЯ

Треножный станок 6Т5 конструкции Степанова под 7,62 - мм единый пулемет Калашникова служит для придания устойчивости пулемету при стрельбе из различных положений по наземным (рисунок 1) и зенитным целям (рисунок 2).

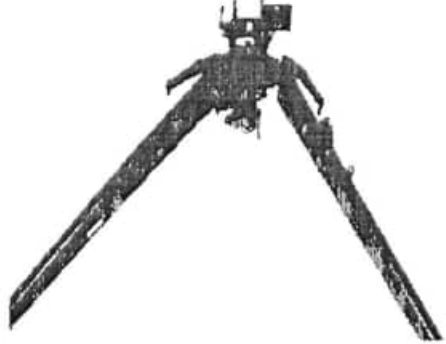

Рисунок 1. Станок Степанова под пулемет Калашникова для стрельбы по наземным нелям

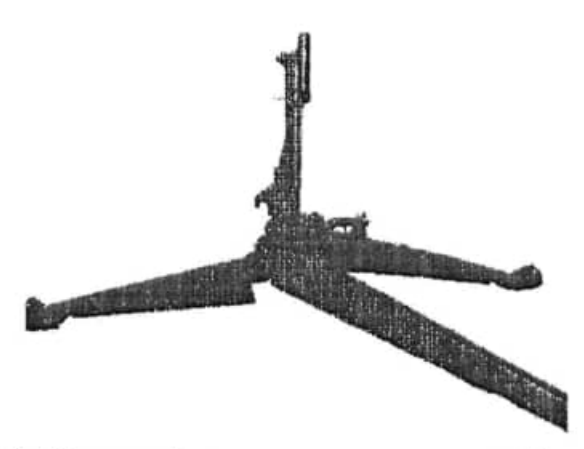

Рисунок 2. Станок Степанова под пулемет Калашникова для стрельбы по зенитным целям.

## ТАКТИК0-ТЕХНИЧЕСКИЕ ДАННЫЕ СТАНКА

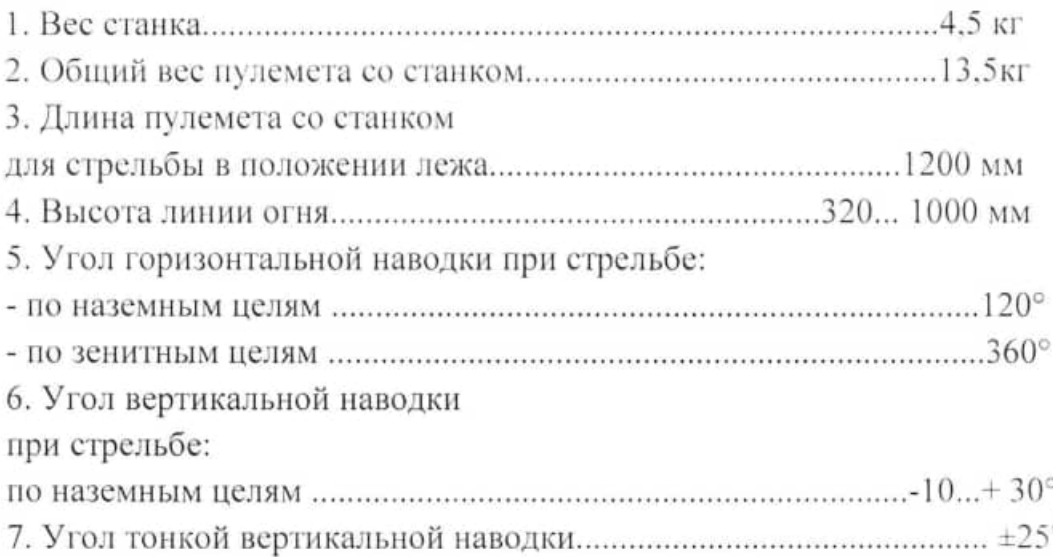

## КОНСТРУКТИВНЫЕ ХАРАКТЕРИСТИКИ СТАНКА

Станок состоит из основания, вертлюга, люльки, стойки и комплекта ремней.

Основание станка состоит из корпуса, передней, правой и левой задних опор с рукоятками зажимов, сектора и ограничителей.

Корпус состоит из стакана с проушиной под ось передней опоры и ограничителем ее перемещения. На стакане монтируются два полукорпуса с осями задних опор, ограничителями их перемещения и штифтами, служащими ограничителями разворота полукорпусов при разведении задних опор для приведения станка в положение «по-боевому».

Сектор, крепящийся гайкой стакана к корпусу, служит для ограничения поворота пулемета при стрельбе с рассеиванием по фронту и для
горизонтальной наводки. Он имеет вырезы для установки ограничителей. Гайка стакана корпуса законтрена специальной шайбой. Пружины ограничителей рассеивания устанавливаются между основанием вертлюга и гайкой стакана корпуса.

Опоры служат для установки станка на грунт и позволяют изменять высоту линии огня. Каждая опора оканчивается сошником, имеющим внизу направляющие полозья. В средней части задних опор имеются пластмассовые упоры, служащие для удобства переноса станка во выоке. На правой задней опоре имеется кронштейн с пружиной и упор для крепления патронной коробки. Задние опоры снабжены антабками для присоединения ремней. На передней опоре имеется зуб для фиксации стойки в положении «по- походному.

Зажимы служат для фиксации опор в нужном положении. Каждый зажим состоит из рычага, двух тарельчатых пружин, шайбы, корончатой гайки и шплинта. Подпружинивание передней опоры осуществляется за счет упругих деформаций ее вилки.

Вертлюг вращается в стакане основания станка и обеспечивает горизонтальную и вертикальную наводку пулемета. Он представляет собой вилку с осью. В пружинах вилки при помощи двух болтов закреплена люлька. Этими же болтами закреплены пружинные захваты, служащие для удержания сошек пулемета. В оси вертлюга установлена подпружиненная защелка, предназначенная для фиксации люльки при стрельбе по зенитным целям. Вертлюг крепится в стакане основания при помощи гайки. На основании вилки вертлюга закреплен кронштейн, на котором установлен фиксатор горизонтальной наводки кулачкого типа.

Люлька с пружинной защелкой является основанием качающейся части станка и обеспечивает крепление пулемета на нем при стрельбе по наземным целям. Люлька представляет собой сварную конструкцию коробчатого типа. В передней ее части расположены два отверстия. для соединения с вилкой вертлюга и два кронштейна, являющиеся передним креплением пулемета. В средней Части люльки расположен механизм тонкой вертикальной наводки эксцентрикового типа, являющийся одновременно осью стойки. В задней части люльки расположены два кронштейна и подпружиненная защелка, являющиеся задним креплением пулемета. Защелка, кроме того, обеспечивает фиксацию стойки при стрельбе по зенитным целям.

Стойка служит связывающим звеном между люлькой и вертлюгом. Она обеспечивает работу механизма тонкой вертикальной наводки при стрельбе по наземным целям и крепление пулемета при стрельбе по зенитным целям.

В комплект ремней входят два переносных, нагрудный и вьючный. Нагрудный и переносные ремни облегчают транспортировку станка. С помощью выочного ремня крепятся патронные коробки на 200 патронов во выоне со станком.

## ОСОБЕННОСТИ ЭКСПЛУАТАЦИИ СТАНКА

Наведение пулемета в горизонтальной и вертикальной плоскости раскрепленных рукоятках осуществляется при горизонтального  $\mathbf{H}$ вертикального наведения. После их закрепления наводку по вертикали в пределах + 25' можно уточнить с помощью эксцентрикового механизма тонкой наводки. Для ограничения наведения пулемета по горизонту (при стрельбе с рассеиванием по фронту или в заданном секторе) используют ограничители, зубчатые секторы которых находятся в зацеплении с сектором станка.

Станок с пулеметом в боевом положении может переноситься наводчиком за рукоятку ствола или наводчиком и его помощником за переднюю и задние опоры. В положении «по-походному» во выоке с патронными коробками станок переносит помощник наводчика.

Чтобы перевести станок в положение «по-боевому» необходимо расстегнусь выочный ремень, снять патронные коробки, большим пальцем левой руки отжать защелку люльки, а правой рукой приподнимая люльку, вывести стойку из зацепления с зубом на передней опоре, отжать рукоятки зажимов опор станка и повернуть переднюю опору вперед до упора. Только теперь можно развести в сторону задние опоры, установить их (совместно с передней опорой) на необходимую высоту линии огня и затянуть рукоятки зажимов опор.

Надев обойму стойки на нижний конец вертлюга (до захода стопора в вырез на вертлюге), следует затянуть рукоятку зажима вертикальной наводки. Перед установкой пулемета на станок, надо предварительно раскрепить сошки, завести цапфы ствольной коробки в полукруглые вырезы передних кронштейнов люльки, а затем за приклад опустить пулемет вниз до фиксации защелки люльки за выступ на спусковой скобе. После этого сошки укладываются в пружинные захваты, закрепленные на вертлюге.

В дальнейшем на правой опоре надо закрепить патронную коробку. Для этого, открыв крышку коробки флажок (защелку) крышки продеть в прорезь пружины кронштейна правой задней опоры до щелчка.

Переносные ремни в положении «по-боевому» крепятся с внутренней стороны задних опор. Выочный ремень крепится с наружной стороны правой задней опоры.

Если необходимо перевести станок из положения «по-боевому» в положение для стрельбы по воздушным целям надо сначала отсоединить пулемет от станка. Отжимая большим пальцем левой руки рычаг защелки люльки, приподнять пулемет за приклад вверх и, поддерживая левой рукой за рукоятку ствола движением вперед и вверх вывести цапфы ствольной коробки из зацепления с люлькой. Затем перевести сошки вперед и закрепить их застежкой. Отстопорить рукоятку зажима стойки, снять с нижнего конца вертлюга (предварительно нажав на рычаг стопора) обойму стойки, приподнять ее до застопорения защелкой люльки и потянув за стойку. установить люльку в вертикальное положение до застопорения фиксатором вертлюга. После этого перевести вертлюг для стрельбы по зенитным целям в верхнее положение до упора его в торец стойки. Выполнив эти операции можно устанавливать пулемет. При этом надо обратить внимание на то, чтобы выступы пазов щек вертлюга для стрельбы по зенитным целям находились между цапфами и направляющими приливами ствольной коробки пулемета.

Если после стрельбы по наземным целям станок надо перевести из положения «по-боевому» в положение «по-походному», то следует сначала разрядить пулемет, собрать ленту в коробку, снять коробку с кронштейна и отсоединить пулемет от станка. После этого выочные и переносные ремни подготовить в положение «по-походному», снять обойму стойки с нижнего конца вертлюга и, отстопорив люльку, поставить ее в горизонтальное положение так, чтобы она совпала с направлением передней опоры. Затем отстопорить рукоятки зажимов опор, и, нажимая на вертлюг вниз, опустить станок в крайнее нижнее положение. Слегка затянув рукоятки зажимов задних опор, свести их вместе до упора. После чего повернуть переднюю опору до упора, и убедившись, что она примерно в среднем положении между задними опорами, затянуть рукоятку ее зажима. Опустить стойку в направлении передней опоры до захода зуба опоры в отверстие стойки до стопорения ее защелкой люльки. При этом надо проследить, чтобы вертлюг для стрельбы по зенитным целям был сверху стойки. И, наконец, выочным ремнем закрепить патронные коробки.

Переводя станок из положения «по-боевому» в положение «попоходному» после стрельбы по воздушным целям, необходимо: разрядить пулемет и собрать ленту в коробку. Затем снять пулемет со станка и сложить сошки в положение «по-походному». Нажать на фиксатор вертлюга, опустить люльку в горизонтальное положение и расстопорить стойку с зашелкой люльки.

Остальные операции выполняются  $\overline{B}$ последовательности. рассмотренной для случая перевода станка из положения для стрельбы по наземным целям в положение «по-походному».

## ОБЪЕКТ, ОБОРУДОВАНИЕ, ИНСТРУМЕНТЫ

Для выполнения лабораторной работы необходимо иметь:

1. Учебный образец станка Степанова.

2. Учебный пулемет ПК.

3. Методическую разработку по настоящей лабораторной работе.

# ЗАДАНИЕ НА РАБОТУ

В ходе выполнения лабораторной работы требуется:

1. Установить основные тактике-технические данные станка.

2. Изучить назначение деталей и механизмов станка.

3. Изучить работу основных механизмов станка.

4. Усвоить перевод станка из положения «по-походному» в положение «по-боевому» для стрельбы по наземным и зенитным целям и обратно.

5. Выполнить кинематическую схему станка и эскиз механизма тонкой наводки по вертикали.

6. Сделать выводы по изучаемому станку.

7. Оформить отчет по лабораторной работе.

#### ПОРЯДОК ВЫПОЛНЕНИЯ РАБОТЫ

1. Получить у лаборанта станок, пулемет ПК.

2. Ознакомиться с теоретической частью настоящей методической разработки.

3. Ознакомится с устройством станка.

4. Ознакомится с переводом станка из положения «по-походному» в положение «по-боевому».

5. Изучить работу механизмов станка.

6. Составить отчет по лабораторной работе.

7. Ответить на контрольные вопросы.

# ОФОРМЛЕНИЕ ОТЧЕТА ПО ЛАБОРАТОРНОЙ РАБОТЕ

В отчете по лабораторной работе должно быть следующее:

1. Название лабораторной работы и её номер.

2. Назначение и тактико-технические характеристики станка.

3. Краткое описание конструктивных особенностей узлов и механизмов станка.

4. Кинематическая схема станка.

5. Заключение по изучаемому станку.

# КОНТРОЛЬНЫЕ ВОПРОСЫ:

1. Какие конструктивные особенности станка 6Т5 позволили улучшить его эффективность по сравнению со станком 6Т2?

2. Как работает механизм тонкой наводки в вертикальной плоскости?

3. Перевод станка из положения «по-походному» в положение «нобоевому» для стрельбы по наземным целям.

4. То же, но для стрельбы по зенитным целям.

5. Как должно быть установлено основание стан ка для исключения заваливания пулемета?

6. Как горизонтируется станок на неровной местности?